# INFORMATION TECHNOLOGY

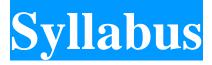

# **Program Code: UIT**

2021-2022 onwards

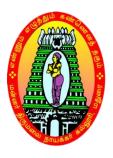

## MANNAR THIRUMALAI NAICKER COLLEGE

(AUTONOMOUS)

Re-accredited with "A" Grade by NAAC

PASUMALAI, MADURAI – 625 004

### **Eligibility for Admission**

Candidates should have passed the Higher Secondary Examination with 10+2 pattern conducted by the Board of Higher Secondary Education, Govt. of Tamil Nadu or any other examinations accepted by the Syndicate as equivalent there to and the candidate should have studied +2 level Mathematics in the 10+2 pattern.

#### **Duration of the course**

The duration of the course shall be three academic years comprising six semesters with two semesters in each academic year.

### **Subjects of Study**

Part I : Tamil / Company Secretarial Practice and Modern Office Management

Part II : English

Part III :

1. Core Subjects

2. Allied Subjects

3. Electives

Part IV

1. Non Major Electives (II Year)

2. Skill Based Subjects

3. Environmental Studies - Mandatory Subject

4. Value Education - Mandatory Subject

Part V

**Extension Activities** 

### Pattern of the question paper for the Continuous Internal Assessment

Note: Duration – 1 hour

(For Part I, Part II & Part III)

The components for continuous internal assessment are:

| <b>Part</b> | <b>-A</b> |
|-------------|-----------|
|-------------|-----------|

| Four multiple | choice questions | (answer all) | $4 \times 01 = 04 \text{ Marks}$ |
|---------------|------------------|--------------|----------------------------------|
| I Oui munimo  | choice duestions | vanswei ani  |                                  |

Part -B

Three short answers questions (answer all)  $3 \times 02 = 06$  Marks

Part -C

Two questions ('either .... or 'type) 2 x 05=10 Marks

Part -D

Two questions out of three  $1 \times 10 = 10 \text{ Marks}$ 

-----

Total 30 Marks

-----

### The scheme of Examination for Part-I, II & III

The components for continuous internal assessment are:

(60 Marks of two continuous internal assessments will be converted to 15 marks)

Two tests and their average --15 marks
Seminar / Group discussion --5 marks
Assignment --5 marks
Total 25 Marks

Pattern of the question paper for the Summative Examinations:

**Note: Duration- 3 hours** 

Part -A

Ten multiple choice questions

10 x01 = 10 Marks

No Unit shall be omitted: not more than two questions from each unit.)

Part -B

Short answer questions (one question from each unit)  $5 \times 02 = 10 \text{ Marks}$ 

Part -C

Five Paragraph questions ('either .... or 'type)  $5 \times 05 = 25 \text{ Marks}$ 

(One question from each Unit)

Part -D

Three Essay questions out of five 3 x 10 =30 Marks

(One question from each Unit)

.\_\_\_\_

Total 75 Marks

-----

**Part-IV-** Skill Based Papers / NME:

The Scheme of Examination for Skill Based Papers: (Except Practical Lab Subjects) Pattern of the questions paper for the continuous Internal Assessment

45 MCQs will be asked for each internal assessment tests ( $45 \times 1=45 \text{ Marks}$ ) and converted for 15 marks

The components for continuous internal assessment are:

-----

#### **Summative Examination Pattern**

Pattern of the Question Paper for Skill Based Papers (External)

**75** Multiple choice questions will be asked from five units (75 x 1=75 Marks)

(15MCQ's from each unit)

### Part-IV- Environmental Studies and Value Education

The Scheme of Examination (Environmental Studies and Value Education)

Two tests and their average --15 marks

Project Report --10 marks\*

Total --25 marks

## **Question Paper Pattern**

(Internal Assessment)

Pattern of the Question Paper for Environmental Studies & Value Education only) (Internal)

45 MCQs will be asked for each internal assessment tests (45 x 1=45 Marks) and converted for 15 marks

Two tests and their average -- 15 marks
Project -- 10 marks

\_\_\_\_\_

Total 25 Marks

-----

<sup>\*</sup> The students as Individual or Group must visit a local area to document environmental assets – river / forest / grassland / hill / mountain – visit a local polluted site – urban / rural / industrial / agricultural – study of common plants, insects, birds – study of simple ecosystem – pond, river, hill slopes, etc.

### **Summative Examination Pattern**

Pattern of the Question Paper for Environmental Studies & Value Education only) (External)

**75 Multiple choice questions will be asked from five units** (75 x 1=75 Marks)

(15MCQ's from each unit)

## Part V Extension Activities: (Maximum Marks: 100)

- 1. NCC
- 2. NSS
- 3. Physical Education
- 4. YRC
- 5. RRC
- 6. Health & Fitness Club
- 7. Eco Club
- 8. Human Rights Club

## **Pattern of the Question Paper for (Internal Examination & Summative Examination)**

|                        | 100      |  |
|------------------------|----------|--|
| Summative Examinations | 60 Marks |  |
| Internal Examinations  | 40 Marks |  |

#### **Minimum Marks for a Pass**

40% of the aggregate (Internal +Summative Examinations).

No separate pass minimum for the Internal Examinations.

27 marks out of 75 is the pass minimum for the Summative Examinations.

#### **VISION**

The department continues to promote innovative research in the core Information Technology as well as multidisciplinary application areas.

## **MISSION**

- ➤ To provide career oriented education to the students in order to avail better job opportunities.
- ➤ To motivate student for all round personality development through participation curricular and extra-curricular activities.
- To inspire students in healthier communities by connecting with pace of technology.
- ➤ To promote research culture among all the faculty members and students for the benefit of the society.
- To inculcate the interactive and learners centric teaching learning methods for betterment of the students.

#### The 12 Graduate Attributes\*:

- 1. (KB) A knowledge base for engineering: Demonstrated competence in university level mathematics, natural sciences, engineering fundamentals, and specialized engineering knowledge appropriate to the program.
- 2. (PA) Problem analysis: An ability to use appropriate knowledge and skills to identify, formulate, analyze, and solve complex engineering problems in order to reach substantiated conclusions
- 3. (Inv.) Investigation: An ability to conduct investigations of complex problems by methods that include appropriate experiments, analysis and interpretation of data and synthesis of information in order to reach valid conclusions.
- 4. (Des.) Design: An ability to design solutions for complex, open-ended engineering problems and to design systems, components or processes that meet specified needs with appropriate attention to health and safety risks, applicable standards, and economic, environmental, cultural and societal considerations.
- 5. (Tools) Use of engineering tools: An ability to create, select, apply, adapt, and extend appropriate techniques, resources, and modern engineering tools to a range of engineering activities, from simple to complex, with an understanding of the associated limitations.
- 6. (Team) Individual and teamwork: An ability to work effectively as a member and leader in teams, preferably in a multi-disciplinary setting.
- 7. (Comm.) Communication skills: An ability to communicate complex engineering concepts within the profession and with society at large. Such ability includes reading, writing, speaking and listening, and the ability to comprehend and write effective reports and design documentation, and to give and effectively respond to clear instructions.

- 8. (Prof.) Professionalism: An understanding of the roles and responsibilities of the professional engineer in society, especially the primary role of protection of the public and the public interest.
- 9. (Impacts) Impact of engineering on society and the environment: An ability to analyze social and environmental aspects of engineering activities. Such ability includes an understanding of the interactions that engineering has with the economic, social, health, safety, legal, and cultural aspects of society, the uncertainties in the prediction of such interactions; and the concepts of sustainable design and development and environmental stewardship.
- 10. (Ethics) Ethics and equity: An ability to apply professional ethics, accountability, and equity.
- 11. (Econ.) Economics and project management: An ability to appropriately incorporate economics and business practices including project, risk, and change management into the practice of engineering and to understand their limitations.
- 12. (LL) Life-long learning: An ability to identify and to address their own educational needs in a changing world in ways sufficient to maintain their competence and to allow them to contribute to the advancement of knowledge

| WA   | Graduate Attributes                                                                                                    | Caption As                            |
|------|----------------------------------------------------------------------------------------------------|---------------------------------------|
| WA1  | Demonstrated competence in university level mathematics, natural sciences, engineering fundamentals, and specialized engineering knowledge appropriate to the program.                                                                                                    | Knowledge Base                        |
| WA2  | An ability to use appropriate knowledge and skills to identify, formulate, analyze, and solve complex engineering problems in order to reach substantiated conclusions                                                                                                    | Problem Analysis & Investigation      |
| WA4  | An ability to conduct investigations of complex problems by methods that include appropriate experiments, analysis and interpretation of data and synthesis of information in order to reach valid conclusions.                                                                                                    |                                       |
| WA10 | An ability to communicate complex engineering concepts within<br>the profession and with society at large. Such ability includes<br>reading, writing, speaking and listening, and the ability to<br>comprehend and write effective reports and design documentation,<br>and to give and effectively respond to clear instructions. | Communication Skills & Design         |
| WA3  | An ability to design solutions for complex, open-ended engineering problems and to design systems, components or processes that meet specified needs with appropriate attention to health and safety risks, applicable standards, and economic, environmental, cultural and societal considerations.                               |                                       |
| WA9  | An ability to work effectively as a member and leader in teams, preferably in a multi-disciplinary setting.                                                                                                    | Individual and<br>Team Work           |
| WA6  | An understanding of the roles and responsibilities of the professional engineer in society, especially the primary role of protection of the public and the public interest.                                                                                                    | Professionalism,<br>Ethics and equity |

| WA8  | An ability to apply professional ethics, accountability, and equity.                                                                                                    |                                  |
|------|----------------------------------------------------------------------------------------------------|----------------------------------|
| WA12 | An ability to identify and to address their own educational needs in a changing world in ways sufficient to maintain their competence and to allow them to contribute to the advancement of knowledge                                                                                                    | Life long learning               |
| WA5  | An ability to create, select, apply, adapt, and extend appropriate techniques, resources, and modern engineering tools to a range of engineering activities, from simple to complex, with an understanding of the associated limitations.                                                                                                    |                                  |
| WA7  | An ability to analyze social and environmental aspects of engineering activities. Such ability includes an understanding of the interactions that engineering has with the economic, social, health, safety, legal, and cultural aspects of society, the uncertainties in the prediction of such interactions; and the concepts of sustainable design and development and environmental stewardship. | Impact on Society                |
| WA11 | An ability to appropriately incorporate economics and business practices including project, risk, and change management into the practice of engineering and to understand their limitations                                                                                                    | Economics and project management |

| PROGI | RAM EDUCATIONAL OBJECTIVE (PEOs)                                                                                                    |
|-------|----------------------------------------------------------------------------------------------------|
| PEO1: | To empower students with high level attainment in professional career and higher Education by accruing knowledge of computation, mathematics and pursue higher studies                               |
| PEO2: | To equip students with profound knowledge about the vital information technology to deal With industry oriented problems and develop novel products.                                                 |
| PEO3: | To incorporate Graduates with excellent communication skills, excel in multi-<br>disciplinary, Multi-cultural teams and non-technical disciplines.                                                   |
| PEO4: | To identify and analyze user needs and to take them into account in the evaluation and administration of computing based systems.                                                                    |
| PEO5: | To inculcate professional-social ethics, team work in students and acquaint them with  Requisite technical and managerial skills to attain a successful career                                       |
| PEO6: | To take on positions as I.T. leaders and/or embark on a research career in the field, Collaborate effectively in teams, Work effectively in the IT field to make a positive contribution to society. |

| PO NO      | PROGRAMME OUTCOMES (POs)                                                                                                    |                                                |
|------------|----------------------------------------------------------------------------------------------------|------------------------------------------------|
| At the end | of the programme, the students will be able to                                                                                                    |                                                |
| PO – 1     | Demonstrate the knowledge and understanding of Science concepts and its relevant fields.                                                                                                    | Disciplinary<br>Knowledge                      |
| PO – 2     | Identify, formulate, analyse complex problems and reach valid conclusions using the methodologies of Science.                                                                                                    | Problem Solving                                |
| PO – 3     | Employ critical and analytical thinking in understanding the concepts and apply them in various problems appearing in different branches of Science.                                                                                                    | Analytical<br>Reasoning &<br>Critical Thinking |
| PO - 4     | Communicate the known concepts effectively within the profession and with any forum                                                                                                    | Communication<br>Skills                        |
| PO - 5     | Function successfully as a member/leader in any team and to apply ethics, accountability and equity in their life.                                                                                                    | Team Work and<br>Moral/Ethical<br>Awareness    |
| PO - 6     | Use ICT tools in various learning situations, related information sources, suitable software to analyze data and furthermore participating in learning activities throughout life to meet the demands of work place through knowledge /up-skilling / re-skilling | Digital Literacy &<br>Life-long Learning       |

| PROGI         | RAM SPECIFIC OUTCOME (PSOs)                                                                                                    |
|---------------|----------------------------------------------------------------------------------------------------|
| PSO1:         | Understand the technical concepts and practices in the core Information Technologies of human computer interaction, information management, programming, and networking |
| PSO2:         | Ability to identify and define the computing requirements appropriate to its solution and implement the same.                                                           |
| PSO3:         | Apply and recommend the appropriate IT infrastructure required for the implementation of a project.                                                                     |
| PSO4:         | Design, develop and test software systems for world-wide network of computer stop provide solutions to real world problem                                               |
| PSO5:         | Effectively integrate IT-based solutions in to the user environment.                                                                                                    |
| <b>PSO6</b> : | Pursue and successfully complete an advanced degree, if desired.                                                                                                    |

## **Bloom's Taxonomy**

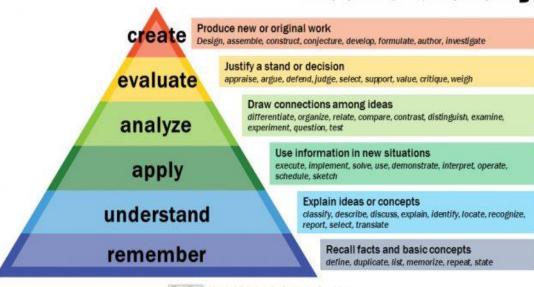

Vanderbilt University Center for Teaching

# MANNAR THIRUMALAI NAICKER COLLEGE (AUTONOMOUS), MADURAI Information Technology CURRICULUM

(For the student admitted during the academic year 2021-2022 onwards)

| Course     | Title of the Course                          | Hr<br>s | Cre<br>dits | Maximum Mar |     | rks   |  |
|------------|----------------------------------------------|---------|-------------|-------------|-----|-------|--|
| Code       |                                              |         |             | Int         | Ext | Total |  |
|            | FIRST SEMESTE                                | CR      | •           | •           | 1   | •     |  |
| Part – I   | Tamil / Alternative Course                   |         |             |             |     |       |  |
| 21UTAG11   | இக்காலக் கவிதையும் நாடகமும்                  | 6       | 3           | 25          | 75  | 100   |  |
| Part – II  | English                                      |         |             |             |     |       |  |
| 21UENG11   | Communicative English -I                     | 6       | 3           | 25          | 75  | 100   |  |
| Part - III | Core Courses                                 |         |             |             |     |       |  |
| 21UITC11   | Computing Fundamentals and C<br>Programming  | 5       | 5           | 25          | 75  | 100   |  |
| 21UITCP1   | Programming in C Lab                         | 4       | 4           | 40          | 60  | 100   |  |
| Part III   | Allied Course                                |         |             |             |     |       |  |
| 21UMCA11   | Mathematical Foundations                     | 5       | 4           | 25          | 75  | 100   |  |
| Part IV    | Skill Based Course                           |         |             |             |     |       |  |
| 21UITSP1   | Internet Basics Lab                          | 2       | 2           | 40          | 60  | 100   |  |
| Part IV    | Mandatory Course                             |         |             |             |     |       |  |
| 21UEVG11   | Environmental Studies                        | 2       | 2           | 25          | 75  | 100   |  |
|            | Total                                        | 30      | 23          | 205         | 495 | 700   |  |
|            | SECOND SEMEST                                | ER      |             |             |     |       |  |
| Part – I   | Tamil / Alternative Course                   |         |             |             |     |       |  |
| 21UTAG21   | இடைக்கால இலக்கியமும்<br>சிறுகதையும்          | 6       | 3           | 25          | 75  | 100   |  |
| Part – II  | English                                      |         |             |             |     |       |  |
| 21UENG21   | Communicative English -II                    | 6       | 3           | 25          | 75  | 100   |  |
| Part - III | Core Courses                                 |         |             |             |     |       |  |
| 21UITC21   | Object Oriented Programming with C++         | 5       | 5           | 25          | 75  | 100   |  |
| 21UITCP2   | Object Oriented Programming with C++<br>Lab  | 4       | 4           | 40          | 60  | 100   |  |
| Part III   | Allied Course                                |         |             |             |     |       |  |
| 21UELA21   | Digital Principles and Computer Organization | 5       | 4           | 25          | 75  | 100   |  |
| Part IV    | Skill Based Course                           |         |             |             |     |       |  |
| 21UITSP2   | PC Software Lab                              | 2       | 2           | 40          | 60  | 100   |  |
| 21UVLG21   | Value Education                              | 2       | 2           | 25          | 75  | 100   |  |
|            | Total                                        | 30      | 23          | 205         | 495 | 700   |  |

|            | THIRD SEMESTE                                | ER |    |     |     |     |
|------------|----------------------------------------------|----|----|-----|-----|-----|
| Part – I   | Tamil / Alternative Course                   |    |    |     |     |     |
| 21UTAG31   | காப்பிய இலக்கியமும்                          | 6  | 3  | 25  | 75  | 100 |
|            | உரைநடையும்                                   | U  | 3  | 23  | 73  | 100 |
| Part – II  | English                                      |    |    |     |     |     |
| 21UENG31   | Communicative English -III                   | 6  | 3  | 25  | 75  | 100 |
| Part - III | Core Courses                                 |    |    |     |     |     |
| 21UITC31   | Relational Database Management System        | 5  | 5  | 25  | 75  | 100 |
| 21UITCP3   | Relational Database Management System<br>Lab | 4  | 4  | 40  | 60  | 100 |
| Part III   | Allied Course                                |    |    |     |     |     |
| 21UMCA31   | Numerical Aptitude                           | 5  | 4  | 25  | 75  | 100 |
| Part IV    | Skill Based Course                           |    |    |     |     |     |
| 21UITSP3   | R Programming Lab                            | 2  | 2  | 40  | 60  | 100 |
| Part IV    | Non Major Elective Course                    |    |    |     |     |     |
| 21UITN31   | Computer Fundamentals                        | 2  | 2  | 25  | 75  | 100 |
|            | Total                                        | 30 | 23 | 205 | 495 | 700 |
|            | FOURTH SEMEST                                | ER | I  | l . |     |     |
| Part – I   | Tamil / Alternative Course                   |    |    |     |     |     |
| 21UTAG41   | பண்டைய இலக்கியமும் புதினமும்                 | 6  | 3  | 25  | 75  | 100 |
| Part – II  | English                                      |    |    |     |     |     |
| 21UENG41   | Communicative English -IV                    | 6  | 3  | 25  | 75  | 100 |
| Part - III | Core Courses                                 |    |    |     |     |     |
| 21UITC41   | Programming in Java                          | 5  | 4  | 25  | 75  | 100 |
| 21UITCP4   | Programming in Java Lab                      | 4  | 4  | 40  | 60  | 100 |
| Part III   | Allied Course                                |    |    |     |     |     |
| 21UITA41   | Systems Programming and Operating Systems    | 5  | 4  | 25  | 75  | 100 |
| Part IV    | Skill Based Course                           |    |    |     |     |     |
| 21UITSP4   | Linux Lab                                    | 2  | 2  | 40  | 60  | 100 |
| Part IV    | Non Major Elective Course                    |    |    |     |     |     |
| 21UITN41   | Introduction to Internet                     | 2  | 2  | 25  | 75  | 100 |
| Part V     | <b>Extension Activities</b>                  |    |    |     |     |     |
| 21UEAG40   |                                              |    |    |     |     |     |
| -          | NSS, NCC, YRC                                | _  | 1  | 40  | 60  | 100 |
| 21UEAG49   |                                              |    |    |     |     |     |
|            | Total                                        | 30 | 23 | 245 | 555 | 800 |

|            | FIFTH SEMESTE                       | CR. |     |      |      |      |
|------------|-------------------------------------|-----|-----|------|------|------|
| Part - III | Core Courses                        |     |     |      |      |      |
| 21UITC51   | Software Engineering                | 6   | 4   | 25   | 75   | 100  |
| 21UITC52   | .NET and C# Programming             | 6   | 4   | 25   | 75   | 100  |
| 21UITCP5   | .NET and C# Programming Lab         | 6   | 4   | 40   | 60   | 100  |
| Part III   | Core Elective -I                    |     |     |      |      |      |
| 21UITE51   | Data Structures                     |     |     |      |      |      |
| 21UITE52   | Multimedia and Applications         | 5   | 5   | 25   | 75   | 100  |
| 21UITE53   | Computer Graphics and Design        |     |     |      |      |      |
| Part III   | Core Elective -II                   |     |     |      |      |      |
| 21UITE54   | Data Communications and<br>Networks |     |     |      |      |      |
| 21UITE55   | Cryptography & Network Security     | 5   | 5   | 25   | 75   | 100  |
| 21UITE56   | Principles of Software Testing      |     |     |      |      |      |
| Part IV    | Skill Based Course                  |     |     |      |      |      |
| 21UITSP5   | Programming in PHP and MYSQL<br>Lab | 2   | 2   | 40   | 60   | 100  |
|            | Total                               | 30  | 24  | 180  | 420  | 600  |
|            | SIXTH SEMESTE                       | ER  |     |      |      |      |
| Part - III | Core Courses                        |     |     |      |      |      |
| 21UITC61   | Python Programming                  | 6   | 4   | 25   | 75   | 100  |
| 21UITCP6   | Python Programming Lab              | 6   | 4   | 40   | 60   | 100  |
| 21UITPR1   | Project and Viva Voce               | 6   | 4   | 40   | 60   | 100  |
| Part III   | <b>Core Elective Courses -I</b>     |     |     |      |      |      |
| 21UITE61   | Management Information System       |     |     |      |      |      |
| 21UITE62   | Artificial Intelligence and         | 5   | 5   | 25   | 75   | 100  |
|            | Knowledge Representation            |     |     |      |      |      |
| 21UITE63   | Internet of Things                  |     |     |      |      |      |
| Part III   | Core Elective Courses -II           |     |     |      |      |      |
| 21UITE64   | Data Mining                         |     |     | _    | _    |      |
| 21UITE65   | Cloud Computing Principles          | 5   | 5   | 25   | 75   | 100  |
| 21UITE66   | Big Data Analytics                  |     |     |      |      |      |
| Part IV    | Skill Based Course                  |     |     |      |      |      |
| 21UITSP6   | MangoDB Lab                         | 2   | 2   | 40   | 60   | 100  |
|            | Total                               | 30  | 24  | 195  | 405  | 600  |
|            | Grand Total                         | 180 | 140 | 1235 | 2865 | 4100 |

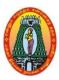

# MANNAR THIRUMALAI NAICKER COLLEGE (AUTONOMOUS) DEPARTMENT OF INFORMATION TECHNOLOGY

(For those who joined in 2021-2022 and after)

| Course Name     | COMPUTING FUNDAMENTALS AND C PROGRAMMING                                                                                      |              |        |                |
|-----------------|----------------------------------------------------------------------------------------------------|--------------|--------|----------------|
| Course Code     | 21UITC11                                                                                                    | L            | P      | C              |
| Category        | Core                                                                                                    | 5            | -      | 5              |
| Nature of cours | e: EMPLOYABILITY SKILL ORIENTED VENTREPRE                                                                                     | ENEU         | RSH    | IP             |
| Course Objecti  | ves:                                                                                                    |              |        |                |
| To introduce    | e the concepts of computer basics & programming with particu                                                                  | lar at       | tentic | on to          |
| Engineering     | , I                                                                                                    |              |        |                |
|                 | e fundamental programming concepts and methodologies which a                                                                  | are es       | senti  | al to          |
|                 | od C programs.                                                                                                    |              |        |                |
| -               | the fundamental programming methodologies in the C programmin                                                                 | ıg lan       | guag   | e via          |
| laboratory e    | •                                                                                                    |              |        | .1             |
|                 | cument, test, and implement a well-structured, robust computer pro                                                            | gram         | usın   | g the          |
| 1 0             | ning language.                                                                                                    |              |        |                |
|                 | sable modules (collections of functions).                                                                                     |              | 1      |                |
|                 | roduction                                                                                                    | T 1-         |        | 5              |
|                 | Classification of Computers – Basic Organization of a Computer – N                                                            |              | -      |                |
|                 | cimal – Conversion – Problems. Need for Logical Analysis a                                                                    | na 11        | 1111K1 | ng –           |
|                 | udo Code – Flowchart                                                                                                    |              | 1      |                |
|                 | rogramming Basics                                                                                                    | 7 d o .      |        | 5              |
|                 | lation – Problem Solving – Introduction to "C" Programming – I                                                                |              |        |                |
|                 | C" Program – Compilation and Linking Processes – Constants, V ions Using Operators in "C" – Managing Input and Output Operati |              |        |                |
|                 |                                                                                                    |              |        |                |
|                 | nching – Looping statements – Solving Simple Scientific and Statist                                                           | icai r       |        | 5<br>5         |
|                 | ays and Strings zation – Declaration – One Dimensional and Two Dimensional Ar                                                 | #OXIC        |        |                |
| •               | is – String Arrays. Simple programs – Sorting – Searching – Matrix                                                            | •            |        | _              |
|                 | actions and Pointers                                                                                                    | Opera        |        | <u>5.</u><br>5 |
|                 | nition of function – Declaration of function – Pass by Value – Pass                                                           | hy D         |        | -              |
|                 | nters – Definition – Initialization – Pointers and Arrays – Example P                                                         |              |        | 100 –          |
|                 | ictures and Unions                                                                                                    | 10016        | 1      | 5              |
|                 | Need for Structure Data Type – Structure Definition – Structure                                                               | Doo          |        |                |
|                 | a Structure - Union – Program Using Structures and Unions – St                                                                |              |        |                |
| Pre-processor D |                                                                                                    | ладе         | Cias   | ses –          |
|                 | al Lecture Hours                                                                                                    |              | 17     | 5              |
| Books for Stud  |                                                                                                    |              | /      | <u> </u>       |
|                 |                                                                                                    | N // N // T7 | VIC I  |                |
|                 |                                                                                                    |              |        | NC             |
| 1 Carson, 110   | & Ajay Mittal, COMPUTER FUNDAMENTALS AND PROGRA                                                                               | IVIIVIII     | NG I   | N C,           |
| ,               |                                                                                                    | IVIIVIII     | NG I   | N C,           |
|                 | & Ajay Mittal, COMPUTER FUNDAMENTALS AND PROGRA ida, 2017.                                                                    | IVIIVIII     | NG I   | N C,           |
| Unit            | & Ajay Mittal, COMPUTER FUNDAMENTALS AND PROGRA ida, 2017.  I : Chapter 1 and 2                                               | IVIIVI I     | NG I   | N C,           |
| Unit<br>Unit    | & Ajay Mittal, COMPUTER FUNDAMENTALS AND PROGRA ida, 2017.                                                                    | IVIIVIII     | NG I   | N C,           |

## Unit V: Chapter 9 and 10

### **Books for References:**

- 1. E.Balagurusamy, Programming in ANSI C, Tata McGraw Hill Education Private Limited, Sixth Edition, New Delhi, 2012
- 2. YashavantKanetkar, Let Us C, BPB Publications, New Delhi, Tenth Edition, 2010.
- 3. Byron Gottfried, Programming with C, McGraw Hill Education (India) Private Limited, New Delhi, Third Edition, 2014.
- 4. Brain W.Kernigham& Dennis Ritchie, C Programming, Prentice Hall, Second Edition, 1988.

### **Web Resources:**

- 1. <a href="https://www.slideshare.net/AjitNayak20/computer-fundamentals-intro-to-c-programming-module-i">https://www.slideshare.net/AjitNayak20/computer-fundamentals-intro-to-c-programming-module-i</a>
- 2. https://www.slideshare.net/avikdhupar/amazing-c

| Course | e Outcomes                                                                                                    | K Level    |
|--------|----------------------------------------------------------------------------------------------------|------------|
| CO1:   | Use the concepts for solving scientific and mathematical problems.                                                                                                    | K3         |
| CO2:   | Demonstrate an understanding of computer programming language concepts.                                                                                                | <b>K</b> 3 |
| CO3:   | Design and develop computer programs, analyses and interprets the concept of pointers, declarations, initialization, operations on pointers and their implementations. | К3         |
| CO4:   | Define data types, use them in simple data processing applications and able to describe the concept of array of structures.                                            | К3         |
| CO5:   | Relate the concepts of programming and develop confidence to learn the C language for life time.                                                                       | K4         |

### **CO & PO Mapping:**

| COS  | PO 1 | PO 2 | PO 3 | PO 4 | PO 5 | PO 6 |
|------|------|------|------|------|------|------|
| CO 1 | 1    | 3    | 3    | 1    | 2    | 1    |
| CO 2 | 2    | 1    | 3    | 2    | 3    | 1    |
| CO 3 | 2    | 2    | 3    | 3    | 3    | 1    |
| CO 4 | 2    | 2    | 3    | 3    | 2    | 2    |
| CO5  | 1    | 2    | 1    | 3    | 2    | 3    |

<sup>\*3 –</sup> Advanced Application; 2 – Intermediate Development; 1 - Introductory Level

## **LESSON PLAN**

| UNIT | Computing fundamentals and C Programming                                                                                                    | Hrs | Pedagogy                    |
|------|----------------------------------------------------------------------------------------------------|-----|-----------------------------|
| I    | Generation and Classification of Computers – Basic Organization of a Computer – Number System – Binary – Decimal – Conversion – Problems. Need for Logical Analysis and Thinking – Algorithm – Pseudo Code – Flowchart                                                                                                    | 15  | Chalk &<br>Talk, ICT<br>Kit |
| II   | Problem Formulation – Problem Solving – Introduction to "C" Programming – Fundamentals – Structure of a "C" Program – Compilation and Linking Processes – Constants, Variables – Data types – Expressions Using Operators in "C" – Managing Input and Output Operations – Decision Making and Branching – Looping statements – Solving Simple Scientific and Statistical Problems. | 15  | Chalk &<br>Talk, ICT<br>Kit |
| III  | Arrays — Initialization — Declaration — One Dimensional and Two Dimensional Arrays — String — String Operations — String Arrays. Simple programs — Sorting — Searching — Matrix Operations.                                                                                                    | 15  | Chalk &<br>Talk, ICT<br>Kit |
| IV   | Function – Definition of function – Declaration of function – Pass by Value – Pass by Reference – Recursion – Pointers – Definition – Initialization – Pointers and Arrays – Example Problems.                                                                                                    | 15  | Chalk &<br>Talk, ICT<br>Kit |
| V    | Introduction – Need for Structure Data Type – Structure Definition – Structure Declaration – Structure within a Structure - Union – Program Using Structures and Unions – Storage Classes – Pre-processor Directives                                                                                                    | 15  | Chalk &<br>Talk, ICT<br>Kit |

Course Designed by: Dr. M. Karthika & Mrs. R. Vanitha

| Learning Outcome Based Education & Assessment (LOBE)       |
|------------------------------------------------------------|
| Formative Examination - Blue Print                         |
| Articulation Manning – K Levels with Course Outcomes (COs) |

|                     |         |                                    |         | Section   |            | Section       |           | ,                      | Section D |
|---------------------|---------|------------------------------------|---------|-----------|------------|---------------|-----------|------------------------|-----------|
| Internal            | Co      | NC NC                              | K Level | MC(       | <b>)</b> s | Short Answers |           | Section C<br>Either or | Open      |
| Internal            | Cu      | 6                                  | K Level | No. of.   | K –        | No. of.       | K -       | Choice                 | Choice    |
|                     |         |                                    |         | Questions | Level      | Questions     | Level     | CHOICE                 |           |
| CTAT                | CC      | 1                                  | К3      | 2         | K1,K2      | 1             | <b>K2</b> | 2(K3,K3)               | 1(K3)     |
| CIA I               | A I CO2 |                                    | К3      | 2         | K1,K2      | 2             | <b>K2</b> | 2(K3,K3)               | 1(K3)     |
| CIAII               | CC      | )3                                 | К3      | 2         | K1,K2      | 1             | K2        | 2(K3,K3)               | 1(K3)     |
| CIA II              | CO4     |                                    | K4      | 2         | K1,K2      | 2             | <b>K2</b> | 2(K4,K4)               | 1(K4)     |
|                     |         | No. of Questions<br>to be asked    |         | 4         |            | 3             |           | 4                      | 2         |
| Question<br>Pattern |         | No. of Questions<br>to be answered |         | 4         |            | 3             |           | 2                      | 1         |
| CIA I &             |         |                                    |         | 1         |            | 2             |           | 5                      | 10        |
|                     |         |                                    |         | 4         |            | 6             |           | 10                     | 10        |

|     | Distribution of Marks with K Level CIA I & CIA II |                                                |                                             |                                         |                               |                |                             |                  |  |  |  |  |
|-----|---------------------------------------------------|------------------------------------------------|---------------------------------------------|-----------------------------------------|-------------------------------|----------------|-----------------------------|------------------|--|--|--|--|
|     | K<br>Level                                        | Section A<br>(Multiple<br>Choice<br>Questions) | Section B<br>(Short<br>Answer<br>Questions) | Section C<br>(Either /<br>Or<br>Choice) | Section D<br>(Open<br>Choice) | Total<br>Marks | % of (Marks without choice) | Consolidate of % |  |  |  |  |
|     | K1                                                | 2                                              | -                                           | -                                       | -                             | 2              | 4                           | 20               |  |  |  |  |
|     | K2                                                | 2                                              | 6                                           | -                                       | -                             | 8              | 16                          | 20               |  |  |  |  |
| CIA | К3                                                | -                                              | •                                           | 20                                      | 20                            | 40             | 80                          | 80               |  |  |  |  |
| I   | <b>K4</b>                                         | •                                              | 1                                           | -                                       | -                             | -              | -                           | •                |  |  |  |  |
| _   | Marks                                             | 4                                              | 6                                           | 20                                      | 20                            | 50             | 100                         | 100              |  |  |  |  |
|     | K1                                                | 2                                              | 2                                           | -                                       | -                             | 4              | 8                           | 20               |  |  |  |  |
|     | K2                                                | 2                                              | 4                                           | -                                       | -                             | 6              | 12                          | 20               |  |  |  |  |
| CIA | К3                                                | -                                              | -                                           | 10                                      | 10                            | 20             | 40                          | 40               |  |  |  |  |
| II  | K4                                                | -                                              | -                                           | 10                                      | 10                            | 20             | 40                          | 40               |  |  |  |  |
|     | Marks                                             | 4                                              | 6                                           | 20                                      | 20                            | 50             | 100                         | 100              |  |  |  |  |

- K1- Remembering and recalling facts with specific answers
- K2- Basic understanding of facts and stating main ideas with general answers
- **K3** Application oriented- Solving Problems
- **K4** Examining, analyzing, presentation and make inferences with evidences

 ${
m CO5}$  will be allotted for individual Assignment which carries five marks as part of CIA component.

| Sumn                           | Summative Examination – Blue Print Articulation Mapping – K Level with Course Outcomes (COs) |                   |                     |              |                    |              |                            |                  |  |  |
|--------------------------------|----------------------------------------------------------------------------------------------|-------------------|---------------------|--------------|--------------------|--------------|----------------------------|------------------|--|--|
|                                |                                                                                              |                   | MCC                 |              | Short Ar           | swers        | Section C                  | Section D        |  |  |
| S.No                           | COs                                                                                          | K - Level         | No. of<br>Questions | K –<br>Level | No. of<br>Question | K –<br>Level | (Either /<br>or<br>Choice) | (Open<br>Choice) |  |  |
| 1                              | CO1                                                                                          | К3                | 2                   | K1&K2        | 1                  | K1           | 2 (K3& K3)                 | 1 (K2)           |  |  |
| 2                              | CO2                                                                                          | К3                | 2                   | K1&K2        | 1                  | K1           | 2 (K3 &K3)                 | 1 (K3)           |  |  |
| 3                              | CO3                                                                                          | К3                | 2                   | K1&K2        | 1                  | K2           | 2 (K3 &K3)                 | 1 (K3)           |  |  |
| 4                              | CO4                                                                                          | К3                | 2                   | K1&K2        | 1                  | K2           | 2 (K3 &K3)                 | 1 (K3)           |  |  |
| 5                              | CO5                                                                                          | K4                | 2                   | K1&K2        | 1                  | K2           | 2 (K4 &K4)                 | 1 (K4)           |  |  |
| No.                            | of Quest<br>Aske                                                                             | tions to be<br>ed | 10                  |              | 5                  |              | 10                         | 5                |  |  |
| No.of Questions to be answered |                                                                                              |                   | 10                  |              | 5                  |              | 5                          | 3                |  |  |
| Marks for each question        |                                                                                              | 1                 |                     | 2            |                    | 5            | 10                         |                  |  |  |
| Total Marks for each section   |                                                                                              |                   | 10                  |              | 10                 |              | 25                         | 30               |  |  |
|                                | (Figures                                                                                     | in parenthes      | is denotes, q       | uestions s   | should be as       | ked with     | the given K                | level)           |  |  |

## Distribution of Marks with K Level

| K<br>Levels | Section A<br>(Multiple<br>Choice<br>Questions) | Section B<br>(Short<br>Answer<br>Questions) | Section C<br>(Either/Or<br>Choice) | Section<br>D<br>(Open<br>Choice) | Total<br>Marks | % of<br>(Marks<br>without<br>choice) | Consolidated % |
|-------------|------------------------------------------------|---------------------------------------------|------------------------------------|----------------------------------|----------------|--------------------------------------|----------------|
| <b>K</b> 1  | 5                                              | 6                                           | 10                                 | 1                                | 19             | 15.83                                | 42             |
| <b>K2</b>   | 5                                              | 4                                           | 10                                 | 10                               | 31             | 25.83                                | 42             |
| <b>K3</b>   | -                                              | -                                           | 20                                 | 30                               | 50             | 41.67                                | 42             |
| <b>K4</b>   | -                                              | -                                           | 10                                 | 10                               | 20             | 16.67                                | 16             |
| Marks       | 10                                             | 10                                          | 50                                 | 50                               | 120            | 100                                  | 100            |

## ${\bf Summative\ Examinations\ -\ Question\ Paper-Format}$

| Section | A (Mul   | tiple Choice | e Questions)                                                            |
|---------|----------|--------------|-------------------------------------------------------------------------|
| Answer  |          | -            | (10x1=10 marks)                                                         |
| Q.No    | CO       | K Level      | Questions                                                               |
| 1       | CO1      | K1           |                                                                         |
| 2       | CO1      | K2           |                                                                         |
| 3       | CO2      | K1           |                                                                         |
| 4       | CO2      | K2           |                                                                         |
| 5       | CO3      | K1           |                                                                         |
| 6       | CO3      | K2           |                                                                         |
| 7       | CO4      | K1           |                                                                         |
| 8       | CO4      | K2           |                                                                         |
| 9       | CO5      | K1           |                                                                         |
| 10      | CO5      | K2           |                                                                         |
| Section | B (Shor  | rt Answers)  |                                                                         |
| Answer  | All Que  | estions      | (5x2=10 marks)                                                          |
| Q.No    | CO       | K Level      | Questions                                                               |
| 11      | CO1      | K1           |                                                                         |
| 12      | CO2      | K1           |                                                                         |
| 13      | CO3      | K2           |                                                                         |
| 14      | CO4      | K2           |                                                                         |
| 15      | CO5      | K2           |                                                                         |
| Section | C (Eith  | er/Or Type   |                                                                         |
| Answer  | All Qu   | estions      | $(5 \times 5 = 25 \text{ marks})$                                       |
| Q.No    | CO       | K Level      | Questions                                                               |
| 16) a   | CO1      | K3           |                                                                         |
| 16) b   | CO1      | K3           |                                                                         |
| 17) a   | CO2      | K3           |                                                                         |
| 17) b   | CO2      | K3           |                                                                         |
| 18) a   | CO3      | K3           |                                                                         |
| 18) b   | CO3      | K3           |                                                                         |
| 19) a   | CO4      | K3           |                                                                         |
| 19) b   | CO4      | K3           |                                                                         |
| 20) a   | CO5      | K4           |                                                                         |
| 20) b   | CO5      | K4           |                                                                         |
|         | gher lev | el of perfor | mance of the students is to be assessed by attempting higher level of K |
| levels  |          | ~- :         |                                                                         |
|         | ` .      | n Choice)    | (2 42 52 5 1 )                                                          |
|         |          | ree questio  |                                                                         |
| Q.No    | CO       | K Level      | Questions                                                               |
| 21      | CO1      | K3           |                                                                         |
| 22      | CO2      | K3           |                                                                         |
| 23      | CO3      | K3           |                                                                         |
| 24      | CO4      | K3           |                                                                         |
| 25      | CO5      | K4           |                                                                         |

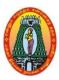

# MANNAR THIRUMALAI NAICKER COLLEGE (AUTONOMOUS) DEPARTMENT OF INFORMATION TECHNOLOGY

(For those who joined in 2021-2022 and after)

| Course Name       | PROGRAMMING II       | N ( | C LAB          |   |          |      |     |     |
|-------------------|----------------------|-----|----------------|---|----------|------|-----|-----|
| Course Code       | 21UITCP1             |     |                |   |          | L    | P   | C   |
| Category          | Core Lab             |     |                |   |          | -    | 4   | 4   |
| Nature of course: | <b>EMPLOYABILITY</b> | ✓   | SKILL ORIENTED | ✓ | ENTREPRE | ENEU | RSH | IIP |
| G 011 11          |                      |     |                |   |          |      |     |     |

### **Course Objectives:**

- To understand the concepts of data types
- To Read, understand and trace the execution of programs written in C language.
- To write programs that performs operations using derived data types.
- To develop logics this will help them to create programs, applications in C.
- To learn the basic programming constructs they can easily switch over to any other language in future.

| S. No.         | List of Programs                                                    | Hours   |
|----------------|---------------------------------------------------------------------|---------|
| 1.             | Simple interest calculation                                         |         |
| 2.             | Check the given number is odd or even -ordinary/ conditional        |         |
|                | operator methods.                                                   |         |
| 3.             | Prime number checking                                               |         |
| 4.             | Print all prime numbers between any two given limit.                |         |
| 5.             | Check the given character is vowels or not.                         |         |
| 6.             | Perform various arithmetic operations using switch case.            |         |
| 7.             | Find the sum of digits of a given number and find the reverse of a  |         |
|                | number.                                                             |         |
| 8.             | Program to generate a Fibonacci series                              |         |
| 9.             | Program to find GCD of two numbers                                  |         |
| 10.            | Binary to decimal-Decimal to binary conversion.                     |         |
| 11.            | Arrange -n numbers in ascending and descending order                | 60      |
| 12.            | Arrange -N strings in alphabetical order.                           |         |
| 13.            | Matrix addition/ subtraction/multiplication                         |         |
| 14.            | Calculate the factorial value by recursion.                         |         |
| 15.            | Reverse a string by recursion.                                      |         |
| 16.            | Mark list processing- array of structures.                          |         |
| 17.            | Program to declare and initialize an Union                          |         |
| 18.            | Program to store information of 5 students in Structure and display |         |
|                | it.                                                                 |         |
| 19.            | Program to create a File and store information about a person in    |         |
|                | terms of name, age and salary.                                      |         |
| 20.            | Program to find the biggest among the 3 numbers using Pointers.     |         |
|                | Total Lecture Hours                                                 | 60      |
| Course Outco   | omes:                                                               | K Level |
| At the will be | Course the student will be able to                                  |         |
| CO1: Identi    | fy and understand the logic for a given problem.                    | K2      |
| CO2: Memo      | orize the C programming keywords build new programs.                | K2      |

| <b>CO3</b> : | Execute and mind mapping the syntax and construction of C programming code           | К3 |
|--------------|--------------------------------------------------------------------------------------|----|
| <b>CO4:</b>  | Understand and validating the use of header files.                                   | К3 |
| CO5:         | Remember and applying the steps involved in compiling, linking and debugging C code. | K4 |

## CO & PO Mapping:

| COS  | PO 1 | PO 2 | PO 3 | PO 4 | PO 5 | PO 6 |
|------|------|------|------|------|------|------|
| CO 1 | 3    | -    | -    | 2    | 2    | -    |
| CO 2 | •    | •    | 2    | 3    | 3    | •    |
| CO 3 | 3    | 3    | 3    | 3    | 2    | •    |
| CO 4 | 3    | 3    | 2    | -    | 2    | 3    |
| CO5  | 1    | 3    | 3    | 3    | -    | 3    |

<sup>\*3 –</sup> Advanced Application; 2 – Intermediate Development; 1 - Introductory Level

## **LESSON PLAN**

| S. No. | List of Programs                                              | Hrs | Mode        |
|--------|---------------------------------------------------------------|-----|-------------|
| 1.     | Simple interest calculation                                   |     |             |
| 2.     | Check the given number is odd or even –ordinary/ conditional  |     |             |
|        | operator methods.                                             |     |             |
| 3.     | Prime number checking                                         |     |             |
| 4.     | Print all prime numbers between any two given limit.          |     |             |
| 5.     | Check the given character is vowels or not.                   |     |             |
| 6.     | Perform various arithmetic operations using switch case.      |     |             |
| 7.     | Find the sum of digits of a given number and Find the reverse |     |             |
|        | of a number.                                                  |     |             |
| 8.     | Program to generate a Fibonacci series                        |     |             |
| 9.     | Program to find GCD of two numbers                            |     |             |
| 10.    | Binary to decimal-Decimal to binary conversion.               |     |             |
| 11.    | Arrange -n numbers in ascending and descending order          | 60  | Laboratory  |
| 12.    | Arrange -N strings in alphabetical order.                     | UU  | experiments |
| 13.    | Matrix addition/ subtraction/multiplication                   |     |             |
| 14.    | Calculate the factorial value by recursion.                   |     |             |
| 15.    | Reverse a string by recursion.                                |     |             |
| 16.    | Mark list processing- array of structures.                    |     |             |
| 17.    | Program to declare and initialize an Union                    |     |             |
| 18.    | Program to store information of 5 students in Structure and   |     |             |
| 19.    | display it.                                                   |     |             |
|        | Program to create a File and store information about a person |     |             |
|        | in                                                            |     |             |
| 20.    | terms of name, age and salary.                                |     |             |
|        | Program to find the biggest among the 3 numbers using         |     |             |
|        | Pointers.                                                     |     |             |

Course Designed by: Dr. M. Karthika & Mrs. R. Vanitha

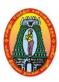

# MANNAR THIRUMALAI NAICKER COLLEGE (AUTONOMOUS) DEPARTMENT OF INFORMATION TECHNOLOGY

(For those who joined in 2021-2022 and after)

| <b>Course Name</b>                                                                                                    | Mathematical Founda                                                                                                    | atio                                               | ns                                                                                                    |                             |                                                                                     |                    |                    |                                      |
|----------------------------------------------------------------------------------------------------|----------------------------------------------------------------------------------------------------|----------------------------------------------------|----------------------------------------------------------------------------------------------------|-----------------------------|-------------------------------------------------------------------------------------|--------------------|--------------------|--------------------------------------|
| <b>Course Code</b>                                                                                                    | 21UMCA11                                                                                                    |                                                    |                                                                                                    |                             |                                                                                     | L                  | P                  | C                                    |
| Category                                                                                                    | Allied                                                                                                    |                                                    |                                                                                                    |                             |                                                                                     | 5                  | -                  | 4                                    |
| Nature of course                                                                                                    | : EMPLOYABILITY                                                                                                    | ✓                                                  | SKILL ORIENTED                                                                                                    | ✓                           | ENTREPREN                                                                           | EURS               | HIP                | ✓                                    |
| <b>Course Object</b>                                                                                                    | ives:                                                                                                    |                                                    |                                                                                                    | I                           | 1                                                                                   |                    |                    |                                      |
| To understar                                                                                                    | nd the rank of a matrix a                                                                                                    | nd a                                               | apply it to solving syst                                                                                                    | em                          | of linear equat                                                                     | ions.              |                    |                                      |
| • To analyze l                                                                                                    | Eigen values and associa                                                                                                    | ted                                                | Eigen vectors of a ma                                                                                                    | trix.                       |                                                                                     |                    |                    |                                      |
| • To study the                                                                                                    | e methods of reasoning,                                                                                                    | wh                                                 | ich includes algebra o                                                                                                    | of pr                       | opositions, su                                                                      | ch as c            | ompo               | ound                                 |
| propositions                                                                                                    | s, truth tables, and tautolo                                                                                                    | ogie                                               | es                                                                                                    | -                           | -                                                                                   |                    | -                  |                                      |
| • To write and                                                                                                    | d interpret mathematical                                                                                                    | nota                                               | ation and mathematica                                                                                                    | ıl de                       | finitions                                                                           |                    |                    |                                      |
|                                                                                                    | a basic idea of graph, var                                                                                                    |                                                    |                                                                                                    |                             |                                                                                     | ations o           | of gra             | phs,                                 |
|                                                                                                    | eir properties                                                                                                    |                                                    |                                                                                                    |                             | 1                                                                                   |                    | U                  | 1 ′                                  |
| Unit: I Ma                                                                                                    | ntrix Algebra                                                                                                    |                                                    |                                                                                                    |                             |                                                                                     |                    |                    | 15                                   |
|                                                                                                    | Matrix operations – Inver                                                                                                    | se o                                               | of a Square Matrix – E                                                                                                    | Elem                        | entary operati                                                                      | ons and            | l Ran              | k of                                 |
|                                                                                                    | ultaneous Linear Equatio                                                                                                    |                                                    | 1                                                                                                    |                             | <b>J</b> 1                                                                          |                    |                    |                                      |
|                                                                                                    | trix Algebra                                                                                                    |                                                    |                                                                                                    |                             |                                                                                     |                    |                    |                                      |
| C111100 11 11110                                                                                                    |                                                                                                    |                                                    |                                                                                                    |                             |                                                                                     |                    |                    | 15                                   |
|                                                                                                    | 0                                                                                                    | and                                                | Eigen vectors( Proble                                                                                                    | ms o                        | only)                                                                               |                    |                    | 15                                   |
| Inverse by Parti                                                                                                    | itioning – Eigen values a                                                                                                    | and                                                | Eigen vectors( Proble                                                                                                    | ms o                        | only)                                                                               |                    |                    | 15                                   |
| Inverse by Parti                                                                                                    | tioning – Eigen values a<br>gic                                                                                                    |                                                    |                                                                                                    |                             |                                                                                     | – Wel              |                    | 15                                   |
| Inverse by Parti Unit: III Log Introduction —                                                                                                    | itioning – Eigen values a<br>gic<br>TF-statements – Connec                                                                                                    | ctive                                              | es – Atomic and com                                                                                                    | pou                         | nd statements                                                                       |                    | l For              | 15<br>med                            |
| Inverse by Parti Unit: III Log Introduction —                                                                                                    | tioning – Eigen values a<br>gic<br>TF-statements – Connec<br>rmulae – Truth table of                                                                                                    | ctive                                              | es – Atomic and com                                                                                                    | pou                         | nd statements                                                                       |                    | l For              | 15<br>med                            |
| Inverse by Partium Introduction – (Statement) For Equivalence of                                                                                                    | tioning – Eigen values a<br>gic<br>TF-statements – Connec<br>rmulae – Truth table of                                                                                                    | ctive<br>a                                         | es – Atomic and com<br>Formula – Tautology                                                                                                    | pou                         | nd statements                                                                       |                    | l For              | 15<br>med                            |
| Inverse by Particular Introduction – (Statement) For Equivalence of Unit: IV Law Introduction – Law Introduction – Law Introduction – (Statement) For Equivalence of Unit: IV Law Introduction – Law Introduction – Law Introd | tioning — Eigen values a gic TF-statements — Connec rmulae — Truth table of Formulae ttices and Boolean Alge                                                                                                    | ctive<br>a<br>bra                                  | es – Atomic and com<br>Formula – Tautology                                                                                                    | pou                         | nd statements<br>Γautological I                                                     | mplica             | <br>1 For<br>tions | 15<br>med<br>and                     |
| Inverse by Particular Introduction – (Statement) For Equivalence of Unit: IV Lattices – Som                                                                                                    | tioning — Eigen values a gic TF-statements — Connec rmulae — Truth table of Formulae ttices and Boolean Alge e properties of Lattices —                                                                                                    | ctive<br>a<br>bra                                  | es – Atomic and com<br>Formula – Tautology<br>Lew Lattices – Modular                                                                                                    | pou                         | nd statements<br>Fautological I<br>Distributive I                                   | mplica             | <br>1 For<br>tions | 15<br>med<br>and                     |
| Inverse by Particular Introduction – (Statement) For Equivalence of Unit: IV Lattices – Som – Boolean Alge                                                                                                    | itioning — Eigen values a gic TF-statements — Connec rmulae — Truth table of Formulae ttices and Boolean Alge e properties of Lattices — bras — Boolean Polynom                                                                                                    | ctive<br>a<br>bra                                  | es – Atomic and com<br>Formula – Tautology<br>Lew Lattices – Modular                                                                                                    | pou                         | nd statements<br>Fautological I<br>Distributive I                                   | mplica             | l Fortions         | 15<br>med<br>and                     |
| Inverse by Particular Introduction – (Statement) For Equivalence of Unit: IV Lattices – Som – Boolean Alge                                                                                                    | tioning – Eigen values a gic TF-statements – Connect rmulae – Truth table of Formulae ttices and Boolean Alge e properties of Lattices – bras – Boolean Polynom aph Theory                                                                                                    | ctive<br>a<br>bra<br>Ne                            | es — Atomic and com<br>Formula — Tautology                                                                                                    | pou<br>/ – '<br>and<br>Prot | nd statements<br>Γautological I<br>Distributive I<br>blems only).                   | mplica<br>Lattices | l For              | 15<br>med<br>and<br>15               |
| Inverse by Particular Introduction – (Statement) For Equivalence of Unit: IV Lattices – Som – Boolean Alge                                                                                                    | tioning — Eigen values a gic TF-statements — Connect rmulae — Truth table of Formulae ttices and Boolean Alge e properties of Lattices — bras — Boolean Polynom aph Theory — Matrix Representation                                                                                                    | ctive<br>a<br>bra<br>Ne                            | es — Atomic and com<br>Formula — Tautology                                                                                                    | pou<br>/ – '<br>and<br>Prot | nd statements<br>Γautological I<br>Distributive I<br>blems only).                   | mplica<br>Lattices | l For              | 15<br>med<br>and<br>15               |
| Inverse by Particular III Log Introduction — (Statement) For Equivalence of Unit: IV Law Lattices — Som — Boolean Alge Unit: V Gramma Basic concepts                                                                                                    | tioning — Eigen values a gic TF-statements — Connect rmulae — Truth table of Formulae ttices and Boolean Alge e properties of Lattices — bras — Boolean Polynom aph Theory — Matrix Representation                                                                                                    | ctive<br>a<br>bra<br>Ne                            | es — Atomic and com<br>Formula — Tautology                                                                                                    | and<br>Prob                 | nd statements<br>Γautological I<br>Distributive I<br>blems only).                   | attices  — Shor    | l For              | 15<br>med<br>and<br>15<br>15<br>Path |
| Inverse by Parti Unit: III Lo Introduction – (Statement) Fo Equivalence of Unit: IV La Lattices – Som – Boolean Alge Unit: V Gr Basic concepts Problem (Problem)                                                                                                    | tioning — Eigen values a gic TF-statements — Connect rmulae — Truth table of Formulae ttices and Boolean Alge te properties of Lattices — bras — Boolean Polynom aph Theory — Matrix Representation ems only).                                                                                                    | ctive<br>a<br>bra<br>Ne                            | es — Atomic and com<br>Formula — Tautology                                                                                                    | and<br>Prob                 | nd statements Γautological I Distributive I blems only). nnning Trees               | attices  — Shor    | l Fortions         | 15<br>med<br>and<br>15<br>15<br>Path |
| Inverse by Particular Introduction – (Statement) For Equivalence of Unit: IV Lattices – Som – Boolean Alge Unit: V Gr Basic concepts Problem (Problem Books for Students)                                                                                                    | itioning – Eigen values a gic  TF-statements – Connect rmulae – Truth table of Formulae ttices and Boolean Alge e properties of Lattices – bras – Boolean Polynom aph Theory  – Matrix Representation ems only).                                                                                                    | bra<br>bra<br>Neials                               | es – Atomic and com<br>Formula – Tautology<br>ew Lattices – Modular<br>s – Karnaugh Graphs (<br>of Graphs – Trees –                                                                             | and Prob                    | nd statements Fautological I Distributive I blems only). anning Trees tal Lecture H | Lattices  — Short  | l Fortions         | 15<br>med<br>and<br>15<br>15<br>Path |
| Inverse by Partium Inverse by Partium Introduction — (Statement) For Equivalence of Unit: IV Lattices — Som — Boolean Alger Unit: V Gramma Basic concepts Problem (Problem (Problem Or. M.K. Versical International International  | itioning — Eigen values a gic TF-statements — Connect rmulae — Truth table of Formulae ttices and Boolean Alge e properties of Lattices — bras — Boolean Polynom aph Theory — Matrix Representation ems only).  ly: chkataraman. N. Sridhara                                                                                               | bra<br>bra<br>Neials                               | es – Atomic and com Formula – Tautology  w Lattices – Modular  Karnaugh Graphs (  of Graphs – Trees –                                                                                           | and Prob                    | nd statements Fautological I Distributive I blems only). anning Trees tal Lecture H | Lattices  — Short  | l Fortions         | 15<br>med<br>and<br>15<br>15<br>Path |
| Inverse by Partium Inverse by Partium Introduction — (Statement) For Equivalence of Unit: IV Lattices — Som — Boolean Alger Unit: V Gramma Basic concepts Problem (Problem (Problem Or. M.K. Versical International International  | itioning – Eigen values a gic  TF-statements – Connect rmulae – Truth table of Formulae ttices and Boolean Alge e properties of Lattices – bras – Boolean Polynom aph Theory  – Matrix Representation ems only).                                                                                                    | bra<br>bra<br>Neials                               | es – Atomic and com Formula – Tautology  w Lattices – Modular  Karnaugh Graphs (  of Graphs – Trees –                                                                                           | and Prob                    | nd statements Fautological I Distributive I blems only). anning Trees tal Lecture H | Lattices  — Short  | l Fortions         | 15<br>med<br>and<br>15<br>15<br>Path |
| Inverse by Particular III                                                                                                    | itioning – Eigen values a gic  TF-statements – Connect rmulae – Truth table of Formulae  ttices and Boolean Alge e properties of Lattices – bras – Boolean Polynom aph Theory  – Matrix Representation ems only).  ly: enkataraman. N. Sridhara ublishing Company, Chemonical                                                              | bra<br>bra<br>Neials                               | es – Atomic and com<br>Formula – Tautology<br>ew Lattices – Modular<br>s – Karnaugh Graphs (<br>of Graphs – Trees –<br>and N. Chandrasekaran<br>i, 2006.                                        | and Prob                    | nd statements Fautological I Distributive I blems only). anning Trees tal Lecture H | Lattices  — Short  | l Fortions         | 15<br>med<br>and<br>15<br>15<br>Path |
| Inverse by Parti Unit: III                                                                                                    | tioning – Eigen values a gic  TF-statements – Connect rmulae – Truth table of Formulae  ttices and Boolean Alge e properties of Lattices – bras – Boolean Polynom aph Theory  – Matrix Representation ems only).  ly: chataraman. N. Sridhara ablishing Company, Che - Chapter 6: Pages: 6                                                 | bra - Ne ials on o                                 | es – Atomic and com<br>Formula – Tautology<br>ew Lattices – Modular<br>s – Karnaugh Graphs (<br>of Graphs – Trees –<br>and N. Chandrasekaran<br>i, 2006.                                        | and Prob                    | nd statements Fautological I Distributive I blems only). anning Trees tal Lecture H | Lattices  — Short  | l Fortions         | 15<br>med<br>and<br>15<br>15<br>Path |
| Inverse by Parti Unit: III Lo Introduction — (Statement) Fo Equivalence of Unit: IV La Lattices — Som — Boolean Alge Unit: V Gr Basic concepts Problem (Problem)  Books for Student Student St | gic  TF-statements — Connect rmulae — Truth table of Formulae  ttices and Boolean Alger representations aph Theory — Matrix Representations only).  Iy: Iy: Inkataraman. N. Sridhara ublishing Company, Chemical Chapter 6: Pages : 6                                                                                                    | bra Ne ials  n. a nna .1-0                         | es – Atomic and com<br>Formula – Tautology<br>ew Lattices – Modular<br>s – Karnaugh Graphs (<br>of Graphs – Trees –<br>and N. Chandrasekaran<br>i, 2006.                                        | and Prob                    | nd statements Fautological I Distributive I blems only). anning Trees tal Lecture H | Lattices  — Short  | l Fortions         | 15<br>med<br>and<br>15<br>15<br>Path |
| Inverse by Particular III                                                                                                    | ritioning — Eigen values a gic  TF-statements — Connect rulae — Truth table of Formulae  ttices and Boolean Alge e properties of Lattices — Boolean Polynom aph Theory  — Matrix Representation ems only).  ly:  chataraman. N. Sridhara ablishing Company, Chemolean Chapter 6: Pages : 6  - Chapter 6: Pages : 6  - Chapter 9: Pages : 9 | bra<br>Neials<br>on o                              | es – Atomic and com<br>Formula – Tautology<br>ew Lattices – Modular<br>s – Karnaugh Graphs (<br>of Graphs – Trees –<br>and N. Chandrasekarati, 2006.<br>6.31<br>- 6.44<br>- 9.34                | and Prob                    | nd statements Fautological I Distributive I blems only). anning Trees tal Lecture H | Lattices  — Short  | l Fortions         | 15<br>med<br>and<br>15<br>15<br>Path |
| Inverse by Particular III                                                                                                    | gic  TF-statements — Connect rmulae — Truth table of Formulae  ttices and Boolean Alger representations aph Theory — Matrix Representations only).  Iy: Iy: Inkataraman. N. Sridhara ublishing Company, Chemical Chapter 6: Pages : 6                                                                                                    | bra - Ne ials on ( .1-( .311-( .1-( .1-( .1-( .31- | es – Atomic and com<br>Formula – Tautology<br>ew Lattices – Modular<br>s – Karnaugh Graphs (<br>of Graphs – Trees –<br>and N. Chandrasekaran<br>i, 2006.<br>6.31<br>- 6.44<br>- 9.34<br>– 10.70 | and Prob                    | nd statements Fautological I Distributive I blems only). anning Trees tal Lecture H | Lattices  — Short  | l Fortions         | 15<br>med<br>and<br>15<br>15<br>Path |

1. Trembley. J.P. and Manohar.R., 2001, Discrete Mathematical Structures with Applications

2. Seymour Lipschutz and Marc Lars Lipson, 2002, Discrete Mathematics, Tata McGraw Hill

to Compute Science, Tata McGraw -Hill Publishing Company Ltd, New Delhi.

## Publishing Company Ltd. New Delhi.

## **Web Resources:**

- https://nptel.ac.in/courses/106/106/106106094/
- https://nptel.ac.in/courses/111/107/111107058/
- https://nptel.ac.in/courses/111/106/111106086/
- https://nptel.ac.in/noc/courses/noc18/SEM2/noc18-cs53/

| Course      | e Outcomes                                                                                                    | K Level |  |  |  |  |
|-------------|----------------------------------------------------------------------------------------------------|---------|--|--|--|--|
| On the      | On the successful completion of the course, the students will be able to                                                                                                    |         |  |  |  |  |
| CO1:        | apply the matrix theory to study other branches of mathematics like algebra, vector analysis, cryptography, graph theory etc                                                     | K1      |  |  |  |  |
| CO2:        | apply the matrix theory to analyze the quantitative and qualitative properties of solutions of mathematical models in biological, ecological systems and in engineering problems | K1      |  |  |  |  |
| CO3:        | be conversant with the rules of logic to understand and reason with statements                                                                                                   | К3      |  |  |  |  |
| <b>CO4:</b> | Formulate and interpret Boolean logic principles.                                                                                                    | К3      |  |  |  |  |
| CO5:        | have a strong background of graph theory                                                                                                    | К3      |  |  |  |  |

## **CO & PO Mapping:**

| COS  | PO 1 | PO 2 | PO 3 | PO 4 | PO 5 | PO 6 |
|------|------|------|------|------|------|------|
| CO 1 | 3    | 2    | 3    | 2    | 3    | 2    |
| CO 2 | 2    | 3    | 3    | 3    | 2    | 3    |
| CO 3 | 3    | 2    | 2    | 2    | 3    | 2    |
| CO 4 | 3    | 2    | 2    | 3    | 3    | 2    |
| CO5  | 3    | 2    | 3    | 3    | 3    | 3    |

<sup>\*3 –</sup> Advanced Application; 2 – Intermediate Development; 1 - Introductory Level

## **LESSON PLAN**

| UNIT | Mathematical Foundations                                                                                                    | Hrs | Pedagogy                          |
|------|----------------------------------------------------------------------------------------------------|-----|-----------------------------------|
| I    | Introduction - Matrix operations - Inverse of a Square Matrix - Elementary operations and Rank of a Matrix - Simultaneous Linear Equations.                                                                   | 12  | Chalk &<br>Talk, LCD<br>Projector |
| II   | Inverse by Partitioning – Eigen values and Eigen vectors ( Problems only)                                                                                                    | 12  | Chalk &<br>Talk                   |
| Ш    | Introduction – TF-statements – Connectives – Atomic and compound statements – Well Formed (Statement) Formulae – Truth table of a Formula – Tautology – Tautological Implications and Equivalence of Formulae | 12  | Chalk &<br>Talk                   |
| IV   | Lattices – Some properties of Lattices – New Lattices – Modular and Distributive Lattices – Boolean Algebras – Boolean Polynomials – Karnaugh Graphs (Problems only).                                         | 12  | Chalk &<br>Talk, LCD<br>Projector |
| V    | Basic concepts – Matrix Representation of Graphs – Trees – Spanning Trees – Shortest Path Problem (Problems only).                                                                                            | 12  | Chalk &<br>Talk,<br>Assignment    |

Course Designed by: Mr. P. Palanikumar & Dr. S. Suriyakala

# Learning Outcome Based Education & Assessment (LOBE) Formative Examination - Blue Print

**Articulation Mapping – K Levels with Course Outcomes (COs)** 

|                                |     |                             | Section              | n A          | Section              | В            | G. A. G                | Section        |  |
|--------------------------------|-----|-----------------------------|----------------------|--------------|----------------------|--------------|------------------------|----------------|--|
| Internal                       | Cos | os K Level                  | MCQs                 |              | Short Ans            | swers        | Section C<br>Either or | D              |  |
|                                |     |                             | No. of.<br>Questions | K -<br>Level | No. of.<br>Questions | K –<br>Level | Choice                 | Open<br>Choice |  |
| CI                             | CO1 | Up to K3                    | 2                    | K1,K2        | 1                    | K1           | 2 (K2)                 | 1 K3           |  |
| AI                             | CO2 | Up to K4                    | 2                    | K1,K2        | 2                    | K2           | 2(K3&K3)               | 1 (K4)         |  |
| CI                             | CO3 | Up to K4                    | 2                    | K1,K2        | 1                    | K1           | 2 (K2)                 | 1 (K3)         |  |
| AII                            | CO4 | Up to K4                    | 2                    | K1,K2        | 2                    | K2           | 2 (K3)                 | 1 (K4)         |  |
|                                | Que | No. of stions to be asked   | 4                    |              | 3                    |              | 4                      | 2              |  |
| Question<br>Pattern<br>CIA I & | Que | No. of stions to be nswered | 4                    |              | 3                    |              | 2                      | 1              |  |
| II                             |     | ks for each question        | 1                    |              | 2                    |              | 5                      | 10             |  |
|                                |     | l Marks for<br>ch section   | 4                    |              | 6                    |              | 10                     | 10             |  |

<sup>\*</sup>Note: It is the decision of the course teacher to ask 2 Questions in any unit under section-B (short answer questions)

|     |            | Dist                                           | ribution of M                               | Iarks with                                 | K Level                          | CIA I &        | CIA II                      |                  |
|-----|------------|------------------------------------------------|---------------------------------------------|--------------------------------------------|----------------------------------|----------------|-----------------------------|------------------|
|     | K<br>Level | Section A<br>(Multiple<br>Choice<br>Questions) | Section B<br>(Short<br>Answer<br>Questions) | Section<br>C<br>(Either<br>/ Or<br>Choice) | Section<br>D<br>(Open<br>Choice) | Total<br>Marks | % of (Marks without choice) | Consolidate of % |
|     | K1         | 2                                              | 2                                           | -                                          | -                                | 4              | 8                           | 40               |
|     | K2         | 2                                              | 4                                           | 10                                         | -                                | 16             | 32                          | 40               |
|     | K3         | 1                                              | 1                                           | 10                                         | 10                               | 10             | 20                          | 40               |
| CIA | K4         | 1                                              | 1                                           | -                                          | 10                               | 10             | 10                          | 20               |
| I   | K5         | 1                                              | 1                                           | -                                          | 1                                | -              | -                           | -                |
|     | Marks      | 4                                              | 6                                           | 20                                         | 20                               | 50             | 100                         | 100              |
|     | K1         | 2                                              | 2                                           | -                                          | -                                | 4              | 8                           | 40               |
|     | K2         | 2                                              | 4                                           | 10                                         | -                                | 16             | 32                          | 40               |
| CIA | К3         | -                                              | -                                           | 10                                         | 10                               | 10             | 20                          | 40               |
| II  | K4         | -                                              | -                                           | -                                          | 10                               | 10             | 10                          | 20               |
| 11  | K5         | -                                              | -                                           | -                                          |                                  | -              | -                           | -                |
|     | Marks      | 4                                              | 6                                           | 20                                         | 20                               | 50             | 100                         | 100              |

- **K1** Remembering and recalling facts with specific answers
- **K2** Basic understanding of facts and stating main ideas with general answers
- **K3** Application oriented- Solving Problems
- **K4** Examining, analyzing, presentation and make inferences with evidences

CO5 will be allotted for individual Assignment which carries five marks as part of CIA component.

| S                              | Summative Examination – Blue Print Articulation Mapping – K Level with Course |               |                     |              |                    |              |                            |                  |  |
|--------------------------------|-------------------------------------------------------------------------------|---------------|---------------------|--------------|--------------------|--------------|----------------------------|------------------|--|
|                                |                                                                               |               | 0                   | utcomes      | (COs)              |              |                            |                  |  |
|                                |                                                                               |               | MOC                 | <b>Q</b> s   | Short An           | swers        | Section C                  | Section D        |  |
| S.No                           | COs                                                                           | K - Level     | No. of<br>Questions | K –<br>Level | No. of<br>Question | K –<br>Level | (Either /<br>or<br>Choice) | (Open<br>Choice) |  |
| 1                              | CO 1                                                                          | К3            | 2                   | K1           | 1                  | K1           | 2 (K3& K3)                 | 1 (K2)           |  |
| 2                              | CO 2                                                                          | К3            | 2                   | K1           | 1                  | K1           | 2 (K3 &K3)                 | 1 (K3)           |  |
| 3                              | CO 3                                                                          | К3            | 2                   | K1&K2        | 1                  | K2           | 2 (K3 &K4)                 | 1 (K3)           |  |
| 4                              | CO 4                                                                          | K4            | 2                   | K1&K2        | 1                  | K2           | 2 (K3 &K4)                 | 1 (K3)           |  |
| 5                              | CO 5                                                                          | K4            | 2                   | K1&K2        | 1                  | K2           | 2 (K3 &K4)                 | 1 (K4)           |  |
| No.                            | of Quest<br>Aske                                                              | ions to be    | 10                  |              | 5                  |              | 5                          | 5                |  |
| No.of Questions to be answered |                                                                               | 10            |                     | 5            |                    | 5            | 3                          |                  |  |
| Marks for each question        |                                                                               | 1             |                     | 2            |                    | 5            | 10                         |                  |  |
| Total I                        | Marks for                                                                     | each section  | 10                  |              | 10                 |              | 25                         | 30               |  |
|                                | (Figures                                                                      | in parenthesi | s denotes, au       | iestions s   | hould be as        | ked with     | the given K                | level)           |  |

|            | Distribution of Marks with K Level             |                                             |                                     |                                |                |                             |                |  |  |  |
|------------|------------------------------------------------|---------------------------------------------|-------------------------------------|--------------------------------|----------------|-----------------------------|----------------|--|--|--|
| K<br>Level | Section A<br>(Multiple<br>Choice<br>Questions) | Section B<br>(Short<br>Answer<br>Questions) | Section C<br>(Either/ or<br>Choice) | Section D<br>( Open<br>Choice) | Total<br>Marks | % of (Marks without choice) | Consolidated % |  |  |  |
| K1         | 5                                              | 6                                           | 10                                  | -                              | 19             | 15.83                       | 42             |  |  |  |
| K2         | 5                                              | 4                                           | 10                                  | 10                             | 31             | 25.83                       | 42             |  |  |  |
| К3         | -                                              | -                                           | 20                                  | 30                             | 50             | 41.67                       | 42             |  |  |  |
| K4         | -                                              | -                                           | 10                                  | 10                             | 20             | 16.67                       | 16             |  |  |  |
| Marks      | 10                                             | 10                                          | 50                                  | 50                             | 120            | 100                         | 100            |  |  |  |

NB: Higher level of performance of the students is to be assessed by attempting higher level of K levels.

## ${\bf Summative\ Examinations\ -\ Question\ Paper-Format}$

| Section        | A (Mu           | ıltiple Cho   | ice Questions)                                                  |
|----------------|-----------------|---------------|-----------------------------------------------------------------|
|                |                 | uestions      | (10x1=10 marks)                                                 |
| Q.No           | CO              | K Level       | Questions                                                       |
| 1              | CO1             | K1            |                                                                 |
| 2              | CO1             | K1            |                                                                 |
| 3              | CO2             | K1            |                                                                 |
| 4              | CO2             | K1            |                                                                 |
| 5              | CO3             | K3            |                                                                 |
| 6              | CO3             | K3            |                                                                 |
| 7              | CO4             | K3            |                                                                 |
| 8              | CO4             | K3            |                                                                 |
| 9              | CO5             | K3            |                                                                 |
| 10             | CO5             | K3            |                                                                 |
|                |                 | ort Answei    | rs)                                                             |
|                |                 | uestions      | (5x2=10 marks)                                                  |
| Q.No           | CO              | K Level       | Questions                                                       |
| 11             | CO1             | K1            |                                                                 |
| 12             | CO2             | K1            |                                                                 |
| 13             | CO3             | K3            |                                                                 |
| 14             | CO4             | K3            |                                                                 |
| 15             | CO5             | K3            |                                                                 |
|                |                 | her/Or Ty     |                                                                 |
|                |                 | uestions      | $(5 \times 5 = 25 \text{ marks})$                               |
| Q.No           | CO              | K Level       | Questions                                                       |
| 16) a          | CO1             | K1            |                                                                 |
| 16) b          | CO1             | K1            |                                                                 |
| 17) a          | CO2             | K1            |                                                                 |
| 17) b          | CO2             | K1            |                                                                 |
| 18) a          | CO3             | K3            |                                                                 |
| 18) b          | CO3             | K3            |                                                                 |
| 19) a          | CO4             | K3            |                                                                 |
| 19) b          | CO4             | K3            |                                                                 |
| 20) a          | CO5             | K3            |                                                                 |
| 20) b          | CO5             | K3            |                                                                 |
|                |                 |               | formance of the students is to be assessed by attempting higher |
| level of       |                 |               |                                                                 |
|                |                 | en Choice     |                                                                 |
|                |                 | Three ques    |                                                                 |
| <b>Q.No</b> 21 | CO <sub>1</sub> | K Level<br>K1 | Questions                                                       |
| 22             | CO2             | K1            |                                                                 |
| 23             | CO2             | K1<br>K3      |                                                                 |
| 24             | CO3             | K3            |                                                                 |
| 25             | CO <sub>4</sub> | K3            |                                                                 |
| 43             | CO3             | IXJ           |                                                                 |

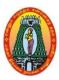

# MANNAR THIRUMALAI NAICKER COLLEGE (AUTONOMOUS) DEPARTMENT OF INFORMATION TECHNOLOGY

(For those who joined in 2021-2022 and after)

| <b>Course Name</b> | NTERNET BASICS LAB                |          |        |      |     |     |  |  |
|--------------------|-----------------------------------|----------|--------|------|-----|-----|--|--|
| <b>Course Code</b> | 21UITSP1                          | UITSP1 L |        |      |     |     |  |  |
| Category           | Skill Lab                         |          |        | -    | 2   | 2   |  |  |
| Nature of cour     | se:EMPLOYABILITY ✓ SKILL ORIENTED | ✓        | ENTREP | RENE | URS | HIP |  |  |

## **Course Objectives:**

- To provide complete knowledge of Internet basics
- To learn the concept of static web page.
- To know the usage of Markup languages with scripting.
- To understand the working principle behind the website.
- To learn the concepts of chatting and network components in future.

| _           | To learn the concepts of chaiting and network components in future.      |         |  |  |  |  |
|-------------|--------------------------------------------------------------------------|---------|--|--|--|--|
| S. No       | o. List of Programs                                                      | Hours   |  |  |  |  |
| 1.          | Describe the stages of create e-mail id on yahoo web site, how will you  |         |  |  |  |  |
| 2.          | send and receive e mail.                                                 |         |  |  |  |  |
|             | Describe the chatting components on the internet                         |         |  |  |  |  |
| 3.          | Describe the use and function of the following (a) telnet (b) TCP/IP (c) |         |  |  |  |  |
|             | HTTP.                                                                    |         |  |  |  |  |
| 4.          | Create your first web page using notepad in HTML.                        |         |  |  |  |  |
| 5.          | Create your login webpage for your college website or company website.   |         |  |  |  |  |
| 6.          | Create the web page with the following constraints                       | 30      |  |  |  |  |
|             | a) an image on the webpage.                                              |         |  |  |  |  |
|             | b) a hyperlink to college website                                        |         |  |  |  |  |
|             | c) a table of marks of IT class students.                                |         |  |  |  |  |
| 7.          | Show blinking effect on web page using java script.                      |         |  |  |  |  |
| 8.          | Design a digital clock on your web page using java script.               |         |  |  |  |  |
| 9.          | Design a digital calculator using HTML and java Script.                  |         |  |  |  |  |
| 10.         | Design the web site on your college                                      |         |  |  |  |  |
|             | Total Lecture Hours                                                      | 30      |  |  |  |  |
| Course      | e Outcomes :                                                             | K Level |  |  |  |  |
| At the      | end of the Course the student will be able to                            |         |  |  |  |  |
| CO1:        | Understand, create email id, sending and receiving emails.               | К3      |  |  |  |  |
| CO2:        | Apply and design Web Page using HTML and Java script.                    | K2      |  |  |  |  |
| CO3:        | Familiarize with Web page design using HTML / DHTML.                     | К3      |  |  |  |  |
|             | CO4: Create a Web site using text, images, links, lists.                 |         |  |  |  |  |
| <b>CO4:</b> | Demonstrate simple applications programs using HTML controls             | K4      |  |  |  |  |

## **CO & PO Mapping:**

| COS  | PO 1 | PO 2 | PO 3 | PO 4 | PO 5 | PO 6 |
|------|------|------|------|------|------|------|
| CO 1 | 3    | -    | -    | 2    | 2    | -    |
| CO 2 | -    | -    | 2    | 3    | 3    | -    |
| CO 3 | 3    | 3    | 3    | 3    | 2    | -    |
| CO 4 | 3    | 3    | 2    | -    | 2    | 3    |
| CO5  | 1    | 3    | 3    | 3    | -    | 3    |

<sup>\*3 –</sup>Advanced Application; 2 – Intermediate Development; 1 – Introductory Level

## **LESSON PLAN**

| S. No. | List of Programs                                               | Hours | Mode        |
|--------|----------------------------------------------------------------|-------|-------------|
| 1.     | Describe the stages of create e-mail id on yahoo web site, how |       |             |
| 2.     | will you send and receive e mail.                              |       |             |
|        | Describe the chatting components on the internet               |       |             |
| 3.     | Describe the use and function of the following (a) telnet (b)  |       |             |
|        | TCP/IP (c) HTTP.                                               |       |             |
| 4.     | Create your first web page using notepad in HTML.              |       |             |
| 5.     | Create your login webpage for your college website or company  |       |             |
| 6.     | website.                                                       | 30    | Laboratory  |
|        | Create the web page with the following constraints             | 30    | Experiments |
|        | a) an image on the webpage.                                    |       |             |
|        | b) a hyperlink to college website                              |       |             |
| 7.     | c) a table of marks of IT class students.                      |       |             |
| 8.     | Show blinking effect on web page using java script.            |       |             |
| 9.     | Design a digital clock on your web page using java script.     |       |             |
| 10.    | Design a digital calculator using HTML and java Script.        |       |             |
|        | Design the web site on your college                            |       |             |

Course Designed by: Ms. T. Thivya Sindhu & Mrs. R.K. Vijayalakshmi

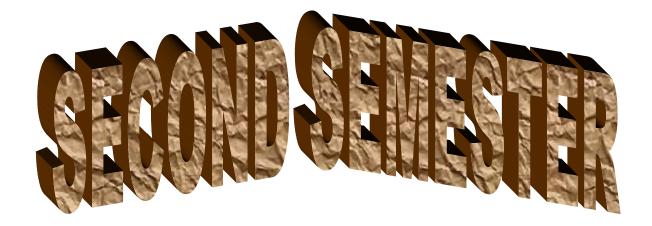

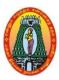

# MANNAR THIRUMALAI NAICKER COLLEGE (AUTONOMOUS) DEPARTMENT OF INFORMATION TECHNOLOGY

(For those who joined in 2021-2022 and after)

| <b>Course Name</b>                                      | OBJECT ORI           | IENTEI           | ) Pl  | ROGRAMMING WIT                              | Н- С   | C++          |           |        |            |
|---------------------------------------------------------|----------------------|------------------|-------|---------------------------------------------|--------|--------------|-----------|--------|------------|
| <b>Course Code</b>                                      | urse Code 21UITC21   |                  |       |                                             |        |              |           |        | C          |
| Category                                                | Core                 |                  |       |                                             |        |              | 5         | ı      | 5          |
| Nature of cour                                          | se: EMPLOYAI         | BILITY           | ✓     | SKILL ORIENTED                              | ✓      | ENTREPR      | ENE       | JRSF   | HIP        |
| <b>Course Object</b>                                    | ives:                |                  |       | 1                                           |        |              |           |        |            |
| • To understa                                           | and how C++ imp      | proves C         | wi    | th object-oriented featur                   | es.    |              |           |        |            |
| • To learn ho                                           | w to write inline    | function         | is fo | or efficiency and perform                   | nanc   | e.           |           |        |            |
|                                                         |                      |                  |       | e C++ programming lang                      |        |              |           |        |            |
|                                                         | w to design C++      |                  |       |                                             |        |              |           |        |            |
|                                                         | ent the object orion |                  |       |                                             |        |              |           |        |            |
|                                                         | inciples of OOP      |                  |       | <u>C</u>                                    |        |              |           |        | 15         |
|                                                         |                      |                  | ı- B  | Sasic concepts of OOP-B                     | enef   | its of OOP.  | Begin     | ning   | with       |
|                                                         |                      |                  |       | ogram-Structure of C+-                      |        |              |           |        |            |
|                                                         |                      |                  |       | -User defined data type                     |        |              |           |        |            |
|                                                         |                      |                  |       | of variables-Scope res                      |        |              |           |        |            |
|                                                         | their types-Cont     |                  |       |                                             |        | •            |           | •      |            |
|                                                         | nctions in C++:      |                  |       |                                             |        |              |           |        | 15         |
| The Main fund                                           | ction-function pr    | ototypin         | g-(   | Call by reference-return                    | by     | reference-I  | nline     | functi | ions-      |
| Recursion- Fur                                          | nction Overloadin    | ng- Defa         | ault  | Arguments-Function C                        | verl   | oading. Cla  | ss and    | l Obj  | ects:      |
| Introduction-sp                                         | ecifying a Class     | s-Definir        | ıg ı  | member function-Nestin                      | ng of  | member fi    | unctio    | n- Ai  | rrays      |
|                                                         |                      |                  |       | ets-Static data members                     |        |              |           |        |            |
|                                                         | =                    |                  | -     | s-const member function                     |        |              |           |        | •          |
|                                                         | nstructors and l     |                  |       |                                             |        |              |           |        | 15         |
| Introduction-Co                                         | onstructors- Para    | meterize         | d c   | onstructor-Constructor v                    | vith o | default argu | ments     | -Dyna  | amic       |
|                                                         |                      |                  |       | r-Dynamic constructor-                      |        |              |           |        |            |
|                                                         |                      |                  |       | : Defining operator of                      |        | _            |           |        |            |
|                                                         | loading binary       |                  |       | s- Rules for overloa                        |        |              |           | herita |            |
| Introduction-Si                                         | ngle-Multilevel-J    |                  |       | erarchical-Hybrid inheri                    |        |              |           | s      |            |
|                                                         | mplates:             | •                |       | •                                           |        |              |           |        | 15         |
|                                                         |                      | lass tem         | olat  | e with multiple parame                      | ters-1 | function ten | nplate    | s-fund | ction      |
|                                                         | _                    |                  |       | ading of template functi                    |        |              | _         |        |            |
| -                                                       |                      |                  |       | Handling: Introduction                      |        |              |           | _      |            |
|                                                         |                      |                  |       | mechanism-rethrowing                        |        |              |           |        |            |
|                                                         |                      |                  |       | pulating string objects-                    |        |              |           |        |            |
| and swapping.                                           |                      |                  |       |                                             |        | -            |           | -      |            |
| Unit: V I/C                                             | Operations:          |                  |       |                                             |        |              |           |        | 15         |
|                                                         |                      | ns: Intro        | duc   | tion-C++ streams- C++                       | stre   | am classes-ı | ınforn    | nattec | l I/C      |
| managing com                                            | _                    |                  |       | s-output manipulators. V                    |        |              |           |        |            |
|                                                         |                      |                  |       |                                             |        | -            |           |        |            |
| operations-form                                         | e stream operati     | -                | nin   | g and closing a file-o                      | ietec  | ung EOF()    | - T1I     | e mo   | odes-      |
| operations-forn<br>classes for file                     |                      | ions-ope         |       | g and closing a file-ommand line arguments. | ietec  | ung EOF()    | - III<br> | e mo   | odes.<br>_ |
| operations-form<br>classes for file<br>sequential i/o o |                      | ions-open access |       |                                             | ietec  | ung EOF()    | - 111     |        | 75         |

- 1. E.Balagurusamy, Object Oriented Programming with C++, McGraw Hill Education (Private) Limited, 6th Edition New Delhi, 2014.
  - Unit 1: Chapter 1,2 & 3
  - Unit 2: Chapter 3 & 4
  - Unit 3: Chapter 5,6 & 7
  - Unit 4: Chapter 12,13 & 14
  - Unit 5: Chapter 10 & 11

### **Books for References:**

- 1. Stroustrup, The C++ Programming Language, 4<sup>th</sup> Edition. AddisionWesley. May 2013.
- 2. Herbert Schildt C++ The Complete Reference ,4th Edition, McGraw Hill. July 2017

### Web Resources:

- 1. http://www.lmpt.univ-tours.fr/~volkov/C++.pdf
- 2. https://www.tutorialspoint.com/cplusplus/cpp\_tutorial.pdf

| Course      | e Outcomes:                                                                                                    | K Level |
|-------------|----------------------------------------------------------------------------------------------------|---------|
| At the      | end of the Course the student will be able to                                                                                                    |         |
| CO1:        | Define various data types, use them in simple data processing applications, object oriented concepts for solving scientific and mathematical problems. | К3      |
| CO2:        | Understand of object oriented programming concepts in real time problems.                                                                              | К3      |
| <b>CO3:</b> | Implement the concept of overloading, inheritance, exception handling.                                                                                 | К3      |
| <b>CO4:</b> | Find the advantages of OOPs over Procedural Languages                                                                                                  | K4      |
| CO5:        | Develop Application of C++ program skills in real time project and develop confidence to update the C++ language for life time.                        | K4      |

## CO & PO Mapping:

| COS  | PO 1 | PO 2 | PO 3 | PO 4 | PO 5 | PO 6 |
|------|------|------|------|------|------|------|
| CO 1 | 1    | 3    | 3    | -    | 2    | -    |
| CO 2 | 2    | -    | 3    | 2    | 3    | -    |
| CO 3 | 2    | 2    | 2    | 3    | -    | -    |
| CO 4 | 2    | 2    | 3    | 3    | 3    | 2    |
| CO5  | -    | 2    | 2    | 3    | 3    | 3    |

<sup>\*3</sup> -Advanced Application; 2 - Intermediate Development; 1 - Introductory Level

## **LESSON PLAN**

| UNIT | Object Oriented Programming- C++                                                                                                    | Hrs | Pedagogy                    |
|------|----------------------------------------------------------------------------------------------------|-----|-----------------------------|
| I    | Principles of OOP: Object Oriented Programming Paradigm- Basic concepts of OOP-Benefits of OOP. Beginning with C++: What is C++ - A simple C++ program-Structure of C++ Program -Tokens-Keywords-Identifiers and Constants-Basic data types-User defined data types - Derived data types-storage classes- type compatibility-Declaration of variables-Scope resolution operator- manipulator-Expression and their types-Control structures.                                                                   | 15  | Chalk &<br>Talk, ICT<br>Kit |
| II   | Functions in C++: The Main function-function prototyping-Call by reference-return by reference-Inline functions-Recursion- Function Overloading- Default Arguments-Function Overloading. Class and Objects: Introduction-specifying a Class-Defining member function-Nesting of member function- Arrays within a class-Memory allocation for objects-Static data members and member functions-Array of objects-Friendly functions-returning objects-const member functions.                                   | 15  | Chalk &<br>Talk, ICT<br>Kit |
| III  | Constructors and Destructors: Introduction-Constructors- Parameterized constructor-Constructor with default arguments-Dynamic initialization of objects-Copy constructor-Dynamic constructor-constructing two dimensional arrays-Destructor. Operator Overloading: Defining operator overloading-Overloading unary operators-Overloading binary operators-Rules for overloading operators. Inheritance: Introduction-Single-Multiple-Hierarchical-Hybrid inheritance-virtual base class                       | 15  | Chalk &<br>Talk, ICT<br>Kit |
| IV   | Templates: Introduction-Class templates-Class template with multiple parameters-function templates-function template with multiple parameters —overloading of template functions-member function template-non-type template arguments. Exception Handling: Introduction — basics of exception handling—exception handling mechanism-catching mechanism-rethrowing an exception. Manipulating strings: Introduction (string) objects-manipulating string objects-relational operations-comparing and swapping. | 15  | Chalk &<br>Talk, ICT<br>Kit |
| V    | Managing console I/O operations: Introduction-C++ streams- C++ stream classes-unformatted I/O operations-formatted console I/O operations-output manipulators. Working with files: Introduction: classes for file stream operations-opening and closing a file-detecting EOF() - file modes-sequential i/o operations-random access-command line arguments.                                                                                                    | 15  | Chalk &<br>Talk, ICT<br>Kit |

Course Designed by: Mrs.R.Vanitha & Mr.P.Ganeshbabu

# Learning Outcome Based Education & Assessment (LOBE) Formative Examination - Blue Print

Articulation Mapping – K Levels with Course Outcomes (COs)

|                     |      |                               | Section   | n A   | Section       | n B       | Section C | Section D |
|---------------------|------|-------------------------------|-----------|-------|---------------|-----------|-----------|-----------|
| Internal            | Cos  | K Level                       | MCQ       | S     | Short Answers |           | Either or | Open      |
| Internal            | Cos  | IX Level                      | No. of.   | K –   | No. of.       | K -       | Choice    | Choice    |
|                     |      |                               | Questions | Level | Questions     | Level     | CHOICE    | Choice    |
| CIAI                | CO1  | K3                            | 2         | K1,K2 | 1             | <b>K2</b> | 2(K3,K3)  | 1(K3)     |
| CIA I               | CO2  | К3                            | 2         | K1,K2 | 2             | <b>K2</b> | 2(K3,K3)  | 1(K3)     |
| CIA II              | CO3  | К3                            | 2         | K1,K2 | 1             | <b>K2</b> | 2(K3,K3)  | 1(K3)     |
| CIAII               | CO4  | K4                            | 2         | K1,K2 | 2             | <b>K2</b> | 2(K4,K4)  | 1(K4)     |
|                     | No.  | of Questions t<br>be asked    | O 4       |       | 3             |           | 4         | 2         |
| Question<br>Pattern | L    | of Questions t<br>be answered | O 4       |       | 3             |           | 2         | 1         |
| CIA I & I           | _    | Marks for each question       | 1         |       | 2             |           | 5         | 10        |
|                     | Tota | al Marks for each             | ch 4      |       | 6             |           | 10        | 10        |

|     | Distribution of Marks with K Level CIA I & CIA II |                                                |                                                                 |    |                |                             |                  |     |  |  |  |  |
|-----|---------------------------------------------------|------------------------------------------------|-----------------------------------------------------------------|----|----------------|-----------------------------|------------------|-----|--|--|--|--|
|     | K<br>Level                                        | Section A<br>(Multiple<br>Choice<br>Questions) | (Short Answer Or Section D Open Choice)  (Either / Open Choice) |    | Total<br>Marks | % of (Marks without choice) | Consolidate of % |     |  |  |  |  |
|     | K1                                                | 2                                              | 2                                                               | -  | -              | 4                           | 8                | 20  |  |  |  |  |
|     | K2                                                | 2                                              | 4                                                               | -  | -              | 6                           | 12               | 20  |  |  |  |  |
| CIA | К3                                                | -                                              | -                                                               | 20 | 20             | 40                          | 80               | 80  |  |  |  |  |
| I   | K4                                                | -                                              | -                                                               | -  | -              | -                           | -                | -   |  |  |  |  |
| _   | Marks                                             | 4                                              | 6                                                               | 20 | 10             | 50                          | 100              | 100 |  |  |  |  |
|     | <b>K</b> 1                                        | 2                                              | 2                                                               | -  | -              | 4                           | 8                | 20  |  |  |  |  |
|     | <b>K2</b>                                         | 2                                              | 4                                                               | -  | -              | 6                           | 12               | 20  |  |  |  |  |
| CIA | К3                                                | -                                              | -                                                               | 10 | 10             | 20                          | 40               | 40  |  |  |  |  |
| II  | K4                                                | -                                              | -                                                               | 10 | 10             | 20                          | 40               | 40  |  |  |  |  |
|     | Marks                                             | 4                                              | 6                                                               | 20 | 20             | 50                          | 100              | 100 |  |  |  |  |

- **K1** Remembering and recalling facts with specific answers
- **K2** Basic understanding of facts and stating main ideas with general answers
- **K3** Application oriented- Solving Problems
- **K4** Examining, analyzing, presentation and make inferences with evidences

CO5 will be allotted for individual Assignment which carries five marks as part of CIA component.

| Summative Examination – Blue Print Articulation Mapping – K Level with Course Outcomes |
|----------------------------------------------------------------------------------------|
| (COs)                                                                                  |

|                              |                                |              | MCC              | <b>Q</b> s   | Short Ar                   | swers        | Section C                  | Section D        |
|------------------------------|--------------------------------|--------------|------------------|--------------|----------------------------|--------------|----------------------------|------------------|
| S.No                         | COs                            | K - Level    | No. of Questions | K –<br>Level | No. of Question            | K –<br>Level | (Either /<br>or<br>Choice) | (Open<br>Choice) |
| 1                            | CO1                            | К3           | 2                | K1&K2        | 1                          | K1           | 2 (K3& K3)                 | 1 (K3)           |
| 2                            | CO2                            | К3           | 2                | K1&K2        | 1                          | K1           | 2 (K3 &K3)                 | 1 (K3)           |
| 3                            | CO3                            | К3           | 2                | K1&K2        | 1                          | K2           | 2 (K3 &K3)                 | 1 (K3)           |
| 4                            | CO4                            | K4           | 2                | K1&K2        | 1                          | K2           | 2 (K4 &K4)                 | 1 (K4)           |
| 5                            | CO5                            | K4           | 2                | K1&K2        | 1                          | <b>K2</b>    | 2 (K4 &K4)                 | 1 (K4)           |
| No                           | of Quest.<br>Aske              | ions to be   | 10               |              | 5                          |              | 10                         | 5                |
| No                           | No.of Questions to be answered |              | 10               |              | 5                          |              | 5                          | 3                |
| Marks for each question      |                                | 1            |                  | 2            |                            | 5            | 10                         |                  |
| Total Marks for each section |                                | 10           |                  | 10           |                            | 25           | 30                         |                  |
|                              | (Figures                       | in parenthes | is denotes, q    | uestions s   | sho <mark>uld be as</mark> | ked with     | the given K                | level)           |

## **Distribution of Marks with K Level**

| K<br>Levels | Section A<br>(Multiple<br>Choice<br>Questions) | Section B<br>(Short<br>Answer<br>Questions) | Section C<br>(Either/Or<br>Choice) | Section<br>D<br>(Open<br>Choice) | Total<br>Marks | % of<br>(Marks<br>without<br>choice) | Consolidated % |
|-------------|------------------------------------------------|---------------------------------------------|------------------------------------|----------------------------------|----------------|--------------------------------------|----------------|
| <b>K</b> 1  | 5                                              | 6                                           | 10                                 | •                                | 19             | 15.83                                | 42             |
| <b>K2</b>   | 5                                              | 4                                           | 10                                 | 10                               | 31             | 25.83                                | 42             |
| К3          | -                                              | -                                           | 20                                 | 30                               | 50             | 41.67                                | 42             |
| K4          | -                                              | -                                           | 10                                 | 10                               | 20             | 16.67                                | 16             |
| Marks       | 10                                             | 10                                          | 50                                 | 50                               | 120            | 100                                  | 100            |

## ${\bf Summative\ Examinations\ -\ Question\ Paper-Format}$

| Section A (Multiple Choice Questions)                                                                    |                 |          |                                       |
|----------------------------------------------------------------------------------------------------|-----------------|----------|---------------------------------------|
| Answer All Questions (10x1=10 marks)                                                                     |                 |          |                                       |
| Q.No                                                                                                    | CO              | K Level  | Questions                             |
| 1                                                                                                    | CO1             | K1       |                                       |
| 2                                                                                                    | CO1             | K2       |                                       |
| 3                                                                                                    | CO2             | K1       |                                       |
| 4                                                                                                    | CO2             | K2       |                                       |
| 5                                                                                                    | CO3             | K1       |                                       |
| 6                                                                                                    | CO3             | K2       |                                       |
| 7                                                                                                    | CO4             | K1       |                                       |
| 8                                                                                                    | CO4             | K2       |                                       |
| 9                                                                                                    | CO5             | K1       |                                       |
| 10                                                                                                    | CO5             | K2       |                                       |
| Section B (Short Answers)                                                                                |                 |          |                                       |
|                                                                                                    |                 | uestions | (5x2=10 marks)                        |
| Q.No                                                                                                    | CO              | K Level  | Questions                             |
| 11                                                                                                    | CO1             | K2       |                                       |
| 12                                                                                                    | CO2             | K2       |                                       |
| 13                                                                                                    | CO3             | K2       |                                       |
| 14                                                                                                    | CO4             | K2       |                                       |
| 15                                                                                                    | CO5             | K2       |                                       |
| Section C (Either/Or Type)                                                                               |                 |          |                                       |
| Answer All Questions                                                                                     |                 |          | $(5 \times 5 = 25 \text{ marks})$     |
| Q.No                                                                                                    | CO              | K Level  | Questions                             |
| 16) a                                                                                                    | CO1             | K3       |                                       |
| 16) b                                                                                                    | CO1             | K3       |                                       |
| 17) a                                                                                                    | CO2             | K3       |                                       |
| 17) b                                                                                                    | CO2             | K3       |                                       |
| 18) a                                                                                                    | CO3             | K3       |                                       |
| 18) b                                                                                                    | CO3             | K3       |                                       |
| 19) a                                                                                                    | CO4             | K4       |                                       |
| 19) b                                                                                                    | CO4             | K4       |                                       |
| 20) a                                                                                                    | CO5             | K4       |                                       |
| 20) b                                                                                                    | CO5             | K4       | · · · · · · · · · · · · · · · · · · · |
| NB: Higher level of performance of the students is to be assessed by attempting higher level of K levels |                 |          |                                       |
|                                                                                                    |                 |          |                                       |
| Section D (Open Choice) Answer Any Three questions (3x10=30 marks)                                       |                 |          |                                       |
| Q.No                                                                                                    | CO              | K Level  | Questions (3x10–30 marks)             |
| 21                                                                                                    | CO1             | K Level  | Questions                             |
| 22                                                                                                    | CO2             | K3       |                                       |
| 23                                                                                                    | CO3             | K3       |                                       |
| 24                                                                                                    | CO4             | K4       |                                       |
| 25                                                                                                    | CO <sub>5</sub> | K4       |                                       |
|                                                                                                    | 003             | 12.1     |                                       |

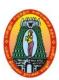

(For those who joined in 2021-2022 and after)

| Course Name        | BJECT ORIENTED PROGRAMMING WITH C++ LAB     |      |      |      |  |
|--------------------|---------------------------------------------|------|------|------|--|
| <b>Course Code</b> | 21UITCP2                                    | L    | P    | C    |  |
| Category           | Core Lab                                    | -    | 4    | 4    |  |
| Nature of cour     | se: EMPLOYABILITY   SKILL ORIENTED   ENTREP | RENE | EURS | SHIP |  |
| G 01: 43           |                                             |      |      |      |  |

### **Course Objectives:**

- To understand how C++ improves C with object-oriented features.
- To learn how to write inline functions for efficiency and performance.
- To learn the syntax and semantics of the C++ programming language.
- To learn how to design C++ classes for code reuse.
- To implement the concept of OOPs.

| S. No. | List of Programs                                                      | Hours |  |  |  |  |  |
|--------|-----------------------------------------------------------------------|-------|--|--|--|--|--|
| 1.     | Conversion of Fahrenheit and Celsius using class.                     |       |  |  |  |  |  |
| 2.     | Calculate multiplication and division using inline function.          |       |  |  |  |  |  |
| 3.     | Perform area calculation the function overloading                     |       |  |  |  |  |  |
| 4.     | Print the employee details using Arrays of object.                    |       |  |  |  |  |  |
| 5.     | Swapping of two numbers using friend function.                        |       |  |  |  |  |  |
| 6.     | Change the sign using overloading unary minus                         |       |  |  |  |  |  |
| 7.     | Overload binary + operator this adds two complex numbers.             |       |  |  |  |  |  |
| 8.     | Calculate BMI using single inheritance                                |       |  |  |  |  |  |
| 9.     | Generate salary bill using multiple inheritance.                      |       |  |  |  |  |  |
| 10.    | Calculate square and cube of a number using hierarchical inheritance. |       |  |  |  |  |  |
| 11.    | Process Student Mark list Multilevel inheritance.                     |       |  |  |  |  |  |
| 12.    | Print the Student Mark list using Virtual Base class.                 |       |  |  |  |  |  |
| 13.    | Sort N numbers using Bubble Sort.                                     |       |  |  |  |  |  |
| 14.    | $\mathcal{E}$                                                         |       |  |  |  |  |  |
| 15.    | Search an element using Binary Search.                                |       |  |  |  |  |  |
| 16.    | Perform stack operations using Array.                                 |       |  |  |  |  |  |
| 17.    | Perform stack operations using Linked List.                           |       |  |  |  |  |  |
| 18.    | Print Fibonacci series using Recursion.                               |       |  |  |  |  |  |
| 19.    | Perform queue operations using Array.                                 |       |  |  |  |  |  |
| 20.    | Traversal of Tree                                                     |       |  |  |  |  |  |
|        | Total Lecture Hours                                                   | 60    |  |  |  |  |  |

| Course | Course Outcomes                                                       |    |  |  |  |
|--------|-----------------------------------------------------------------------|----|--|--|--|
| At the | end of the Course the students will be able to                        | ·  |  |  |  |
| CO1:   | Understand the concept of class, member function and member variable. | K2 |  |  |  |
| CO2:   | Understand the difference between the top-down and bottom-up approach | К3 |  |  |  |
| CO3:   | Categorize the inheritance types and polymorphism                     | К3 |  |  |  |
| CO4:   | Apply and analyze Exception handling.                                 | K4 |  |  |  |
| CO5:   | Test the templates concept of OOP.                                    | K4 |  |  |  |

### CO & PO Mapping:

| COS  | PO 1 | PO 2 | PO 3 | PO 4 | PO 5 | PO 6 |
|------|------|------|------|------|------|------|
| CO 1 | 3    | -    | -    | 2    | 2    | -    |
| CO 2 | -    | -    | 2    | 3    | 3    | -    |
| CO 3 | 3    | 3    | 3    | 3    | 2    | -    |
| CO 4 | 3    | 3    | 2    | -    | 2    | 3    |
| CO5  | 1    | 3    | 3    | 3    |      | 3    |

<sup>\*3 –</sup> Advanced Application; 2 – Intermediate Development; 1 – Introductory Level

### **LESSON PLAN**

| S. No. | List of Programs                                             | Hrs | Pedagogy    |  |  |  |  |
|--------|--------------------------------------------------------------|-----|-------------|--|--|--|--|
| 1.     | Conversion of Fahrenheit and Celsius using class.            |     |             |  |  |  |  |
| 2.     | Calculate multiplication and division using inline function. |     |             |  |  |  |  |
| 3.     | Perform area calculation the function overloading            |     |             |  |  |  |  |
| 4.     | Print the employee details using Arrays of object.           |     |             |  |  |  |  |
| 5.     | Swapping of two numbers using friend function.               |     |             |  |  |  |  |
| 6.     | Change the sign using overloading unary minus                |     |             |  |  |  |  |
| 7.     | Overload binary + operator this adds two complex numbers.    |     |             |  |  |  |  |
| 8.     | Calculate BMI using single inheritance                       |     |             |  |  |  |  |
| 9.     | Generate salary bill using multiple inheritance.             |     |             |  |  |  |  |
| 10.    | Calculate square and cube of a number using hierarchical     |     | Laboratory  |  |  |  |  |
|        | inheritance.                                                 | 60  | Experiments |  |  |  |  |
| 11.    | Process Student Mark list Multilevel inheritance.            |     | Experiments |  |  |  |  |
| 12.    | Print the Student Mark list using Virtual Base class.        |     |             |  |  |  |  |
| 13.    | . Sort N numbers using Bubble Sort.                          |     |             |  |  |  |  |
| 14.    | Search an element using Linear Search                        |     |             |  |  |  |  |
| 15.    | Search an element using Binary Search.                       |     |             |  |  |  |  |
| 16.    | Perform stack operations using Array.                        |     |             |  |  |  |  |
| 17.    | Perform stack operations using Linked List.                  |     |             |  |  |  |  |
| 18.    | Print Fibonacci series using Recursion.                      |     |             |  |  |  |  |
| 19.    | Perform queue operations using Array.                        |     |             |  |  |  |  |
| 20.    | Traversal of Tree                                            |     |             |  |  |  |  |

Course Designed by: Mrs.R.Vanitha & Mr.P.Ganeshbabu

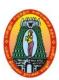

(For those who joined in 2021-2022 and after)

| Course Name                                                                                                    | DIGITAL PRINCIPLES AND COMPUTER ORGANIZATION                                                                                                    |                                   |     |                      |
|----------------------------------------------------------------------------------------------------|----------------------------------------------------------------------------------------------------|-----------------------------------|-----|----------------------|
| <b>Course Code</b>                                                                                                    | 21UELA21                                                                                                    | L                                 | P   | C                    |
| Category                                                                                                    | Allied                                                                                                    | 5                                 | -   | 4                    |
| Nature of cour                                                                                                    | se: EMPLOYABILITY   SKILL ORIENTED   ENTREPRI                                                                                                    | ENE                               | URS | HIP                  |
| Course Objecti                                                                                                    | ves:                                                                                                    |                                   |     |                      |
| • To understa                                                                                                    | nd the basics of number system and gates.                                                                                                    |                                   |     |                      |
| <ul> <li>To learn how</li> </ul>                                                                                                    | w to work on combinatorial Logic.                                                                                                    |                                   |     |                      |
|                                                                                                    | Arithmetic Circuits and Flip-Flops.                                                                                                    |                                   |     |                      |
|                                                                                                    | types of Registers.                                                                                                    |                                   |     |                      |
|                                                                                                    | nt the instruction codes.                                                                                                    |                                   |     |                      |
|                                                                                                    | mber Systems and Codes:                                                                                                    |                                   |     | 15                   |
|                                                                                                    | system – Binary to decimal – decimal to binary – hexa decimal – A                                                                                                    | ASC                               | Ι   |                      |
|                                                                                                    | Code – Gray code.                                                                                                    | a D                               |     |                      |
| 0                                                                                                    | The Basic Gates – NOT, OR, AND - Universal Logic Gates – NO                                                                                                    | JK,                               |     |                      |
| NAND.                                                                                                    | white stanial Lania Cinavita.                                                                                                    |                                   |     | 15                   |
| Unit: II Con                                                                                                    | mbinatorial Logic Circuits:                                                                                                    |                                   |     | 15                   |
|                                                                                                    | <b>ng Circuits:</b> Multiplexers – Demultiplexers-1-of-16 Decoder – BCI ven-segment Decoders – Encoders – Exclusive- OR Gates- Parity G                                                                                                    |                                   |     |                      |
|                                                                                                    | 414. (0) 14                                                                                                    |                                   |     |                      |
| Unit: III Ari                                                                                                    | thmetic Circuits:                                                                                                    |                                   |     | 15                   |
| Unit: III Ari<br>Binary Addition                                                                                                    | n- Binary Subtraction - 2'S Complement Representation - 2'                                                                                                    |                                   |     |                      |
| Unit: III Ari<br>Binary Addition<br>Complement Ari                                                                                                    | n- Binary Subtraction – 2'S Complement Representation - 2' rithmetic – Arithmetic Building Blocks- Adder- Subtractor                                                                                                    | 's                                |     |                      |
| Unit: III Ari Binary Addition Complement An Flip-Flops-RS                                                                                                    | n- Binary Subtraction – 2'S Complement Representation - 2' ithmetic – Arithmetic Building Blocks- Adder- Subtractor Flip-Flops-Gated Filp-Flops-Edge-triggered RS Flip-Flops-Edge                                                                                                    | 's                                |     |                      |
| Unit: III Ari Binary Addition Complement Ari Flip-Flops-RS triggered D Flip                                                                                                    | n- Binary Subtraction – 2'S Complement Representation - 2' rithmetic – Arithmetic Building Blocks- Adder- Subtractor Flip-Flops-Gated Filp-Flops-Edge-triggered RS Flip-Flops-Edge-flopsEdge-triggered JK Flip-Flops-JK Master Slave Flip-flops.                                                                                                    | 's                                |     |                      |
| Unit: III Ari Binary Addition Complement An Flip-Flops-RS triggered D Flip Unit: IV Typ                                                                                                    | n- Binary Subtraction – 2'S Complement Representation - 2' ithmetic – Arithmetic Building Blocks- Adder- Subtractor Flip-Flops-Gated Filp-Flops-Edge-triggered RS Flip-Flops-Edge                                                                                                    | 's                                |     | 15                   |
| Unit: III Ari Binary Addition Complement Ari Flip-Flops-RS triggered D Flip Unit: IV Typ Serial In-Serial                                                                                                    | on- Binary Subtraction – 2'S Complement Representation - 2' rithmetic – Arithmetic Building Blocks- Adder- Subtractor Flip-Flops-Gated Filp-Flops-Edge-triggered RS Flip-Flops-Edge-flopsEdge-triggered JK Flip-Flops-JK Master Slave Flip-flops.  Des of Registers                                                                                                    | 's                                |     | 15                   |
| Unit: III Ari Binary Addition Complement An Flip-Flops-RS triggered D Flip Unit: IV Ty Serial In-Serial Ripple Counter                                                                                                    | n- Binary Subtraction – 2'S Complement Representation - 2' rithmetic – Arithmetic Building Blocks- Adder- Subtractor Flip-Flops-Gated Filp-Flops-Edge-triggered RS Flip-Flops-Edge-flopsEdge-triggered JK Flip-Flops-JK Master Slave Flip-flops.  Des of Registers  Out – Serial In-Parallel Out – Parallel In- Parallel Out – Ring Count                                                                                                    | 's                                |     | 15                   |
| Unit: III Ari Binary Addition Complement An Flip-Flops-RS triggered D Flip Unit: IV Ty Serial In-Serial Ripple Counter Unit: V Ins                                                                                                    | n- Binary Subtraction – 2'S Complement Representation - 2' rithmetic – Arithmetic Building Blocks- Adder- Subtractor Flip-Flops-Gated Filp-Flops-Edge-triggered RS Flip-Flops-Edge-flopsEdge-triggered JK Flip-Flops-JK Master Slave Flip-flops.  Des of Registers Out – Serial In-Parallel Out – Parallel In- Parallel Out – Ring Count – Synchronous Counter.                                                                                                    | 's<br>e-<br>ter –                 |     | 15                   |
| Unit: III Ari Binary Addition Complement An Flip-Flops-RS triggered D Flip Unit: IV Ty Serial In-Serial Ripple Counter Unit: V Ins Computer Regis Control Memor                                                                                               | n- Binary Subtraction — 2'S Complement Representation - 2'rithmetic — Arithmetic Building Blocks- Adder- Subtractor Flip-Flops-Gated Filp-Flops-Edge-triggered RS Flip-Flops-Edge-flopsEdge-triggered JK Flip-Flops-JK Master Slave Flip-flops.  Des of Registers Out — Serial In-Parallel Out — Parallel In- Parallel Out — Ring Count — Synchronous Counter.  truction Codes  Ster — Computer Instructions — Timing And Control — Instruction Cyclery — Address Sequencing — General Register Organization — Serial Control — Serial Register Organization — Serial Register Organization — Serial Register — Serial Register Organizati | r's e- ter – teck                 |     | 15                   |
| Unit: III Ari Binary Addition Complement An Flip-Flops-RS triggered D Flip Unit: IV Typ Serial In-Serial Ripple Counter Unit: V Ins Computer Regis Control Memory Organization —                                                                              | n- Binary Subtraction – 2'S Complement Representation - 2' rithmetic – Arithmetic Building Blocks- Adder- Subtractor Flip-Flops-Gated Filp-Flops-Edge-triggered RS Flip-Flops-Edge-flopsEdge-triggered JK Flip-Flops-JK Master Slave Flip-flops.  Des of Registers Out – Serial In-Parallel Out – Parallel In- Parallel Out – Ring Count – Synchronous Counter.  Truction Codes Ster – Computer Instructions – Timing And Control – Instruction Cyclery – Address Sequencing – General Register Organization – Step Instruction Formats – Data Transfer and Manipulations -Address                                                                                                    | r's e- ter – teck                 |     | 15                   |
| Unit: III Ari Binary Addition Complement An Flip-Flops-RS triggered D Flip Unit: IV Ty Serial In-Serial Ripple Counter Unit: V Ins Computer Regis Control Memor                                                                                               | n- Binary Subtraction — 2'S Complement Representation — 2'rithmetic — Arithmetic Building Blocks- Adder- Subtractor Flip-Flops-Gated Filp-Flops-Edge-triggered RS Flip-Flops-Edge-flopsEdge-triggered JK Flip-Flops-JK Master Slave Flip-flops.  Des of Registers Out — Serial In-Parallel Out — Parallel In- Parallel Out — Ring Count — Synchronous Counter.  Struction Codes Ster — Computer Instructions — Timing And Control — Instruction Cyclery — Address Sequencing — General Register Organization — Struction Formats — Data Transfer and Manipulations -Address m Control.                                                                                                    | r's  e-  ter –  tack sing         |     | 15<br>15<br>15       |
| Unit: III Ari Binary Addition Complement And Flip-Flops-RS triggered D Flip Unit: IV Typ Serial In-Serial Ripple Counter Unit: V Inst Computer Regist Control Memory Organization — Modes — Program                                                           | n- Binary Subtraction — 2'S Complement Representation — 2'rithmetic — Arithmetic Building Blocks- Adder- Subtractor Flip-Flops-Gated Filp-Flops-Edge-triggered RS Flip-Flops-Edge-flopsEdge-triggered JK Flip-Flops-JK Master Slave Flip-flops.  Des of Registers Out — Serial In-Parallel Out — Parallel In- Parallel Out — Ring Count — Synchronous Counter.  Truction Codes  Ster — Computer Instructions — Timing And Control — Instruction Cycle Try — Address Sequencing — General Register Organization — Some Instruction Formats — Data Transfer and Manipulations -Address m Control.  Total Lecture Formats                                                                                                    | r's  e-  ter –  tack sing         | S   | 15                   |
| Unit: III Ari Binary Addition Complement Ari Flip-Flops-RS triggered D Flip Unit: IV Typ Serial In-Serial Ripple Counter Unit: V Ins Computer Regist Control Memory Organization — Modes — Program Books for Stud 2. Digital Print                            | n- Binary Subtraction — 2'S Complement Representation — 2' ithmetic — Arithmetic Building Blocks- Adder- Subtractor Flip-Flops-Gated Filp-Flops-Edge-triggered RS Flip-Flops-Edge-flopsEdge-triggered JK Flip-Flops-JK Master Slave Flip-flops.  Des of Registers Out — Serial In-Parallel Out — Parallel In- Parallel Out — Ring Count — Synchronous Counter.  Struction Codes Ster — Computer Instructions — Timing And Control — Instruction Cycle Try — Address Sequencing — General Register Organization — Struction Formats — Data Transfer and Manipulations -Address m Control.  Total Lecture Figure 1. Total Lecture Figure 2. Total Struction Formats — Donald P Leach, Albert Paul Malvino, Gordon Struction Formats — Donald P Leach, Albert Paul Malvino, Gordon Figure 2. Total Lecture Figure 2. Total Lecture Figure 3. Total Lecture Figure 3. Total Lecture 4. Total Lecture 5. Total Lecture 5. Total Lecture 5. Total Lecture 5. Total Lecture 5. Total Lecture 5. Total Lecture 6. Total Lecture 6. Total Le | 's<br>e-<br>ter –<br>tack<br>sing |     | 15<br>15<br>15<br>75 |
| Unit: III Ari Binary Addition Complement An Flip-Flops-RS triggered D Flip Unit: IV Typ Serial In-Serial Ripple Counter Unit: V Ins Computer Regist Control Memory Organization — Modes — Program Books for Stud 2. Digital Print edition , Modesical         | in- Binary Subtraction — 2'S Complement Representation — 2'rithmetic — Arithmetic Building Blocks- Adder- Subtractor Flip-Flops-Gated Filp-Flops-Edge-triggered RS Flip-Flops-Edge-flopsEdge-triggered JK Flip-Flops-JK Master Slave Flip-flops.  Des of Registers Out — Serial In-Parallel Out — Parallel In- Parallel Out — Ring Count—Synchronous Counter.  Atruction Codes  Ster — Computer Instructions — Timing And Control — Instruction Cyclery — Address Sequencing — General Register Organization — Some Instruction Formats — Data Transfer and Manipulations -Address m Control.  Total Lecture Figure 1: Computer Instructions — Donald P Leach, Albert Paul Malvino, Gorgaw-Hill Education, 3rd reprint 2015.                                                                                                    | 's e- ter – tack sing Hour        | Sah | 15<br>15<br>15<br>75 |
| Unit: III Ari Binary Addition Complement Ari Flip-Flops-RS triggered D Flip Unit: IV Ty Serial In-Serial Ripple Counter Unit: V Ins Computer Regist Control Memory Organization — Modes — Program Books for Stud 2. Digital Print edition , Mod 3. Computer S | n- Binary Subtraction — 2'S Complement Representation — 2' ithmetic — Arithmetic Building Blocks- Adder- Subtractor Flip-Flops-Gated Filp-Flops-Edge-triggered RS Flip-Flops-Edge-flopsEdge-triggered JK Flip-Flops-JK Master Slave Flip-flops.  Des of Registers Out — Serial In-Parallel Out — Parallel In- Parallel Out — Ring Count — Synchronous Counter.  Struction Codes Ster — Computer Instructions — Timing And Control — Instruction Cycle Try — Address Sequencing — General Register Organization — Struction Formats — Data Transfer and Manipulations -Address m Control.  Total Lecture Figure 1. Total Lecture Figure 2. Total Struction Formats — Donald P Leach, Albert Paul Malvino, Gordon Struction Formats — Donald P Leach, Albert Paul Malvino, Gordon Figure 2. Total Lecture Figure 2. Total Lecture Figure 3. Total Lecture Figure 3. Total Lecture 4. Total Lecture 5. Total Lecture 5. Total Lecture 5. Total Lecture 5. Total Lecture 5. Total Lecture 5. Total Lecture 6. Total Lecture 6. Total Le | 's e- ter – tack sing Hour        | Sah | 15<br>15<br>15<br>75 |

UNIT II : Text Book 1 : Chapters 3: (3.1 to 3.8) and 4: (4.1 to 4.7)

UNIT III: Text Book 1: Chapters 6: (6.1 to 6.8) and 8: (8.1 to 8.5,8.8)

UNIT IV: Text Book 1: Chapters 9: (9.1 to 9.6) and 10: (10.1,10.3)

UNIT V: Text Book 2: Chapter 5:(5.1 to 5.5),7:(7.1,7.2) and Chapter 8 (8.1)

to8.7)

### **Books for References:**

- 1. Digital Design, R.Anantha Natarajan, PHI Learning, 2015.
- 2. Principles of Digital Electronics, K.Meena, PHI Learning, 2013.
- 3. Digital Computer Fundamentals, Thomas C. Bartee TMH 2007.

### **Web Resources:**

- 1. <a href="https://soaneemrana.org/onewebmedia/DIGITAL%20PRINCIPLES%20AND%20APPL">https://soaneemrana.org/onewebmedia/DIGITAL%20PRINCIPLES%20AND%20APPL</a> ICATION%20BY%20LEACH%20&%20MALVINO.pdf
- 2. https://www.javatpoint.com/digital-computers

| Course Outcomes |                                                                             |            |  |
|-----------------|-----------------------------------------------------------------------------|------------|--|
| CO1:            | Understand the basics of number system and logic gates                      | <b>K</b> 3 |  |
| CO2:            | Understand combinatorial logic circuits and implementation of circuits      | К3         |  |
| CO3:            | Analyze the concept of Arithmetic circuits and Flip Flops.                  | K4         |  |
| CO4:            | Relate the ideas of types of registers                                      | К3         |  |
| CO5:            | Analyze the use of Instruction codes, Addressing modes and program controls | K4         |  |

### CO & PO Mapping:

| COS  | PO 1 | PO 2 | PO 3 | PO 4 | PO 5 | PO 6 |
|------|------|------|------|------|------|------|
| CO 1 | 1    | 3    | 3    | -    | 2    | -    |
| CO 2 | 2    | -    | 3    | 2    | 3    | -    |
| CO 3 | 2    | 2    | 2    | 3    | -    | -    |
| CO 4 | 2    | 2    | 3    | 3    | 3    | 2    |
| CO 5 | -    | 2    | 2    | 3    | 3    | 3    |

<sup>\*3 –</sup> Advanced Application; 2 – Intermediate Development; 1 – Introductory Level

### **LESSON PLAN**

| UNIT | Digital Principles And Computer Organization                                                                                                    | Hrs | Pedagogy                    |
|------|----------------------------------------------------------------------------------------------------|-----|-----------------------------|
| I    | Binary Number system – Binary to decimal – decimal to binary – hexa decimal – ASCII code – Excess-3 Code – Gray code.  Digital Logic: The Basic Gates – NOT, OR, AND - Universal Logic Gates – NOR, NAND.                                                                                                    | 15  | Chalk &<br>Talk, ICT<br>Kit |
| п    | Boolean Laws and Theorems Sum of Products method - Truth table to Karnaugh Map - Pairs, Quads, Octets - Don't Care Conditions- Product-of sums method -Product-of sums Simplifications.  Data Processing Circuits: Multiplexers - Demultiplexers-1-of-16 Decoder - BCD-to- decimal Decoders - Seven-segment Decoders - Encoders - Exclusive- OR Gates- Parity Generators and Checkers | 15  | Chalk &<br>Talk, ICT<br>Kit |
| III  | Binary Addition- Binary Subtraction — 2'S Complement Representation - 2's Complement Arithmetic — Arithmetic Building Blocks- Adder- Subtractor  Flip-Flops-RS Flip-Flops-Gated Filp-Flops-Edge-triggered RS Flip-Flops-Edge- triggered D Flip-flopsEdge-triggered JK Flip-Flops-JK Master Slave Flip-flops.                                                                          | 15  | Chalk &<br>Talk, ICT<br>Kit |
| IV   | Serial In-Serial Out – Serial In-Parallel Out – Parallel In- Parallel Out – Ring Counter –Ripple Counter – Synchronous Counter.                                                                                                    | 15  | Chalk &<br>Talk, ICT<br>Kit |
| v    | Computer Register – Computer Instructions – Timing And Control – Instruction Cycle.  Control Memory – Address Sequencing – General Register Organization – Stack Organization – Instruction Formats – Data Transfer and Manipulations -Addressing Modes – Program Control.                                                                                                    | 15  | Chalk &<br>Talk, ICT<br>Kit |

Course Designed by: Mrs. R.K. Vijayalakshmi & Mrs. T. ThivyaSindhu

## Learning Outcome Based Education & Assessment (LOBE) Formative Examination - Blue Print

**Articulation Mapping – K Levels with Course Outcomes (COs)** 

|                                   |                              |                                       | Section              | n A          | Section              | В                |                     |                |
|-----------------------------------|------------------------------|---------------------------------------|----------------------|--------------|----------------------|------------------|---------------------|----------------|
|                                   |                              |                                       | MCC                  | <b>Q</b> s   | Short Ans            | wers             | Section C           | Section D      |
| Internal                          | Cos                          | K Level                               | No. of.<br>Questions | K –<br>Level | No. of.<br>Questions | K -<br>Lev<br>el | Either or<br>Choice | Open<br>Choice |
| CTAT                              | CO1                          | К3                                    | 2                    | K1&K2        | 1                    | <b>K2</b>        | 2(K3&K3)            | 1(K3)          |
| CIA I                             | CO2                          | К3                                    | 2                    | K1&K2        | 2                    | <b>K2</b>        | 2 (K3&K3)           | 1(K3)          |
| CIAII                             | CO3                          | K4                                    | 2                    | K1&K2        | 2                    | <b>K2</b>        | 2 (K4&K4)           | 1(K4)          |
| CIA II                            | CO4                          | К3                                    | 2                    | K1&K2        | 1                    | К3               | 2 K3&K3)            | 1(K3)          |
|                                   |                              | No. of<br>Questions to be<br>asked    | 4                    |              | 3                    |                  | 4                   | 2              |
| Question<br>Pattern<br>CIA I & II |                              | No. of<br>Questions to be<br>answered | 4                    |              | 3                    |                  | 2                   | 1              |
|                                   |                              | Marks for each question               | 1                    |              | 2                    |                  | 5                   | 10             |
|                                   | Total Marks for each section |                                       | 4                    |              | 6                    |                  | 10                  | 10             |

<sup>\*</sup>Note: It is the decision of the course teacher to ask 2 Questions in any unit under section-B (short answer questions)

|     |            | Dist                                           | ribution of 1                               | Marks with                              | K Level C                     | IAI&           | CIA II                      |                  |
|-----|------------|------------------------------------------------|---------------------------------------------|-----------------------------------------|-------------------------------|----------------|-----------------------------|------------------|
|     | K<br>Level | Section A<br>(Multiple<br>Choice<br>Questions) | Section B<br>(Short<br>Answer<br>Questions) | Section C<br>(Either /<br>Or<br>Choice) | Section D<br>(Open<br>Choice) | Total<br>Marks | % of (Marks without choice) | Consolidate of % |
|     | K1         | 2                                              | 2                                           | -                                       | -                             | 4              | 8                           | 40               |
|     | K2         | 2                                              | 4                                           | 10                                      |                               | 16             | 32                          | 40               |
| CIA | К3         | -                                              | -                                           | 10                                      | 10                            | 20             | 40                          | 40               |
| I   | K4         | -                                              | -                                           | -                                       | 10                            | 10             | 20                          | 20               |
| 1   | Marks      | 4                                              | 6                                           | 20                                      | 20                            | 50             | 100                         | 100              |
|     | K1         | 2                                              | 2                                           | -                                       | -                             | 4              | 8                           | 40               |
|     | K2         | 2                                              | 4                                           | 10                                      |                               | 16             | 32                          | 40               |
| CIA | К3         | -                                              | -                                           | 10                                      | 10                            | 20             | 40                          | 40               |
| II  | K4         | -                                              | -                                           | -                                       | 10                            | 10             | 20                          | 20               |
|     | Marks      | 4                                              | 6                                           | 20                                      | 20                            | 50             | 100                         | 100              |

- **K1** Remembering and recalling facts with specific answers
- **K2** Basic understanding of facts and stating main ideas with general answers
- **K3** Application oriented- Solving Problems
- **K4** Examining, analyzing, presentation and make inferences with evidences

CO5 will be allotted for individual Assignment which carries five marks as part of CIA component.

| Summative Examination – Blue Print Articulation Mapping – K Level with Course Outcomes |
|----------------------------------------------------------------------------------------|
| (COs)                                                                                  |

|                              |                                | К-           | MCQs      |       | Short Answers |           | Section C    | Section D |
|------------------------------|--------------------------------|--------------|-----------|-------|---------------|-----------|--------------|-----------|
| S.No                         | COs                            | K -<br>Level | No. of    | K –   | No. of        | K –       | (Either / or | (Open     |
|                              |                                | Level        | Questions | Level | Question      | Level     | Choice)      | Choice)   |
| 1                            | CO1                            | К3           | 2         | K1&K2 | 1             | K1        | 2 (K3& K3)   | 1 (K3)    |
| 2                            | CO2                            | К3           | 2         | K1&K2 | 1             | K1        | 2 (K3&K3)    | 1 (K3)    |
| 3                            | CO3                            | <b>K4</b>    | 2         | K1&K2 | 1             | <b>K2</b> | 2 (K4&K4)    | 1 (K4)    |
| 4                            | CO4                            | <b>K3</b>    | 2         | K1&K2 | 1             | <b>K2</b> | 2 (K3&K3)    | 1 (K3)    |
| 5                            | CO5                            | <b>K4</b>    | 2         | K1&K2 | 1             | K2        | 2 (K3&K3)    | 1 (K4)    |
| No. o                        | of Questic<br>Asked            |              | 10        |       | 5             |           | 10           | 5         |
| N.T.                         |                                |              |           |       |               |           |              |           |
| No.0                         | No.of Questions to be answered |              | 10        |       | 5             |           | 5            | 3         |
| Marks for each question      |                                | 1            |           | 2     |               | 5         | 10           |           |
| Total Marks for each section |                                | 10           |           | 10    |               | 25        | 30           |           |

(Figures in parenthesis denotes, questions should be asked with the given K level)

### Distribution of Marks with K Level

| K<br>Levels | Section A<br>(Multiple<br>Choice<br>Questions) | Section B<br>(Short<br>Answer<br>Questions) | Section C<br>(Either/Or<br>Choice) | Section<br>D<br>(Open<br>Choice) | Total<br>Marks | % of<br>(Marks<br>without<br>choice) | Consolidated % |
|-------------|------------------------------------------------|---------------------------------------------|------------------------------------|----------------------------------|----------------|--------------------------------------|----------------|
| K1          | 5                                              | 6                                           |                                    | •                                | 11             | 9.17                                 | 33.34          |
| <b>K2</b>   | 5                                              | 4                                           | 10                                 | 10                               | 29             | 24.17                                | 33.34          |
| К3          | -                                              | -                                           | 30                                 | 30                               | 60             | 50                                   | 50             |
| <b>K4</b>   | -                                              | -                                           | 10                                 | 10                               | 20             | 16.67                                | 16 .66         |
| Marks       | 10                                             | 10                                          | 50                                 | 50                               | 120            | 100                                  | 100            |

### ${\bf Summative\ Examinations\ \textbf{-}\ Question\ Paper\ \textbf{-}\ Format}$

| Section  | A (Mu                             | ıltiple Cho | oice Questions)                                                 |  |  |  |  |
|----------|-----------------------------------|-------------|-----------------------------------------------------------------|--|--|--|--|
|          | Answer All Questions (10x1=10 mar |             |                                                                 |  |  |  |  |
| Q.No     | CO                                | K Level     | Questions                                                       |  |  |  |  |
| 1        | CO1                               | K1          |                                                                 |  |  |  |  |
| 2        | CO1                               | K2          |                                                                 |  |  |  |  |
| 3        | CO2                               | K1          |                                                                 |  |  |  |  |
| 4        | CO2                               | K2          |                                                                 |  |  |  |  |
| 5        | CO3                               | K1          |                                                                 |  |  |  |  |
| 6        | CO3                               | K2          |                                                                 |  |  |  |  |
| 7        | CO4                               | K1          |                                                                 |  |  |  |  |
| 8        | CO4                               | K2          |                                                                 |  |  |  |  |
| 9        | CO5                               | K1          |                                                                 |  |  |  |  |
| 10       | CO5                               | K2          |                                                                 |  |  |  |  |
| Section  | B (Sho                            | ort Answei  | rs)                                                             |  |  |  |  |
| Answei   | r All Q                           | uestions    | (5x2=10 marks)                                                  |  |  |  |  |
| Q.No     | CO                                | K Level     | Questions                                                       |  |  |  |  |
| 11       | CO1                               | K2          |                                                                 |  |  |  |  |
| 12       | CO2                               | K2          |                                                                 |  |  |  |  |
| 13       | CO3                               | K2          |                                                                 |  |  |  |  |
| 14       | CO4                               | K2          |                                                                 |  |  |  |  |
| 15       | CO5                               | K2          |                                                                 |  |  |  |  |
| Section  | C (Eit                            | her/Or Ty   | rpe)                                                            |  |  |  |  |
| Answei   | r All Q                           | uestions    | $(5 \times 5 = 25 \text{ marks})$                               |  |  |  |  |
| Q.No     | CO                                | K Level     | Questions                                                       |  |  |  |  |
| 16) a    | CO1                               | K3          |                                                                 |  |  |  |  |
| 16) b    | CO1                               | K3          |                                                                 |  |  |  |  |
| 17) a    | CO2                               | K3          |                                                                 |  |  |  |  |
| 17) b    | CO2                               | K3          |                                                                 |  |  |  |  |
| 18) a    | CO3                               | K4          |                                                                 |  |  |  |  |
| 18) b    | CO3                               | K4          |                                                                 |  |  |  |  |
| 19) a    | CO4                               | K3          |                                                                 |  |  |  |  |
| 19) b    | CO4                               | K3          |                                                                 |  |  |  |  |
| 20) a    | CO5                               | K4          |                                                                 |  |  |  |  |
| 20) b    | CO5                               | K4          |                                                                 |  |  |  |  |
|          |                                   |             | formance of the students is to be assessed by attempting higher |  |  |  |  |
| level of |                                   |             |                                                                 |  |  |  |  |
|          |                                   | en Choice   |                                                                 |  |  |  |  |
|          |                                   | Three ques  |                                                                 |  |  |  |  |
| Q.No     | CO                                | K Level     | Questions                                                       |  |  |  |  |
| 21       | CO1                               | K3          |                                                                 |  |  |  |  |
| - 22     |                                   |             |                                                                 |  |  |  |  |
| 22       | CO2                               | К3          |                                                                 |  |  |  |  |
| 23       | CO2<br>CO3                        | K4          |                                                                 |  |  |  |  |
|          | CO2                               |             |                                                                 |  |  |  |  |

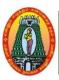

(For those who joined in 2021-2022 and after)

| Course Name        | PC SC                                                             | FTWARE LAI  | 3    |   |  |  |   |   |   |
|--------------------|-------------------------------------------------------------------|-------------|------|---|--|--|---|---|---|
| <b>Course Code</b> | 21UIT                                                             | SP2         |      |   |  |  | L | P | C |
| Category           | Skilled                                                           | Skilled Lab |      |   |  |  |   | 2 | 2 |
| Nature of cour     | nture of course: EMPLOYABILITY 🗸 SKILL ORIENTED 🗸 ENTREPRENEURSHI |             | SHIP | ✓ |  |  |   |   |   |
| C Ob!49            |                                                                   |             |      |   |  |  |   |   |   |

### **Course Objectives:**

- To Bring the creativity and enhance the learners in desktop applications
- To know the techniques and application of the said.
- To experiment themselves in the application.
- To apply the concepts of the tools used.
- To think, create, design, develop and implement office tools with a good aesthetic sense of designing.

| desi   | gning.                                                                                                    |           |
|--------|----------------------------------------------------------------------------------------------------|-----------|
| S. No. | List of Programs                                                                                                    | Hours     |
| 1.     | Create and manage files and folder tree                                                                                           |           |
| 2.     | Use accessories utilities of windows OS                                                                                           |           |
| 3.     | Entering and editing text in document file.                                                                                       |           |
| 4.     | Apply formatting features on text like bold, italics, underline, font type, color and size. Apply features like bullet, numbering |           |
| 5.     | Create documents, insert images, format tables                                                                                    |           |
| 6.     | Create and manipulate tables                                                                                                    |           |
| 7.     | Entering and editing data in worksheet                                                                                            |           |
| 8.     | Apply formula and functions in the sheet                                                                                          |           |
| 9.     | Use graphics and auto shapes in excel sheet                                                                                       |           |
| 10.    | Create and manipulate excel charts                                                                                                |           |
| 11.    | Create pay bills, pay slips, electricity bills using excel                                                                        | 30        |
| 12.    | Print sheet using print area                                                                                                    | 30        |
| 13.    | Basic operations of power point, create ppt and inset and delete slides                                                           |           |
| 14.    | Create project presentations, lecture presentations.                                                                              |           |
| 15.    | Use of mater slide in presentation                                                                                                |           |
| 16.    | Apply basic formatting features in presentation like font, font size, font                                                        |           |
|        | colour, text fill, spacing and line spacing formatting text boxes, word arts,                                                     |           |
|        | styles bullet and numbering                                                                                                    |           |
| 17.    | Working with drawing tools, applying shape or picture styles, applying                                                            |           |
|        | object borders, object fill, object effects.                                                                                      |           |
| 18.    | Working with video, link to video and sound files.                                                                                |           |
| 19.    | Creating hyperlinks, using action buttons.                                                                                        |           |
| 20.    | Procedure to type a word and apply the effects shadow emboss                                                                      |           |
|        | Total Lecture Hours                                                                                                    | 30        |
|        | Outcomes                                                                                                    | K Level   |
|        | nd of he Course the students will be able to                                                                                      |           |
| CO1:   | Understand the concept of files and folders in a system.                                                                          | K3        |
| CO2:   | Execute the usage of word document and its properties.                                                                            | К3        |
| CO3:   | Execute the usage of Excel worksheet and its properties.                                                                          | <b>K3</b> |

| CO4:        | Understand the basics of PowerPoint. | К3        |
|-------------|--------------------------------------|-----------|
| <b>CO5:</b> | Execute the tools in PowerPoint.     | <b>K3</b> |

### CO & PO Mapping:

| COS  | PO 1 | PO 2 | PO 3 | PO 4 | PO 5 | PO 6 |
|------|------|------|------|------|------|------|
| CO 1 | 3    | -    | -    | 2    | 2    | -    |
| CO 2 | -    | -    | 2    | 3    | 3    | -    |
| CO 3 | 3    | 3    | 3    | 3    | 2    | -    |
| CO 4 | 3    | 3    | 2    | -    | 2    | 3    |
| CO5  | 1    | 3    | 3    | 3    |      | 3    |

<sup>\*3 –</sup> Advanced Application; 2 – Intermediate Development; 1 – Introductory Level

### **LESSON PLAN**

| S. No. | List of Programs                                                       | Hrs       | Mode        |
|--------|------------------------------------------------------------------------|-----------|-------------|
| 1.     | Create and manage files and folder tree                                |           |             |
| 2.     | Use accessories utilities of windows OS                                |           |             |
| 3.     | Entering and editing text in document file.                            |           |             |
| 4.     | Apply formatting features on text like bold, italics, underline, font  |           |             |
|        | type,color and size. Apply features like bullet, numbering             |           |             |
| 5.     | Create documents, insert images, format tables                         |           |             |
| 6.     | Create and manipulate tables                                           |           |             |
| 7.     | Entering and editing data in worksheet                                 |           |             |
| 8.     | Apply formula and functions in the sheet                               |           |             |
| 9.     | Use graphics and auto shapes in excel sheet                            |           |             |
| 10.    | Create and manipulate excel charts                                     |           |             |
| 11.    | Create pay bills, pay slips, electricity bills using excel             |           | Laboratory  |
| 12.    | Print sheet using print area                                           | <b>30</b> | Laboratory  |
| 13.    | Basic operations of power point, create ppt and inset and delete       |           | Experiments |
| 14.    | slides                                                                 |           |             |
| 15.    | Create project presentations, lecture presentations.                   |           |             |
| 16.    | Use of mater slide in presentation                                     |           |             |
|        | Apply basic formatting features in presentation like font, font        |           |             |
|        | size, font colour, text fill, spacing and line spacing formatting text |           |             |
| 17.    | boxes, word arts, styles bullet and numbering                          |           |             |
|        | Working with drawing tools, applying shape or picture styles,          |           |             |
| 18.    | applying object borders, object fill, object effects.                  |           |             |
| 19.    | Working with video, link to video and sound files.                     |           |             |
| 20.    | Creating hyperlinks, using action buttons.                             |           |             |
|        | Procedure to type a word and apply the effects shadow emboss           |           |             |

Course Designed by: Mr. P. Ganesh Babu & Dr. M. Karthika

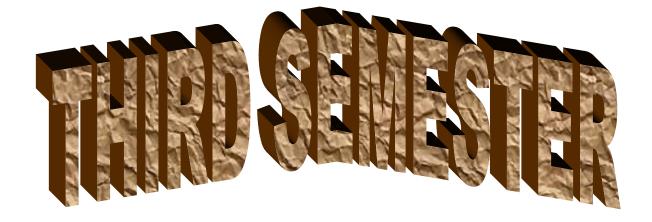

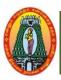

(For those who joined in 2021-2022 and after)

| Course Name        | RELATIONAL DATAI         | BASE MANAGEMENT S                                      | YST           | EM                   |        |            |        |
|--------------------|--------------------------|--------------------------------------------------------|---------------|----------------------|--------|------------|--------|
| <b>Course Code</b> | 21UITC31                 |                                                        |               |                      | L      | P          | C      |
| Category           | Core                     |                                                        |               |                      | 5      | -          | 5      |
| Nature of cours    | e: EMPLOYABILITY         | ✓ SKILL ORIENTED                                       | ✓             | ENTREPRENE           | EURS   | HIP        | ✓      |
| Course Object      | ives:                    |                                                        | II.           | 1                    |        |            |        |
| • To understa      | nd the basic concepts of | database systems and fan                               | nilia         | r with database      | storag | ge         |        |
| structures.        |                          |                                                        |               |                      |        |            |        |
| • Develop the      | logical design of the da | tabase using data modelir                              | ng co         | oncepts such as      | entity | -          |        |
| relationship       | diagrams.                |                                                        |               |                      |        |            |        |
| -                  | ze the importance of nor |                                                        |               |                      |        |            |        |
|                    | _                        | nstruct queries using SQI                              | ٠.            |                      |        |            |        |
|                    | nd the concepts of curso |                                                        |               |                      |        |            |        |
|                    | a, Information and Info  |                                                        |               |                      |        | 5 hou      |        |
|                    |                          | n, Quality of information                              |               |                      |        |            |        |
|                    | -                        | s on files – File stora                                | _             | -                    |        | _          |        |
|                    |                          | ent System (DBMS):                                     |               |                      |        |            |        |
|                    | of data in a Database –  | Why DBMS –Schema                                       | - Ty          | pes of Data Ba       | ise M  | lanag      | ement  |
| System             | 1 4 4 D 1 4 1            | D ( 1 M )                                              | <u> </u>      |                      | 1 1    | <u>~ 1</u> |        |
|                    |                          | Database Management                                    |               |                      |        | 5 hou      |        |
|                    |                          | The Relational data struct                             |               |                      |        | -          |        |
|                    |                          | <b>-R) Modeling:</b> E-R moderation: Introduction – Fi |               |                      |        |            |        |
|                    |                          | Codd Normal Form – F                                   |               |                      |        |            |        |
| Form – Denorm      |                          |                                                        | Our           | ii ivoimai i oim     | 1 – 11 | 1111 11    | ormar  |
| ı                  | ntional algebra and Rel  | ational calculus:                                      |               |                      | 1      | 5 hou      | rs     |
|                    |                          | culus. Introduction to                                 | S             | tructured Ou         |        |            |        |
|                    |                          | Advantages of SQL – SQ                                 |               | _                    | •      | _          | _      |
|                    |                          | Arithmetic, Comparison                                 |               |                      |        |            |        |
|                    | rator precedence.        | •                                                      | -             |                      | -      |            |        |
| Unit: IV Tab       | les, Views and Indexes   |                                                        |               |                      | 1      | 5 hou      | rs     |
| Tables-Views.      | Queries and Sub queri    | es: Queries – Sub queries                              | s. <b>A</b> ş | ggregate functi      | ons –  | Joins      | s and  |
| Unions: Joins.     |                          |                                                        |               |                      |        |            |        |
| Unit: V Cur        | sor:                     |                                                        |               |                      | 1      | 5 hou      | rs     |
| Cursor operation   | ons – Cursor positions   | <ul> <li>Cursor coding guideli</li> </ul>              | nes.          | <b>Triggers:</b> Typ | es of  | trigg      | gers – |
| Trigger syntax     | - Combining Trigger typ  | pes Setting inserted value                             | es –          | Enabling / Disa      | bling, | , Rep      | lacing |
| and Dropping T     | riggers – Advantages an  | d disadvantages of trigge                              | rs.           |                      |        |            |        |
|                    |                          |                                                        | To            | tal Lecture Ho       | urs    | 75 H       | rs     |
|                    |                          |                                                        |               |                      |        |            |        |

1. Alexis Leon and Mathews Leon, Database Management Systems, Leon Vikas Publishing, New Delhi, 1999.

### **Books for References:**

- 5. Abraham Silberschtz, Henry F. Korth, S.Sudershan, Data Base System Concepts, 4th Edition, McGraw Hill International Editions, New Delhi, 2002.
- 6. Date C.J., An Introduction to Database Systems Vol.1, Narosha Publishing House, New Delhi, 1995.
- 7. Rob, Coronel, "Database Systems", Seventh Edition, Cengage Learning.
- 8. Elmasri, R. and S. B. Navathe: Fundamentals of Database Systems (5th Ed.), Addison Wesley, 2007.
- 9. Jeffrey A. Hoffer, Mary B. Prescott, and Fred R. McFadden. Modern Database Management (8th Ed.). Prentice-Hall, 2007

### Web Resources:

- 1. https://onlinecourses.nptel.ac.in/noc18\_cs15/preview
- 2. http://nptel.ac.in/courses/106106095/
- 3. <a href="https://www.javatpoint.com/dbms-tutorial">https://www.javatpoint.com/dbms-tutorial</a> <a href="Database Management System">Database Management System (DBMS) Geeks for Geeks</a>

| Course       | Course Outcomes                                                                                                    |    |  |  |
|--------------|----------------------------------------------------------------------------------------------------|----|--|--|
| CO1:         | Enumerate the underlying concepts of the management of database systems.                                                | K3 |  |  |
| CO2:         | Describe the structure and model of the relational database System                                                      | К3 |  |  |
| <b>CO3</b> : | Analyze a database based on a data model considering the normalization to a specified level                             | К3 |  |  |
| <b>CO4:</b>  | Construct simple and moderately advanced database queries using Structured Query Language (SQL)                         | K4 |  |  |
| <b>CO5</b> : | Design multiple tables using group functions, sub queries and Implement cursor and trigger concept for a given scenario | K4 |  |  |

### **CO & PO Mapping:**

| COS  | PO 1 | PO 2 | PO 3 | PO 4 | PO 5 | PO 6 |
|------|------|------|------|------|------|------|
| CO 1 | 3    | 2    | 2    | 2    | 3    | 2    |
| CO 2 | 2    | 2    | 3    | 2    | 2    | 2    |
| CO 3 | 3    | 2    | 3    | 3    | 2    | 2    |
| CO 4 | 2    | 3    | 2    | 2    | 2    | 2    |
| CO 5 | 2    | 3    | 2    | 2    | 3    | 3    |

<sup>\*3 –</sup> Advanced Application; 2 – Intermediate Development; 1 - Introductory Level

### **LESSON PLAN**

| Unit | RELATIONAL DATABASE MANAGEMENT SYSTEM                                                                                                    | Hrs | Pedagogy                    |
|------|----------------------------------------------------------------------------------------------------|-----|-----------------------------|
| I    | Data, Information and Information Processing: Introduction — Definition of information, Quality of information. Files, File organization and file structures: Introduction — Operations on files — File storage organization — Storage media. Introduction to Database Management System (DBMS): Introduction — Why a database — Characteristics of data in a Database — Why DBMS- Schema — Types of Data Base Management System.                                  | 15  | Chalk &<br>Talk,<br>ICT Kit |
| п    | Introduction to Relational Database Management System:  Introduction – RDBMS terminology –The Relational data structure – Relational data manipulation – Codd's rules. Entity - Relationship (E-R) Modelling: E-R model – Components of an E-R model – E-R modelling symbols. Data Normalization: Introduction – First Normal Form – Second Normal Form – Third Normal Form – Boyce – Codd Normal Form – Fourth Normal Form – Fifth Normal Form – Denormalization. | 15  | Chalk &<br>Talk,<br>ICT Kit |
| Ш    | Relational algebra and Relational calculus: Relational algebra - Relational calculus. Introduction to Structured Query Language: Introduction – Characteristics of SQL - Advantages of SQL – SQL data types and Literals – Types of SQL commands – SQL operators – Arithmetic, Comparison operators - Logical operators - Set operators – Operator precedence.                                                                                                    | 15  | Chalk &<br>Talk,<br>ICT Kit |
| IV   | <b>Tables, Views and Indexes:</b> Tables-Views. <b>Queries and Sub queries</b> : Queries – Sub queries. <b>Aggregate functions</b> – <b>Joins and Unions:</b> Joins                                                                                                    | 15  | Chalk &<br>Talk,<br>ICT Kit |
| V    | <b>Cursor:</b> Cursor operations – Cursor positions – Cursor coding guidelines. <b>Triggers:</b> Types of triggers – Trigger syntax – Combining Trigger types – Setting inserted values – Enabling / Disabling, Replacing and Dropping Triggers – Advantages and disadvantages of triggers.                                                                                                    | 15  | Chalk &<br>Talk,<br>ICT Kit |

Course Designed by: Mrs. R.K.Vijayalakshmi

10

10

# Learning Outcome Based Education & Assessment (LOBE) Formative Examination - Blue Print Articulation Mapping – K Levels with Course Outcomes (COs)

**Section A Section B Section C Section D** Inte **MCQs Short Answers** Cos K Level Either or Open rnal No. of. **K** -No. of. **K** -Choice Choice Questions Level Questions Level K1,K2 CO<sub>1</sub> **K3** 2 **K2** 2(K3,K3) 1(K3) 1 CI ΑI CO<sub>2</sub> **K3** 2 K1,K2 2 K22(K3,K3)1(K3) CO<sub>3</sub> **K3** 2 K1,K2 1 **K2** 2(K3,K3) 1(K3) CI **AII** CO<sub>4</sub> **K4** 2 K1,K2 2 2(K4,K4) **K2** 1(K4) No. of Ouestions 4 3 4 2 to be asked Questio No. of Questions 4 3 2 1 n to be answered **Pattern** Marks for each CIA I & 1 2 5 **10** question II

6

|     | Distribution of Marks with K Level CIA I & CIA II |                                                |                                             |                                         |                               |                |                             |                  |  |
|-----|---------------------------------------------------|------------------------------------------------|---------------------------------------------|-----------------------------------------|-------------------------------|----------------|-----------------------------|------------------|--|
|     | K<br>Level                                        | Section A<br>(Multiple<br>Choice<br>Questions) | Section B<br>(Short<br>Answer<br>Questions) | Section C<br>(Either /<br>Or<br>Choice) | Section D<br>(Open<br>Choice) | Total<br>Marks | % of (Marks without choice) | Consolidate of % |  |
|     | K1                                                | 2                                              | 2                                           | -                                       | -                             | 4              | 8                           | 20               |  |
|     | K2                                                | 2                                              | 4                                           | -                                       | -                             | 6              | 12                          | 20               |  |
| CIA | K3                                                | -                                              | -                                           | 20                                      | 20                            | 40             | 80                          | 80               |  |
| I   | K4                                                | -                                              |                                             | -                                       | -                             | -              | -                           | -                |  |
|     | Marks                                             | 4                                              | 6                                           | 20                                      | 10                            | 50             | 100                         | 100              |  |
|     | K1                                                | 2                                              | 2                                           | -                                       | -                             | 4              | 8                           | 20               |  |
|     | <b>K2</b>                                         | 2                                              | 4                                           | -                                       | -                             | 6              | 12                          | 20               |  |
| CIA | К3                                                | -                                              | -                                           | 10                                      | 10                            | 20             | 40                          | 40               |  |
| II  | K4                                                | -                                              | -                                           | 10                                      | 10                            | 20             | 40                          | 40               |  |
|     | Marks                                             | 4                                              | 6                                           | 20                                      | 20                            | 50             | 100                         | 100              |  |

**K1**- Remembering and recalling facts with specific answers

4

- **K2** Basic understanding of facts and stating main ideas with general answers
- **K3** Application oriented- Solving Problems

Total Marks for

each section

**K4**- Examining, analyzing, presentation and make inferences with evidences

CO5 will be allotted for individual Assignment which carries five marks as part of CIA component.

| S                              | Summative Examination – Blue Print Articulation Mapping – K Level with Course Outcomes (COs) |            |                            |       |                          |                   |                                         |                               |  |
|--------------------------------|----------------------------------------------------------------------------------------------|------------|----------------------------|-------|--------------------------|-------------------|-----------------------------------------|-------------------------------|--|
| SI.N<br>o                      | COs                                                                                          | K - Level  | MCQ<br>No. of<br>Questions |       | Short An No. of Question | swers  K –  Level | Section C<br>(Either /<br>or<br>Choice) | Section D<br>(Open<br>Choice) |  |
| 1                              | CO1                                                                                          | К3         | 2                          | K1,K2 | 1                        | K2                | 2(K3,K3)                                | 1(K3)                         |  |
| 2                              | CO2                                                                                          | К3         | 2                          | K1,K2 | 1                        | K2                | 2(K3,K3)                                | 1(K3)                         |  |
| 3                              | CO3                                                                                          | К3         | 2                          | K1,K2 | 1                        | K2                | 2(K3,K3)                                | 1(K3)                         |  |
| 4                              | CO4                                                                                          | K4         | 2                          | K1,K2 | 1                        | K2                | 2(K4,K4)                                | 1(K4)                         |  |
| 5                              | CO5                                                                                          | K4         | 2                          | K1,K2 | 1                        | K2                | 2(K4,K4)                                | 1(K4)                         |  |
| No.                            | . of Quest<br>Aske                                                                           | ions to be | 10                         |       | 5                        |                   | 10                                      | 5                             |  |
| No.of Questions to be answered |                                                                                              | 10         |                            | 5     |                          | 5                 | 3                                       |                               |  |
| Mar                            | Marks for each question                                                                      |            | 1                          |       | 2                        |                   | 5                                       | 10                            |  |
| Total Marks for each section   |                                                                                              | 10         |                            | 10    |                          | 25                | 30                                      |                               |  |
|                                | (Figures in parenthesis denotes, questions should be asked with the given K level)           |            |                            |       |                          |                   |                                         |                               |  |

|            | Distribution of Marks with K Level             |                                             |                                     |                                |                |                             |                |  |  |
|------------|------------------------------------------------|---------------------------------------------|-------------------------------------|--------------------------------|----------------|-----------------------------|----------------|--|--|
| K<br>Level | Section A<br>(Multiple<br>Choice<br>Questions) | Section B<br>(Short<br>Answer<br>Questions) | Section C<br>(Either/ or<br>Choice) | Section D<br>( Open<br>Choice) | Total<br>Marks | % of (Marks without choice) | Consolidated % |  |  |
| K1         | 5                                              |                                             | -                                   | -                              | 5              | 4.16                        | 18             |  |  |
| K2         | 5                                              | 10                                          | -                                   | -                              | 15             | 12.5                        | 17             |  |  |
| К3         | -                                              | -                                           | 30                                  | 30                             | 60             | 50                          | 50             |  |  |
| K4         | -                                              | -                                           | 20                                  | 20                             | 40             | 33.33                       | 33             |  |  |
| Marks      | 10                                             | 10                                          | 50                                  | 50                             | 120            | 100                         | 100            |  |  |

NB: Higher level of performance of the students is to be assessed by attempting higher level of K levels.

### ${\bf Summative\ Examinations\ \textbf{-}\ Question\ Paper\ \textbf{-}\ Format}$

| Section  | A (Mu   | ıltiple Cho | ice Questions)                                                  |
|----------|---------|-------------|-----------------------------------------------------------------|
|          |         | uestions    | (10x1=10 marks)                                                 |
| Q.No     | CO      | K Level     | Questions                                                       |
| 1        | CO1     | K1          |                                                                 |
| 2        | CO1     | K2          |                                                                 |
| 3        | CO2     | K1          |                                                                 |
| 4        | CO2     | K2          |                                                                 |
| 5        | CO3     | K1          |                                                                 |
| 6        | CO3     | K2          |                                                                 |
| 7        | CO4     | K1          |                                                                 |
| 8        | CO4     | K2          |                                                                 |
| 9        | CO5     | K1          |                                                                 |
| 10       | CO5     | K2          |                                                                 |
| Section  | B (Sho  | ort Answei  | rs)                                                             |
| Answei   | r All Q | uestions    | (5x2=10 marks)                                                  |
| Q.No     | CO      | K Level     | Questions                                                       |
| 11       | CO1     | K1          |                                                                 |
| 12       | CO2     | K1          |                                                                 |
| 13       | CO3     | K2          |                                                                 |
| 14       | CO4     | K2          |                                                                 |
| 15       | CO5     | K2          |                                                                 |
| Section  | C (Eit  | her/Or Ty   | pe)                                                             |
| Answei   | r All Q | uestions    | $(5 \times 5 = 25 \text{ marks})$                               |
| Q.No     | CO      | K Level     | Questions                                                       |
| 16) a    | CO1     | K3          |                                                                 |
| 16) b    | CO1     | К3          |                                                                 |
| 17) a    | CO2     | К3          |                                                                 |
| 17) b    | CO2     | К3          |                                                                 |
| 18) a    | CO3     | К3          |                                                                 |
| 18) b    | CO3     | K3          |                                                                 |
| 19) a    | CO4     | K4          |                                                                 |
| 19) b    | CO4     | K4          |                                                                 |
| 20) a    | CO5     | K4          |                                                                 |
| 20) b    | CO5     | K4          |                                                                 |
|          |         |             | formance of the students is to be assessed by attempting higher |
| level of |         |             |                                                                 |
|          |         | en Choice   |                                                                 |
|          |         | Three ques  |                                                                 |
| Q.No     | CO      | K Level     | Questions                                                       |
| 21       | CO1     | K3          |                                                                 |
| 22       | CO2     | K3          |                                                                 |
| 23       | CO3     | K3          |                                                                 |
| 24       | CO4     | K4          |                                                                 |
| 25       | CO5     | K4          |                                                                 |

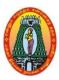

(For those who joined in 2021-2022 and after)

| Course Name     | RELATIONAL DAT    | RELATIONAL DATABASE MANAGEMENT SYSTEM LAB |             |      |     |          |  |  |  |
|-----------------|-------------------|-------------------------------------------|-------------|------|-----|----------|--|--|--|
| Course Code     | 21UITCP3          | AUITCP3                                   |             |      |     |          |  |  |  |
| Category        | Core              | Core                                      |             |      |     | 4        |  |  |  |
| Nature of cours | se: EMPLOYABILITY | ✓ SKILL ORIENTED                          | ✓ENTREPRENI | EURS | HIP | <b>✓</b> |  |  |  |
|                 |                   |                                           |             |      |     |          |  |  |  |

### **Course Objectives:**

- To provide a sound introduction to the creation of problem statements from real life situations.
- To give a good formal foundation on the relational model of data and usage of Relational Algebra.
- To introduce the concepts of basic SQL as a universal Database language.
- To enhance knowledge of advanced SQL topics like embedded SQL, procedures connectivity through JDBC.
- To enable the design of an efficient database using normalization concepts.

### **List of Programs**

- 1. Write a program to table creating, renaming a table, copying another table, dropping a
- 2. Write a Program for table description, describing table definitions, modifying tables, joining tables, number and date functions.
- 3. Write a program for SQL queries, sub queries and aggregate functions
- 4. Write a Program for experiments using database DDL SQL statement
- 5. Write a program for experiments using database DML SQL statement
- 6. Write a program for experiments using database DCL SQL statement
- 7. Write a program for PL/SQL procedure for application using exception handling
- 8. Write a program for functions: PL/SQL procedure for application using functions
- 9. Write a program for cursor: PL/SQL procedure for application using cursors
- 10. Write a program for trigger: PL/SQL procedure for application using triggers
- 11. Write a program for package:: PL/SQL procedure for application using package

|         | Total Lecture Hours                                                         | 60 Hrs    |  |  |  |  |
|---------|-----------------------------------------------------------------------------|-----------|--|--|--|--|
| Web R   | Veb Resources:                                                              |           |  |  |  |  |
| https:/ | /www.tutorialspoint.com/sql/sql-rdbms-concepts.html                         |           |  |  |  |  |
| https:/ | /www.w3schools.com/sql/                                                     |           |  |  |  |  |
| https:/ | /www.javatpoint.com/dbms-sql-introduction                                   |           |  |  |  |  |
| Course  | Course Outcomes                                                             |           |  |  |  |  |
| CO1:    | Use data manipulation language to query, update and manage a database       | <b>K2</b> |  |  |  |  |
| CO2:    | Describe the fundamental elements of relational database management systems | К3        |  |  |  |  |
| CO3:    | Analyze the database using queries to retrieve records                      | К3        |  |  |  |  |
| CO4:    | Create views to satisfy the user's changing requirements                    | K4        |  |  |  |  |
| CO5:    | Apply PL/SQL for processing data base.                                      | К3        |  |  |  |  |

### CO & PO Mapping:

| COS  | PO 1 | PO 2 | PO 3 | PO 4 | PO 5 | PO 6 |
|------|------|------|------|------|------|------|
| CO 1 | 3    | 2    | 2    | 2    | 3    | 2    |
| CO 2 | 2    | 2    | 2    | 2    | 3    | 2    |
| CO 3 | 3    | 2    | 2    | 2    | 2    | 2    |
| CO 4 | 2    | 2    | 2    | 2    | 2    | 3    |
| CO 5 | 3    | 3    | 3    | 3    | 2    | 3    |

<sup>\*3 –</sup> Advanced Application; 2 – Intermediate Development; 1 - Introductory Level

### **LESSON PLAN**

| SI .No | Programming in Java Lab                                                                                                    | Hrs | Pedagogy              |
|--------|----------------------------------------------------------------------------------------------------|-----|-----------------------|
| 1.     | Write a program to table creating, renaming a table, copying another table, dropping a table                                      |     |                       |
| 2.     | Write a Program for table description, describing table definitions, modifying tables, joining tables, number and date functions. |     |                       |
| 3.     | Write a program for SQL queries, sub queries and aggregate functions                                                              |     |                       |
| 4.     | Write a Program for experiments using database DDL SQL statement                                                                  |     |                       |
| 5.     | Write a program for experiments using database DML SQL statement                                                                  | (0  | Black Board,<br>Lab   |
| 6.     | Write a program for experiments using database DCL SQL statement                                                                  | 60  | Demonstration and LCD |
| 7.     | Write a program for PL/SQL procedure for application using exception handling                                                     |     | Projector             |
| 8.     | Write a program for functions: PL/SQL procedure for application using functions                                                   |     |                       |
| 9.     | Write a program for cursor: PL/SQL procedure for application using cursors                                                        |     |                       |
| 10.    | Write a program for trigger: PL/SQL procedure for application using triggers                                                      |     |                       |
| 11.    | Write a program for package:: PL/SQL procedure for application using package                                                      |     |                       |

Course Designed by: Mrs. R.K.Vijayalakshmi

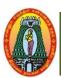

(For those who joined in 2021-2022 and after)

| Course Name | NUMERICAL APTITUDE |   |   |   |
|-------------|--------------------|---|---|---|
| Course Code | 21UMCA31           | L | P | C |
| Category    | Allied             | 5 | - | 4 |

Nature of course: **EMPLOYABILITY** SKILL ORIENTED ENTREPRENURSHIP

### **Course Objectives:**

- To improve the basic mathematical skills and to help students who are preparing for any type of competitive examinations.
- To enrich their knowledge and to develop their logical reasoning thinking ability.
- To compute either speed, distance, or time with 90% accuracy.
- To know and how to use the formula for calculating simple interest.
- To understand how to algebraically manipulate the interest formulas to solve for different variables.

| Unit: I   | H.C.F and L.C.M of Numbers - Average      | 15 hrs |
|-----------|-------------------------------------------|--------|
| Unit: II  | Problems on Ages - Percentage             | 15 hrs |
| Unit: III | Ratio and proportions - Time and Distance | 15 hrs |
| Unit: IV  | Simple interest- Compound interest        | 15 hrs |
| Unit: V   | Calendar – Permutations and Combinations  | 15 hrs |
|           | Total Lecture Hours                       | 75 hrs |

### **Book for Study:**

**Text Book:** Dr. R. S. Aggarwal, 'Quantitative Aptitude' S.Chand and company limited, New Delhi, Reprint 2017

Unit I : Chapter: 2 & 6
Unit II : Chapter: 8 & 11
Unit III : Chapter: 13 & 18
Unit IV : Chapter: 22 & 23
Unit V : Chapter: 27 & 30

### **Books for Reference:**

- 1. Abhijit Guha, "Quantitative Aptitude" for All Competitive Examinations, McGraw Hill Education (India) Private Limited, 6<sup>th</sup> Edition, 2017.
- 2. Dinesh Khattar, "Quantitative Aptitude" for Competitive Examinations, Pearson India Education Services Pvt. Ltd., 4 th Edition, 2020.

### Web Resources:

- 1. https://www.thinkiit.in/pre-foundation/english/class-10/mental-ability/
- 2. https://www.indiabix.com/non-verbal-reasoning/questions-and-answers/
- 3. <a href="https://www.slideshare.net/MyPrivateTutor/study-material-for-competitive-exams-verbal-non-verbal-reasoning-mathematics-operation">https://www.slideshare.net/MyPrivateTutor/study-material-for-competitive-exams-verbal-non-verbal-reasoning-mathematics-operation</a>
- 4. <a href="https://bankexamportal.com/study-material/reasoning-verbal/non-verbal-analogy-mcq">https://bankexamportal.com/study-material/reasoning-verbal/non-verbal-analogy-mcq</a>

| Course ( | Course Outcomes:                                             |    |  |  |  |
|----------|--------------------------------------------------------------|----|--|--|--|
| After th | After the completion of the course, Students will be able to |    |  |  |  |
| CO1:     | Acquire the knowledge of numbers.                            | К3 |  |  |  |
| CO2:     | Understand the concepts of ratio and proportions.            | К3 |  |  |  |

| <b>CO3</b> : | Appear for Competitive Examinations.                                                                   | K4 |
|--------------|----------------------------------------------------------------------------------------------------|----|
| CO4:         | Find HCF and LCM                                                                                       | К3 |
| CO5:         | Understand the difference between ordinary interest and exact interest, and be able to calculate both. | К3 |

### CO & PO Mappings:

| COS | PO1 | PO2 | PO3 | PO4 | PO5 | PO6 |
|-----|-----|-----|-----|-----|-----|-----|
| CO1 | 2   | 2   | 3   | 3   | 3   | 2   |
| CO2 | 2   | 3   | 3   | 2   | 3   | 3   |
| CO3 | 2   | 3   | 2   | 2   | 2   | 2   |
| CO4 | 3   | 2   | 2   | 2   | 2   | 3   |
| CO5 | 3   | 3   | 2   | 2   | 3   | 3   |

<sup>\*3</sup> –Advanced Application; 2 – Intermediate Development; 1 – Introductory Level

### **LESSON PLAN**

| UNIT | COURSE NAME                              | Hrs | Pedagogy                          |
|------|------------------------------------------|-----|-----------------------------------|
| I    | H.C.F and L.C.M of Numbers - Average     | 15  | Chalk & Talk, PPT                 |
| II   | Problems on Ages - Percentage            | 15  | Chalk & Talk, Group<br>Discussion |
| III  | Ratio and Proportion - Time and Distance | 15  | Chalk & Talk, LCD                 |
| IV   | Simple interest - Compound interest      | 15  | Chalk & Talk,<br>Seminar          |
| V    | Calendar – Permutations and Combinations | 15  | Chalk & Talk,<br>Seminar          |

Course designed by: Dr. P. Visvanathan and Mrs . H. Sowmiya Gowri

# Learning Outcome Based Education & Assessment (LOBE) Formative Examination - Blue Print Articulation Mapping - K Levels with Course Outcomes (COs)

|                                |     |                                 | Section A            |              | Section              | В                                    | G. A. G  | Section        |
|--------------------------------|-----|---------------------------------|----------------------|--------------|----------------------|--------------------------------------|----------|----------------|
| Internal                       | Cos | K Level                         | MCQ                  | MCQs S       |                      | Short Answers Section C<br>Either or |          | D              |
|                                |     |                                 | No. of.<br>Questions | K -<br>Level | No. of.<br>Questions | K –<br>Level                         | Choice   | Open<br>Choice |
| CI                             | CO1 | Up to K3                        | 2                    | K1,K2        | 1                    | K2                                   | 2(K3&K3) | 1 (K3)         |
| AI                             | CO2 | Up to K3                        | 2                    | K2,K2        | 2                    | K2                                   | 2(K3&K3) | 1 (K3)         |
| CI                             | CO3 | Up to K4                        | 2                    | K1,K2        | 1                    | K2                                   | 2(K3&K3) | 1 (K4)         |
| AII                            | CO4 | Up to K3                        | 2                    | K2,K2        | 2                    | K2                                   | 2(K3&K3) | 1 (K3)         |
| Question<br>Pattern<br>CIA I & | Qu  | No. of estions to e asked       | 4                    |              | 3                    |                                      | 4        | 2              |
|                                | Qu  | No. of estions to answered      | 4                    |              | 3                    |                                      | 2        | 1              |
| II                             |     | ks for each uestion             | 1                    |              | 2                    |                                      | 5        | 10             |
|                                | f   | tal Marks<br>or each<br>section | 4                    |              | 6                    |                                      | 10       | 10             |

\*Note: It is the decision of the course teacher to ask 2 Questions in any unit under section-B (short answer questions)

| Ì     |            | Distr                                          | ribution of M                               | arks with                                  | K Level (                        | CIA I & (      | CIA II                               |                  |
|-------|------------|------------------------------------------------|---------------------------------------------|--------------------------------------------|----------------------------------|----------------|--------------------------------------|------------------|
|       | K<br>Level | Section A<br>(Multiple<br>Choice<br>Questions) | Section B<br>(Short<br>Answer<br>Questions) | Section<br>C<br>(Either<br>/ Or<br>Choice) | Section<br>D<br>(Open<br>Choice) | Total<br>Marks | % of<br>(Marks<br>without<br>choice) | Consolidate of % |
|       | K1         | 1                                              | -                                           | -                                          | 1                                | 1              | 2                                    | 20               |
|       | <b>K2</b>  | 3                                              | 6                                           | -                                          | ı                                | 9              | 18                                   | 20               |
|       | К3         | -                                              | -                                           | 20                                         | 20                               | 40             | 80                                   | 80               |
| CIA I | <b>K4</b>  | -                                              | -                                           | -                                          | -                                | -              | -                                    | -                |
|       | K5         | 1                                              | ı                                           | -                                          | -                                | -              | ı                                    | -                |
|       | Marks      | 4                                              | 6                                           | 20                                         | 20                               | 50             | 100                                  | 100              |
|       | <b>K</b> 1 | 1                                              | -                                           | -                                          | -                                | 1              | 2                                    | 20               |
|       | <b>K2</b>  | 3                                              | 6                                           | -                                          | 1                                | 9              | 18                                   | 20               |
| CIA   | К3         | -                                              | -                                           | 20                                         | 10                               | 30             | 60                                   | 60               |
| II    | <b>K4</b>  | -                                              | -                                           | -                                          | 10                               | 10             | 20                                   | 20               |
| 111   | K5         | -                                              | -                                           | -                                          |                                  | -              | -                                    | _                |
|       | Marks      | 4                                              | 6                                           | 20                                         | 20                               | 50             | 100                                  | 100              |

- **K1** Remembering and recalling facts with specific answers
- **K2** Basic understanding of facts and stating main ideas with general answers
- **K3** Application oriented- Solving Problems
- **K4** Examining, analyzing, presentation and make inferences with evidences

CO5 will be allotted for individual Assignment which carries five marks as part of CIA component.

| S                               | Summative Examination – Blue Print Articulation Mapping – K Level with Course Outcomes (COs) |               |                  |              |                    |              |                      |                  |  |  |  |
|---------------------------------|----------------------------------------------------------------------------------------------|---------------|------------------|--------------|--------------------|--------------|----------------------|------------------|--|--|--|
|                                 |                                                                                              |               | MCC              |              | Short Answers      |              | Section C            | Section D        |  |  |  |
| S.No                            | COs                                                                                          | K - Level     | No. of Questions | K –<br>Level | No. of<br>Question | K –<br>Level | (Either / or Choice) | (Open<br>Choice) |  |  |  |
| 1                               | CO1                                                                                          | К3            | 2                | K1&K2        | 1                  | K1           | 2 (K3& K3)           | 1 (K3)           |  |  |  |
| 2                               | CO2                                                                                          | К3            | 2                | K1&K2        | 1                  | K1           | 2 (K3 &K3)           | 1 (K3)           |  |  |  |
| 3                               | CO3                                                                                          | K4            | 2                | K1&K2        | 1                  | K2           | 2 (K4 &K4)           | 1 (K4)           |  |  |  |
| 4                               | CO4                                                                                          | К3            | 2                | K1&K2        | 1                  | K2           | 2 (K3 &K3)           | 1 (K3)           |  |  |  |
| 5                               | CO5                                                                                          | К3            | 2                | K1&K2        | 1                  | K2           | 2 (K3 &K3)           | 1 (K3)           |  |  |  |
| No.                             | No. of Questions to be<br>Asked                                                              |               | 10               |              | 5                  |              | 10                   | 5                |  |  |  |
| No. of Questions to be answered |                                                                                              | 10            |                  | 5            |                    | 5            | 3                    |                  |  |  |  |
| Marks for each question         |                                                                                              | 1             |                  | 2            |                    | 5            | 10                   |                  |  |  |  |
| Total N                         | Marks for                                                                                    | each section  | 10               |              | 10                 |              | 25                   | 30               |  |  |  |
|                                 | (Figures                                                                                     | in parenthesi | is denotes, qu   | iestions s   | hould be asl       | ked with     | the given K          | level)           |  |  |  |

|            | Distribution of Marks with K Level             |                                             |                                     |                                |                |                             |                |  |  |  |  |
|------------|------------------------------------------------|---------------------------------------------|-------------------------------------|--------------------------------|----------------|-----------------------------|----------------|--|--|--|--|
| K<br>Level | Section A<br>(Multiple<br>Choice<br>Questions) | Section B<br>(Short<br>Answer<br>Questions) | Section C<br>(Either/ or<br>Choice) | Section D<br>( Open<br>Choice) | Total<br>Marks | % of (Marks without choice) | Consolidated % |  |  |  |  |
| K1         | 5                                              | 4                                           | -                                   | ı                              | 9              | 7.5                         | 16             |  |  |  |  |
| K2         | 5                                              | 6                                           | -                                   | •                              | 11             | 9.17                        | 10             |  |  |  |  |
| K3         | •                                              | •                                           | 40                                  | 40                             | 80             | 66.67                       | 67             |  |  |  |  |
| K4         | -                                              | -                                           | 10                                  | 10                             | 20             | 16.67                       | 17             |  |  |  |  |
| Marks      | 10                                             | 10                                          | 50                                  | 50                             | 120            | 100                         | 100            |  |  |  |  |

NB: Higher level of performance of the students is to be assessed by attempting higher level of K levels.

## ${\bf Summative\ Examinations\ -\ Question\ Paper-Format}$

| Section<br>Answer |                 |               | e Questions) (10x1=10 marks)                                            |
|-------------------|-----------------|---------------|-------------------------------------------------------------------------|
| Q.No              | CO              | K Level       | Questions (10x1-10 marks)                                               |
| 1                 | CO1             | K Level<br>K1 | Questions                                                               |
| 2                 | CO1             | K2            |                                                                         |
| 3                 | CO2             | K2<br>K1      |                                                                         |
| 4                 | CO2             | K1<br>K2      |                                                                         |
| 5                 | CO <sub>2</sub> | K2<br>K1      |                                                                         |
| 6                 | CO3             | K2            |                                                                         |
| 7                 | CO4             | K2<br>K1      |                                                                         |
| 8                 | CO4             | K2            |                                                                         |
| 9                 | CO <sub>5</sub> | K2<br>K1      |                                                                         |
| 10                | CO5             | K2            |                                                                         |
|                   |                 | rt Answers)   |                                                                         |
| Answer            | •               |               | (5x2=10  marks)                                                         |
| Q.No              | CO              | K Level       | Questions                                                               |
| 11                | CO1             | K1            |                                                                         |
| 12                | CO2             | K1            |                                                                         |
| 13                | CO3             | K2            |                                                                         |
| 14                | CO4             | K2            |                                                                         |
| 15                | CO5             | K2            |                                                                         |
| Section           |                 | er/Or Type    |                                                                         |
| Answer            | •               |               | $(5 \times 5 = 25 \text{ marks})$                                       |
| Q.No              | CO              | K Level       | Questions                                                               |
| 16) a             | CO1             | K3            |                                                                         |
| 16) b             | CO1             | K3            |                                                                         |
| 17) a             | CO2             | K3            |                                                                         |
| 17) b             | CO2             | K3            |                                                                         |
| 18) a             | CO3             | K4            |                                                                         |
| 18) b             | CO3             | K4            |                                                                         |
| 19) a             | CO4             | K3            |                                                                         |
| 19) b             | CO4             | K3            |                                                                         |
| 20) a             | CO5             | K3            |                                                                         |
| 20) b             | CO5             | K3            |                                                                         |
| NB: Hig<br>levels | gher lev        | el of perfor  | mance of the students is to be assessed by attempting higher level of K |
|                   | D (One          | n Choice)     |                                                                         |
|                   | ` -             | hree questio  | ons (3x10=30 marks)                                                     |
| Q.No              | CO              | K Level       | Questions                                                               |
| 21                | CO1             | K3            |                                                                         |
| 22                | CO2             | K3            |                                                                         |
| 23                | CO3             | K4            |                                                                         |
| 24                | CO4             | К3            |                                                                         |
|                   |                 |               |                                                                         |

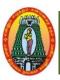

(For those who joined in 2021-2022 and after)

| Course Code   21UITSP3   L | P | C |
|----------------------------|---|---|
| Category Skill -           | 2 | 2 |

Nature of course: | EMPLOYABILITY SKILL ORIENTED **ENTREPRENEURSHIP** 

### **Course Objectives:**

- To import a variety of data formats into R using R Studio.
- To introduce the concepts of programming with examples.
- To learn the fundamental programming concepts and methodologies which are essential to building good R programs.
- To understand the fundamental syntax of R through readings, practice exercises, demonstrations, and writing R code.
- To apply critical programming language concepts such as data types, iteration, control structures, functions, and Boolean operators by writing R programs and through examples.

List of Programs

Download and install R-Programming environment and install basic packages using install, packages() command in R.

Learn all the basics of R-Programming (Data types, Variables, Operators etc.)

Making operations on if-else statements in R.

Creating programs on For loop in R.

Creating programs on While loop in R.

Learn the basics of functions in R and implement with examples.

Creating matrix and manipulation matrix in R.

Creating and operations on factors in R.

Implement different String Manipulation functions in R.

Programs to find operations on Data Frames in R.

Perform the various operations on lists in R.

Implement different data structures in R (Vectors, Lists, Data Frames)

Write a program to read a csv file and analyze the data in the file in R

Create pie charts and bar charts using R.

Create a data set and do statistical analysis on the data using R.

Presentation using Text, animation, images, media,

Creating a graph in a PowerPoint slides

Prepare a presentation with five slides including animation, insertion of scanned images

**Total Lecture Hours** | 30

### Web Resources:

https://www.tutorialspoint.com/r/r\_tutorial.pdf

FULL R PROGRAMMING METERIAL 2.pdf (stmarysguntur.com)

https://www.jnec.org/labmanuals/it/te/sem1/R-lab.pdf

https://www.r-project.org

https://www.slideshare.net/GRajendra/r-programming-lab-manual

| Course       | e Outcomes                                             | K Level |
|--------------|--------------------------------------------------------|---------|
| CO1:         | Construct the programming logic using R Packages.      | Upto K2 |
| CO2:         | Differentiate the Data types for developing programs.  | Upto K2 |
| CO3:         | Show the installation of R Programming Environment.    | Upto K2 |
| <b>CO4</b> : | Analyze the datasets using R programming capabilities. | Upto K3 |
| CO5:         | Classify the use of different R Data Structures        | Upto K3 |

### CO & PO Mapping:

| COS  | PO 1 | PO 2 | PO 3 | PO 4 | PO 5 | PO 6 |
|------|------|------|------|------|------|------|
| CO 1 | 3    | 1    | 1    | 2    | 2    | 3    |
| CO 2 | 1    | 1    | 2    | 3    | 2    | 3    |
| CO 3 | 3    | 3    | 3    | 3    | 3    | 3    |
| CO 4 | 3    | 3    | 2    | 1    | 2    | 2    |
| CO 5 | 1    | 3    | 3    | 3    | 1    | 2    |

<sup>\*3 –</sup> Advanced Application; 2 – Intermediate Development; 1 - Introductory Level

### **LESSON PLAN**

| S.No | R Programming                                                                                                    | Hrs | Pedagogy             |
|------|----------------------------------------------------------------------------------------------------|-----|----------------------|
| 1.   | Download and install R-Programming environment and install basic packages using install. packages() command in R. |     |                      |
| 2.   | Learn all the basics of R-Programming (Data types, Variables, Operators etc.)                                     |     |                      |
| 3.   | Making operations on if-else statements in R.                                                                     |     |                      |
| 4.   | Creating programs on For loop in R.                                                                               |     |                      |
| 5.   | Creating programs on While loop in R.                                                                             |     |                      |
| 6.   | Learn the basics of functions in R and implement with examples                                                    |     | Black Board,         |
| 7.   | Creating matrix and manipulation matrix in R.                                                                     | 30  | Lab<br>Demonstration |
| 8.   | Creating and operations on factors in R.                                                                          |     | and LCD              |
| 9.   | Implement different String Manipulation functions in R.                                                           |     | Projector            |
| 10.  | Programs to find operations on Data Frames in R.                                                                  |     |                      |
| 11.  | Perform the various operations on lists in R.                                                                     |     |                      |
| 12.  | Implement different data structures in R (Vectors, Lists, Data Frames)                                            |     |                      |
| 13.  | Write a program to read a csv file and analyze the data in the file in R                                          |     |                      |
| 14.  | Create pie charts and bar charts using R.                                                                         |     |                      |
| 15.  | Create a data set and do statistical analysis on the data using R.                                                |     |                      |

Course Designed by: Mrs.R.Vanitha

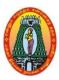

(For those who joined in 2021-2022 and after)

| Course Name        | COMPUTER FUNDAMENTALS                          |      |     |          |  |  |  |  |
|--------------------|------------------------------------------------|------|-----|----------|--|--|--|--|
| <b>Course Code</b> | 21UITN31                                       | L    | P   | C        |  |  |  |  |
| Category           | Non Major Elective                             | 2    | -   | 2        |  |  |  |  |
| Nature of cours    | e: EMPLOYABILITY   SKILL ORIENTED   ENTREPRENE | URSI | HIP | <b>✓</b> |  |  |  |  |

### **Course Objectives:**

- To understand the basic concepts of computer fundamentals and Historical Evolution of Computer.
- Describe the usage of computers with essential components of computer.
- Provide Knowledge about the uses of Microsoft Office applications Word, Excel, Access and PowerPoint.
- Provide foundational of computer that prepares students for life-long learning of computer concepts and skills.

### **Unit: I** Historical Evolution of Computing Systems:

6 hours

**History of Computing Systems:** Overview of Data Processing, History of Computing, Computer Generations; Characteristics of Computer, Anatomy of Computer, Classification of Computers. Number **Systems and Codes:** Introduction, Number Systems and its types, and inter-conversion of Number Systems; ASCII and EBCDIC codes. **Input and Output Devices:** Concept of Input/Output, Types of Input Devices; Output Devices – Printers, Plotters and Monitors

### **Unit: II** Memory and Storage Devices:

6 hours

**Memory and Storage Devices:** Characteristics of memory systems, memory hierarchy, Types of Memory – RAM, ROM, etc.; Magnetic Disks, Magnetic Tapes, Optical Disks; Concept of Cache Memory and Virtual Memory.

### **Unit: III** Using Word Processing:

6 hours

Using Word Processing: Opening and Closing of documents, Text creation and Manipulation, Moving Around in a Document, Formatting of text, Table handling, Spell check, language setting and thesaurus, Handling Multiple Documents, Printing of word document.

### **Unit: IV** | **Using Spreadsheet tool:**

6 hours

**Basics of Spreadsheet:** Manipulation of cells, Formulas and Functions, Editing of Spread Sheet, Page setups, header and footer, printing of Spread Sheet.

### **Unit: V Using Slide Presentation Tool:**

6 hours

**Using Slide Presentation Tool:** Basics of PowerPoint, Preparation and Presentation of Slides, Slide Show, Formatting and Clip Arts, Taking printouts of presentation / handouts.

### Total Lecture Hours | 30 Hrs

### **Books for Study:**

- 1. P.K Sinha: Computer Fundamentals, BPB Publications-30 NOV 2004.
- 2. V. Rajaraman: Fundamentals of Computers, PHI 5. Microsoft Office Complete Reference BPB Publication-2015

### **Books for References:**

- 1. Norton Peter: Introduction to Computer, McGraw-Hill.
- 2. C.S. French: Data Processing and Information Technology, BPB Publications.
- **3.** Nasib Singh Gill: Handbook of Computer Fundamentals, Khanna Books Publishing Co.(P) Ltd., New Delhi, 2016.
- **4.** Leon, Alexis & Leon, Mathews: Introduction to Computers, Leon Tech World.

### Web Resources:

- 1. https://onlinecourses.nptel.ac.in/noc18\_cs15/preview
- 2. http://nptel.ac.in/courses/106106095/
- 3. https://www.javatpoint.com/dbms-tutorial Computer Fundamentals GeeksforGeeks

| Course       | Course Outcomes                                                                          |    |  |  |
|--------------|------------------------------------------------------------------------------------------|----|--|--|
| <b>CO1:</b>  | Students can describes the computer and its general features                             | K2 |  |  |
| CO2:         | Students can be to able express basic computer hardware                                  | K2 |  |  |
| CO3:         | Outline the salient features of word processing with special reference to Microsoft Word | K2 |  |  |
| <b>CO4:</b>  | Discuss the main features of Spread Sheet emphasizing Microsoft Excel                    | K2 |  |  |
| <b>CO5</b> : | Describe the features of Microsoft PowerPoint                                            | K2 |  |  |

### **CO & PO Mapping:**

| COS  | PO 1 | PO 2 | PO 3 | PO 4 | PO 5 | PO 6 |
|------|------|------|------|------|------|------|
| CO 1 | 3    | 2    | 3    | 2    | 3    | 3    |
| CO 2 | 2    | 2    | 3    | 2    | 2    | 3    |
| CO 3 | 3    | 2    | 3    | 3    | 2    | 2    |
| CO 4 | 2    | 3    | 2    | 3    | 2    | 3    |
| CO 5 | 2    | 3    | 3    | 3    | 3    | 3    |

<sup>\*3 –</sup> Advanced Application; 2 – Intermediate Development; 1 - Introductory Level

### **LESSON PLAN**

| Unit | COMPUTER FUNDAMENTALS                                                                                                    | Hrs | Pedagogy                    |
|------|----------------------------------------------------------------------------------------------------|-----|-----------------------------|
| I    | <b>History of Computing Systems:</b> Overview of Data Processing, History of Computing, Computer Generations; Characteristics of Computer, Anatomy of Computer, Classification of Computers. Number <b>Systems and Codes:</b> Introduction, Number Systems and its types, and inter-conversion of Number Systems; ASCII and EBCDIC codes. <b>Input and Output Devices:</b> Concept of Input/Output, Types of Input Devices; Output Devices – Printers, Plotters and Monitors | 6   | Chalk &<br>Talk,<br>ICT Kit |
| II   | <b>Memory and Storage Devices:</b> Characteristics of memory systems, memory hierarchy, Types of Memory – RAM, ROM, etc.; Magnetic Disks, Magnetic Tapes, Optical Disks; Concept of Cache Memory and Virtual Memory.                                                                                                    | 6   | Chalk &<br>Talk,<br>ICT Kit |
| III  | <b>Using Word Processing:</b> Opening and Closing of documents, Text creation and Manipulation, Moving Around in a Document, Formatting of text, Table handling, Spell check, language setting and thesaurus, Handling Multiple Documents, Printing of word document.                                                                                                    | 6   | Chalk &<br>Talk,<br>ICT Kit |
| IV   | <b>Basics of Spreadsheet:</b> Manipulation of cells, Formulas and Functions, Editing of Spread Sheet, Page setups, header and footer, printing of Spread Sheet.                                                                                                    | 6   | Chalk &<br>Talk,<br>ICT Kit |
| V    | <b>Using Slide Presentation Tool:</b> Basics of PowerPoint, Preparation and Presentation of Slides, Slide Show, Formatting and Clip Arts, Taking printouts of presentation / handouts.                                                                                                    | 6   | Chalk &<br>Talk,<br>ICT Kit |

Course Designed by: Dr. M. Karthika & Mrs. R. Vanitha

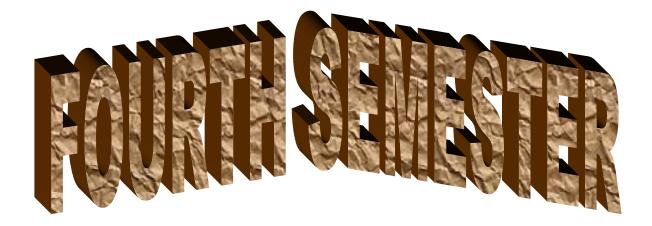

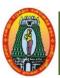

(For those who joined in 2021-2022 and after)

| Course Name                                                        | PROGRAMMING IN     | PROGRAMMING IN JAVA |  |  |   |   |   |  |  |  |  |  |
|--------------------------------------------------------------------|--------------------|---------------------|--|--|---|---|---|--|--|--|--|--|
| <b>Course Code</b>                                                 | 21UITC41           | 1UITC41 L P C       |  |  |   |   |   |  |  |  |  |  |
| Category                                                           | Core               |                     |  |  | 5 | - | 4 |  |  |  |  |  |
| Nature of course: EMPLOYABILITY ✓ SKILL ORIENTED ✓ ENTREPRENURSHIP |                    |                     |  |  |   |   |   |  |  |  |  |  |
| Course objective                                                   | Course objectives: |                     |  |  |   |   |   |  |  |  |  |  |

- To Gain knowledge about basic java language syntax and semantics to write java programs and use concepts such as variables, conditional and iterative execution methods etc.
- Understand the fundamentals of object oriented programming concepts, including objects, invoking methods etc and exception handling mechanisms.
- Understand the principles of inheritance, Packages and interfaces.
- To introduce the design controls of using applets

### Unit: I **Introduction: Java Evolution** 15 Hours

Java Evolution: Java History – Java Features – How differs from C and C++ - Java and Internet – Java and WWW – Web browsers – Java Support Systems – Java Environment Overview of Java Language: Introduction – Simple Java program – more of java and an application with two classes – java program structure – java tokens – java statements – Installing and Configuring Java - Implementing a Java program - Java Virtual Machine -Command Line Arguments – Programming Style

### Unit: II Data types, Decision Making and Branching & Looping 15 Hours

Constant, Variables, & Data Types: Constants – Variables – Data types – Declaration of variables - giving values to variables - scope of variables - symbolic constants - Type Casting. **Operators and Expressions:** Arithmetic operators – Relational Operators – Logical Operators – Assignment operators. Increment and Decrement operators – Conditional Operators – Bitwise operators – Special operators – Arithmetic Expressions – Evaluation of Expressions - Precedence of Arithmetic operators - Type conversion in expressions. **Decision Making and branching & Looping:** Decision making with if statements – simple IF statement, IF ELSE, Nesting of..IF, The Else if Ladder – The Switch statement – The? : operator; Introduction – While, Do, for statement – Jumps in loops – Labeled loops

### **Unit: III** Class, objects, Arrays 15 Hours Class, objects and methods: Defining a class – fields and methods declaration – creating objects - accessing class members - constructors - methods overloading - static members nesting of methods – Inheritance: Extending a class – overriding methods – Final variables and methods. Arrays, strings and Vectors: Introduction – One dimensional array – Strings, Vectors, Wrapper classes – enumerated types – annotations. **Interfaces:** Defining Interfaces – extending Interface – implementing Interfaces – Accessing Interface variables

Package & Multithreading **Unit: IV** 15 Hours **Packages:** Introduction – Java API packages- using system packages – naming conversions – creating, accessing, using packages – adding a class to a package – hiding class – static import. **Multithread Programming:** Creating Threads- extending thread class – stopping and blocking a thread – lifecycle of a thread – using thread methods – thread exceptions – thread priority – synchronization

**Unit: V Managing Errors & Applet Programming** 

15 Hours

75 Hours

Managing Errors and Exceptions: Types of errors — exceptions — syntax of exception handling code — multiple catch statements — using finally statements — throwing our own Exceptions — using exceptions for Debugging. Applet Programming: Introduction — how Applets differ from applications — preparing to write Applets — Building Applet Code — Applet Life Cycle — Creating an executable Applet — Designing a web page — Applet tag — adding Applet in HTML file — Running the Applet — More about Applet tags — passing parameters to Applets- Aligning the display — more about HTML tags — displaying numeric values — getting input from the user- event handing

**Books for Study:** 

Education, 2009.

**Text Book:** Programming with JAVA – E- Balagurusamy, Sixth Edition, Mc Graw Hill

**Total Lecture Hours** 

Unit I Chapter 2:2.1 to 2.9

Chapter 3: 3.1 to 3.12

Unit II Chapter 4 :4.1 to 4.09

Chapter 5 :5.1 to 5.12

Chapter 6 : 6.1 to 6.8

Chapter 7 : 7.1 to 7.7

Unit III Chapter 8:8.1 to 8.13

Chapter 9: 9.1 to 9.9

Chapter 10: 10.1 to 10.5

Unit IV Chapter 11:11.1 to 11.10

Chapter 12: 12.1 to 12.9

Unit V Chapter 13: 13.1 to 13.9

Chapter 14: 14.1 to 14.7

### **Book for Reference**

- 1. Java: The Complete Reference, by Herbert schildt, Tata McGraw hill Education india, Seventh Edition, 2006.
  - 2. Programming with java by C Muthu, Vijay Nicole india, Second Edition, 2008.

### **Web Resources**

- 1. https://www.tutorialspoint.com/java/index.htm
- 2. https://www.javatpoint.com/java-tutorial
- 3. https://www.w3schools.com/java/

| COU  | COURSE OUTCOMES:                                                                                                    |    |  |  |  |
|------|----------------------------------------------------------------------------------------------------|----|--|--|--|
| At t | At the end of the course the students will be able to                                                                       |    |  |  |  |
| CO1  | Identify classes, Objects, Members of a class and relationships among them needed for a specific problem.                   | К3 |  |  |  |
| CO2  | Essential concepts of Java programs in Constants, variables and operators and then Decision making 's branching and looping | К3 |  |  |  |

| CO3 | Determining the concepts of classes, objects, inheritance, Packages and Interface in java.                    | К3 |
|-----|----------------------------------------------------------------------------------------------------|----|
| CO4 | Associating exception handling, multithreaded applications with synchronization                               | K4 |
| CO5 | Validating Java programs to learning Managing errors & exceptions and implement applets for web applications. | K4 |

### CO & PO Mappings:

| COS  | PO 1 | PO 2 | PO 3 | PO 4 | PO 5 | PO 6 |
|------|------|------|------|------|------|------|
| CO 1 | 1    | 2    | 2    | 2    | 3    | 2    |
| CO 2 | 2    | 2    | 2    | 3    | 2    | 2    |
| CO 3 | 2    | 2    | 3    | 2    | 2    | 2    |
| CO 4 | 3    | 2    | 2    | 2    | 3    | 2    |
| CO 5 | 3    | 3    | 2    | 2    | 2    | 2    |

<sup>\*3</sup> –Advanced Application; 2 – Intermediate Development; 1 –Introductory Level

### **LESSON PLAN**

| UNIT | PROGRAMMING IN JAVA                                                                                                    | Hrs       | Mode          |
|------|----------------------------------------------------------------------------------------------------|-----------|---------------|
| I    | Java Evolution: Java History – Java Features – How differs from C and C++ - Java and Internet – Java and WWW – Web browsers – Java Support Systems – Java Environment Overview of Java Language: Introduction – Simple Java program – more of java and an application with two classes – java program structure – java tokens – java statements – Installing and Configuring Java – Implementing a Java program – Java Virtual Machine – Command Line Arguments – Programming Style                                                                                                    | 15<br>Hrs | Chalk&<br>PPT |
| II   | Constant, Variables, & Data Types: Constants – Variables – Data types – Declaration of variables – giving values to variables – scope of variables – symbolic constants – Type Casting. Operators and Expressions: Arithmetic operators – Relational Operators – Logical Operators – Assignment operators. Increment and Decrement operators – Conditional Operators – Bitwise operators – Special operators – Arithmetic Expressions – Evaluation of Expressions – Precedence of Arithmetic operators – Type conversion in expressions. Decision Making and branching & Looping: Decision making with if statements – simple IF statement, IF ELSE, Nesting ofIF, The Else if Ladder – The Switch statement – The? : operator; Introduction – While, Do, for statement – Jumps in loops – Labeled loops | 15<br>Hrs | Chalk&<br>PPT |
| III  | Class, objects and methods: Defining a class – fields and methods declaration – creating objects – accessing class members – constructors – methods overloading – static members – nesting of methods – Inheritance: Extending a class – overriding methods – Final variables and methods. Arrays, strings and Vectors: Introduction – One dimensional array – Strings, Vectors, Wrapper classes – enumerated types – annotations. Interfaces: Defining Interfaces – extending Interface – implementing Interfaces – Accessing Interface variables                                                                                                    | 15<br>Hrs | Chalk<br>&PPT |
| IV   | Packages: Introduction – Java API packages- using system packages – naming conversions – creating, accessing, using packages – adding a class to a package – hiding class – static import. Multithread Programming: Creating Threads- extending thread class – stopping and blocking a thread – lifecycle of a thread – using thread methods – thread exceptions – thread priority – synchronization                                                                                                    | 15<br>Hrs | Chalk&<br>PPT |
| V    | Managing Errors and Exceptions: Types of errors – exceptions – syntax of exception handling code – multiple catch statements – using finally statements – throwing our own Exceptions – using exceptions for Debugging. Applet Programming: Introduction – how Applets differ from applications – preparing to write Applets – Building Applet Code – Applet Life Cycle – Creating an executable Applet – Designing a web page – Applet tag – adding Applet in HTML file – Running the Applet – More about Applet tags – passing parameters to Applets- Aligning the display – more about HTML tags – displaying numeric values – getting input from the user- event handing                                                                                                    | 15<br>Hrs | Chalk&<br>PPT |

Course Designed by: Mr. J. RAJKUMAR

# Learning Outcome Based Education & Assessment (LOBE) Formative Examination - Blue Print Articulation Manning - K Levels with Course Outcomes (COs

**Articulation Mapping – K Levels with Course Outcomes (COs)** 

|      |        |              | Secti     | on A       | Section       | n B       | Section C              | Section D      |
|------|--------|--------------|-----------|------------|---------------|-----------|------------------------|----------------|
| Inte | Cos    | s K Level    | MC        | CQs        | Short Answers |           | Section C<br>Either or |                |
| rnal | Cos    | K Level      | No. of.   | K - Level  | No. of.       | K -       | Choice                 | Open<br>Choice |
|      |        |              | Questions | IX - Devel | Questions     | Level     | Choice                 | Choice         |
| CI   | CO1    | <b>K3</b>    | 2         | K1,K2      | 1             | <b>K2</b> | 2(K3,K3)               | 1(K3)          |
| ΑI   | CO2    | <b>K3</b>    | 2         | K1,K2      | 2             | <b>K2</b> | 2(K3,K3)               | 1(K3)          |
| CI   | CO3    | К3           | 2         | K1,K2      | 1             | <b>K2</b> | 2(K3,K3)               | 1(K3)          |
| AII  | CO4    | K4           | 2         | K1,K2      | 2             | <b>K2</b> | 2(K4,K4)               | 1(K4)          |
|      |        | No. of       |           |            |               |           |                        |                |
|      |        | Questions to | 4         |            | 3             |           | 4                      | 2              |
|      |        | be asked     |           |            |               |           |                        |                |
|      |        | No. of       | 4         |            |               |           |                        |                |
| One  | stion  | Questions to |           |            | 3             |           | 2                      | 1              |
| _    | tern   | be answered  |           |            |               |           |                        |                |
|      | I & II | Marks for    |           |            |               |           |                        |                |
| CIA  | 1 & 11 | each         | 1         |            | 2             |           | 5                      | 10             |
|      |        | question     |           |            |               |           |                        |                |
|      |        | Total Marks  |           |            |               |           |                        |                |
|      |        | for each     | 4         |            | 6             |           | 10                     | 10             |
|      |        | section      |           |            |               |           |                        |                |

|     | Distribution of Marks with K Level CIA I & CIA II |                                                |                                             |                                         |                               |                |                             |                  |  |  |  |
|-----|---------------------------------------------------|------------------------------------------------|---------------------------------------------|-----------------------------------------|-------------------------------|----------------|-----------------------------|------------------|--|--|--|
|     | K<br>Level                                        | Section A<br>(Multiple<br>Choice<br>Questions) | Section B<br>(Short<br>Answer<br>Questions) | Section C<br>(Either /<br>Or<br>Choice) | Section D<br>(Open<br>Choice) | Total<br>Marks | % of (Marks without choice) | Consolidate of % |  |  |  |
|     | <b>K</b> 1                                        | 2                                              | 2                                           | -                                       | -                             | 4              | 8                           | 20               |  |  |  |
|     | K2                                                | 2                                              | 4                                           | -                                       | -                             | 6              | 12                          | 20               |  |  |  |
| CIA | К3                                                | -                                              | -                                           | 20                                      | 20                            | 40             | 80                          | 80               |  |  |  |
| I   | <b>K4</b>                                         | -                                              | -                                           | -                                       | -                             | -              | -                           | -                |  |  |  |
| _   | Marks                                             | 4                                              | 6                                           | 20                                      | 10                            | 50             | 100                         | 100              |  |  |  |
|     | <b>K</b> 1                                        | 2                                              | 2                                           | -                                       | -                             | 4              | 8                           | 20               |  |  |  |
|     | <b>K2</b>                                         | 2                                              | 4                                           | -                                       | -                             | 6              | 12                          | 20               |  |  |  |
| CIA | К3                                                | -                                              | -                                           | 10                                      | 10                            | 20             | 40                          | 40               |  |  |  |
| II  | K4                                                | -                                              | -                                           | 10                                      | 10                            | 20             | 40                          | 40               |  |  |  |
|     | Marks                                             | 4                                              | 6                                           | 20                                      | 20                            | 50             | 100                         | 100              |  |  |  |

- **K1** Remembering and recalling facts with specific answers
- **K2** Basic understanding of facts and stating main ideas with general answers
- **K3** Application oriented- Solving Problems
- **K4** Examining, analyzing, presentation and make inferences with evidences

CO5 will be allotted for individual Assignment which carries five marks as part of CIA component.

| S                            | Summative Examination – Blue Print Articulation Mapping – K Level with Course Outcomes (COs) |       |           |       |           |       |            |                  |  |  |  |  |
|------------------------------|----------------------------------------------------------------------------------------------|-------|-----------|-------|-----------|-------|------------|------------------|--|--|--|--|
|                              |                                                                                              | T/    | MOC       |       | Short An  | swers | Section C  | <b>Section D</b> |  |  |  |  |
| S.No                         | COs                                                                                          | K -   | No. of    | K –   | No. of    | K –   | (Either /  | (Open            |  |  |  |  |
|                              |                                                                                              | Level | Questions | Level | Questions | Level | or Choice) | Choice)          |  |  |  |  |
| 1                            | CO1                                                                                          | К3    | 2         | K1,K2 | 1         | K2    | 2(K3,K3)   | 1(K3)            |  |  |  |  |
| 2                            | CO2                                                                                          | К3    | 2         | K1,K2 | 1         | K2    | 2(K3,K3)   | 1(K3)            |  |  |  |  |
| 3                            | CO3                                                                                          | К3    | 2         | K1,K2 | 1         | K2    | 2(K3,K3)   | 1(K3)            |  |  |  |  |
| 4                            | CO4                                                                                          | K4    | 2         | K1,K2 | 1         | K2    | 2(K4,K4)   | 1(K4)            |  |  |  |  |
| 5                            | CO5                                                                                          | K4    | 2         | K1,K2 | 1         | K2    | 2(K4,K4)   | 1(K4)            |  |  |  |  |
| No. o                        | of Questic<br>Asked                                                                          |       | 10        | K1,K2 | 5         | K2    | 10         | 5                |  |  |  |  |
| No.c                         | No.of Questions to be answered                                                               |       | 10        | K1,K2 | 5         | K2    | 5          | 3                |  |  |  |  |
| Marks for each question      |                                                                                              | 1     | K1,K2     | 2     | K2        | 5     | 10         |                  |  |  |  |  |
| Total Marks for each section |                                                                                              | 10    | K1,K2     | 10    | K2        | 25    | 30         |                  |  |  |  |  |
|                              | (Figures in parenthesis denotes, questions should be asked with the given K level)           |       |           |       |           |       |            |                  |  |  |  |  |

|            | Distribution of Marks with K Level             |                                             |                                     |                                |                |                             |                |  |  |  |  |  |  |
|------------|------------------------------------------------|---------------------------------------------|-------------------------------------|--------------------------------|----------------|-----------------------------|----------------|--|--|--|--|--|--|
| K<br>Level | Section A<br>(Multiple<br>Choice<br>Questions) | Section B<br>(Short<br>Answer<br>Questions) | Section C<br>(Either/ or<br>Choice) | Section D<br>( Open<br>Choice) | Total<br>Marks | % of (Marks without choice) | Consolidated % |  |  |  |  |  |  |
| K1         | 5                                              |                                             | -                                   | -                              | 5              | 4                           | 16             |  |  |  |  |  |  |
| K2         | 5                                              | 10                                          | -                                   | 1                              | 15             | 12                          | 10             |  |  |  |  |  |  |
| К3         | -                                              | -                                           | 30                                  | 30                             | 60             | 50                          | 50             |  |  |  |  |  |  |
| K4         | -                                              | -                                           | 20                                  | 20                             | 40             | 34                          | 34             |  |  |  |  |  |  |
| Marks      | 10                                             | 10                                          | 50                                  | 50                             | 120            | 100                         | 100            |  |  |  |  |  |  |

NB: Higher level of performance of the students is to be assessed by attempting higher level of K levels.

## ${\bf Summative\ Examinations\ -\ Question\ Paper-Format}$

| Section  | A (Mu   | ıltiple Cho | ice Questions)                                                 |
|----------|---------|-------------|----------------------------------------------------------------|
| Answe    | r All Q | uestions    | (10x1=10 marks)                                                |
| Q.No     | CO      | K Level     | Questions                                                      |
| 1        | CO1     | K1          |                                                                |
| 2        | CO1     | K2          |                                                                |
| 3        | CO2     | K1          |                                                                |
| 4        | CO2     | K2          |                                                                |
| 5        | CO3     | K1          |                                                                |
| 6        | CO3     | K2          |                                                                |
| 7        | CO4     | K1          |                                                                |
| 8        | CO4     | K2          |                                                                |
| 9        | CO5     | K1          |                                                                |
| 10       | CO5     | K2          |                                                                |
| Section  | B (Sho  | ort Answei  | rs)                                                            |
| Answe    | r All Q | uestions    | (5x2=10 marks)                                                 |
| Q.No     | CO      | K Level     | Questions                                                      |
| 11       | CO1     | K2          |                                                                |
| 12       | CO2     | K2          |                                                                |
| 13       | CO3     | K2          |                                                                |
| 14       | CO4     | K2          |                                                                |
| 15       | CO5     | K2          |                                                                |
| Section  | C (Eit  | her/Or Ty   | pe)                                                            |
| Answe    | r All Q | uestions    | $(5 \times 5 = 25 \text{ marks})$                              |
| Q.No     | CO      | K Level     | Questions                                                      |
| 16) a    | CO1     | K3,K3       |                                                                |
| 16) b    | CO1     | K3,K3       |                                                                |
| 17) a    | CO2     | K3,K3       |                                                                |
| 17) b    | CO2     | K3,K3       |                                                                |
| 18) a    | CO3     | K3,K3       |                                                                |
| 18) b    | CO3     | K3,K3       |                                                                |
| 19) a    | CO4     | K4,K4       |                                                                |
| 19) b    | CO4     | K4,K4       |                                                                |
| 20) a    | CO5     | K4,K4       |                                                                |
| 20) b    | CO5     | K4,K4       |                                                                |
|          |         |             | ormance of the students is to be assessed by attempting higher |
| level of |         |             |                                                                |
|          | ` -     | en Choice   |                                                                |
|          |         | Three ques  |                                                                |
| Q.No     | CO      | K Level     | Questions                                                      |
| 21       | CO1     | K3          |                                                                |
| 22       | CO2     | K3          |                                                                |
| 23       | CO3     | K3          |                                                                |
| 24       | CO4     | K4          |                                                                |
| 25       | CO5     | K4          |                                                                |

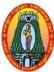

|       |                                                                                                    |     | (For those wh                                | 10 j     | oined in 2021-2022 and                      | d a  | fter)             |         |       |      |
|-------|----------------------------------------------------------------------------------------------------|-----|----------------------------------------------|----------|---------------------------------------------|------|-------------------|---------|-------|------|
| Cours | se Name                                                                                                    | PR  | OGRAMMING IN                                 | ۱ J      | AVA LAB                                     |      |                   |         |       |      |
| Cours | Course Code 21UITCP4 L P                                                                                     |     |                                              |          |                                             |      | C                 |         |       |      |
| Categ | gory                                                                                                    | Co  | re                                           |          |                                             |      |                   | -       | 4     | 4    |
| Vatur | e of course                                                                                                  | : E | MPLOYABILITY                                 | <b>√</b> | SKILL ORIENTED                              | ✓    | ENTREPRENI        | EURS    | HIP   | ✓    |
| Cours | se Objectiv                                                                                                  | es: |                                              |          |                                             |      | 1                 |         |       | ı    |
|       |                                                                                                    |     | -                                            |          | sing java programming inheritance concepts. | for  | real world appl   | licatio | ns.   |      |
|       | -                                                                                                    |     | <u> </u>                                     |          | java programming.                           |      |                   |         |       |      |
|       |                                                                                                    |     | Exception Handling                           |          | J 1 - 8 8.                                  |      |                   |         |       |      |
| • D   | esign and d                                                                                                  | eve | elop the concept of I                        | Mu       | ltithreading and AWT co                     | ont  | rols.             |         |       |      |
|       | List of Pr                                                                                                   |     |                                              |          |                                             |      |                   |         | 60 Ho | ours |
| 1     | Write a Program to print the text "Welcome to World of Java". Save it with name Welcome.java in your folder. |     |                                              |          |                                             |      |                   |         |       |      |
| 2     |                                                                                                    |     | ram check two strin                          | gs a     | are equal or not                            |      |                   |         |       |      |
| 3     | Write a pr                                                                                                   | ogı | am to give the exar                          | npl      | es of operators                             |      |                   |         |       |      |
|       | i) Arithmo                                                                                                   | tic | ii) Conditional                              |          |                                             |      |                   |         |       |      |
| 4     | _                                                                                                    | _   | cam to create a class<br>Data to display the |          | ıdent with data 'name,ci<br>a               | ty a | and age' along v  | vith    |       |      |
| 5     | Write a Ja                                                                                                   | va  | Program to the find                          | the      | e Prime number or not                       |      |                   |         |       |      |
| 6     | Write a program in Java to demonstrate the method and constructor overloading                                |     |                                              |          |                                             |      |                   |         |       |      |
| 7     | Write a Ja                                                                                                   | va  | program to arrange                           | the      | numbers in Ascending                        | Or   | der               |         |       |      |
| 8     | Write a Ja                                                                                                   | va  | program to finds ad                          | diti     | ion of two matrices usin                    | g a  | rrays             |         |       |      |
| 9     |                                                                                                    |     |                                              |          | Method Overriding                           |      |                   |         |       |      |
| 10    |                                                                                                    |     |                                              | •        | ole for Multiple Inherita                   |      |                   |         |       |      |
| 11    | Write a Ja                                                                                                   | va  | program to create a                          | pa       | ckage named mtncollego                      | e ai | nd import it in c | ircle   |       |      |
| 10    | Write a Ja                                                                                                   | va  | program for examp                            | le c     | of try and catch block an                   | d v  | hether the give   | n arra  | ıv    |      |

| 11 | class                                                                                                    |
|----|----------------------------------------------------------------------------------------------------|
| 12 | Write a Java program for example of try and catch block and whether the given array size is negative or not |
| 13 | Write a java program to create a file and write the text in it and save the file                            |
| 14 | Write a Java program for creation of user defined exception                                                 |
| 15 | Draw the circle using an Applet                                                                             |

#### Web Resources:

https://www.javatpoint.com/java-programs https://javatutoring.com/java-programs/

https://www.programiz.com/java-programming/examples

| Course Outcomes |                                                                             |    |  |  |
|-----------------|-----------------------------------------------------------------------------|----|--|--|
| CO1:            | Identifying the basic data types and control flow constructs.               | K2 |  |  |
| CO2:            | Summarizing object oriented class structures with parameters, constructors, | K2 |  |  |

60 Hrs

**Total Lecture Hours** 

## **Volume IV – Science Syllabus / 2022 - 2023**

|             | and utility and calculations methods, including inheritance, test classes and |      |
|-------------|-------------------------------------------------------------------------------|------|
|             | exception handling.                                                           |      |
| CO3:        | Gathering Java programs using arrays, functions, manipulating strings and     | K2   |
| CO3.        | recursion.                                                                    | 11.2 |
| <b>CO4:</b> | Examining threads, exception handling and polymorphism                        | К3   |
| CO5:        | Validating Java programs to implement applets for web applications.           | K4   |

### **CO & PO Mapping:**

| COS  | PO 1 | PO 2 | PO 3 | PO 4 | PO 5 | PO 6 |
|------|------|------|------|------|------|------|
| CO 1 | 2    | 2    | 2    | 3    | 2    | 2    |
| CO 2 | 2    | 2    | 2    | 3    | 2    | 2    |
| CO 3 | 2    | 2    | 3    | 2    | 2    | 3    |
| CO 4 | 2    | 2    | 2    | 2    | 3    | 2    |
| CO 5 | 2    | 3    | 2    | 2    | 3    | 2    |

<sup>\*3</sup> – Advanced Application; 2 – Intermediate Development; 1 - Introductory Level

## **LESSON PLAN**

| S.NO | List of Programs                                                                                                    | Hrs | Mode                  |
|------|----------------------------------------------------------------------------------------------------|-----|-----------------------|
| 1    | Write a Program to print the text "Welcome to World of Java".                                                            |     |                       |
|      | Save it with name Welcome.java in your folder.                                                                           |     |                       |
| 2    | Write a Program check two strings are equal or not                                                                       |     |                       |
| 3    | Write a program to give the examples of operators                                                                        |     |                       |
|      | i) Arithmetic ii) Conditional                                                                                            |     |                       |
| 4    | Write a program to create a class student with data 'name,city and age' along with method print Data to display the data |     |                       |
| 5    | Write a Java Program to the find the Prime number or not                                                                 |     |                       |
| 6    | Write a program in Java to demonstrate the method and constructor overloading                                            |     | Dlack Daged           |
| 7    | Write a Java program to arrange the numbers in Ascending Order                                                           |     | Black Board,<br>Lab   |
| 8    | Write a Java program to finds addition of two matrices using arrays                                                      | 60  | Demonstration and LCD |
| 9    | Write a Java program to implement Method Overriding                                                                      |     | Projector Projector   |
| 10   | Write a Java program to give example for Multiple Inheritance in Java                                                    |     | 2 2 3 3 0 0 0 0 2     |
| 11   | Write a Java program to create a package named mtncollege and import it in circle class                                  |     |                       |
| 12   | Write a Java program for example of try and catch block and whether the given array size is negative or not              |     |                       |
| 13   | Write a java program to create a file and write the text in it and save the file                                         |     |                       |
| 14   | Write a Java program for creation of user defined exception                                                              |     |                       |
| 15   | Draw the circle using an Applet                                                                                          |     |                       |

Course Designed by: Mr.J.Rajkumar

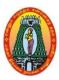

(For those who joined in 2021-2022 and after)

| Course Name                                                                                                    | SYSTEMS PROGRAMM           | MING AND OPERATING                                                                                                    | SYSTEMS             |         |        |       |  |  |  |  |
|----------------------------------------------------------------------------------------------------|----------------------------|----------------------------------------------------------------------------------------------------|---------------------|---------|--------|-------|--|--|--|--|
| Course Code                                                                                                    | 21UITA41                   | L                                                                                                    | P                   | C       |        |       |  |  |  |  |
| Category                                                                                                    | Core                       |                                                                                                    |                     | 5       | -      | 5     |  |  |  |  |
| Nature of course                                                                                                    | e: EMPLOYABILITY           | ✓ SKILL ORIENTED                                                                                                    | ✓ ENTREPRE          | NEUR    | SHII   | P 🗸   |  |  |  |  |
| <b>Course Objectiv</b>                                                                                                    | ves:                       |                                                                                                    |                     |         |        |       |  |  |  |  |
|                                                                                                    | <u> </u>                   | implementation approach                                                                                                    | of system program   | nming   | and    |       |  |  |  |  |
|                                                                                                    | stem abstractions          |                                                                                                    |                     |         |        |       |  |  |  |  |
| <ul> <li>To formulate</li> </ul>                                                                                                    | the problem and develop    | p the solution for same                                                                                                    |                     |         |        |       |  |  |  |  |
| • To study the                                                                                                    | various design issues in   | developing an operating s                                                                                                    | ystems.             |         |        |       |  |  |  |  |
| • To Explain t                                                                                                    | the function and structure | e of the I/O system                                                                                                    |                     |         |        |       |  |  |  |  |
| • To Describe                                                                                                    | path names and director    | y structure visible to end i                                                                                                    | isers               |         |        |       |  |  |  |  |
| Unit: I Intro                                                                                                    | oduction to System Prog    | gramming                                                                                                    |                     | 1:      | 5 hou  | rs    |  |  |  |  |
| Language Proces                                                                                                    | ssors: Introduction – Lan  | guages Processing Activit                                                                                                    | ties – Fundamenta   | ls of I | Langu  | iage  |  |  |  |  |
| Processing – Fu                                                                                                    | ndamentals of Language     | Specification – Language                                                                                                    | ge Processor Deve   | lopme   | ent T  | ools  |  |  |  |  |
| Date Structures                                                                                                    | for Language Processin     | ng – Scanning and Pars                                                                                                    | ing – Assemblers    | s: Ele  | ment   | s of  |  |  |  |  |
| Assembly progra                                                                                                    | amming – A simple Asse     | embly scheme – Pass Strue                                                                                                    | cture of Assemble   | r – De  | esign  | of a  |  |  |  |  |
| Two Pass Assem                                                                                                    | ibler Macros and Macro     | Processors: Macro definit                                                                                                    | ion and Call – Ma   | cro Ex  | kpans  | ion   |  |  |  |  |
| Unit: II Com                                                                                                    | pilers , Interpreters and  | d Linkers                                                                                                    |                     | 1.      | 5 hou  | ırs   |  |  |  |  |
|                                                                                                    |                            | tion – compilation of exp                                                                                                    | ressions – compila  | ation c | of cor | itrol |  |  |  |  |
| structures – code                                                                                                    | optimization – Interpret   | ters Linkers: Relocation ar                                                                                                    | nd Linking Conce    | pts – I | Desig  | n of  |  |  |  |  |
| a Linker - Self                                                                                                    | Relocating programs -      | A linker for MS DOS -                                                                                                    | linking for over    | rlays - | - loa  | ders  |  |  |  |  |
|                                                                                                    |                            | Program Development -                                                                                                    |                     |         |        |       |  |  |  |  |
| Programming Er                                                                                                    |                            |                                                                                                    |                     | _       |        |       |  |  |  |  |
| Unit: III Intro                                                                                                    | duction to Operating S     | System and Process Man                                                                                                    | agement             | 1.      | 5 hou  | ırs   |  |  |  |  |
|                                                                                                    |                            | tions – Batch processing                                                                                                    |                     | tiprog  | ramn   | ning  |  |  |  |  |
|                                                                                                    |                            | Γime Operating Systems -                                                                                                    |                     |         |        |       |  |  |  |  |
| definition – Pro                                                                                                    | cess Control – Interactin  | ng Processes – Implemen                                                                                                    | tation of Interacti | ng Pr   | ocess  | es -  |  |  |  |  |
| Threads                                                                                                    |                            |                                                                                                    |                     |         |        |       |  |  |  |  |
| Unit: IV Sche                                                                                                    | duling, Deadlocks and      | Process Synchronization                                                                                                    |                     | 1.      | 5 hou  | ırs   |  |  |  |  |
|                                                                                                    | U/                         | Process Scheduling – Proc                                                                                                    |                     | n Unix  | x —    |       |  |  |  |  |
| •                                                                                                    | 9                          | •                                                                                                    | •                   |         |        | ng    |  |  |  |  |
| Scheduling in Multiprocessor OS. Deadlocks: Definitions – Resource status Modeling – Handling Deadlocks – Deadlock detection and resolution – Deadlock Avoidance. Process Synchronization: |                            |                                                                                                    |                     |         |        |       |  |  |  |  |
| classical process synchronization problems – Semaphores – conditional critical regions – Monitors-                                                                                         |                            |                                                                                                    |                     |         |        |       |  |  |  |  |
| concurrent programming in Ada                                                                                                    |                            |                                                                                                    |                     |         |        |       |  |  |  |  |
| Unit: V Interprocess communication and Memory Management 15 hours                                                                                                    |                            |                                                                                                    |                     |         |        |       |  |  |  |  |
|                                                                                                    |                            | n Issues – Mailboxes – I                                                                                                    |                     | ages in | n Un   | ix –  |  |  |  |  |
|                                                                                                    |                            | nory Management: Mem                                                                                                    |                     |         |        |       |  |  |  |  |
|                                                                                                    |                            |                                                                                                    |                     |         |        |       |  |  |  |  |
|                                                                                                    |                            | Contiguous Memory Allocation – Noncontiguous memory allocation – Virtual memory using Paging – virtual memory using Segmentation |                     |         |        |       |  |  |  |  |
| I aging throan                                                                                                    | memory using segmenta      | ition                                                                                                    |                     |         |        |       |  |  |  |  |
|                                                                                                    | memory using segmenta      |                                                                                                    | Total Lecture Ho    | ours    | 75 H   | [rs   |  |  |  |  |

#### **Books for Study:**

1. D M Dhamdhere, Systems Programming and Operating Systems, Tata McGraw Hill, 2nd Revised Edition,2008

#### **Books for References:**

- 1. Leland L Beck, D.Manjula, System Software: Introduction to System Programming, 3<sup>rd</sup> Edition, Pearceson
- 2. John J Donovan, System Programming, Tata McGraw Hill Edition, 2009
- 3. Silberchatsz, Galvin, Gagne Operating Systems Concepts,8th Edition,2009
- 4. Dilipkumar Sultania System Programming and Operating Systems, Tech Knowledge Publications, 2021

#### Web Resources:

- 1. <a href="https://www.wikinote.org/course/view.php?id=8&section=3">https://www.wikinote.org/course/view.php?id=8&section=3</a>
- $\begin{array}{lll} \textbf{2.} & \underline{\text{https://www.w3schools.in/operating-}} \\ & \underline{\text{system/intro\#:}} \sim \underline{\text{text=An\%20operating\%20system\%20falls\%20under,networking\%2}} \\ & \underline{\text{0hardware\%2C\%20printers\%2C\%20etc.}} \end{array}$
- 3. https://www.tutorialspoint.com/operating\_system/index.htm

| Course      | e Outcomes                                                                             | K Level |  |  |
|-------------|----------------------------------------------------------------------------------------|---------|--|--|
| CO1:        | Understand the system programming and operating system abstractions can be implemented | К3      |  |  |
| CO2:        | Linkers, loaders and software tools in system programming implementing knowledge       | К3      |  |  |
| CO3:        | Get more knowledge in operating systems                                                | К3      |  |  |
| <b>CO4:</b> | Analyze memory allocation methods, input output devices and file system                | K4      |  |  |
| CO5:        | Acquire knowledge in Memory Management systems and page replacement algorithms         | K4      |  |  |

#### CO & PO Mapping:

| COS  | PO 1 | PO 2 | PO 3 | PO 4 | PO 5 | PO 6 |
|------|------|------|------|------|------|------|
| CO 1 | 3    | 2    | 2    | 2    | 3    | 2    |
| CO 2 | 2    | 2    | 3    | 2    | 2    | 2    |
| CO 3 | 3    | 2    | 3    | 3    | 2    | 2    |
| CO 4 | 2    | 3    | 2    | 2    | 2    | 2    |
| CO 5 | 2    | 3    | 2    | 2    | 3    | 3    |

<sup>\*3 –</sup> Advanced Application; 2 – Intermediate Development; 1 - Introductory Level

## **LESSON PLAN**

| Unit | RELATIONAL DATABASE MANAGEMENT SYSTEM                                                                                                    | Hrs | Pedagogy                    |
|------|----------------------------------------------------------------------------------------------------|-----|-----------------------------|
| I    | Introduction to System Programming  Language Processors: Introduction – Languages Processing Activities – Fundamentals of Language Processing – Fundamentals of Language Specification – Language Processor Development Tools Date Structures for Language Processing – Scanning and Parsing – Assemblers: Elements of Assembly programming – A simple Assembly scheme – Pass Structure of Assembler – Design of a Two Pass Assembler Macros and Macro Processors: Macro definition and Call – Macro Expansion | 15  | Chalk &<br>Talk,<br>ICT Kit |
| п    | Compilers, Interpreters and Linkers  Aspects of compilation – memory allocation – compilation of expressions – compilation of control structures – code optimization – Interpreters Linkers: Relocation and Linking Concepts – Design of a Linker – Self Relocating programs – A linker for MS DOS – linking for overlays – loaders Software Tools: Software tools for Program Development – Editors – Debug Monitors- Programming Environments                                                                | 15  | Chalk &<br>Talk,<br>ICT Kit |
| III  | Introduction to Operating System and Process Management OS Functions – Evolution of OS functions – Batch processing Systems – Multiprogramming systems- Time Sharing Systems – Real Time Operating Systems – Os structure – Process: Process definition – Process Control – Interacting Processes – Implementation of Interacting Processes – Threads                                                                                                    | 15  | Chalk &<br>Talk,<br>ICT Kit |
| IV   | Scheduling, Deadlocks and Process Synchronization Scheduling Policies – Job Scheduling – Process Scheduling – Process Management in Unix – Scheduling in Multiprocessor OS. Deadlocks: Definitions – Resource status Modeling – Handling Deadlocks – Deadlock detection and resolution – Deadlock Avoidance. Process Synchronization: classical process synchronization problems – Semaphores – conditional critical regions – Monitors- concurrent programming in Ada                                         | 15  | Chalk &<br>Talk,<br>ICT Kit |
| V    | Interprocess communication and Memory Management Interprocess Messages – Implementation Issues – Mailboxes – Interprocess Messages in Unix – Interprocess Messages in Mach. Memory Management: Memory Allocation Preliminaries – Contiguous Memory Allocation – Noncontiguous memory allocation – Virtual memory using Paging – virtual memory using Segmentation                                                                                                    | 15  | Chalk &<br>Talk,<br>ICT Kit |

Course Designed by: Mr. J.RAJKUMAR

10

10

# Learning Outcome Based Education & Assessment (LOBE) Formative Examination - Blue Print Articulation Mapping - K Levels with Course Outcomes (COs)

|              |              |                            | Sect                     | ion A        | Section              | В            |                     |                |
|--------------|--------------|----------------------------|--------------------------|--------------|----------------------|--------------|---------------------|----------------|
| Inte<br>rnal |              | ***                        | M                        | MCQs         |                      | swers        | Section C           | Section D      |
|              | Co           | K Leve                     | No. of.<br>Questio<br>ns | K -<br>Level | No. of.<br>Questions | K -<br>Level | Either or<br>Choice | Open<br>Choice |
| CI           | CO           | 1 K3                       | 2                        | K1,K2        | 1                    | K2           | 2(K3,K3)            | 1(K3)          |
| ΑI           | CO           | 2 K3                       | 2                        | K1,K2        | 2                    | K2           | 2(K3,K3)            | 1(K3)          |
| CI           | CO           | 3 K3                       | 2                        | K1,K2        | 1                    | K2           | 2(K3,K3)            | 1(K3)          |
| AII          | CO           | 4 K4                       | 2                        | K1,K2        | 2                    | <b>K2</b>    | 2(K4,K4)            | 1(K4)          |
| Ower         | <b>*4</b> :0 | No. of Questio be asked    | ns to 4                  |              | 3                    |              | 4                   | 2              |
| Ques<br>n    |              | No. of Question be answere | 4                        |              | 3                    |              | 2                   | 1              |
| Patte<br>CIA | I &          | Marks for ea<br>question   | ch 1                     |              | 2                    |              | 5                   | 10             |

|     | Distribution of Marks with K Level CIA I & CIA II |                                                |                                             |                                         |                               |                |                             |                  |  |  |  |
|-----|---------------------------------------------------|------------------------------------------------|---------------------------------------------|-----------------------------------------|-------------------------------|----------------|-----------------------------|------------------|--|--|--|
|     | K<br>Level                                        | Section A<br>(Multiple<br>Choice<br>Questions) | Section B<br>(Short<br>Answer<br>Questions) | Section C<br>(Either /<br>Or<br>Choice) | Section D<br>(Open<br>Choice) | Total<br>Marks | % of (Marks without choice) | Consolidate of % |  |  |  |
|     | K1                                                | 2                                              | 2                                           | -                                       | -                             | 4              | 8                           | 20               |  |  |  |
|     | K2                                                | 2                                              | 4                                           | -                                       | -                             | 6              | 12                          | 20               |  |  |  |
| CIA | K3                                                | -                                              | •                                           | 20                                      | 20                            | 40             | 80                          | 80               |  |  |  |
| I   | K4                                                | -                                              |                                             | -                                       | -                             | -              | -                           |                  |  |  |  |
|     | Marks                                             | 4                                              | 6                                           | 20                                      | 20                            | 50             | 100                         | 100              |  |  |  |
|     | K1                                                | 2                                              | 2                                           | •                                       | -                             | 4              | 8                           | 20               |  |  |  |
|     | <b>K2</b>                                         | 2                                              | 4                                           | •                                       | -                             | 6              | 12                          | 20               |  |  |  |
| CIA | К3                                                | -                                              | •                                           | 10                                      | 10                            | 20             | 40                          | 40               |  |  |  |
| II  | K4                                                | -                                              | -                                           | 10                                      | 10                            | 20             | 40                          | 40               |  |  |  |
|     | Marks                                             | 4                                              | 6                                           | 20                                      | 20                            | 50             | 100                         | 100              |  |  |  |

- **K1** Remembering and recalling facts with specific answers
- **K2** Basic understanding of facts and stating main ideas with general answers
- **K3** Application oriented- Solving Problems

II

Total Marks for

each section

**K4**- Examining, analyzing, presentation and make inferences with evidences

CO5 will be allotted for individual Assignment which carries five marks as part of CIA component.

## Summative Examination – Blue Print Articulation Mapping – K Level with Course Outcomes (COs)

|                                |                  |            | MCC              | <b>)</b> s   | Short An           | swers        | Section C                  | Section D        |  |
|--------------------------------|------------------|------------|------------------|--------------|--------------------|--------------|----------------------------|------------------|--|
| SI.No                          | COs              | K - Level  | No. of Questions | K –<br>Level | No. of<br>Question | K –<br>Level | (Either /<br>or<br>Choice) | (Open<br>Choice) |  |
| 1                              | CO1              | К3         | 2                | K1,K2        | 1                  | K2           | 2(K3,K3)                   | 1(K3)            |  |
| 2                              | CO2              | К3         | 2                | K1,K2        | 1                  | <b>K2</b>    | 2(K3,K3)                   | 1(K3)            |  |
| 3                              | CO3              | К3         | 2                | K1,K2        | 1                  | <b>K2</b>    | 2(K3,K3)                   | 1(K3)            |  |
| 4                              | CO4              | <b>K4</b>  | 2                | K1,K2        | 1                  | <b>K2</b>    | 2(K4,K4)                   | 1(K4)            |  |
| 5                              | CO5              | <b>K4</b>  | 2                | K1,K2        | 1                  | <b>K2</b>    | 2(K4,K4)                   | 1(K4)            |  |
| No.                            | of Quest<br>Aske | ions to be | 10               |              | 5                  |              | 10                         | 5                |  |
| No.of Questions to be answered |                  |            | 10               |              | 5                  |              | 5                          | 3                |  |
| Marks for each question        |                  |            | 1                |              | 2                  |              | 5                          | 10               |  |
| Total Marks for each section   |                  |            | 10               |              | 10                 |              | 25                         | 30               |  |

(Figures in parenthesis denotes, questions should be asked with the given K level)

|            | Distribution of Marks with K Level             |                                             |                                     |                                |                |                             |                |  |  |  |
|------------|------------------------------------------------|---------------------------------------------|-------------------------------------|--------------------------------|----------------|-----------------------------|----------------|--|--|--|
| K<br>Level | Section A<br>(Multiple<br>Choice<br>Questions) | Section B<br>(Short<br>Answer<br>Questions) | Section C<br>(Either/ or<br>Choice) | Section D<br>( Open<br>Choice) | Total<br>Marks | % of (Marks without choice) | Consolidated % |  |  |  |
| K1         | 5                                              |                                             | -                                   | 1                              | 5              | 4.16                        | 17             |  |  |  |
| K2         | 5                                              | 10                                          | -                                   | -                              | 15             | 12.5                        |                |  |  |  |
| К3         | -                                              | -                                           | 30                                  | 30                             | 60             | 50                          | 50             |  |  |  |
| K4         | -                                              | -                                           | 20                                  | 20                             | 40             | 33.33                       | 33             |  |  |  |
| Marks      | 10                                             | 10                                          | 50                                  | 50                             | 120            | 100                         | 100            |  |  |  |

NB: Higher level of performance of the students is to be assessed by attempting higher level of K levels.

## ${\bf Summative\ Examinations\ -\ Question\ Paper-Format}$

| Section  | A (Mu   | ıltiple Cho | oice Questions)                                                 |
|----------|---------|-------------|-----------------------------------------------------------------|
| Answei   |         | uestions    | (10x1=10 marks)                                                 |
| Q.No     | CO      | K Level     | Questions                                                       |
| 1        | CO1     | K1          |                                                                 |
| 2        | CO1     | K2          |                                                                 |
| 3        | CO2     | K1          |                                                                 |
| 4        | CO2     | K2          |                                                                 |
| 5        | CO3     | K1          |                                                                 |
| 6        | CO3     | K2          |                                                                 |
| 7        | CO4     | K1          |                                                                 |
| 8        | CO4     | K2          |                                                                 |
| 9        | CO5     | K1          |                                                                 |
| 10       | CO5     | K2          |                                                                 |
| Section  | B (Sho  | ort Answei  | rs)                                                             |
| Answei   | r All Q | uestions    | (5x2=10 marks)                                                  |
| Q.No     | CO      | K Level     | Questions                                                       |
| 11       | CO1     | K1          |                                                                 |
| 12       | CO2     | K1          |                                                                 |
| 13       | CO3     | K2          |                                                                 |
| 14       | CO4     | K2          |                                                                 |
| 15       | CO5     | K2          |                                                                 |
|          |         | her/Or Ty   |                                                                 |
|          |         | uestions    | $(5 \times 5 = 25 \text{ marks})$                               |
| Q.No     | CO      | K Level     | Questions                                                       |
| 16) a    | CO1     | K3          |                                                                 |
| 16) b    | CO1     | K3          |                                                                 |
| 17) a    | CO2     | K3          |                                                                 |
| 17) b    | CO2     | K3          |                                                                 |
| 18) a    | CO3     | K3          |                                                                 |
| 18) b    | CO3     | K3          |                                                                 |
| 19) a    | CO4     | K4          |                                                                 |
| 19) b    | CO4     | K4          |                                                                 |
| 20) a    | CO5     | K4          |                                                                 |
| 20) b    | CO5     | K4          |                                                                 |
|          | _       | -           | formance of the students is to be assessed by attempting higher |
| level of |         |             |                                                                 |
|          |         | en Choice   |                                                                 |
|          |         | Three ques  |                                                                 |
| Q.No     | CO      | K Level     | Questions                                                       |
| 21       | CO1     | K3          |                                                                 |
| 22       | CO2     | K3          |                                                                 |
| 23       | CO3     | K3          |                                                                 |
| 24       | CO4     | K4          |                                                                 |
| 25       | CO5     | K4          |                                                                 |

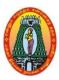

(For those who joined in 2021-2022 and after)

| Course Name        | L  | INUX LAB      |                |   |         |     |      |     |
|--------------------|----|---------------|----------------|---|---------|-----|------|-----|
| <b>Course Code</b> | 21 | IUITSP4       |                |   |         | L   | P    | C   |
| Category           | C  | ore           |                |   |         | -   | 2    | 2   |
| Nature of course:  |    | EMPLOYABILITY | SKILL ORIENTED | ✓ | ENTREPR | ENE | JRSI | HIP |

#### **Course Objectives:**

- To think, create, design, develop and implement the basic knowledge of Linux commands and file handling utilities by using Linux shell environment
- To know the techniques and application of file operation commands.
- To create the directory, how to change and remove the directory.
- To apply the concepts of list of files.
- To define date format using shell programming.

#### List of Programs

30 Hours

Write a Linux program to Use of basic Unix Shell Commands: ls, mkdir, rmdir, cd, cat, banner, touch, file, wc, sort, cut, grep, dd, dfspace, du, ulimit.

Write a Linux program to find Number Checking.

Write a Linux program to display Multiplication Table in Linux.

Write a Linux program to Checking File or Directory in Linux.

Write a Linux program to display File Operations in Linux- Create. Copy, Delete and Rename.

Write a Linux program to display Directory Operations in Linux- Create, Remove and Toggle.

Write a Linux script to find the sum of digits and reversing of a given number.

Write a Linux script to convert lowercase to uppercase using tr utility.

Write a Linux script to perform arithmetic operations using case.

Write a Linux script to add two real numbers.

Write a Linux program Counting number of lines, words and characters in a file.

Write a Linux program to calculate Fibonacci series in shell scripting.

Write a Linux program to calculate Odd or even in shell scripting

Write a Linux program to change date format. Show the time taken in execution of this script.

Write a Linux script to sort the numbers in ascending order.

Write a Linux program to find whether a given number is prime.

| <b>Total Lecture Hours</b> | 30 Hrs |
|----------------------------|--------|
|----------------------------|--------|

#### Web Resources:

**Linux Operating System (w3schools.in)** 

LINUX PROGRAMMING LAB.pdf (mlrinstitutions.ac.in)

UNIX LINUX LAB (MCA - 208).pdf (subhartidde.com)

Linux Programming and Data Mining Lab Notes | vikramlearning.com

Linux Lab - Computing & Software Systems (CSS) - UW Bothell

| Course      | Outcomes                                                       | K Level |
|-------------|----------------------------------------------------------------|---------|
| CO1:        | Develop solutions to simple computational problems using linux | UptoK2  |
| COI.        | programs.                                                      | CptoX2  |
| CO2:        | Solve problems using conditionals and loops in linux.          | UptoK2  |
| CO3:        | Understand the concepts of Arrays.                             | UptoK2  |
| <b>CO4:</b> | Develop shell programs by date functions.                      | UptoK2  |

| <b>CO5</b> : | Develop shell programs using files. | UptoK2 |
|--------------|-------------------------------------|--------|
|--------------|-------------------------------------|--------|

### **CO & PO Mapping:**

| COS  | PO 1 | PO 2 | PO 3 | PO 4 | PO 5 | PO 6 |
|------|------|------|------|------|------|------|
| CO 1 | 3    | 1    | 1    | 2    | 2    | 3    |
| CO 2 | 1    | 1    | 2    | 3    | 2    | 2    |
| CO 3 | 3    | 3    | 3    | 3    | 2    | 3    |
| CO 4 | 3    | 3    | 2    | 2    | 1    | 3    |
| CO 5 | 1    | 3    | 3    | 3    | 2    | 2    |

<sup>\*3</sup> – Advanced Application; 2 – Intermediate Development; 1 - Introductory Level

### **LESSON PLAN**

| S.No | Linux Lab                                                                                                    | Hrs | Pedagogy              |
|------|----------------------------------------------------------------------------------------------------|-----|-----------------------|
| 1    | Write a Linux program to Use of basic Unix Shell Commands: ls, mkdir, rmdir, cd, cat, banner, touch, file, wc, sort, cut, grep, dd, dfspace, du, ulimit. |     |                       |
| 2    | Write a Linux program to find Number Checking.                                                                                                    |     |                       |
| 3    | Write a Linux program to display Multiplication Table in Linux.                                                                                          |     |                       |
| 4    | Write a Linux program to Checking File or Directory in Linux.                                                                                            |     |                       |
| 5    | Write a Linux program to display File Operations in Linux- Create. Copy, Delete and Rename.                                                              |     |                       |
| 6    | Write a Linux program to display Directory Operations in Linux-Create, Remove and Toggle.                                                                |     |                       |
| 7    | Write a Linux script to find the sum of digits and reversing of a given number.                                                                          | 60  | Black Board,<br>Lab   |
| 8    | Write a Linux script to convert lowercase to uppercase using tr utility                                                                                  |     | Demonstration and LCD |
| 9    | Write a Linux script to perform arithmetic operations using case.                                                                                        |     | Projector             |
| 10   | Write a Linux script to add two real numbers.                                                                                                    |     | <b>J</b>              |
| 11   | Write a Linux program Counting number of lines, words and characters in a file.                                                                          |     |                       |
| 12   | Write a Linux program to calculate Fibonacci series in shell scripting.                                                                                  |     |                       |
| 13   | Write a Linux program to calculate Odd or even in shell scripting                                                                                        |     |                       |
| 14   | Write a Linux program to change date format. Show the time taken in execution of this script.                                                            |     |                       |
| 15   | Write a Linux script to sort the numbers in ascending order.                                                                                             |     |                       |
| 16   | Write a Linux program to find whether a given number is prime.                                                                                           |     |                       |

Course Designed by: Mrs.R.Vanitha

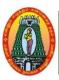

(For those who joined in 2021-2022 and after)

| Course Name        | IN  | INTRODUCTION TO INTERNET |   |                |          |          |      |     |   |
|--------------------|-----|--------------------------|---|----------------|----------|----------|------|-----|---|
| <b>Course Code</b> | 211 | 21UITN41 L P C           |   |                |          |          |      |     | C |
| Category           | No  | Non Major Elective       |   |                |          |          |      | -   | 2 |
| Nature of course:  |     | <b>EMPLOYABILITY</b>     | ✓ | SKILL ORIENTED | <b>√</b> | ENTREPRE | NURS | HIP | ✓ |

#### **Course Objectives:**

- To make aware of various uses of Internet & its applications
- To introduce the concept of web page.
- To develop web page using the basic controls and tags.
- To make them understand the basics of security.
- To know the usability of audio and video in web pages

#### **Unit: I** Introduction to computer and the internet:

6 hours

Definition - Characteristics of a Computer - Application / uses of Computers - Application of Computers in different fields - Basic Functional Units of a computer / Basic - Programming Language Types - Difference between machine, assembly and High-Level Language - Personal Computer - Internet - History of Internet - History of World Wide Web - Micro Software .Net / Mirosfot.Net - Java - Web Resources. Web Browser: Web Browser - Connecting to the Internet - Internet Service Provider (ISP) - Types of Internet Connections - Internet Explorer - Features of Internet Explorer - Searching the internet - Online Help and Tutorials - File Transmission Protocol (FTP) - Browser Settings. E Mail:E-Mail - Creating an E-mail id - Sending and Receiving mails - Attaching a File - Function of E-mail - Advantages of e-mail - Disadvantages of e-mail - Instant Messaging.

#### **Unit: II** Hyper Text Markup Language (HTML):

6 hours

Introduction – Structure of HTML document – Basic Tags in HTML – Headers – Linking – Images – Special Characters and line breaks – Line Break – Unordered Lists – Simple HTML Programs. **E-Business** E-Marketing – Consumer Tracking – Electronic Advertising (E-Advertising) – Search Engine – Customer Relationships Management (CRM) – Online Payments – Smart Card. **Connecting to the Internet-**Internet Connection Concepts – Domain Name System and DNS Servers – Types of Internet Connections.

Unit: III 6 hours

**Exchanging E-mail-**E-mail Concepts – E-mail Address – Message Headers – Downloading E mail – E-mail Netiquette – Using Abbreviations, Emotions, and Smileys – Formatted E-mail – Web Based E-mail – Avoiding Viruses. **Sending and Receiving Files by Email-** Attachments – Outlook 2002 and Outlook Express – Eudora – Netscape Messenger and Netscape Mail – America Online (AOL) – Yahoo Mail – Hotmail – Gmail – Rediffmail.

Unit: IV 6 hours

**Fighting Spam, Sorting Mail, and Avoiding E-mail Viruses:** Controlling E-mail Volume and Reducing Spam – Advantages of Filtering E-mail – Filtering Mail, Deleting Spam, and Defending Against Viruses in Outlook 20002 – Filtering Mail, Deleting Spam, and Defending Against Viruses in Outlook Express – Filtering Mail, Deleting Spam, and Defending Against Viruses in Eudora – Filtering Mail, Deleting Spam, and Defending Against Viruses in Netscape Messenger and Netscape Mail – Blocking Junk mail in AOL – Filtering Mail and Deleting Spam in Yahoo Mail – Filtering mail and Deleting Spam in Host mail.

Voice and Video Conferencing: Internet Phone – Voice Conferencing – Video Conferencing – Getting Voice and Video Hardware – Making Phone Calls over the Internet – Voice and Video Conferencing Using Instant Messenger Programs – Making Internet Phone Call with ICQ – Making Internet Phone Call with AOL Instant Messenger (AIM) – Voice and Video Conferencing with Yahoo Messenger – Conferencing With Windows Messenger and MSN Messenger – Making PC to Phone Calls with Windows Messenger –

Making Pc to PC Calls with Windows Messenger – Video Conferencing Windows Messenger – Conferencing With Stand - Along Programs-Net meeting.

**Web Security, Privacy and Blocking-**Web Security and Privacy Concepts – Cookies – Platform for internet Content Selection (PICS) – Security in Internet Explorer – Security in Netscape Navigator.

Unit: V 6 hours

**Audio and Video on the Web:** Playing Streaming Audio and Video – Playing Mp3 Music – Playing Video on the Internet – Windows Media Player – Real One Players **Web Page Editors** Introduction – Editing Pages with Netscape Composer – Editing Pages With FrontPage – Editing Pages With Dream weaver. **File Transfer, Downloading, FTP, Peer-to-Peer:** File Transfer Protocol (FTP) – Transferring Files by E-mail – Transferring Files using windows XP web folders – Transferring Files using peer-to-peer file sharing utilities – Transferring Files using FTP – FTP Client \_ Common FTP Commands – Tel netting With Hyper Terminal.

**Total Lecture Hours** | 30 Hrs

#### **Books for Study:**

P.RIZWAN AHMED, Internet and Its Applications , Margham publications, Reprint 2018.

#### **Books for References:**

- 1.RAJ KUMAR SHRIVASTAVA, Internet and Web Page Design, Dominant, Edition 2017.
- 2.RAMESH BENGIA, Internet Technology and Web Design, Firewall Media, Third Edition 2011.

#### **Web Resources:**

- 1.https://html.com
- 2.https://www.w3schools.com/html/
- 3. http://web.mit.edu/6.813/www/sp16/labs/lab1-html-css/

| Course      | Course Outcomes                                          |    |  |  |  |  |
|-------------|----------------------------------------------------------|----|--|--|--|--|
| CO1:        | List editors which can be used to create HTML documents. | K2 |  |  |  |  |
| CO2:        | Describe the Structure of Mail.                          | K2 |  |  |  |  |
| <b>CO3:</b> | Identity different Tags are given in HTML.               | K2 |  |  |  |  |
| <b>CO4:</b> | Compare the various Securities.                          | K2 |  |  |  |  |
| CO5:        | List the audio and video on the Web.                     | K2 |  |  |  |  |

#### **CO & PO Mapping:**

| COs  | PO 1 | PO 2 | PO 3 | PO 4 | PO 5 | PO 6 |
|------|------|------|------|------|------|------|
| CO 1 | 3    | 2    | 3    | 2    | 3    | 3    |
| CO 2 | 2    | 2    | 3    | 2    | 2    | 3    |
| CO 3 | 3    | 2    | 3    | 3    | 2    | 2    |
| CO 4 | 2    | 3    | 2    | 3    | 2    | 3    |
| CO 5 | 2    | 3    | 3    | 3    | 3    | 3    |

<sup>\*3 –</sup> Advanced Application; 2 – Intermediate Development; 1 - Introductory Level

## **LESSON PLAN**

| Unit |                                                                                                    | Hrs | Pedagogy                    |
|------|----------------------------------------------------------------------------------------------------|-----|-----------------------------|
| I    | Definition - Characteristics of a Computer - Application / uses of Computers - Application of Computers in different fields - Basic Functional Units of a computer / Basic - Programming Language Types - Difference between machine, assembly and High-Level Language - Personal Computer - Internet - History of Internet - History of World Wide Web - Micro Software .Net / Mirosfot.Net - Java - Web Resources. Web Browser: Web Browser - Connecting to the Internet - Internet Service Provider (ISP) - Types of Internet Connections - Internet Explorer - Features of Internet Explorer - Searching the internet - Online Help and Tutorials - File Transmission Protocol (FTP) - Browser Settings. E Mail:E-Mail - Creating an E-mail id - Sending and Receiving mails - Attaching a File - Function of E-mail - Advantages of e-mail - Disadvantages of e-mail - Instant Messaging.                                                                                                    | 15  | Chalk &<br>Talk,<br>ICT Kit |
| II   | Introduction – Structure of HTML document – Basic Tags in HTML – Headers – Linking – Images – Special Characters and line breaks – Line Break – Unordered Lists – Simple HTML Programs. <b>E-Business</b> E-Marketing – Consumer Tracking – Electronic Advertising (E-Advertising) – Search Engine – Customer Relationships Management (CRM) – Online Payments – Smart Card. <b>Connecting to the Internet</b> Internet Connection Concepts – Domain Name System and DNS Servers – Types of Internet Connections.                                                                                                    | 15  | Chalk &<br>Talk,<br>ICT Kit |
| III  | Exchanging E-mail-E-mail Concepts – E-mail Address – Message Headers – Downloading E mail – E-mail Netiquette – Using Abbreviations, Emotions, and Smileys – Formatted E-mail – Web Based E-mail – Avoiding Viruses.  Sending and Receiving Files by Email- Attachments – Outlook 2002 and Outlook Express – Eudora – Netscape Messenger and Netscape Mail – America Online (AOL) – Yahoo Mail – Hotmail – Gmail – Rediffmail.                                                                                                    | 15  | Chalk &<br>Talk,<br>ICT Kit |
| IV   | Fighting Spam, Sorting Mail, and Avoiding E-mail Viruses: Controlling E-mail Volume and Reducing Spam – Advantages of Filtering E-mail – Filtering Mail, Deleting Spam, and Defending Against Viruses in Outlook 20002 – Filtering Mail, Deleting Spam, and Defending Against Viruses in Outlook Express – Filtering Mail, Deleting Spam, and Defending Against Viruses in Eudora – Filtering Mail, Deleting Spam, and Defending Against Viruses in Netscape Messenger and Netscape Mail – Blocking Junk mail in AOL – Filtering Mail and Deleting Spam in Yahoo Mail – Filtering mail and Deleting Spam in Host mail.  Voice and Video Conferencing: Internet Phone – Voice Conferencing – Video Conferencing – Getting Voice and Video Hardware – Making Phone Calls over the Internet – Voice and Video Conferencing Using Instant Messenger Programs – Making Internet Phone Call with ICQ – Making Internet Phone Call with AOL Instant Messenger (AIM) – Voice and Video Conferencing with Yahoo Messenger – Conferencing With Windows Messenger and MSN Messenger – Making PC to Phone Calls with Windows Messenger – Making Pc to PC Calls with Windows Messenger – Video Conferencing Windows Messenger – Conferencing With Stand - Along Programs-Net meeting.  Web Security, Privacy and Blocking-Web Security and Privacy Concepts – Cookies – Platform for internet Content Selection (PICS) – Security in Internet Explorer – Security in Netscape Navigator. | 15  | Chalk &<br>Talk,<br>ICT Kit |
| V    | Audio and Video on the Web: Playing Streaming Audio and Video – Playing Mp3 Music – Playing Video on the Internet – Windows Media Player – Real One Players Web Page Editors Introduction – Editing Pages with Netscape Composer – Editing Pages With FrontPage – Editing Pages With Dream                                                                                                    | 15  | Chalk &<br>Talk,<br>ICT Kit |

## **Volume IV – Science Syllabus / 2022 - 2023**

| weaver. File Transfer, Downloading, FTP, Peer-to-Peer: File Transfer        |  |
|-----------------------------------------------------------------------------|--|
| Protocol (FTP) – Transferring Files by E-mail – Transferring Files using    |  |
| windows XP web folders – Transferring Files using peer-to-peer file sharing |  |
| utilities - Transferring Files using FTP – FTP Client _ Common FTP          |  |
| Commands – Tel netting With Hyper Terminal.                                 |  |

Course Designed by: Mrs. R. Vanitha & Mrs. J. Raj kumar

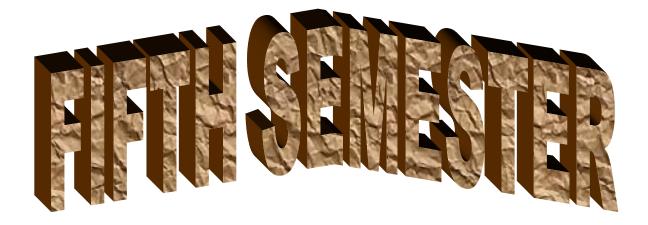

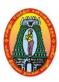

(For those who joined in 2021-2022 and after)

| Course Name        | SOFTWARE ENGINEERING                                          |   |   |   |  |
|--------------------|---------------------------------------------------------------|---|---|---|--|
| <b>Course Code</b> | 21UITC51                                                      | L | P | C |  |
| Category           | Core                                                          | 6 | - | 4 |  |
| Nature of cours    | Nature of course: EMPLOYABILITY ✓ SKILL ORIENTED ✓ ENTREPRENU |   |   |   |  |

#### **Course Objectives:**

- To understand the nature of software development and software life cycle process models, agile software development, SCRUM and other agile practices.
- To explain methods of capturing, specifying, visualizing and analyzing software requirements.
- To understand concepts and principles of software design and user-centric approach and principles of effective user interfaces.
- To know the basics of testing and understanding the concept of software quality assurance and software configuration management process.
- To gain the knowledge of how Analysis, Design, Implementation, Testing and Maintenance Processes are conducted in a software project.

#### **Unit: I Introduction to Software Engineering:**

18 Hrs

The Evolving role of Software – Software – The changing Nature of Software – Legacy software. **A Generic View of Process**: Software Engineering-A Process framework-The Capability Maturity Model Integration (CMMI)-**Process Models:** Prescriptive Models - The Waterfall Model – Incremental Process Models – Evolutionary Process Models.-An Agile Process View.

#### **Unit: II** Requirements Engineering:

18 Hrs

Requirements engineering tasks – Initiating the requirements Engineering Process- Eliciting Requirements - Negotiating Requirements – Validating Requirements. **Building the Analysis Models** –Requirement analysis-Scenario-Based Modeling- Flow-Oriented Modeling-Creating a Behavioral Model.

#### **Unit: III Design Engineering**:

18 Hrs

Design Process and Design Quality-Design Concepts-The Design Model. **Creating an Architectural Design:** Software Architecture-Data Design-Architectural Design-Mapping Data Flow into a Software Architecture.

#### **Unit: IV** | Testing Strategies:

18 Hrs

A strategic approach to Software Testing-Test strategies for Conventional Software-Validation testing –System testing –**Testing Tactics:** Software Testing fundamentals- Black-box and White Box Testing-Basic Path testing-Control Structure Testing – The art of Debugging.

#### **Unit: V Product Metrics:**

18 Hrs

Software Quality-Metrics for the Analysis Model-Metrics for the Design Model-Metrics for the Source code-Metrics for testing-Metrics for Maintenance. **Project Management:** The Management Spectrum-The People-The Product-The Project.

**Total Lecture Hrs | 90 Hrs** 

#### **Books for Study:**

1. R.S. Pressman, **Software Engineering**: A Practitioner's Approach, McGraw Hill Education (India) Private Limited, Sixth Edition, New Delhi, 2010.

Unit I: Chapter 1-Section 1.1-1.4,

Chapter 2 - Section 2.1-2.3,

Chapter 3- Section 3.1-3.4

Chapter 4 – Section 4.1-4.3

Unit II: Chapter 7- Section 7.2-7.4,7.7,7.8,

Chapter 8- Section 8.1,8.5, 8.6, 8.8

Unit III: Chapter 9- Section 9.2-9.4,

Chapter 10- Section 10.1,10.2,10.4,10.6

Unit IV: Chapter 13- Section 13.1, 13.3, 13.5, 13.6,13.7

Chapter 14- Section 14.1-14.6

Unit V: Chapter 15- Section 15.1,15.3-15.7

Chapter 21- Section 21.1-21.5

#### **Books for References:**

- 1. Richard Fairley, Software Engineering, Tata McGraw Hill, 2016
- 2. Ian Sommerville, Software Engineering, 8th Edition, Pearson Education, 2008.

#### Web Resources:

- 1. https://www.geeksforgeeks.org/software-engineering/
- 2. https://www.guru99.com/software-engineering-tutorial.html
- 3. https://www.tutorialride.com/software-engineering/software-engineering-tutorial.htm

| Course | e Outcomes                                                                                | K Level |
|--------|-------------------------------------------------------------------------------------------|---------|
| CO1:   | Explain about software engineering life cycle and process model in software development.  | К3      |
| CO2:   | Prepare the SRS, Design document, Project plan of a given software system.                | К3      |
| CO3:   | Apply Project Management and Requirement analysis, Principles to S/W project development. | К3      |
| CO4:   | Analyze the cost estimate and problem complexity using various estimation techniques      | K4      |
| CO5:   | Assess SQA in software projects through various testing strategies with product metrics.  | K4      |

#### CO & PO Mapping:

| COS  | PO 1 | PO 2 | PO 3 | PO 4 | PO 5 | PO 6 |
|------|------|------|------|------|------|------|
| CO 1 | 3    | 2    | 2    | 2    | 3    | 2    |
| CO 2 | 2    | 2    | 3    | 2    | 2    | 2    |
| CO 3 | 3    | 2    | 3    | 3    | 2    | 2    |
| CO 4 | 2    | 3    | 2    | 2    | 2    | 2    |
| CO 5 | 2    | 3    | 2    | 2    | 3    | 3    |

<sup>\*3 –</sup> Advanced Application; 2 – Intermediate Development; 1 - Introductory Level

### **LESSON PLAN**

| Unit | SOFTWARE ENGINEERING                                                                                                    | Hrs | Pedagogy                       |
|------|----------------------------------------------------------------------------------------------------|-----|--------------------------------|
| I    | Introduction to Software Engineering: The Evolving role of Software Software, The changing Nature of Software Legacy software A Generic View of Process: Software Engineering A Process framework The Capability Maturity Model Integration (CMMI) Process Models: Prescriptive Models, The Waterfall Model, Incremental Process Models, Evolutionary Process Models-An Agile Process View. | 18  | Chalk<br>& Talk,<br>ICTKit     |
| II   | Requirements Engineering: Requirements engineering tasks, Initiating the requirements Engineering Process, Eliciting Requirements, Negotiating Requirements, Validating Requirements  Building the Analysis Models – Requirement analysis, Scenario-Based Modeling, Flow-Oriented Modeling, Creating a Behavioral Model.                                                                    | 18  | Chalk<br>& Talk,<br>ICTKit     |
| III  | <b>Design Engineering</b> : Design Process and Design Quality, Design Concepts-The Design Model, <b>Creating an Architectural Design:</b> Software Architecture, Data Design-Architectural Design, Mapping Data Flow into a Software Architecture.                                                                                                    | 18  | Chalk<br>& Talk,<br>ICTKit     |
| IV   | <b>Testing Strategies:</b> A strategic approach to Software Testing, Test strategies for Conventional Software, Validation testing, System testing <b>Testing Tactics:</b> Software Testing fundamentals, Black-box and White Box Texting, White Box Testing, Basic Path testing, Control Structure Testing, Black Box Testing – The art of Debugging.                                      | 18  | Chalk<br>& Talk,<br>ICT<br>Kit |
| V    | Product Metrics: Software Quality-Metrics for the Analysis Model, Metrics for the Design Model, Metrics for the Source code, Metrics for testing, Metrics for Maintenance., Project Management: The Management Spectrum, The People, The Product, The Project.                                                                                                    | 18  | Chalk<br>& Talk,<br>ICT Kit    |

Course Designed by: Dr.M.Karthika and Dr.T.Sujithra

### **Learning Outcome Based Education & Assessment (LOBE) Formative Examination - Blue Print Articulation Mapping – K Levels with Course Outcomes (COs)**

|      |                |                                       | Section A           |              | Section B            |              |                     | Section        |  |
|------|----------------|---------------------------------------|---------------------|--------------|----------------------|--------------|---------------------|----------------|--|
| Inte |                | K Level                               |                     |              | Short Ans            | swers        | Section C           | D              |  |
| rnal | Cos            |                                       | No. of.<br>Question | K -<br>Level | No. of.<br>Questions | K -<br>Level | Either or<br>Choice | Open<br>Choice |  |
| CI   | CO1            | К3                                    | 2                   | K1           | 1                    | K2           | 2(K3,K3)            | 1(K3)          |  |
| ΑI   | CO2            | К3                                    | 2                   | K1           | 2                    | K2           | 2(K3,K3)            | 1(K3)          |  |
| CI   | CO3            | К3                                    | 2                   | K1           | 1                    | K2           | 2(K3,K3)            | 1(K3)          |  |
| AII  | CO4            | K4                                    | 2                   | K1           | 2                    | K2           | 2(K4,K4)            | 1(K4)          |  |
|      |                | No. of<br>Questions to be<br>asked    | 4                   |              | 3                    |              | 4                   | 2              |  |
| Pat  | estion<br>tern | No. of<br>Questions to be<br>answered | 4                   |              | 3                    |              | 2                   | 1              |  |
| CIA  | I & II         | Marks for each question               | 4                   |              | 3                    |              | 5                   | 10             |  |
|      |                | Total Marks for each section          | 4                   |              | 6                    |              | 10                  | 10             |  |

|     | Distribution of Marks with K Level CIA I & CIA II |                                                |                                             |                                            |                                  |                |                                      |                  |  |  |  |
|-----|---------------------------------------------------|------------------------------------------------|---------------------------------------------|--------------------------------------------|----------------------------------|----------------|--------------------------------------|------------------|--|--|--|
|     | K<br>Level                                        | Section A<br>(Multiple<br>Choice<br>Questions) | Section B<br>(Short<br>Answer<br>Questions) | Section<br>C<br>(Either<br>/ Or<br>Choice) | Section<br>D<br>(Open<br>Choice) | Total<br>Marks | % of<br>(Marks<br>without<br>choice) | Consolidate of % |  |  |  |
|     | K1                                                | 4                                              |                                             | -                                          | -                                | 4              | 8                                    | 20               |  |  |  |
|     | <b>K2</b>                                         |                                                | 3                                           | -                                          | •                                | 6              | 12                                   | 20               |  |  |  |
| CIA | K3                                                | -                                              | •                                           | 20                                         | 20                               | 40             | 80                                   | 80               |  |  |  |
| I   | K4                                                | -                                              | •                                           | -                                          | •                                | -              | -                                    | -                |  |  |  |
|     | Marks                                             | 4                                              | 6                                           | 20                                         | 20                               | 50             | 100                                  | 100              |  |  |  |
|     | K1                                                | 4                                              |                                             | -                                          | -                                | 4              | 8                                    | 20               |  |  |  |
|     | K2                                                |                                                | 3                                           | -                                          | -                                | 6              | 12                                   | 20               |  |  |  |
| CIA | К3                                                | -                                              | -                                           | 10                                         | 10                               | 20             | 40                                   | 40               |  |  |  |
| II  | K4                                                | -                                              | -                                           | 10                                         | 10                               | 20             | 40                                   | 40               |  |  |  |
|     | Marks                                             | 4                                              | 6                                           | 20                                         | 20                               | 50             | 100                                  | 100              |  |  |  |

- **K1** Remembering and recalling facts with specific answers
- **K2** Basic understanding of facts and stating main ideas with general answers
- **K3** Application oriented- Solving Problems
- **K4** Examining, analyzing, presentation and make inferences with evidences

CO5 will be allotted for individual Assignment which carries five marks as part of CIA component.

| Summative Examination – Blue Print Articulation Mapping – K Level with Course Outcomes |
|----------------------------------------------------------------------------------------|
| (COs)                                                                                  |

|                              |             |             | MCQ            | s                                                                                  | Short     | Answers   | Section   |           |  |  |  |  |  |
|------------------------------|-------------|-------------|----------------|------------------------------------------------------------------------------------|-----------|-----------|-----------|-----------|--|--|--|--|--|
|                              |             |             |                |                                                                                    |           |           | C         | Section   |  |  |  |  |  |
| S.No                         | COs         | K - Level   | No. of         | <b>K</b> –                                                                         | No. of    | K – Level | (Either / | D (Open   |  |  |  |  |  |
|                              |             |             | Questions      | Level                                                                              | Question  | K – Level | or        | Choice)   |  |  |  |  |  |
|                              |             |             |                |                                                                                    |           |           | Choice)   |           |  |  |  |  |  |
| 1                            | K3          | 2           | K1             | 1                                                                                  | K2        | 2(K3,K3)  | 1(K3)     | K3        |  |  |  |  |  |
| 2                            | K3          | 2           | <b>K</b> 1     | 1                                                                                  | <b>K2</b> | 2(K3,K3)  | 1(K3)     | K3        |  |  |  |  |  |
| 3                            | <b>K3</b>   | 2           | K1             | 1                                                                                  | <b>K2</b> | 2(K3,K3)  | 1(K3)     | <b>K3</b> |  |  |  |  |  |
| 4                            | <b>K4</b>   | 2           | K1             | 1                                                                                  | <b>K2</b> | 2(K4,K4)  | 1(K4)     | <b>K4</b> |  |  |  |  |  |
| 5                            | <b>K4</b>   | 2           | K1             | 1                                                                                  | <b>K2</b> | 2(K4,K4)  | 1(K4)     | <b>K4</b> |  |  |  |  |  |
| No.                          | of Questi   | ons to be   | 10             |                                                                                    | 5         |           | 10        | 5         |  |  |  |  |  |
|                              | Asked       | d           | 10             |                                                                                    | 3         |           | 10        | ה         |  |  |  |  |  |
| No                           | of Question | ons to be   | 10             |                                                                                    | 5         |           | 5         | 3         |  |  |  |  |  |
|                              | answered    |             | 10             |                                                                                    | 5         |           | 5         | 3         |  |  |  |  |  |
| Marks for each question      |             | 1           |                | 2                                                                                  |           | 5         | 10        |           |  |  |  |  |  |
| Total Marks for each section |             | 10          |                | 10                                                                                 |           | 25        | 30        |           |  |  |  |  |  |
|                              | (Figures    | in parenthe | sis denotes, q | (Figures in parenthesis denotes, questions should be asked with the given K level) |           |           |           |           |  |  |  |  |  |

|            | Distribution of Marks with K Level             |                                             |                                     |                                |                |                             |                |  |  |  |  |
|------------|------------------------------------------------|---------------------------------------------|-------------------------------------|--------------------------------|----------------|-----------------------------|----------------|--|--|--|--|
| K<br>Level | Section A<br>(Multiple<br>Choice<br>Questions) | Section B<br>(Short<br>Answer<br>Questions) | Section C<br>(Either/ or<br>Choice) | Section D<br>( Open<br>Choice) | Total<br>Marks | % of (Marks without choice) | Consolidated % |  |  |  |  |
| K1         | 10                                             |                                             | -                                   | -                              | 10             | 8.33                        | 17             |  |  |  |  |
| K2         |                                                | 10                                          | -                                   | -                              | 10             | 8.33                        | 17             |  |  |  |  |
| К3         | -                                              | -                                           | 30                                  | 30                             | 60             | 50                          | 50             |  |  |  |  |
| K4         | -                                              | -                                           | 20                                  | 20                             | 40             | 33.33                       | 33             |  |  |  |  |
| Marks      | 10                                             | 10                                          | 50                                  | 50                             | 120            | 100                         | 100            |  |  |  |  |

NB: Higher level of performance of the students is to be assessed by attempting higher level of K levels.

## ${\bf Summative\ Examinations\ -\ Question\ Paper-Format}$

| Section                                                            | A (Mul   | tiple Choic   | ce Questions)                                                 |  |  |  |
|--------------------------------------------------------------------|----------|---------------|---------------------------------------------------------------|--|--|--|
|                                                                    | r All Qu | -             | (10x1=10 marks)                                               |  |  |  |
| Q.No                                                               | CO       | K Level       | Questions                                                     |  |  |  |
| 1                                                                  | CO1      | K1            |                                                               |  |  |  |
| 2                                                                  | CO1      | K1            |                                                               |  |  |  |
| 3                                                                  | CO2      | K1            |                                                               |  |  |  |
| 4                                                                  | CO2      | K1            |                                                               |  |  |  |
| 5                                                                  | CO3      | K1            |                                                               |  |  |  |
| 6                                                                  | CO3      | K1            |                                                               |  |  |  |
| 7                                                                  | CO4      | K1            |                                                               |  |  |  |
| 8                                                                  | CO4      | K1            |                                                               |  |  |  |
| 9                                                                  | CO5      | K1            |                                                               |  |  |  |
| 10                                                                 | CO5      | K1            |                                                               |  |  |  |
|                                                                    | •        | rt Answers    |                                                               |  |  |  |
|                                                                    | r All Qu | 1             | (5x2=10 marks)                                                |  |  |  |
| Q.No                                                               | CO       | K Level       | Questions                                                     |  |  |  |
| 11                                                                 | CO1      | K2            |                                                               |  |  |  |
| 12                                                                 | CO2      | K2            |                                                               |  |  |  |
| 13                                                                 | CO3      | K2            |                                                               |  |  |  |
| 14                                                                 | CO4      | K2            |                                                               |  |  |  |
| 15                                                                 | CO5      | K2            |                                                               |  |  |  |
|                                                                    |          | er/Or Typ     |                                                               |  |  |  |
|                                                                    | r All Qu |               | $(5 \times 5 = 25 \text{ marks})$                             |  |  |  |
| Q.No                                                               | CO       | K Level       | Questions                                                     |  |  |  |
| 16) a                                                              | CO1      | K3            |                                                               |  |  |  |
| 16) b                                                              | CO1      | K3            |                                                               |  |  |  |
| 17) a                                                              | CO2      | K3            |                                                               |  |  |  |
| 17) b                                                              | CO2      | K3            |                                                               |  |  |  |
| 18) a                                                              | CO1      | K3            |                                                               |  |  |  |
| 18) b                                                              | CO1      | K3            |                                                               |  |  |  |
| 19) a                                                              | CO3      | K3            |                                                               |  |  |  |
| 19) b                                                              | CO3      | K3            |                                                               |  |  |  |
| 20) a                                                              | CO4      | K4            |                                                               |  |  |  |
| 20) b                                                              | CO4      | K4            |                                                               |  |  |  |
|                                                                    | _        | -             | rmance of the students is to be assessed by attempting higher |  |  |  |
|                                                                    | K levels |               |                                                               |  |  |  |
| Section D (Open Choice) Answer Any Three questions (3x10=30 marks) |          |               |                                                               |  |  |  |
| Q.No                                                               | CO       | K Level       | Questions (5x10=50 marks)                                     |  |  |  |
| 21                                                                 | CO1      | K Level<br>K3 | Questions                                                     |  |  |  |
| 22                                                                 | CO2      | K3            |                                                               |  |  |  |
| 23                                                                 | CO2      | K3            |                                                               |  |  |  |
| 24                                                                 | CO4      | K4            |                                                               |  |  |  |
| 25                                                                 | CO4      | K4            |                                                               |  |  |  |
| 23                                                                 | COS      | <b>N</b> 4    |                                                               |  |  |  |

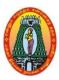

(For those who joined in 2021-2022 and after)

| Course Name        | .NET AND C# PROGRAMMING                          |      |    |   |  |  |  |  |
|--------------------|--------------------------------------------------|------|----|---|--|--|--|--|
| <b>Course Code</b> | 21UITC52                                         | L    | P  | C |  |  |  |  |
| Category           | CORE                                             |      |    |   |  |  |  |  |
| Nature of cours    | e: EMPLOYABILITY    SKILL ORIENTED    ENTREPRENU | JRSH | IP | ✓ |  |  |  |  |

#### **Course Objectives:**

- To Highlighting Knowledge of Object- oriented paradigm in the C# Program Language and to Gathering knowledge of .NET environments.
- To design and develop console and window-based .NET Application.
- Demonstrate the usage of recent platforms like C#, XML, and ASP.Net which is used in the development of web application
- Represent the security in the .NET framework.
- To practice the fundamental programming mythologies in the C# programming via laboratory experiences.

#### Unit: I Introduction to C#

**20 Hrs** 

Evolution of C# - Characteristics - Applications - C# Differ from C++, Java - - **Understanding**.NET: The C# Environment - .NET Strategy, Origin, .NET Framework - Common Language
Runtime - Framework Base Classes - User and Programme Interfaces - Visual Studio .NET, .NET
Languages, Benefits. **Overview of C# -** Introduction, Simple C# Program, Namespaces, Adding
Comments, Main Returning a value, Command Line Arguments, Main with a Class - Providing
Interface Input - Using Mathematical functions - Compile Time Errors - Program Structure Program Coding Style. **Literals, Variables and Data types** - Introduction - Literals Variables, Data Types, Value Types, Reference Types, Declaration and initialization of variables,
Default Values, Constant Variables, Scope of variables, Boxing and Unboxing.

#### **Unit: II Operations and Expressions-**

**18 Hrs** 

**Introduction** –Arithmetic Operations – Relational Operators – Logical Operators – Assignment Operators, Increment and Decrement operators, Conditional Operators, Bitwise operators, Special Operators, Arithmetic Expressions, Evaluation and Expressions, Type Conversions Mathematical Functions. **Decision Making and Branching – Introduction** – Decision Making with if Statement – Simple if Statement – if...else statement, Nesting of if...else statement, else...if ladder, Switch statement,?: operators- **Decision Making and Looping – Introduction** – while statement – do statement – for each statement – jump in loops.

#### Unit: III | Methods in C# -

**17** Hrs

Introduction- Declaring methods – Main Methods – Invoking and Nesting of methods – Method parameters – pass by value and reference – output parameters – variable argument lists – method overloading, **Handling Arrays – Introduction** – One Dimensional Arrays – Creating an Array – Two Dimensional Arrays – Variable Size Arrays – System Array Class – Array List Class, **Manipulating Strings** - Creating Strings, String Methods, Inserting Strings, Comparing Strings, Finding Substrings, Mutable Strings, Array of Strings, Regular Expressions

#### **Unit: IV** | Classes and Objects

**18 Hrs** 

Introduction- Basic Principles of OOPs – Defining a Class, adding variables, Methods, Member Access Modifiers, Creating Objects, Accessing Class Members, Constructors, overloaded constructors, Static Members and Constructors, Private Constructors, Copy Constructors, Destructors, member initialization, This reference- Nesting of Classes, Constant members, Read-

only members, properties, Indexes. **Inheritance and Polymorphism** - classical, containment, Defining a subclass, visibility control, defining subclass constructors, Multilevel Inheritance, Hierarchical Inheritance, Overriding methods, Hiding methods, Abstract Classes& Methods, Sealed Classes and Preventing inheritance, sealed methods, polymorphism, Extensive Methods

#### **Unit: V Interface and Delegates**

**17 Hrs** 

Defining an Interface – Extending an Interface – Implementing Interfaces, interfaces and inheritance, Explicit interface implementations, Abstract Class and interfaces, **Operator Overloading -** Operators, Need for operator overloading, Defining Operator overloading, overloading unary operators, overloading binary operators, overloading Comparing operators, **Delegates and Events –** Delegates – Declaration and methods – Delegate Instantiation- Delegate invocation – using Delegates – multicast Delegates – Events, **Managing Console IO operations –** Console Class, Console input, Console output, formatted output, Numeric formatting, Standard Numeric Format, Custom Numeric Format .

**Total Lecture Hrs** 90 Hrs

#### **Books for Study:**

1. Balagurusamy .E ,Programming in C # , Tata McGraw Hill, New Delhi, Fourth Edition, 2004.

UNIT I: Chapters 1.1 - 1.7, 2.1 - 2.9, 3.1 - 3.15, 4.1 - 4.12

UNIT II: Chapters 5.1 - 5.15, 6.1 - 6.8, 7.1 - 7.6

UNIT III: Chapters 8.1 - 8.11, 9.1 - 9.7, 10.1 - 10.9

UNIT IV: Chapters 12.1 – 12.22, 13.1 – 13.16

UNIT V: Chapters 14.1 – 14.7, 15.1 – 15.7, 16.1 – 16.9-17.1 – 17.8

#### **Books for References:**

- 1. Rober Powell, Richard Weeks, C# and .NET Framework, Tech Media Publication, New Delhi,2008.
- 2. Jon Skeet, C# in depth, Manning Version, Fourth Edition, 2019
- 3. YashavantKanetkar, Let Us C, BPB Publications, New Delhi, Tenth Edition, 2010.
- 4. Byron Gottfried, Programming with C, McGraw Hill Education (India) Private Limited, New Delhi, Third Edition, 2014.

#### **Web Resources:**

- 1. https://www.tutorialspoint.com/csharp/index.htm
- 2. https://www.javatpoint.com/c-sharp-tutorial
- 3. https://www.udemy.com/course/c-net-for-beginners/

| Course | Course Outcomes                                                    |    |  |  |  |  |  |
|--------|--------------------------------------------------------------------|----|--|--|--|--|--|
| CO1:   | Understanding the programming constructs in C#                     |    |  |  |  |  |  |
| CO2:   | Develop and formulate the concepts of programming language         | К3 |  |  |  |  |  |
| CO3:   | Implement the concepts of OOPS in all relevant areas & development | К3 |  |  |  |  |  |
| CO4:   | Application of C# as a software tool.                              | K4 |  |  |  |  |  |
| CO5:   | Develop a new project in team and as a individual member.          | K4 |  |  |  |  |  |

### CO & PO Mapping:

| COS  | PO 1 | PO 2 | PO 3 | PO 4 | PO 5 | PO 6 |
|------|------|------|------|------|------|------|
| CO 1 | 3    | 2    | 2    | 2    | 3    | 2    |
| CO 2 | 2    | 2    | 3    | 2    | 2    | 2    |
| CO 3 | 3    | 2    | 2    | 3    | 3    | 2    |
| CO 4 | 2    | 3    | 2    | 2    | 2    | 2    |
| CO 5 | 2    | 3    | 2    | 2    | 3    | 3    |

<sup>\*3</sup> – Advanced Application; 2 – Intermediate Development; 1 - Introductory Level

## **LESSON PLAN**

| Unit | .NET AND C# PROGRAMMING                                                                                                    | Hrs | Pedagogy     |
|------|----------------------------------------------------------------------------------------------------|-----|--------------|
| I    | -Evolution of C# - Characteristics - Applications - C# Differ from C++, Java - Understanding .NET: The C# EnvironmentNET Strategy, Origin, .NET Framework - Common Language Runtime - Framework Base Classes - User and Programme Interfaces - Visual Studio .NET, .NET Languages, Benefits. Overview of C# - Introduction, Simple C# Program, Namespaces, Adding Comments, Main Returning a value, Command Line Arguments, Main with a Class - Providing Interface Input - Using Mathematical functions - Compile Time Errors - Program Structure - Program Coding Style. Literals, Variables and Data types - Introduction - Literals - Variables, Data Types, Value Types, Reference Types, Declaration and initialization of variables, Default Values, Constant Variables, Scope of variables, Boxing and Unboxing | 20  | Chalk & Talk |
| II   | Arithmetic Operations – Relational Operators – Logical Operators – Assignment Operators, Increment and Decrement operators, Conditional Operators, Bitwise operators, Special Operators, Arithmetic Expressions, Evaluation and Expressions, Type Conversions Mathematical Functions.  Decision Making and Branching – Introduction – Decision Making with if Statement – Simple if Statement – ifelse statement, Nesting of ifelse statement, elseif ladder, Switch statement,?: operators- Decision Making and Looping – Introduction – while statement – do statement – for each statement – jump in loops.                                                                                                    | 18  | ICT          |
| Ш    | Introduction- Declaring methods – Main Methods – Invoking and Nesting of methods – Method parameters – pass by value and reference – output parameters – variable argument lists – method overloading, <b>Handling Arrays – Introduction</b> – One Dimensional Arrays – Creating an Array – Two Dimensional Arrays – Variable Size Arrays – System Array Class – Array List Class, <b>Manipulating Strings</b> - Creating Strings, String Methods, Inserting Strings, Comparing Strings, Finding Substrings,                                                                                                    | 17  | ICT          |

|    | Mutable Strings, Array of Strings, Regular Expressions                                                                                                    |    |                 |
|----|----------------------------------------------------------------------------------------------------|----|-----------------|
| IV | Basic Principles of OOPs – Defining a Class, adding variables, Methods, Member Access Modifiers, Creating Objects, Accessing Class Members, Constructors, overloaded constructors, Static Members and Constructors, Private Constructors, Copy Constructors, Destructors, member initialization, This reference- Nesting of Classes, Constant members, Readonly members, properties, Indexes. Inheritance and Polymorphism – classical, containment, Defining a subclass, visibility control, defining subclass constructors, Multilevel Inheritance, Hierarchical Inheritance, Overriding methods, Hiding methods, Abstract Classes& Methods, Sealed Classes and Preventing inheritance, sealed methods, polymorphism, Extensive Methods. | 18 | Chalk &<br>Talk |
| V  | Defining an Interface – Extending an Interface – Implementing Interfaces, interfaces and inheritance, Explicit interface implementations, Abstract Class and interfaces, <b>Operator Overloading -</b> Operators, Need for operator overloading, Defining Operator overloading, overloading unary operators, overloading binary operators, overloading Comparing operators, <b>Delegates and Events –</b> Delegates – Declaration and methods – Delegate Instantiation- Delegate invocation – using Delegates – multicast Delegates – Events, <b>Managing Console IO operations</b> – Console Class, Console input, Console output, formatted output, Numeric formatting, Standard Numeric Format, Custom Numeric Format .                 | 17 | Chalk &<br>Talk |

Course Designed by: Mrs.R.Vanitha and Dr.T.Sujithra

### **Learning Outcome Based Education & Assessment (LOBE) Formative Examination - Blue Print Articulation Mapping – K Levels with Course Outcomes (COs)**

**Section A Section B** Section

| Inte    |                |                                       |                          |              | Short Ans            | swers        | Section C           | D              |  |
|---------|----------------|---------------------------------------|--------------------------|--------------|----------------------|--------------|---------------------|----------------|--|
| rnal    | Cos            | K Level                               | No. of.<br>Question<br>s | K -<br>Level | No. of.<br>Questions | K -<br>Level | Either or<br>Choice | Open<br>Choice |  |
| CI      | CO1            | К3                                    | 2                        | K1           | 1                    | K2           | 2(K3,K3)            | 1(K3)          |  |
| AI      | CO2            | К3                                    | 2                        | K1           | 2                    | K2           | 2(K3,K3)            | 1(K3)          |  |
| CI      | CO3            | К3                                    | 2                        | K1           | 1                    | K2           | 2(K3,K3)            | 1(K3)          |  |
| AII     | CO4            | K4                                    | 2                        | K1           | 2                    | K2           | 2(K4,K4)            | 1(K4)          |  |
|         |                | No. of<br>Questions to be<br>asked    | 4                        |              | 3                    |              | 4                   | 2              |  |
| Pat     | estion<br>tern | No. of<br>Questions to be<br>answered | 4                        |              | 3                    |              | 2                   | 1              |  |
| CIA I & | 1 & 11         | Marks for each question               | 4                        |              | 3                    |              | 5                   | 10             |  |
|         |                | Total Marks for each section          | 4                        |              | 6                    |              | 10                  | 10             |  |

|     | Distribution of Marks with K Level CIA I & CIA II |                                                |                                             |                                |                                  |                |                                      |                  |  |  |
|-----|---------------------------------------------------|------------------------------------------------|---------------------------------------------|--------------------------------|----------------------------------|----------------|--------------------------------------|------------------|--|--|
|     | K<br>Level                                        | Section A<br>(Multiple<br>Choice<br>Questions) | Section B<br>(Short<br>Answer<br>Questions) | Section C (Either / Or Choice) | Section<br>D<br>(Open<br>Choice) | Total<br>Marks | % of<br>(Marks<br>without<br>choice) | Consolidate of % |  |  |
|     | K1                                                | 4                                              |                                             | -                              | -                                | 4              | 8                                    | 20               |  |  |
|     | K2                                                |                                                | 3                                           | -                              | -                                | 6              | 12                                   | 20               |  |  |
| CIA | К3                                                | -                                              | -                                           | 20                             | 20                               | 40             | 80                                   | 80               |  |  |
| I   | K4                                                | -                                              | •                                           | -                              | •                                | •              | -                                    | -                |  |  |
| _   | Marks                                             | 4                                              | 6                                           | 20                             | 20                               | 50             | 100                                  | 100              |  |  |
|     | K1                                                | 4                                              |                                             | -                              | -                                | 4              | 8                                    | 20               |  |  |
|     | K2                                                |                                                | 3                                           | -                              | -                                | 6              | 12                                   | 20               |  |  |
| CIA | К3                                                | -                                              | -                                           | 10                             | 10                               | 20             | 40                                   | 40               |  |  |
| II  | K4                                                | -                                              | -                                           | 10                             | 10                               | 20             | 40                                   | 40               |  |  |
|     | Marks                                             | 4                                              | 6                                           | 20                             | 20                               | 50             | 100                                  | 100              |  |  |

- **K1** Remembering and recalling facts with specific answers
- **K2** Basic understanding of facts and stating main ideas with general answers
- **K3** Application oriented- Solving Problems
- **K4** Examining, analyzing, presentation and make inferences with evidences

CO5 will be allotted for individual Assignment which carries five marks as part of CIA component.

| Summative Examination – Blue Print Articulation Mapping – K Level with Course Outcomes |
|----------------------------------------------------------------------------------------|
| (COs)                                                                                  |

| S.No                         | COs                             | K - Level | MC( | <b>Q</b> s | Short Answers |          | Section C<br>(Either /<br>or Choice) | Section<br>D (Open<br>Choice) |
|------------------------------|---------------------------------|-----------|-----|------------|---------------|----------|--------------------------------------|-------------------------------|
| 1                            | К3                              | 2         | K1  | 1          | K2            | 2(K3,K3) | 1(K3)                                | К3                            |
| 2                            | К3                              | 2         | K1  | 1          | K2            | 2(K3,K3) | 1(K3)                                | К3                            |
| 3                            | К3                              | 2         | K1  | 1          | K2            | 2(K3,K3) | 1(K3)                                | К3                            |
| 4                            | <b>K4</b>                       | 2         | K1  | 1          | K2            | 2(K4,K4) | 1(K4)                                | K4                            |
| 5                            | K4                              | 2         | K1  | 1          | K2            | 2(K4,K4) | 1(K4)                                | K4                            |
| No.                          | No. of Questions to be<br>Asked |           | 10  |            | 5             |          | 10                                   | 5                             |
| No.                          | No.of Questions to be answered  |           |     |            | 5             |          | 5                                    | 3                             |
| Marks for each question      |                                 |           | 1   |            | 2             |          | 5                                    | 10                            |
| Total Marks for each section |                                 |           | 10  |            | 10            |          | 25                                   | 30                            |

(Figures in parenthesis denotes, questions should be asked with the given K level)

|            | Distribution of Marks with K Level             |                                             |                                     |                                |                |                             |                |  |  |
|------------|------------------------------------------------|---------------------------------------------|-------------------------------------|--------------------------------|----------------|-----------------------------|----------------|--|--|
| K<br>Level | Section A<br>(Multiple<br>Choice<br>Questions) | Section B<br>(Short<br>Answer<br>Questions) | Section C<br>(Either/ or<br>Choice) | Section D<br>( Open<br>Choice) | Total<br>Marks | % of (Marks without choice) | Consolidated % |  |  |
| <b>K1</b>  | 10                                             |                                             | •                                   | -                              | 10             | 8.33                        | 17             |  |  |
| <b>K2</b>  |                                                | 10                                          | -                                   | •                              | 10             | 8.33                        | 17             |  |  |
| К3         | -                                              | -                                           | 30                                  | 30                             | 60             | 50                          | 50             |  |  |
| <b>K4</b>  | -                                              | -                                           | 20                                  | 20                             | 40             | 33.33                       | 33             |  |  |
| Marks      | 10                                             | 10                                          | 50                                  | 50                             | 120            | 100                         | 100            |  |  |

NB: Higher level of performance of the students is to be assessed by attempting higher level of K levels.

## ${\bf Summative\ Examinations\ -\ Question\ Paper-Format}$

| Section A (Multiple Choice Questions)                                                  |          |             |                                   |  |  |  |  |
|----------------------------------------------------------------------------------------|----------|-------------|-----------------------------------|--|--|--|--|
| Answei                                                                                 | r All Qu | estions     | (10x1=10 marks)                   |  |  |  |  |
| Q.No                                                                                   | CO       | K Level     | Questions                         |  |  |  |  |
| 1                                                                                      | CO1      | K1          |                                   |  |  |  |  |
| 2                                                                                      | CO1      | K1          |                                   |  |  |  |  |
| 3                                                                                      | CO2      | K1          |                                   |  |  |  |  |
| 4                                                                                      | CO2      | K1          |                                   |  |  |  |  |
| 5                                                                                      | CO3      | K1          |                                   |  |  |  |  |
| 6                                                                                      | CO3      | K1          |                                   |  |  |  |  |
| 7                                                                                      | CO4      | K1          |                                   |  |  |  |  |
| 8                                                                                      | CO4      | K1          |                                   |  |  |  |  |
| 9                                                                                      | CO5      | K1          |                                   |  |  |  |  |
| 10                                                                                     | CO5      | K1          |                                   |  |  |  |  |
| Section                                                                                | B (Shor  | rt Answers  |                                   |  |  |  |  |
| Answei                                                                                 | r All Qu | estions     | (5x2=10 marks)                    |  |  |  |  |
| Q.No                                                                                   | CO       | K Level     | Questions                         |  |  |  |  |
| 11                                                                                     | CO1      | K2          |                                   |  |  |  |  |
| 12                                                                                     | CO2      | K2          |                                   |  |  |  |  |
| 13                                                                                     | CO3      | K2          |                                   |  |  |  |  |
| 14                                                                                     | CO4      | K2          |                                   |  |  |  |  |
| 15                                                                                     | CO5      | K2          |                                   |  |  |  |  |
| Section                                                                                | C (Eith  | er/Or Typ   | e)                                |  |  |  |  |
| Answei                                                                                 | r All Qu | estions     | $(5 \times 5 = 25 \text{ marks})$ |  |  |  |  |
| Q.No                                                                                   | CO       | K Level     | Questions                         |  |  |  |  |
| 16) a                                                                                  | CO1      | K3          |                                   |  |  |  |  |
| 16) b                                                                                  | CO1      | K3          |                                   |  |  |  |  |
| 17) a                                                                                  | CO2      | K3          |                                   |  |  |  |  |
| 17) b                                                                                  | CO2      | K3          |                                   |  |  |  |  |
| 18) a                                                                                  | CO1      | K3          |                                   |  |  |  |  |
| 18) b                                                                                  | CO1      | K3          |                                   |  |  |  |  |
| 19) a                                                                                  | CO3      | K3          |                                   |  |  |  |  |
| 19) b                                                                                  | CO3      | K3          |                                   |  |  |  |  |
| 20) a                                                                                  | CO4      | K4          |                                   |  |  |  |  |
| 20) b                                                                                  | CO4      | K4          |                                   |  |  |  |  |
| NB: Higher level of performance of the students is to be assessed by attempting higher |          |             |                                   |  |  |  |  |
| level of K levels                                                                      |          |             |                                   |  |  |  |  |
| Section D (Open Choice)                                                                |          |             |                                   |  |  |  |  |
|                                                                                        |          | hree questi |                                   |  |  |  |  |
| Q.No                                                                                   | CO       | K Level     | Questions                         |  |  |  |  |
| 21                                                                                     | CO1      | K3          |                                   |  |  |  |  |
| 22                                                                                     | CO2      | K3          |                                   |  |  |  |  |
| 23                                                                                     | CO3      | K3          |                                   |  |  |  |  |
| 24                                                                                     | CO4      | K4          |                                   |  |  |  |  |
| 25                                                                                     | CO5      | K4          |                                   |  |  |  |  |

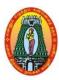

(For those who joined in 2021-2022 and after)

| Course Name                                                        | .NET AND C# PROGRAMMING LAB |   |   |   |  |  |  |  |  |
|--------------------------------------------------------------------|-----------------------------|---|---|---|--|--|--|--|--|
| <b>Course Code</b>                                                 | 21UITCP5                    | L | P | C |  |  |  |  |  |
| Category                                                           | CORE LAB                    | - | 6 | 4 |  |  |  |  |  |
| Nature of course: EMPLOYABILITY ✓ SKILL ORIENTED ✓ ENTREPRENURSHIP |                             |   |   |   |  |  |  |  |  |

#### **Course Objectives:**

- Making student understand the concept of framework.
- To develop logics this will help them to create programs, applications in Net Framework.
- To create a simple application through framework and its native Language.
- To understand the Programming concepts in .Net Framework and create website using .Net Controls.
- Design and develop dynamic, database using .Net.

| S.No                                                                    | List of Programs                                                                                                    | Hrs    |
|-------------------------------------------------------------------------|----------------------------------------------------------------------------------------------------|--------|
| 1<br>2<br>3<br>4<br>5<br>6<br>7<br>8<br>9<br>10<br>11<br>12<br>13<br>14 | C# Program to Display Numbers in the form of Triangle C# Program to Get a Number and Display the Sum of the Digits C# Program to Search an Element in an Array C# Program to Demonstrate Boxing and Unboxing Operations C# Program to Combine Two Delegates C# Program to Demonstrate Multilevel Inheritance C# Program to Illustrate Hierarchical Inheritance C# Program to Demonstrate Multiple Exceptions C# program to convert a temperature from Celsius to Fahrenheit C# program to design a simple calculator. C# Program to Generate the Mark sheet of the Student Create a windows form with the following controls Textbox, Radio button, Check box, Command Button Create a program to perform validation using validation controls. Write a program to store the employee details using class and methods in C# .NET Create a program to connect with database and manipulate the records in the database using ADO .NET | 90     |
|                                                                         | Total Lecture Hrs                                                                                                    | 90 Hrs |
| Web I                                                                   | Resources                                                                                                    |        |

| VV | web Resources                                                                    |         |  |  |  |
|----|----------------------------------------------------------------------------------|---------|--|--|--|
| 1. | https://www.tutorialspoint.com/csharp/index.htm                                  |         |  |  |  |
| 2. | https://www.javatpoint.com/c-sharp-tutorial                                      |         |  |  |  |
| 3. | https://www.udemy.com/course/c-net-for-beginners/                                |         |  |  |  |
| Co | urse Outcomes                                                                    | K Level |  |  |  |
| CO | 11: Understand code solutions and compile C# projects within the .NET framework. | K2      |  |  |  |
| CO | Design and develop professional console and window based .NET application.       | К3      |  |  |  |
| CC | Implement string manipulation, events and exception handling within .NET         | К3      |  |  |  |
| C  | application environment.                                                         | N.S     |  |  |  |
| CO | <b>Design and Implement database connectivity using ADO.NET in window based</b>  | K4      |  |  |  |

|             | application.                                                    |    |
|-------------|-----------------------------------------------------------------|----|
| <b>CO5:</b> | Develop professional console and window based .NET application. | K4 |

### CO & PO Mapping:

| COS  | PO 1 | PO 2 | PO 3 | PO 4 | PO 5 | PO 6 |
|------|------|------|------|------|------|------|
| CO 1 | 3    | 2    | 2    | 2    | 3    | 2    |
| CO 2 | 2    | 2    | 3    | 2    | 2    | 2    |
| CO 3 | 3    | 2    | 3    | 3    | 2    | 2    |
| CO 4 | 2    | 3    | 2    | 2    | 2    | 2    |
| CO 5 | 2    | 3    | 2    | 2    | 3    | 3    |

<sup>\*3 –</sup> Advanced Application; 2 – Intermediate Development; 1 - Introductory Level

## **LESSON PLAN**

| Unit                                                                    | .NET AND C# PROGRAMMING LAB                                                                                                    | Hrs | Pedagogy               |
|-------------------------------------------------------------------------|----------------------------------------------------------------------------------------------------|-----|------------------------|
| 1<br>2<br>3<br>4<br>5<br>6<br>7<br>8<br>9<br>10<br>11<br>12<br>13<br>14 | C# Program to Display Numbers in the form of Triangle C# Program to Get a Number and Display the Sum of the Digits C# Program to Search an Element in an Array C# Program to Demonstrate Boxing and Un boxing Operations C# Program to Combine Two Delegates C# Program to Demonstrate Multilevel Inheritance C# Program to Illustrate Hierarchical Inheritance C# Program to Demonstrate Multiple Exceptions C# program to convert a temperature from Celsius to Fahrenheit C# program to design a simple calculator. C# Program to Generate the Mark sheet of the Student Create a windows form with the following controls Textbox, Radio button, Check box, Command Button Create a program to perform validation using validation controls. Write a program to store the employee details using class and methods in C# .NET Create a program to connect with database and manipulate the records in the database using ADO .NET | 90  | Laboratory experiments |

Course Designed by: Mrs.R.Vanitha and Dr.T.Sujithra

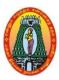

(For those who joined in 2021-2022 and after)

| Course Name        | DATA STRUCTURES                                                  |   |   |   |  |  |  |  |
|--------------------|------------------------------------------------------------------|---|---|---|--|--|--|--|
| <b>Course Code</b> | 21UITE51 L                                                       |   |   |   |  |  |  |  |
| Category           | Core Elective-I                                                  | 5 | - | 5 |  |  |  |  |
| Nature of cours    | Nature of course: EMPLOYABILITY ✓ SKILL ORIENTED ✓ ENTREPRENURSH |   |   |   |  |  |  |  |

#### **Course Objectives:**

- The Objective of the course is to introduce the fundamentals of Data Structure.
- Abstract Concepts and how these concepts are used in Problem Solving.
- Allow to assess how the choice of data structures and algorithm design methods impacts the performance of programs
- To solve problems using data structures such as linear lists, stacks, queues, hash tables, binary trees, heaps, binary search trees, and graphs and writing programs for these solutions.
- Understanding Various Searching and Sorting Techniques File Structure.

#### Unit: I Introduction

15 Hrs

Data Structures- Data Structure Operations- String Processing- Introduction- Storing Strings-Character Data Type -String Operations.

#### **Unit: II** Arrays, Records and Pointers

15 Hrs

Arrays - Introduction - Linear Arrays - Representation of Linear arrays in memory - Traversing Linear arrays - Sorting - Linear Search - Binary Search - Multidimensional array - Pointers - Records - Representation of records in memory - Matrices - Sparse matrices.

#### Unit: III | Linked Lists

15 Hrs

Linked List – Introduction – Representation of linked list in memory – Traversing a linked list – Searching a linked list – Memory allocation – Insertion into a linked list – Deletion from a Linked List.

#### Unit: IV Stacks ,Queues and Trees

15 Hrs

Stacks-Introduction-Array Representation of Stacks-Linked Representation of Stacks. Queues-Linked Representation of Queues. Trees: Introduction-Binary Trees-Representing Binary Trees in Memory-Traversing Binary Trees-Binary Search Trees-Searching and Inserting in Binary Search Trees-Deleting in a Binary Search Trees.

#### **Unit: V** Graphs and Sorting

15 Hrs

Graphs-Introduction- Linked Representation of a Graph- Operations on Graphs-Sorting-Insertion Sort-Selection Sort-Quick Sort-Merge Sort.

Total Lecture Hrs | 75 Hrs

#### **Books for Study:**

Seymour Lipschutz, Data Structures, Tata McGraw Hill, New Delhi, 2nd Edition, 2006.

Unit-I: Chapter 1 - 1.3, 1.4

Chapter 3–3.3,3.4,3.5

Unit-II : Chapter 4 - 4.

Unit-III: Chapter 1 - 1.3, 1.4

Unit-IV: Chapter 1 - 1.3, 1.4

Unit-V : Chapter 1 - 1.3, 1.4

#### **Books for References:**

- 1. A.Chitra, P.T. Rajan, Classical Edition, 2006. Data Structures, Vijay Nicole Imprints, 1st
- 2. D. Samanta, Classical Data Structures, PHI Learning Private Limited, New Delhi, 2nd Edition, 2008.
- 3. Data Structures: A Pseudo code Approach with C-By Gilberg and Forouzan-Thomson Learning

#### Web Resources:

- 1.Data Structure and Algorithms Tutorial (tutorialspoint.com)
- 2. https://www.cs.bham.ac.uk/~jxb/DSA/dsa.pdf
- 3. https://www.programiz.com/dsa

| Course Outcomes |                                                                            |           |
|-----------------|----------------------------------------------------------------------------|-----------|
| CO1:            | Apply the different linear data structures like stack and queue to various | К3        |
| CO1.            | computing problems.                                                        | 113       |
| CO2:            | Implement abstract data types using arrays and linked list.                | К3        |
| <b>CO3:</b>     | Solve problem involving graphs, trees                                      | К3        |
| <b>CO4:</b>     | Analyze the various sorting and searching algorithms.                      | <b>K4</b> |
| CO5:            | Implement different types of trees and apply them to problem solutions.    | K4        |

#### CO & PO Mapping:

| COS  | PO 1 | PO 2 | PO 3 | PO 4 | PO 5 | PO 6 |
|------|------|------|------|------|------|------|
| CO 1 | 3    | 2    | 2    | 2    | 3    | 2    |
| CO 2 | 2    | 2    | 3    | 2    | 2    | 2    |
| CO 3 | 3    | 2    | 3    | 3    | 2    | 2    |
| CO 4 | 2    | 3    | 2    | 2    | 2    | 2    |
| CO 5 | 2    | 2    | 2    | 2    | 3    | 3    |

<sup>\*3 –</sup> Advanced Application; 2 – Intermediate Development; 1 - Introductory Level

## **LESSON PLAN**

| Unit | DATA STRUCTURES                                                                                                    | Hrs | Pedagogy                    |
|------|----------------------------------------------------------------------------------------------------|-----|-----------------------------|
| I    | <b>Introduction</b> :Data Structures- Data Structure Operations- String Processing- Introduction- Storing Strings- Character Data Type -String Operations.                                                                                                    | 15  | Chalk &<br>Talk, ICT<br>Kit |
| II   | Arrays, Records and Pointers: Arrays - Introduction - Linear Arrays - Representation of Linear arrays in memory - Traversing Linear arrays - Sorting - Linear Search - Binary Search - Multidimensional array - Pointers - Records - Representation of records in memory - Matrices - Sparse matrices.                                                         | 15  | Chalk &<br>Talk, ICT<br>Kit |
| III  | <b>Linked Lists</b> :Linked List – Introduction – Representation of linked list in memory – Traversing a linked list – Searching a linked list – Memory allocation – Insertion into a linked list –Deletion from a Linked List.                                                                                                    | 15  | Chalk &<br>Talk, ICT<br>Kit |
| IV   | <b>Stacks ,Queues and Trees</b> :Stacks-Introduction-Array Representation of Stacks-Linked Representation of Stacks.Queues-Linked Representation of Queues. Trees: Introduction-Binary Trees-Representing Binary Trees in Memory-Traversing Binary Trees-Binary Search Trees-Searching and Inserting in Binary Search Trees-Deleting in a Binary Search Trees. | 15  | Chalk &<br>Talk, ICT<br>Kit |
| V    | <b>Graphs and Sorting</b> :Graphs-Introduction- Linked Representation of a Graph- Operations on Graphs-Sorting-Insertion Sort-Selection Sort-Quick Sort-Merge Sort.                                                                                                    | 15  | Chalk &<br>Talk, ICT<br>Kit |

Course Designed by: Mrs.R.K.Vijayalakshmi and Dr.M.Karthika

# Learning Outcome Based Education & Assessment (LOBE) Formative Examination - Blue Print Articulation Mapping - K Levels with Course Outcomes (COs)

**Section A Section B** Section **Section C Short Answers** Inte D Cos **K** Level Either or No. of. rnal Open **K** -No. of. **K** -Choice Question Choice Level **Questions** Level S **CO1** 2 **K**1 **K2** 1(K3) **K3** 1 2(K3,K3) $\mathbf{CI}$ ΑI CO<sub>2</sub> **K3** 2 2 1(K3) **K1 K2** 2(K3,K3)CO<sub>3</sub> **K3** 2 **K**1 1 **K2** 2(K3,K3) 1(K3) CI AII **CO4 K4 K**1 2 **K2** 2 2(K4,K4) 1(K4) No. of Questions to be 4 3 4 2 asked No. of Question Questions to be 3 2 4 1 **Pattern** answered CIA I & II Marks for each 5 4 3 10

6

10

10

|     | Distribution of Marks with K Level CIA I & CIA II |                                                |                                             |                                            |                                  |                |                                      |                  |
|-----|---------------------------------------------------|------------------------------------------------|---------------------------------------------|--------------------------------------------|----------------------------------|----------------|--------------------------------------|------------------|
|     | K<br>Level                                        | Section A<br>(Multiple<br>Choice<br>Questions) | Section B<br>(Short<br>Answer<br>Questions) | Section<br>C<br>(Either<br>/ Or<br>Choice) | Section<br>D<br>(Open<br>Choice) | Total<br>Marks | % of<br>(Marks<br>without<br>choice) | Consolidate of % |
|     | K1                                                | 4                                              |                                             | -                                          | -                                | 4              | 8                                    | 20               |
|     | K2                                                |                                                | 3                                           | -                                          | •                                | 6              | 12                                   | 20               |
| CIA | K3                                                | -                                              | -                                           | 20                                         | 20                               | 40             | 80                                   | 80               |
| I   | K4                                                | -                                              | -                                           | -                                          | -                                | -              | -                                    | -                |
| _   | Marks                                             | 4                                              | 6                                           | 20                                         | 20                               | 50             | 100                                  | 100              |
|     | K1                                                | 4                                              |                                             | -                                          | -                                | 4              | 8                                    | 20               |
|     | K2                                                |                                                | 3                                           | -                                          | -                                | 6              | 12                                   | 20               |
| CIA | К3                                                | -                                              | -                                           | 10                                         | 10                               | 20             | 40                                   | 40               |
| II  | K4                                                | -                                              | -                                           | 10                                         | 10                               | 20             | 40                                   | 40               |
|     | Marks                                             | 4                                              | 6                                           | 20                                         | 20                               | 50             | 100                                  | 100              |

- **K1** Remembering and recalling facts with specific answers
- **K2** Basic understanding of facts and stating main ideas with general answers

4

**K3**- Application oriented- Solving Problems

question
Total Marks for

each section

**K4**- Examining, analyzing, presentation and make inferences with evidences

CO5 will be allotted for individual Assignment which carries five marks as part of CIA component.

| Summative Examination – Blue Print Articulation Mapping – K Level with Course Outcomes |  |  |  |  |  |  |  |
|----------------------------------------------------------------------------------------|--|--|--|--|--|--|--|
| (COs)                                                                                  |  |  |  |  |  |  |  |
|                                                                                        |  |  |  |  |  |  |  |

|         |                                 |              | MCQ                 | s            | Short              | Answers   | Section                         |                               |
|---------|---------------------------------|--------------|---------------------|--------------|--------------------|-----------|---------------------------------|-------------------------------|
| S.No    | COs                             | K - Level    | No. of<br>Questions | K –<br>Level | No. of<br>Question | K – Level | C<br>(Either /<br>or<br>Choice) | Section D<br>(Open<br>Choice) |
| 1       | К3                              | 2            | K1                  | 1            | K2                 | 2(K3,K3)  | 1(K3)                           | 1 K3                          |
| 2       | К3                              | 2            | K1                  | 1            | K2                 | 2(K3,K3)  | 1(K3)                           | 1 K3                          |
| 3       | К3                              | 2            | K1                  | 1            | K2                 | 2(K3,K3)  | 1(K3)                           | 1 K3                          |
| 4       | K4                              | 2            | K1                  | 1            | <b>K2</b>          | 2(K4,K4)  | 1(K4)                           | 1 K4                          |
| 5       | K4                              | 2            | <b>K</b> 1          | 1            | <b>K2</b>          | 2(K4,K4)  | 1(K4)                           | 1 K4                          |
| No      | No. of Questions to be<br>Asked |              | 10                  |              | 5                  |           | 10                              | 5                             |
| No      | No.of Questions to be answered  |              | 10                  |              | 5                  |           | 5                               | 3                             |
| Mar     | Marks for each question         |              | 1                   |              | 2                  |           | 5                               | 10                            |
| Total 1 | Marks for                       | each section | 10                  |              | 10                 | _         | 25                              | 30                            |

(Figures in parenthesis denotes, questions should be asked with the given K level)

|            | Distribution of Marks with K Level             |                                             |                                     |                                |                |                             |                |  |  |
|------------|------------------------------------------------|---------------------------------------------|-------------------------------------|--------------------------------|----------------|-----------------------------|----------------|--|--|
| K<br>Level | Section A<br>(Multiple<br>Choice<br>Questions) | Section B<br>(Short<br>Answer<br>Questions) | Section C<br>(Either/ or<br>Choice) | Section D<br>( Open<br>Choice) | Total<br>Marks | % of (Marks without choice) | Consolidated % |  |  |
| K1         | 10                                             |                                             | -                                   | -                              | 10             | 8.33                        | 17             |  |  |
| K2         |                                                | 10                                          | -                                   | -                              | 10             | 8.33                        | 17             |  |  |
| К3         | -                                              | -                                           | 30                                  | 30                             | 60             | 50                          | 50             |  |  |
| K4         | -                                              | -                                           | 20                                  | 20                             | 40             | 33.33                       | 33             |  |  |
| Marks      | 10                                             | 10                                          | 50                                  | 50                             | 120            | 100                         | 100            |  |  |

NB: Higher level of performance of the students is to be assessed by attempting higher level of K levels.

### ${\bf Summative\ Examinations\ -\ Question\ Paper-Format}$

| Section                                                         | A (Mul          | tiple Choic   | ce Questions)                                                 |  |  |  |
|-----------------------------------------------------------------|-----------------|---------------|---------------------------------------------------------------|--|--|--|
| Answei                                                          | r All Qu        | estions       | (10x1=10 marks)                                               |  |  |  |
| Q.No                                                            | CO              | K Level       | Questions                                                     |  |  |  |
| 1                                                               | CO1             | K1            |                                                               |  |  |  |
| 2                                                               | CO1             | K1            |                                                               |  |  |  |
| 3                                                               | CO2             | K1            |                                                               |  |  |  |
| 4                                                               | CO2             | K1            |                                                               |  |  |  |
| 5                                                               | CO3             | K1            |                                                               |  |  |  |
| 6                                                               | CO3             | K1            |                                                               |  |  |  |
| 7                                                               | CO4             | K1            |                                                               |  |  |  |
| 8                                                               | CO4             | K1            |                                                               |  |  |  |
| 9                                                               | CO5             | K1            |                                                               |  |  |  |
| 10                                                              | CO5             | K1            |                                                               |  |  |  |
|                                                                 | •               | rt Answers    |                                                               |  |  |  |
|                                                                 | r All Qu        |               | (5x2=10 marks)                                                |  |  |  |
| Q.No                                                            | CO              | K Level       | Questions                                                     |  |  |  |
| 11                                                              | CO1             | K2            |                                                               |  |  |  |
| 12                                                              | CO2             | K2            |                                                               |  |  |  |
| 13                                                              | CO3             | K2            |                                                               |  |  |  |
| 14                                                              | CO4             | K2            |                                                               |  |  |  |
| 15                                                              | CO5             | K2            |                                                               |  |  |  |
|                                                                 |                 | er/Or Typ     |                                                               |  |  |  |
|                                                                 | r All Qu        |               | $(5 \times 5 = 25 \text{ marks})$                             |  |  |  |
| Q.No                                                            | CO              | K Level       | Questions                                                     |  |  |  |
| 16) a                                                           | CO1             | K3            |                                                               |  |  |  |
| 16) b                                                           | CO1             | K3            |                                                               |  |  |  |
| 17) a                                                           | CO2             | K3            |                                                               |  |  |  |
| 17) b                                                           | CO2             | K3            |                                                               |  |  |  |
| 18) a                                                           | CO1             | K3            |                                                               |  |  |  |
| 18) b                                                           | CO1             | К3            |                                                               |  |  |  |
| 19) a                                                           | CO3             | K3            |                                                               |  |  |  |
| 19) b                                                           | CO3             | K3            |                                                               |  |  |  |
| 20) a                                                           | CO4             | K4            |                                                               |  |  |  |
| 20) b                                                           | CO4             | K4            |                                                               |  |  |  |
|                                                                 |                 |               | rmance of the students is to be assessed by attempting higher |  |  |  |
|                                                                 | K levels        |               |                                                               |  |  |  |
| Section D (Open Choice) Answer Any Three questions (3x10=30 mar |                 |               |                                                               |  |  |  |
|                                                                 |                 |               |                                                               |  |  |  |
| <b>Q.No</b> 21                                                  | CO <sub>1</sub> | K Level<br>K3 | Questions                                                     |  |  |  |
| 22                                                              | CO2             | K3            |                                                               |  |  |  |
| 23                                                              | CO2             | K3            |                                                               |  |  |  |
| 24                                                              | CO4             | K4            |                                                               |  |  |  |
| 25                                                              | CO <sub>4</sub> | K4            |                                                               |  |  |  |
| 23                                                              | 003             | 174           |                                                               |  |  |  |

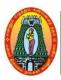

(For those who joined in 2021-2022 and after)

| Course Name   MULTIMEDIA AND APPLICATIONS                   | MULTIMEDIA AND APPLICATIONS |     |   |  |  |  |  |
|-------------------------------------------------------------|-----------------------------|-----|---|--|--|--|--|
| Course Code 21UITE52                                        | 21UITE52 L ]                |     |   |  |  |  |  |
| Category CORE ELECTIVE -I                                   | 5                           | -   | 5 |  |  |  |  |
| Nature of course: EMPLOYABILITY ✓ SKILL ORIENTED ✓ ENTREPRI | ENURSI                      | HIP | ✓ |  |  |  |  |

#### **Course Objectives:**

- To learn the basic concepts of Multimedia.
- To identify a range of concepts, techniques and tools for creating and editing the interactive Multimedia applications.
- To identify the current and future issues related to Multimedia Technology.
- To identify both theoretical and practical aspects in designing Multimedia systems surrounding the emergence of Multimedia technologies using contemporary hardware and software technologies.
- To Identify the Multimedia computing technologies.

#### Unit: I INTRODUCTION TO MULTIMEDIA

**15 Hrs** 

Introduction-Multimedia Market-Content and Copyright- Resources for Multimedia Developers. Products and Evaluation: Types of Products-Evaluation.

#### Unit: II HARDWARE, OPERATING SYSTEMS AND SOFTWARE

15 Hrs

Computer Architecture-Computer Architecture Standards-Operating Systems and Software-Multimedia Computer Architecture. Text: Elements of Text-Text data files-Using Text in Multimedia Applications.

#### Unit: III | GRAPHICS, DIGITAL AUDIO

**15 Hrs** 

Elements of Graphics-Images and Color-Graphics File and Application Formats-Using graphics in Multimedia Applications. Digital audio: Characteristics of Sound and Digital Audio-Digital Audio Systems-MIDI-Audio File Formats-Using Audio in Multimedia Applications.)

#### Unit: IV | DIGITAL VIDEO AND ANIMATION

15 Hrs

Background on Video- Characteristics of Digital Video- Video Capture and Playback Systems-Computer Animations-Using Digital Video in Multimedia Applications.

#### Unit: V MULTIMEDIA AND THE INTERNET

**15 Hrs** 

The Internet-HTML and web Authoring-Multimedia Considerations for the Internet-Design Considerations for the Web pages.

**Total Lecture Hrs** | 75 Hrs

#### **Books for Study:**

1. Multimedia Technology and Applications by David Hillman, Galgotia Publication Pvt Ltd.

Unit I: Chapter 1,2 Unit II: Chapter 3,4 Unit III: Chapter 5,6 Unit IV: Chapter 7 Unit V: Chapter 10

#### **Books for References:**

1. Multimedia-James E. Shuman-Vikas Publishing House.

- 2. Principles of Multimedia Ranjan Parekh TMGH, New Delhi Twelfth Reprint.
- 3.Fundamental of Multimedia Ze-Nian Li & M. S. Drew.

#### Web Resources:

- 1. <a href="https://www.tutorialspoint.com/multimedia/multimedia\_introduction.htm">https://www.tutorialspoint.com/multimedia/multimedia\_introduction.htm</a>
- 2. https://ayomenulisfisip.files.wordpress.com/2018/01/introduction-to-multimedia.pdf
- 3. https://www.sciencedirect.com/topics/social-sciences/multimedia-learning

| Course      | Course Outcomes                                                                  |    |  |  |  |
|-------------|----------------------------------------------------------------------------------|----|--|--|--|
| CO1:        | Identify the basic hardware and software requirements for multimedia development | К3 |  |  |  |
| CO2:        | Discuss about audio digitization, audio file format and audio software.          | К3 |  |  |  |
| CO3:        | Describe how to use text-related element in multimedia design correctly          | К3 |  |  |  |
| <b>CO4:</b> | Explain about digital video standards, formats and technology.                   | K4 |  |  |  |
| CO5:        | Understand about multimedia authoring and tools                                  | K4 |  |  |  |

#### CO & PO Mapping:

| COS  | PO 1 | PO 2 | PO 3 | PO 4 | PO 5 | PO 6 |
|------|------|------|------|------|------|------|
| CO 1 | 3    | 2    | 2    | 2    | 3    | 2    |
| CO 2 | 2    | 2    | 3    | 2    | 2    | 2    |
| CO 3 | 3    | 2    | 3    | 3    | 2    | 2    |
| CO 4 | 2    | 3    | 2    | 2    | 2    | 2    |
| CO 5 | 2    | 2    | 2    | 2    | 3    | 3    |

<sup>\*3 –</sup> Advanced Application; 2 – Intermediate Development; 1 - Introductory Level

#### **LESSON PLAN**

| Unit | MULTIMEDIA AND APPLICATIONS                                                                                                    | Hrs | Pedagogy                    |
|------|----------------------------------------------------------------------------------------------------|-----|-----------------------------|
| I    | INTRODUCTION TO MULTIMEDIA :Introduction-Multimedia-Multimedia Market-Content and Copyright- Resources for Multimedia Developers. Products and Evaluation: Types of Products-Evaluation.                                                                                                    | 15  | Chalk &<br>Talk, ICT<br>Kit |
| II   | HARDWARE, OPERATING SYSTEMS AND SOFTWARE Computer Architecture-Computer Architecture Standards-Operating Systems and Software-Multimedia Computer Architecture. Text: Elements of Text-Text data files-Using Text in Multimedia Applications.                                                           | 15  | Chalk &<br>Talk,<br>ICT Kit |
| III  | <b>GRAPHICS, DIGITAL AUDIO</b> : Elements of Graphics-Images and Color-Graphics File and Application Formats-Using graphics in Multimedia Applications. Digital audio: Characteristics of Sound and Digital Audio-Digital Audio Systems-MIDI-Audio File Formats-Using Audio in Multimedia Applications. | 15  | Chalk &<br>Talk,<br>ICT Kit |
| IV   | <b>DIGITAL VIDEO AND ANIMATION</b> : Background on Video-Characteristics of Digital Video-Video Capture and Playback Systems-Computer Animations-Using Digital Video in Multimedia Applications.                                                                                                    | 15  | Chalk &<br>Talk,<br>ICT Kit |
| V    | <b>MULTIMEDIA AND THE INTERNET</b> : The Internet-HTML and web Authoring-Multimedia Considerations for the Internet-Design Considerations for the Web pages.                                                                                                    | 15  | Chalk &<br>Talk,<br>ICT Kit |

 $Course\ Designed\ by:\ \textbf{Mrs.R.K.Vijayalakshmi\ and\ Mr.K.Tamilselvam}$ 

2

5

10

1

10

10

# Learning Outcome Based Education & Assessment (LOBE) Formative Examination - Blue Print Articulation Mapping - K Levels with Course Outcomes (COs)

**Section A Section B** Section **Section C Short Answers** Inte D Cos **K** Level Either or No. of. rnal Open **K** -No. of. **K** -Choice Question Choice Level **Questions** Level S **CO1** 2 **K**1 **K2** 1(K3) **K3** 1 2(K3,K3) $\mathbf{CI}$ ΑI CO<sub>2</sub> **K3** 2 2 **K**1 **K2** 2(K3,K3)1(K3) CO<sub>3</sub> **K3** 2 **K**1 1 **K2** 2(K3,K3) 1(K3) CI AII **CO4 K4 K**1 2 **K2** 2 2(K4,K4) 1(K4) No. of Questions to be 4 3 4 2 asked No. of Question

4

4

4

3

3

6

|     | Distribution of Marks with K Level CIA I & CIA II |                                                |                                             |                                            |                                  |                |                                      |                  |  |
|-----|---------------------------------------------------|------------------------------------------------|---------------------------------------------|--------------------------------------------|----------------------------------|----------------|--------------------------------------|------------------|--|
|     | K<br>Level                                        | Section A<br>(Multiple<br>Choice<br>Questions) | Section B<br>(Short<br>Answer<br>Questions) | Section<br>C<br>(Either<br>/ Or<br>Choice) | Section<br>D<br>(Open<br>Choice) | Total<br>Marks | % of<br>(Marks<br>without<br>choice) | Consolidate of % |  |
|     | K1                                                | 4                                              |                                             | -                                          | -                                | 4              | 8                                    | 20               |  |
|     | K2                                                |                                                | 3                                           | -                                          | •                                | 6              | 12                                   | 20               |  |
| CIA | K3                                                | -                                              | •                                           | 20                                         | 20                               | 40             | 80                                   | 80               |  |
| I   | K4                                                | -                                              | •                                           | -                                          | •                                | -              | -                                    | -                |  |
|     | Marks                                             | 4                                              | 6                                           | 20                                         | 20                               | 50             | 100                                  | 100              |  |
|     | K1                                                | 4                                              |                                             | -                                          | -                                | 4              | 8                                    | 20               |  |
|     | K2                                                |                                                | 3                                           | -                                          | -                                | 6              | 12                                   | 20               |  |
| CIA | К3                                                | -                                              | -                                           | 10                                         | 10                               | 20             | 40                                   | 40               |  |
| II  | K4                                                | -                                              | -                                           | 10                                         | 10                               | 20             | 40                                   | 40               |  |
|     | Marks                                             | 4                                              | 6                                           | 20                                         | 20                               | 50             | 100                                  | 100              |  |

- **K1** Remembering and recalling facts with specific answers
- **K2** Basic understanding of facts and stating main ideas with general answers
- **K3** Application oriented- Solving Problems

Questions to be

answered

Marks for each

question
Total Marks for

each section

**Pattern** 

CIA I & II

**K4**- Examining, analyzing, presentation and make inferences with evidences

CO5 will be allotted for individual Assignment which carries five marks as part of CIA component.

# Summative Examination – Blue Print Articulation Mapping – K Level with Course Outcomes (COs)

|         |                                 |              | MCQs                |              | Short              | Answers   | Section                         |                               |
|---------|---------------------------------|--------------|---------------------|--------------|--------------------|-----------|---------------------------------|-------------------------------|
| S.No    | COs                             | K - Level    | No. of<br>Questions | K –<br>Level | No. of<br>Question | K – Level | C<br>(Either /<br>or<br>Choice) | Section D<br>(Open<br>Choice) |
| 1       | К3                              | 2            | K1                  | 1            | <b>K2</b>          | 2(K3,K3)  | 1(K3)                           | К3                            |
| 2       | К3                              | 2            | K1                  | 1            | K2                 | 2(K3,K3)  | 1(K3)                           | К3                            |
| 3       | К3                              | 2            | K1                  | 1            | K2                 | 2(K3,K3)  | 1(K3)                           | К3                            |
| 4       | K4                              | 2            | K1                  | 1            | <b>K2</b>          | 2(K4,K4)  | 1(K4)                           | K4                            |
| 5       | <b>K4</b>                       | 2            | K1                  | 1            | <b>K2</b>          | 2(K4,K4)  | 1(K4)                           | K4                            |
| No      | No. of Questions to be<br>Asked |              | 10                  |              | 5                  |           | 10                              | 5                             |
| No      | of Questic<br>answer            | 10           |                     | 5            |                    | 5         | 3                               |                               |
| Mar     | ks for eacl                     | 1            |                     | 2            |                    | 5         | 10                              |                               |
| Total I | Marks for                       | each section | 10                  |              | 10                 |           | 25                              | 30                            |

(Figures in parenthesis denotes, questions should be asked with the given K level)

|            | Distribution of Marks with K Level             |                                             |                                     |                                |                |                             |                |  |  |
|------------|------------------------------------------------|---------------------------------------------|-------------------------------------|--------------------------------|----------------|-----------------------------|----------------|--|--|
| K<br>Level | Section A<br>(Multiple<br>Choice<br>Questions) | Section B<br>(Short<br>Answer<br>Questions) | Section C<br>(Either/ or<br>Choice) | Section D<br>( Open<br>Choice) | Total<br>Marks | % of (Marks without choice) | Consolidated % |  |  |
| K1         | 10                                             |                                             | ı                                   | ı                              | 10             | 8.33                        | 17             |  |  |
| K2         |                                                | 10                                          | -                                   | -                              | 10             | 8.33                        | 17             |  |  |
| К3         | -                                              | -                                           | 30                                  | 30                             | 60             | 50                          | 50             |  |  |
| K4         | -                                              | -                                           | 20                                  | 20                             | 40             | 33.33                       | 33             |  |  |
| Marks      | 10                                             | 10                                          | 50                                  | 50                             | 120            | 100                         | 100            |  |  |

NB: Higher level of performance of the students is to be assessed by attempting higher level of K levels.

### ${\bf Summative\ Examinations\ -\ Question\ Paper-Format}$

|                                                                  | •          | -             | ce Questions)                                                 |  |  |  |
|------------------------------------------------------------------|------------|---------------|---------------------------------------------------------------|--|--|--|
|                                                                  | r All Qu   |               | (10x1=10 marks)                                               |  |  |  |
| Q.No                                                             | CO         | K Level       | Questions                                                     |  |  |  |
| 1                                                                | CO1        | K1            |                                                               |  |  |  |
| 2                                                                | CO1        | K1            |                                                               |  |  |  |
| 3                                                                | CO2        | K1            |                                                               |  |  |  |
| 4                                                                | CO2        | K1            |                                                               |  |  |  |
| 5                                                                | CO3        | K1            |                                                               |  |  |  |
| 6                                                                | CO3        | K1            |                                                               |  |  |  |
| 7                                                                | CO4        | K1            |                                                               |  |  |  |
| 8                                                                | CO4        | K1            |                                                               |  |  |  |
| 9                                                                | CO5        | K1            |                                                               |  |  |  |
| 10                                                               | CO5        | K1            |                                                               |  |  |  |
|                                                                  | •          | rt Answers    | s)                                                            |  |  |  |
|                                                                  | r All Qu   |               | (5x2=10 marks)                                                |  |  |  |
| Q.No                                                             | CO         | K Level       | Questions                                                     |  |  |  |
| 11                                                               | CO1        | K2            |                                                               |  |  |  |
| 12                                                               | CO2        | K2            |                                                               |  |  |  |
| 13                                                               | CO3        | K2            |                                                               |  |  |  |
| 14                                                               | CO4        | K2            |                                                               |  |  |  |
| 15                                                               | CO5        | K2            |                                                               |  |  |  |
|                                                                  |            | er/Or Typ     |                                                               |  |  |  |
|                                                                  | r All Qu   |               | $(5 \times 5 = 25 \text{ marks})$                             |  |  |  |
| Q.No                                                             | CO         | K Level       | Questions                                                     |  |  |  |
| 16) a                                                            | CO1        | K3            |                                                               |  |  |  |
| 16) b                                                            | CO1        | K3            |                                                               |  |  |  |
| 17) a                                                            | CO2        | K3            |                                                               |  |  |  |
| 17) b                                                            | CO2        | K3            |                                                               |  |  |  |
| 18) a                                                            | CO1        | K3            |                                                               |  |  |  |
| 18) b                                                            | CO1        | K3            |                                                               |  |  |  |
| 19) a                                                            | CO3        | K3            |                                                               |  |  |  |
| 19) b                                                            | CO3        | K3            |                                                               |  |  |  |
| 20) a                                                            | CO4        | K4            |                                                               |  |  |  |
| 20) b                                                            | CO4        | K4            |                                                               |  |  |  |
|                                                                  |            |               | rmance of the students is to be assessed by attempting higher |  |  |  |
|                                                                  | K levels   |               |                                                               |  |  |  |
| Section D (Open Choice) Answer Any Three questions (3x10=30 mar) |            |               |                                                               |  |  |  |
|                                                                  | CO         | K Level       |                                                               |  |  |  |
| Q.No                                                             | CO1        | K Level<br>K3 | Questions                                                     |  |  |  |
| 21                                                               |            |               |                                                               |  |  |  |
| 22                                                               | CO2        | K3            |                                                               |  |  |  |
| 23                                                               | CO3<br>CO4 | K3<br>K4      |                                                               |  |  |  |
| 24                                                               |            |               |                                                               |  |  |  |
| 25                                                               | CO5        | K4            |                                                               |  |  |  |

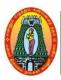

(For those who joined in 2021-2022 and after)

| Course Name        | COMPUTER GRAPHICS AND DESIGN                 |      |     |   |  |  |  |  |
|--------------------|----------------------------------------------|------|-----|---|--|--|--|--|
| <b>Course Code</b> | L L                                          |      |     |   |  |  |  |  |
| Category           | CORE ELECTIVE - I                            | 5    | -   | 5 |  |  |  |  |
| Nature of cours    | e: EMPLOYABILITY  SKILL ORIENTED  ENTREPRENU | JRSE | HIP | ✓ |  |  |  |  |
| Course Objectives: |                                              |      |     |   |  |  |  |  |

- To introduce to the students the concepts of computer graphics
- To Understand the need of developing graphics application
- To Learn algorithmic development of graphics primitives like: line, circle, polygon etc.
- To Learn the representation and transformation of graphical images and pictures.
- To demonstrate drawing algorithm, two-dimensional transformation and clipping.

#### **GRAPHIC SYSTEMS** Unit: I

**15 Hrs** 

Overview of Graphics Systems: Video display devices- Raster scan Systems -Random Scan Systems - Interactive input devices - Hard copy devices - Graphics software.

#### **OUTPUT PRIMITIVES**

15 Hrs

Output Primitives: Line-Drawing Algorithms- Line Function - Circle-Generating Algorithms-Filled-Area Functions-Character Generation.

#### Unit: III | ATTRIBUTES OF OUTPUT PRIMITIVES

**15 Hrs** 

Attributes of Output Primitives:Line Attributes - Color and Grayscale Levels-Area-Fill Attributes-Attributes. Character Attributes -Bundled Two-Dimensional **Transformations:** Basic Transformations- Matrix Representation-Composite Transformations.

#### TWO DIMENSIONAL GEOMETRIC TRANSFORMATIONS

**15 Hrs** 

Two Dimensional Viewing: The Viewing Pipeline-Viewing Coordinate Reference Frame-Window-to-Viewport Coordinate Transformation-Clipping Operations-Point Clipping-Line Clipping-Polygon Clipping-Curve Clipping- Text Clipping.

#### THREE DIMENSIONAL CONCEPTS Unit: V

**15 Hrs** 

Three Dimensional Concepts:Display Methods-Graphics Packages.Three Dimensional Geometric and Modeling Transformations:Translation - Rotation - Scaling-Other Transformations-Three-Dimensional Transformation Functions. Three Dimensional Viewing: Viewing Pipeline-Viewing Coordinates-Projections.

**Total Lecture Hrs** | 75 Hrs

#### **Books for Study:**

1. Donald D. Hearn and Pauline Baker M., Computer Graphics, C Version", Pearson Education, Second Edition, New Delhi, 2011.

Unit-I: Chapter 2 - 2.1-2.3,2.5-2.7

Unit-II: Chapter 3 - 3.2 - 3.5, 3.11, 3.14

Unit-III: Chapter 4 - 4.1, 4.3-4.6

Chapter 5–5.1, 5.2, 5.4

Unit – IV: Chapter 6 - 6.1 - 6.10

Unit – V: Chapter 9 - 9.1, 9.2

Chapter 11 – 11.1 - 11.4,11.6

Chapter 12 - 12.1-12.3

#### **Books for References:**

- 1.Roy A Plostock, Zhigang Xiang., Schaum's outline of Computer Graphics, Tata McGraw Hill, New Delhi, 2001.
- 2. Steve Marschner, Peter Shirley Fundamentals of Computer Graphics, CSR Press, Fourth Edition, 2016.
- 3. William.M.Newman,Robert F.Sproull,Principles of Interactive Computer Graphics,McGraw Hill Company.

#### **Web Resources:**

- 1. https://www.geeksforgeeks.org/introduction-to-computer-graphics/
- 2. <a href="https://www.tutorialspoint.com/computer\_graphics/computer\_graphics\_quick\_guide.">https://www.tutorialspoint.com/computer\_graphics/computer\_graphics\_quick\_guide.</a>
- 3. <a href="https://www.britannica.com/topic/computer-graphics">https://www.britannica.com/topic/computer-graphics</a>

| Course | e Outcomes                                                                             | K Level |
|--------|----------------------------------------------------------------------------------------|---------|
| CO1:   | Analyze and Apply Line and Circle drawing algorithms.                                  | К3      |
| CO2:   | Understand the concepts of different type of geometric transformation of objects in 2D | К3      |
| CO3:   | Understand the implementation of three dimensional transformation.                     | К3      |
| CO4:   | Apply clipping and filling techniques for modifying an Object.                         | K4      |
| CO5:   | Describe the importance of viewing and projections.                                    | K4      |

#### CO & PO Mapping:

| COS  | PO 1 | PO 2 | PO 3 | PO 4 | PO 5 | PO 6 |
|------|------|------|------|------|------|------|
| CO 1 | 3    | 2    | 2    | 2    | 3    | 2    |
| CO 2 | 2    | 2    | 3    | 2    | 2    | 2    |
| CO 3 | 3    | 2    | 3    | 3    | 2    | 2    |
| CO 4 | 2    | 3    | 2    | 2    | 2    | 2    |
| CO 5 | 2    | 2    | 2    | 2    | 3    | 3    |

<sup>\*3 –</sup> Advanced Application; 2 – Intermediate Development; 1 - Introductory Level

#### **LESSON PLAN**

| Unit | COMPUTER GRAPHICS AND DESIGN                                                                                                    | Hrs | Pedagogy                    |
|------|----------------------------------------------------------------------------------------------------|-----|-----------------------------|
| I    | <b>GRAPHIC SYSTEMS</b> : Overview of Graphics Systems: Video display devices- Raster scan Systems -Random Scan Systems - Interactive input devices - Hard copy devices - Graphics software.                                                                                                    | 15  | Chalk &<br>Talk,<br>ICT Kit |
| II   | <b>OUTPUT PRIMITIVES</b> : Output Primitives: Line-Drawing Algorithms- Line Function — Circle-Generating Algorithms— Filled-Area Functions-Character Generation.                                                                                                    | 15  | Chalk &<br>Talk,<br>ICT Kit |
| III  | ATTRIBUTES OF OUTPUT PRIMITIVES Attributes of Output Primitives:Line Attributes - Color and Grayscale Levels-Area-Fill Attributes- Character Attributes -Bundled Attributes. Two-Dimensional Transformations: Basic Transformations- Matrix Representation-Composite Transformations                                                | 15  | Chalk &<br>Talk,<br>ICT Kit |
| IV   | TWO DIMENSIONAL GEOMETRIC TRANSFORMATIONS Two-Dimensional Viewing: The Viewing Pipeline-Viewing Coordinate Reference Frame-Window-to-Viewport Coordinate Transformation-Clipping Operations-Point Clipping-Line Clipping-Polygon Clipping-Curve Clipping- Text Clipping.                                                            | 15  | Chalk &<br>Talk,<br>ICT Kit |
| V    | THREE DIMENSIONAL CONCEPTS: Three Dimensional Concepts: Display Methods-Graphics Packages. Three Dimensional Geometric and Modeling Transformations: Translation — Rotation — Scaling-Other Transformations-Three Dimensional Transformation Functions. Three Dimensional Viewing: Viewing Pipeline-Viewing Coordinates-Projections | 15  | Chalk &<br>Talk,<br>ICT Kit |

Course Designed by: Mrs.R.K.Vijayalakshmi and Mrs.R.Vanitha

#### **Learning Outcome Based Education & Assessment (LOBE) Formative Examination - Blue Print Articulation Mapping – K Levels with Course Outcomes (COs)**

**Section A Section B** Section **Section C Short Answers** Inte D Cos **K** Level Either or No. of. rnal Open **K** -No. of. **K** -Choice Question Choice Level **Questions** Level S **CO1** 2 **K**1 **K2** 1(K3) **K3** 1 2(K3,K3)  $\mathbf{CI}$ ΑI CO<sub>2</sub> **K3** 2 2 **K2** 1(K3) **K**1 2(K3,K3)CO<sub>3</sub> **K3** 2 **K**1 1 **K2** 2(K3,K3) 1(K3) CI AII **CO4 K4 K**1 2 **K2** 2 2(K4,K4) 1(K4)

| Question   |
|------------|
| Pattern    |
| CIA I & II |

No. of

|                                  | Questions to be asked                 | 4 | 3 | 4  | 2  |
|----------------------------------|---------------------------------------|---|---|----|----|
| Question<br>Pattern<br>IA I & II | No. of<br>Questions to be<br>answered | 4 | 3 | 2  | 1  |
| IA I & II                        | Marks for each question               | 4 | 3 | 5  | 10 |
|                                  | Total Marks for each section          | 4 | 6 | 10 | 10 |

|     | Distribution of Marks with K Level CIA I & CIA II |                                                |                                             |                                |                                  |                |                                      |                  |  |  |
|-----|---------------------------------------------------|------------------------------------------------|---------------------------------------------|--------------------------------|----------------------------------|----------------|--------------------------------------|------------------|--|--|
|     | K<br>Level                                        | Section A<br>(Multiple<br>Choice<br>Questions) | Section B<br>(Short<br>Answer<br>Questions) | Section C (Either / Or Choice) | Section<br>D<br>(Open<br>Choice) | Total<br>Marks | % of<br>(Marks<br>without<br>choice) | Consolidate of % |  |  |
|     | K1                                                | 4                                              |                                             | -                              | -                                | 4              | 8                                    | 20               |  |  |
|     | K2                                                |                                                | 3                                           | -                              | -                                | 6              | 12                                   | 20               |  |  |
| CIA | К3                                                | -                                              | -                                           | 20                             | 20                               | 40             | 80                                   | 80               |  |  |
| I   | K4                                                | -                                              | -                                           | -                              | -                                | -              |                                      | -                |  |  |
| -   | Marks                                             | 4                                              | 6                                           | 20                             | 20                               | 50             | 100                                  | 100              |  |  |
|     | K1                                                | 4                                              |                                             | -                              | -                                | 4              | 8                                    | 20               |  |  |
|     | K2                                                |                                                | 3                                           | -                              | -                                | 6              | 12                                   | 20               |  |  |
| CIA | К3                                                | -                                              | -                                           | 10                             | 10                               | 20             | 40                                   | 40               |  |  |
| II  | K4                                                | -                                              | -                                           | 10                             | 10                               | 20             | 40                                   | 40               |  |  |
|     | Marks                                             | 4                                              | 6                                           | 20                             | 20                               | 50             | 100                                  | 100              |  |  |

- **K1** Remembering and recalling facts with specific answers
- **K2** Basic understanding of facts and stating main ideas with general answers
- **K3** Application oriented- Solving Problems
- **K4** Examining, analyzing, presentation and make inferences with evidences

CO5 will be allotted for individual Assignment which carries five marks as part of CIA component.

| Summative Examination – Blue Print Articulation Mapping – K Level with Course Outcomes |
|----------------------------------------------------------------------------------------|
| (COs)                                                                                  |

|                                |                                 |              | MCQs             |              | Short .         | Answers   | Section C            | Section               |
|--------------------------------|---------------------------------|--------------|------------------|--------------|-----------------|-----------|----------------------|-----------------------|
| S.No                           | COs                             | K - Level    | No. of Questions | K –<br>Level | No. of Question | K – Level | (Either / or Choice) | D<br>(Open<br>Choice) |
| 1                              | К3                              | 2            | K1               | 1            | K2              | 2(K3,K3)  | 1(K3)                | К3                    |
| 2                              | К3                              | 2            | K1               | 1            | K2              | 2(K3,K3)  | 1(K3)                | K3                    |
| 3                              | K3                              | 2            | K1               | 1            | <b>K2</b>       | 2(K3,K3)  | 1(K3)                | K3                    |
| 4                              | <b>K4</b>                       | 2            | K1               | 1            | <b>K2</b>       | 2(K4,K4)  | 1(K4)                | <b>K4</b>             |
| 5                              | K4                              | 2            | <b>K</b> 1       | 1            | <b>K2</b>       | 2(K4,K4)  | 1(K4)                | <b>K4</b>             |
| No                             | No. of Questions to be<br>Asked |              | 10               |              | 5               |           | 10                   | 5                     |
| No.of Questions to be answered |                                 | 10           |                  | 5            |                 | 5         | 3                    |                       |
| Mar                            | Marks for each question         |              | 1                |              | 2               |           | 5                    | 10                    |
| Total l                        | Marks for                       | each section | 10               |              | 10              |           | 25                   | 30                    |

(Figures in parenthesis denotes, questions should be asked with the given K level)

|            | Distribution of Marks with K Level             |                                             |                                     |                                |                |                             |                |  |  |  |
|------------|------------------------------------------------|---------------------------------------------|-------------------------------------|--------------------------------|----------------|-----------------------------|----------------|--|--|--|
| K<br>Level | Section A<br>(Multiple<br>Choice<br>Questions) | Section B<br>(Short<br>Answer<br>Questions) | Section C<br>(Either/ or<br>Choice) | Section D<br>( Open<br>Choice) | Total<br>Marks | % of (Marks without choice) | Consolidated % |  |  |  |
| K1         | 10                                             |                                             | -                                   | -                              | 10             | 8.33                        | 17             |  |  |  |
| K2         |                                                | 10                                          | -                                   | -                              | 10             | 8.33                        | 17             |  |  |  |
| К3         | -                                              | -                                           | 30                                  | 30                             | 60             | 50                          | 50             |  |  |  |
| K4         | -                                              | -                                           | 20                                  | 20                             | 40             | 33.33                       | 33             |  |  |  |
| Marks      | 10                                             | 10                                          | 50                                  | 50                             | 120            | 100                         | 100            |  |  |  |

NB: Higher level of performance of the students is to be assessed by attempting higher level of K levels.

### ${\bf Summative\ Examinations\ -\ Question\ Paper-Format}$

| Section | A (Mul          | tiple Choic           | ce Questions)                                                 |
|---------|-----------------|-----------------------|---------------------------------------------------------------|
| Answei  | r All Qu        | estions               | (10x1=10 marks)                                               |
| Q.No    | CO              | K Level               | Questions                                                     |
| 1       | CO1             | K1                    |                                                               |
| 2       | CO1             | K1                    |                                                               |
| 3       | CO2             | K1                    |                                                               |
| 4       | CO2             | K1                    |                                                               |
| 5       | CO3             | K1                    |                                                               |
| 6       | CO3             | K1                    |                                                               |
| 7       | CO4             | K1                    |                                                               |
| 8       | CO4             | K1                    |                                                               |
| 9       | CO5             | K1                    |                                                               |
| 10      | CO5             | K1                    |                                                               |
| Section | B (Sho          | rt Answers            |                                                               |
| Answei  | r All Qu        | estions               | (5x2=10 marks)                                                |
| Q.No    | CO              | K Level               | Questions                                                     |
| 11      | CO1             | K2                    |                                                               |
| 12      | CO2             | K2                    |                                                               |
| 13      | CO3             | K2                    |                                                               |
| 14      | CO4             | K2                    |                                                               |
| 15      | CO5             | K2                    |                                                               |
|         |                 | er/Or Typ             |                                                               |
|         | r All Qu        |                       | $(5 \times 5 = 25 \text{ marks})$                             |
| Q.No    | CO              | K Level               | Questions                                                     |
| 16) a   | CO1             | K3                    |                                                               |
| 16) b   | CO1             | K3                    |                                                               |
| 17) a   | CO2             | K3                    |                                                               |
| 17) b   | CO2             | K3                    |                                                               |
| 18) a   | CO1             | K3                    |                                                               |
| 18) b   | CO1             | K3                    |                                                               |
| 19) a   | CO3             | K3                    |                                                               |
| 19) b   | CO3             | K3                    |                                                               |
| 20) a   | CO4             | K4                    |                                                               |
| 20) b   | CO4             | K4                    |                                                               |
|         | 0               | -                     | rmance of the students is to be assessed by attempting higher |
|         | K levels        |                       |                                                               |
|         | _               | n Choice)             | ions (2-10, 20 l)                                             |
|         |                 | hree quest<br>K Level |                                                               |
| Q.No    | CO <sub>1</sub> | K Level<br>K3         | Questions                                                     |
| 21      |                 |                       |                                                               |
| 22      | CO2             | K3                    |                                                               |
| 23      | CO3             | K3<br>K4              |                                                               |
| 25      | CO4             |                       |                                                               |
| 23      | COS             | K4                    |                                                               |

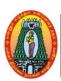

(For those who joined in 2021-2022 and after)

| Course Name        | DATA COMMUNICA                                  | ATIONS AN     | ND NETWOR                                    | RKS   | 8                             |        |        |       |  |
|--------------------|-------------------------------------------------|---------------|----------------------------------------------|-------|-------------------------------|--------|--------|-------|--|
| <b>Course Code</b> | 21UITE54                                        | 1UITE54 L     |                                              |       |                               |        |        |       |  |
| Category           | Core Elective-II                                |               |                                              |       |                               | 5      | -      | 5     |  |
| Nature of cours    | e: EMPLOYABILITY                                | ✓ SKILL (     | ORIENTED                                     | ✓     | ENTREPREN                     | URSI   | HIP    | ✓     |  |
| COURSE OBJ         | ECTIVES:                                        | -             |                                              |       |                               |        |        | •     |  |
|                    | roduce the fundamental t                        |               | -                                            |       |                               |        |        |       |  |
|                    | lude learning about comp                        |               |                                              |       |                               |        |        |       |  |
|                    | derstand the data commu                         |               |                                              |       |                               |        |        |       |  |
|                    | ence in installation, mon                       | _             |                                              | _     |                               | syste  | ms.    |       |  |
|                    | nonstrate the TCP/IP & 0                        |               |                                              | rits. | •                             |        |        |       |  |
|                    | ow the role of various pro                      | otocols in Ne | etworking.                                   |       |                               |        | 1      |       |  |
|                    | roduction:                                      |               |                                              |       |                               |        | 15 I   |       |  |
|                    | cation-Networks-Protoco                         |               |                                              | rk    | <b>Models:</b> Lay            | ered ' | Tasks  | -The  |  |
| •                  | ers in the OSI Model-TC                         |               |                                              |       |                               |        |        |       |  |
| •                  | r: Transmission Media                           |               | _                                            |       |                               |        |        | eless |  |
|                    | r Telephone and Satellite                       |               |                                              |       | ny-Satellite No               | etwor  | 1      |       |  |
|                    | ta Link Layer: Error D                          |               |                                              |       |                               |        | 15 1   | Hrs   |  |
|                    | Block Coding- Linear Blo                        | ock Codes- C  | Cyclic Codes                                 |       |                               |        | Ι      |       |  |
|                    | work Layer:                                     |               |                                              |       |                               |        | 15 I   | Irs   |  |
| Delivery, Forwa    | arding and Routing: Deli                        | very– Forwa   | ording – Multi                               | cast  | t Routing Prote               | ocols  |        |       |  |
|                    | nsport Layer                                    |               |                                              |       |                               |        | 15 1   | Hrs   |  |
|                    | ess Delivery –UDP-TCP-                          | SCTP. Con     | gestion Contro                               | ol a  | nd Quality Ser                | vice.  | 1      |       |  |
|                    | work Security:                                  |               |                                              |       |                               |        | 15 1   |       |  |
|                    | es — Message confidente — Entity Authentication |               | essage Integri                               | ity   | <ul> <li>Message A</li> </ul> | uthen  | ticati | on –  |  |
| Digital Signatur   | e – Entity Authentication                       | 1.            |                                              | -     | Total Lecture                 | Hrc    | 75 1   | Irc   |  |
| Books for Stud     | <b>T</b> 7.0                                    |               |                                              |       | Total Lecture                 | 1115   | 131    | 1112  |  |
|                    | y•<br>Forouzan, Data Comm                       | unications a  | nd Networkin                                 | ισ '  | TataMcGraw                    | Hill   | Educ   | ation |  |
|                    | nited, New Delhi, Fourth                        |               |                                              | ٠6,   | Tutulvicoruw                  | 11111  | Lauc   | ation |  |
|                    | Chapter1 – Section: 1.1,                        | *             | <i>,</i> , , , , , , , , , , , , , , , , , , |       |                               |        |        |       |  |
| 011111             | Chapter2 – Section: 2.1-                        |               |                                              |       |                               |        |        |       |  |
|                    | Chapter 7 – Section: 7.1                        |               |                                              |       |                               |        |        |       |  |
|                    | Chapter 16 – Section:16                         |               |                                              |       |                               |        |        |       |  |
| Unit II:           | Chapter 10 – Section: 10                        |               |                                              |       |                               |        |        |       |  |
|                    | Chapter 11 – Section:11                         |               |                                              |       |                               |        |        |       |  |
| Unit III:          | Chapter22 – Section: 22                         |               | 4                                            |       |                               |        |        |       |  |
| Unit IV:           | Chapter 23- Section 23.                         | 1-23.4        |                                              |       |                               |        |        |       |  |
|                    | Chapter 24 – Section 24                         |               |                                              |       |                               |        |        |       |  |
|                    | Chapter 31 – Section: 31                        |               |                                              |       |                               |        |        |       |  |
|                    |                                                 |               |                                              |       |                               |        |        |       |  |

- 1. Andrew S.Tanenbaum, Computer Network, Prentice Hall of India, New Delhi, Fifth Edition, 2014.
- 2. Prakash C.Gupta, Data Communications & Computer Networks, Prentice Hall of India, New Delhi, Third Edition, 2006.
- 3. William Stallings, Data and Computer Communications, Prentice Hall of India, New Delhi, Seventh Edition, 2004.

#### **Web Resources**

- 1. https://www.journals.elsevier.com/computer-networks
- 2. <a href="https://www.tutorialspoint.com/computer\_fundamentals/computer\_networking.html">https://www.tutorialspoint.com/computer\_fundamentals/computer\_networking.html</a>
- 3. https://www.guru99.com/types-of-computer-network.html

| Course | e Outcomes                                                                                                    | K Level    |
|--------|----------------------------------------------------------------------------------------------------|------------|
| CO1:   | Explain about building blocks of Computer Network, Components and Transmission media.                                                                                         | К3         |
| CO2:   | Demonstrate the Functionalities and Protocols in the layers of ISO/OSI Network Model.                                                                                         | К3         |
| CO3:   | Make use of the Data link layer protocols in Error detection and correction.                                                                                                  | K3         |
| CO4:   | Apply Suitable Routing Strategies for a given network and choose appropriate access control, congestion control and congestion avoidance technique for given Traffic scenario | K4         |
| CO5:   | Assess the functions of Application layer Paradigms and Protocols and design for the real time applications.                                                                  | <b>K</b> 4 |

#### **CO & PO Mappings:**

| COS  | PO 1 | PO 2 | PO 3 | PO 4 | PO 5 | PO 6 |
|------|------|------|------|------|------|------|
| CO 1 | 3    | 2    | 2    | 2    | 3    | 2    |
| CO 2 | 2    | 2    | 3    | 2    | 2    | 2    |
| CO 3 | 3    | 2    | 3    | 3    | 2    | 2    |
| CO 4 | 2    | 3    | 2    | 2    | 2    | 2    |
| CO 5 | 2    | 3    | 2    | 2    | 3    | 3    |

<sup>\*3 –</sup> Advanced Application; 2 – Intermediate Development; 1 - Introductory Level

#### **LESSON PLAN**

| UNIT | DATA COMMUNICATIONS AND NETWORKS                                                                                                    | Hrs | Mode                           |
|------|----------------------------------------------------------------------------------------------------|-----|--------------------------------|
| I    | Introduction: Data Communication-Networks-Protocols and Standards-Network Models: Layered Tasks-The OSI Model-Layers in the OSI Model-TCP/IP Protocol suite.  Physical Layer: Transmission Media: Guided media- Unguided media: Wireless- Wireless WANs: Cellular Telephone and Satellite Networks—Cellular Telephony-Satellite Networks. | 15  | Lecture,<br>Chalk,<br>PPT, ICT |
| II   | Data Link Layer: Error Detection and Correction: Introduction – Block Coding- Linear Block Codes- Cylic Codes.                                                                                                    | 15  | Lecture,<br>Chalk,<br>PPT, ICT |
| Ш    | <b>Network Layer:</b> Delivery, Forwarding and Routing: Delivery–Forwarding – Multicast Routing Protocols.                                                                                                    | 15  | Lecture,<br>Chalk,<br>PPT, ICT |
| IV   | <b>Transport Layer</b> : Process to Process Delivery –UDP-TCP-SCTP. Congestion Control and Quality Service.                                                                                                    | 15  | Lecture,<br>Chalk,<br>PPT, ICT |
| v    | Network Security: Security services – Message confidentiality – Message Integrity – Message Authentication – Digital Signature – Entity Authentication.                                                                                                    | 15  | Lecture,<br>Chalk,<br>PPT, ICT |

Course Designed by: **Dr.T.Sujithra and Mr.K.Tamilselvam** 

# Learning Outcome Based Education & Assessment (LOBE) Formative Examination - Blue Print Articulation Mapping - K Levels with Course Outcomes (COs)

**Section A Section B** Section **Section C Short Answers** Inte D Cos **K** Level Either or No. of. rnal Open **K** -No. of. **K** -Choice Question Choice Level **Questions** Level S **CO1** 2 **K**1 **K2** 1(K3) **K3** 1 2(K3,K3) $\mathbf{CI}$ ΑI CO<sub>2</sub> **K3** 2 2 1(K3) **K**1 **K2** 2(K3,K3)CO<sub>3</sub> **K3** 2 **K**1 1 **K2** 2(K3,K3) 1(K3) CI AII **CO4 K4 K**1 2 **K2** 2 2(K4,K4) 1(K4) No. of Questions to be 4 3 4 2 asked No. of Question Questions to be 3 2 4 1 **Pattern** answered CIA I & II Marks for each 5 4 3 10

6

10

10

|     | Distribution of Marks with K Level CIA I & CIA II |                                                |                                             |                                            |                                  |                |                                      |                  |  |  |  |
|-----|---------------------------------------------------|------------------------------------------------|---------------------------------------------|--------------------------------------------|----------------------------------|----------------|--------------------------------------|------------------|--|--|--|
|     | K<br>Level                                        | Section A<br>(Multiple<br>Choice<br>Questions) | Section B<br>(Short<br>Answer<br>Questions) | Section<br>C<br>(Either<br>/ Or<br>Choice) | Section<br>D<br>(Open<br>Choice) | Total<br>Marks | % of<br>(Marks<br>without<br>choice) | Consolidate of % |  |  |  |
|     | K1                                                | 4                                              |                                             | -                                          | -                                | 4              | 8                                    | 20               |  |  |  |
|     | K2                                                |                                                | 3                                           | -                                          | •                                | 6              | 12                                   | 20               |  |  |  |
| CIA | K3                                                | -                                              | -                                           | 20                                         | 20                               | 40             | 80                                   | 80               |  |  |  |
| I   | K4                                                | -                                              | -                                           | -                                          | -                                | -              | -                                    | -                |  |  |  |
| _   | Marks                                             | 4                                              | 6                                           | 20                                         | 20                               | 50             | 100                                  | 100              |  |  |  |
|     | K1                                                | 4                                              |                                             | -                                          | -                                | 4              | 8                                    | 20               |  |  |  |
|     | K2                                                |                                                | 3                                           | -                                          | -                                | 6              | 12                                   | 20               |  |  |  |
| CIA | К3                                                | -                                              | -                                           | 10                                         | 10                               | 20             | 40                                   | 40               |  |  |  |
| II  | K4                                                | -                                              | -                                           | 10                                         | 10                               | 20             | 40                                   | 40               |  |  |  |
|     | Marks                                             | 4                                              | 6                                           | 20                                         | 20                               | 50             | 100                                  | 100              |  |  |  |

- **K1** Remembering and recalling facts with specific answers
- **K2** Basic understanding of facts and stating main ideas with general answers

4

**K3**- Application oriented- Solving Problems

question
Total Marks for

each section

**K4**- Examining, analyzing, presentation and make inferences with evidences

CO5 will be allotted for individual Assignment which carries five marks as part of CIA component.

| Summative Examination – Blue Print Articulation Mapping – K Level with Course Outcomes |
|----------------------------------------------------------------------------------------|
| (COs)                                                                                  |

|         |                              |             | MCQs           |          | Short       | Answers         | Section     |           |
|---------|------------------------------|-------------|----------------|----------|-------------|-----------------|-------------|-----------|
|         |                              |             |                |          |             |                 | C           | Section   |
| S.No    | COs                          | K - Level   | No. of         | K –      | No. of      | K – Level       | (Either /   | D (Open   |
|         |                              |             | Questions      | Level    | Question    | K – Levei       | or          | Choice)   |
|         |                              |             |                |          |             |                 | Choice)     |           |
| 1       | <b>K3</b>                    | 2           | <b>K1</b>      | 1        | <b>K2</b>   | 2(K3,K3)        | 1(K3)       | K3        |
| 2       | <b>K3</b>                    | 2           | <b>K</b> 1     | 1        | <b>K2</b>   | 2(K3,K3)        | 1(K3)       | K3        |
| 3       | <b>K3</b>                    | 2           | K1             | 1        | K2          | 2(K3,K3)        | 1(K3)       | K3        |
| 4       | <b>K4</b>                    | 2           | K1             | 1        | K2          | 2(K4,K4)        | 1(K4)       | K4        |
| 5       | <b>K4</b>                    | 2           | K1             | 1        | K2          | 2(K4,K4)        | 1(K4)       | <b>K4</b> |
| No.     | of Questi                    | ons to be   | 10             |          | 5           |                 | 10          | 5         |
|         | Asked                        | d           | 10             |          | 3           |                 | 10          | 5         |
| No      | of Question                  | ons to be   | 10             |          | 5           |                 | 5           | 2         |
|         | answered                     |             | 10             |          | 5           |                 | 5           | 3         |
| Mar     | Marks for each question      |             | 1              |          | 2           |                 | 5           | 10        |
| Total N | Total Marks for each section |             | 10             |          | 10          |                 | 25          | 30        |
|         | (Figures                     | in parenthe | sis denotes, q | uestions | should be a | sked with the g | given K lev | el)       |

|            | Distribution of Marks with K Level             |                                             |                                     |                                |                |                                      |                |  |  |  |
|------------|------------------------------------------------|---------------------------------------------|-------------------------------------|--------------------------------|----------------|--------------------------------------|----------------|--|--|--|
| K<br>Level | Section A<br>(Multiple<br>Choice<br>Questions) | Section B<br>(Short<br>Answer<br>Questions) | Section C<br>(Either/ or<br>Choice) | Section D<br>( Open<br>Choice) | Total<br>Marks | % of<br>(Marks<br>without<br>choice) | Consolidated % |  |  |  |
| K1         | 10                                             |                                             | -                                   | -                              | 10             | 8.33                                 | 17             |  |  |  |
| K2         |                                                | 10                                          | -                                   | -                              | 10             | 8.33                                 | 17             |  |  |  |
| К3         | -                                              | -                                           | 30                                  | 30                             | 60             | 50                                   | 50             |  |  |  |
| K4         | -                                              | -                                           | 20                                  | 20                             | 40             | 33.33                                | 33             |  |  |  |
| Marks      | 10                                             | 10                                          | 50                                  | 50                             | 120            | 100                                  | 100            |  |  |  |

NB: Higher level of performance of the students is to be assessed by attempting higher level of K levels.

### ${\bf Summative\ Examinations\ -\ Question\ Paper-Format}$

| Section | A (Mul                | tiple Choic   | ce Questions)                                                 |
|---------|-----------------------|---------------|---------------------------------------------------------------|
|         | r All Qu              |               | (10x1=10 marks)                                               |
| Q.No    | CO                    | K Level       | Questions                                                     |
| 1       | CO1                   | K1            |                                                               |
| 2       | CO1                   | K1            |                                                               |
| 3       | CO2                   | K1            |                                                               |
| 4       | CO2                   | K1            |                                                               |
| 5       | CO3                   | K1            |                                                               |
| 6       | CO3                   | K1            |                                                               |
| 7       | CO4                   | K1            |                                                               |
| 8       | CO4                   | K1            |                                                               |
| 9       | CO5                   | K1            |                                                               |
| 10      | CO5                   | K1            |                                                               |
|         | •                     | t Answers     |                                                               |
|         | r All Que             |               | (5x2=10 marks)                                                |
| Q.No    | CO                    | K Level       | Questions                                                     |
| 11      | CO1                   | K2            |                                                               |
| 12      | CO2                   | K2            |                                                               |
| 13      | CO3                   | K2            |                                                               |
| 14      | CO4                   | K2            |                                                               |
| 15      | CO5                   | K2            |                                                               |
|         | · C (Eith<br>· All Qu | er/Or Typ     | $(5 \times 5 = 25 \text{ marks})$                             |
| Q.No    | CO CO                 | K Level       | Questions                                                     |
| 16) a   | CO1                   | K Level<br>K3 | Questions                                                     |
| 16) a   | CO1                   | K3            |                                                               |
| 17) a   | CO2                   | K3            |                                                               |
| 17) b   | CO2                   | K3            |                                                               |
| 18) a   | CO1                   | K3            |                                                               |
| 18) b   | CO1                   | K3            |                                                               |
| 19) a   | CO3                   | K3            |                                                               |
| 19) b   | CO3                   | K3            |                                                               |
| 20) a   | CO4                   | K4            |                                                               |
| 20) b   | CO4                   | K4            |                                                               |
|         |                       |               | rmance of the students is to be assessed by attempting higher |
|         | K levels              | -             |                                                               |
| Section | D (Ope                | n Choice)     |                                                               |
|         |                       | ree questi    | ons (3x10=30 marks)                                           |
| Q.No    | CO                    | K Level       | Questions                                                     |
| 21      | CO1                   | К3            |                                                               |
| 22      | CO2                   | К3            |                                                               |
| 23      | CO3                   | К3            |                                                               |
| 24      | CO4                   | K4            |                                                               |
| 25      | CO5                   | K4            |                                                               |

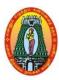

(For those who joined in 2021-2022 and after)

| Course Name                     | CRYPTOGRAPHY &   | RYPTOGRAPHY & NETWORK SECURITY |                |   |          |     |      |          |  |
|---------------------------------|------------------|--------------------------------|----------------|---|----------|-----|------|----------|--|
| <b>Course Code</b>              | 21UITE55         |                                |                |   |          | L   | P    | C        |  |
| Category                        | Core Elective-II | Core Elective-II               |                |   |          |     |      | 5        |  |
| Nature of course: EMPLOYABILITY |                  | ✓                              | SKILL ORIENTED | ✓ | ENTREPRE | NUR | SHIP | <b>✓</b> |  |

#### **COURSE OBJECTIVES:**

- To define terms related to cryptography, hashing, message authentication code, digital signature.
- To understand vulnerability analysis of network security and acquire background on hash functions; authentication; firewalls; intrusion detection techniques.
- To demonstrate the generation of keys and execution of symmetric and public key algorithms from given data.
- To understand vulnerability analysis of network security and acquire background on hash functions; authentication; firewalls; intrusion detection techniques.
- To discuss Web security and Firewalls.

#### **Unit: I Introduction to the Concepts of Security:**

15

Introduction – The need for security-Security Approaches – Principles of Security – Types of Attacks – Cryptography Techniques – **Introduction** – Plain Text and Cipher Text – Substitution Techniques – Transposition Techniques – Encryption and Decryption – Symmetric and Asymmetric Key cryptography – Steganography –Key range and Key size – Possible type of Attacks.

#### Unit: II | Computer Based Symmetric Key Cryptographic Algorithms:

Introduction —Algorithm types and Modes — An Overview of Symmetric Key Cryptography — Data Encryption Standard (DES) — International Data Encryption Algorithm (IDEA) — RC\$ - RC5 — Blowfish —Advanced Encryption standard (AES).

#### Unit: III | Computer Based Asymmetric Key Cryptographic Algorithms: | 1

Introduction – An Overview of Asymmetric Key Cryptography – RSA Algorithm – Elgamal Cryptography – Symmetric and Asymmetric Key Cryptography – Digital Signature – Knapsack Algorithm – Elgamal Digital Signature – Attacks on Digital Signature – Problems with Public Key Exchange. **Public Key Infrastructure (PKI): Introduction** – Digital Signature - Private Key Management – The PKIX model – Public Key Cryptographic standards (PKCS) – XML - PKI and

#### **Unit: IV** Internet Security Protocols: Introduction –

18

Basic Concepts – Secure Socket Layer (SSL) - Transport Layer Security (TLS) – Secure Hyper Text Transfer Protocol (SHTTP) – Secure Electronic Transaction (SET) – SSL Versus SET – 3-D Secure Protocol – Email Security – Wireless Application Protocol (WAP) Security – Security in GSM – Security in #G – IEEE 802.11 Security – Link Security versus Network Security.

#### **Unit: V User Authentication Mechanism:**

12

Introduction - Authentication Basics - Passwords - Authentication Tokens - Certificate Based Authentication - Biometric Authentication - Kerberos - Key Distribution Centre - Security Handshake Pitfalls - single sign on Approaches - attacks on Authentication Schemes. **Network Security, firewalls and Virtual Private Networks (VPN):** Introduction - Brief Introduction to TCP/IP - Firewalls - IP Security - Virtual Private Network - Intrusion.

**Total Lecture Hrs** 75

#### **Books for Study:**

1. Atul Kahate, Cryptography and Network Security – McGraw Hill Education (India) Private Limited First Edition 2013.

Unit I : Chapter 1,2: 1.1-1.5, 2.1 – 2.9.

Unit II : Chapter 3: 3.1 - 3.9.

Unit III : Chapter 4,5:4.1-4.11,5.1-5.6

Unit IV : Chapter 6: 6.1-6.14.

Unit V : Chapter 7, 9: 7.1 - 7.11, 9.1 - 9.6.

#### **Books for References:**

- 1. William Stallings, Cryptography and Network Security Prentice Hall Publications 4 th Edition 2005.
- 2. Behrouz A. Forouzan, Cryptography and Network Security McGraw Hill Publications.

#### **Web Resource**

- 1.https://www.geeksforgeeks.org/cryptography-introduction/
- 2.http://www.uoitc.edu.iq/images/documents/informatics-

institute/Competitive\_exam/Cryptography\_and\_Network\_Security.pdf

3.https://www.classcentral.com/course/swayam-cryptography-and-network-security-9896

| Course | e Outcome                                                                                                    | K Level |
|--------|----------------------------------------------------------------------------------------------------|---------|
| CO1:   | Explain about Concepts of Security, types of attacks, cryptographic algorithms, various internet security protocols and basics of authentication.      | К3      |
| CO2:   | Determine about various cryptographic techniques, algorithms types and digital signature.                                                              | К3      |
| CO3:   | Classify various attacks, symmetric key and asymmetric cryptographic algorithm internet security protocols and various user authentication mechanisms. | К3      |
| CO4:   | Assess the cryptographic techniques, DES and cryptographic algorithms, and different security protocols.                                               | K4      |
| CO5:   | Interpret the, cryptography techniques, symmetric and asymmetric cryptographic algorithms, security protocols, security mechanism.                     | K4      |

#### **CO & PO Mappings:**

| COS  | PO 1 | PO 2 | PO 3 | PO 4 | PO 5 | PO 6 |
|------|------|------|------|------|------|------|
| CO 1 | 3    | 2    | 2    | 2    | 3    | 2    |
| CO 2 | 2    | 2    | 3    | 2    | 2    | 2    |
| CO 3 | 3    | 2    | 3    | 3    | 2    | 2    |
| CO 4 | 2    | 3    | 2    | 2    | 2    | 2    |
| CO 5 | 2    | 3    | 2    | 2    | 3    | 3    |

<sup>\*3 –</sup> Advanced Application; 2 – Intermediate Development; 1 - Introductory Level

#### **LESSON PLAN**

| UNIT | NETWORK SECURITY AND CRYPTOGRAPHY                                                                                                    | Hrs | Mode                          |
|------|----------------------------------------------------------------------------------------------------|-----|-------------------------------|
| I    | Introduction to the Concepts of Security: Introduction – The need for security-Security Approaches – Principles of Security – Types of Attacks – Cryptography Techniques – Introduction – Plain Text and Cipher Text – Substitution Techniques – Transposition Techniques – Encryption and Decryption – Symmetric and Asymmetric Key cryptography – Steganography – Key range and Key size – Possible type of Attacks.                                                                                                    | 15  | Lecture,<br>Chalk,PPT,<br>ICT |
| П    | Computer Based Symmetric Key Cryptographic Algorithms: Introduction —Algorithm types and Modes — An Overview of Symmetric Key Cryptography — Data Encryption Standard (DES) — International Data Encryption Algorithm (IDEA) — RC\$ - RC5 — Blowfish —Advanced Encryption standard (AES).                                                                                                    | 12  | Lecture,<br>Chalk,PPT<br>ICT, |
| III  | Computer Based Asymmetric Key Cryptographic Algorithms: Introduction – An Overview of Asymmetric Key Cryptography – RSA Algorithm – Elgamal Cryptography – Symmetric and Asymmetric Key Cryptography – Digital Signature – Knapsack Algorithm – Elgamal Digital Signature – Attacks on Digital Signature – Problems with Public Key Exchange.Public Key Infrastructure (PKI): Introduction – Digital Signature - Private Key Management – The PKIX model – Public Key Cryptographic standards (PKCS) – XML - PKI and Security. | 18  | Lecture,<br>Chalk,PPT<br>ICT, |
| IV   | Internet Security Protocols: Introduction — Basic Concepts — Secure Socket Layer (SSL) - Transport Layer Security (TLS) — Secure Hyper Text Transfer Protocol (SHTTP) — Secure Electronic Transaction (SET) — SSL Versus SET — 3-D Secure Protocol — Email Security— Wireless Application Protocol (WAP) Security — Security in GSM — Security in #G — IEEE 802.11 Security — Link Security versus Network Security.                                                                                                    | 18  | Lecture,<br>Chalk,PPT,<br>ICT |
| V    | User Authentication Mechanism: Introduction - Authentication Basics - Passwords - Authentication Tokens - Certificate Based Authentication - Biometric Authentication - Kerberos - Key Distribution Centre - Security Handshake Pitfalls - single sign on Approaches - attacks on Authentication Schemes. Network Security, firewalls and Virtual Private Networks (VPN): Introduction - Brief Introduction to TCP/IP - Firewalls - IP Security - Virtual Private Network - Intrusion.                                         | 12  | Lecture,<br>Chalk,PPT,<br>ICT |

Course Designed by: **Dr.T.Sujithra and Mr.K.Tamilselvam** 

4

2

#### **Learning Outcome Based Education & Assessment (LOBE) Formative Examination - Blue Print Articulation Mapping – K Levels with Course Outcomes (COs)**

**Section A Section B** Section **Section C Short Answers** Inte D Cos **K** Level Either or No. of. rnal Open **K** -No. of. **K** -Choice Question Choice Level **Questions** Level S **CO1** 2 **K**1 **K2** 1(K3) **K3** 1 2(K3,K3)  $\mathbf{CI}$ ΑI CO<sub>2</sub> **K3** 2 2 **K2** 1(K3) **K**1 2(K3,K3)CO<sub>3</sub> **K3** 2 **K**1 1 **K2** 2(K3,K3) 1(K3) CI AII **CO4 K4 K**1 2 **K2** 2 2(K4,K4) 1(K4) No. of

3

| Que | es  | tio | n  |
|-----|-----|-----|----|
| Pa  | tte | err | 1  |
| CIA | I   | &   | II |

Questions to be

asked

| Question<br>Pattern | No. of<br>Questions to be<br>answered | 4 | 3 | 2  | 1  |
|---------------------|---------------------------------------|---|---|----|----|
| CIA I & II          | Marks for each question               | 4 | 3 | 5  | 10 |
|                     | Total Marks for each section          | 4 | 6 | 10 | 10 |

4

|     | Distribution of Marks with K Level CIA I & CIA II |                                                |                                             |                                            |                                  |                |                                      |                  |  |  |  |
|-----|---------------------------------------------------|------------------------------------------------|---------------------------------------------|--------------------------------------------|----------------------------------|----------------|--------------------------------------|------------------|--|--|--|
|     | K<br>Level                                        | Section A<br>(Multiple<br>Choice<br>Questions) | Section B<br>(Short<br>Answer<br>Questions) | Section<br>C<br>(Either<br>/ Or<br>Choice) | Section<br>D<br>(Open<br>Choice) | Total<br>Marks | % of<br>(Marks<br>without<br>choice) | Consolidate of % |  |  |  |
|     | K1                                                | 4                                              |                                             | -                                          | -                                | 4              | 8                                    | 20               |  |  |  |
|     | <b>K2</b>                                         |                                                | 3                                           | -                                          | -                                | 6              | 12                                   | 20               |  |  |  |
| CIA | К3                                                | -                                              | •                                           | 20                                         | 20                               | 40             | 80                                   | 80               |  |  |  |
| I   | K4                                                | -                                              | -                                           | -                                          | -                                | -              | -                                    | -                |  |  |  |
|     | Marks                                             | 4                                              | 6                                           | 20                                         | 20                               | 50             | 100                                  | 100              |  |  |  |
|     | <b>K1</b>                                         | 4                                              |                                             | -                                          | -                                | 4              | 8                                    | 20               |  |  |  |
|     | K2                                                |                                                | 3                                           | -                                          | -                                | 6              | 12                                   | 20               |  |  |  |
| CIA | К3                                                | -                                              | -                                           | 10                                         | 10                               | 20             | 40                                   | 40               |  |  |  |
| II  | K4                                                | -                                              | -                                           | 10                                         | 10                               | 20             | 40                                   | 40               |  |  |  |
|     | Marks                                             | 4                                              | 6                                           | 20                                         | 20                               | 50             | 100                                  | 100              |  |  |  |

- **K1** Remembering and recalling facts with specific answers
- **K2** Basic understanding of facts and stating main ideas with general answers
- **K3** Application oriented- Solving Problems
- **K4** Examining, analyzing, presentation and make inferences with evidences

CO5 will be allotted for individual Assignment which carries five marks as part of CIA component.

# Summative Examination – Blue Print Articulation Mapping – K Level with Course Outcomes (COs)

|                                |                                 |              | MCQs Short Answers  |              | Answers            | Section   |                                 |                               |
|--------------------------------|---------------------------------|--------------|---------------------|--------------|--------------------|-----------|---------------------------------|-------------------------------|
| S.No COs                       |                                 | K - Level    | No. of<br>Questions | K –<br>Level | No. of<br>Question | K – Level | C<br>(Either /<br>or<br>Choice) | Section D<br>(Open<br>Choice) |
| 1                              | К3                              | 2            | K1                  | 1            | K2                 | 2(K3,K3)  | 1(K3)                           | К3                            |
| 2                              | К3                              | 2            | K1                  | 1            | K2                 | 2(K3,K3)  | 1(K3)                           | K3                            |
| 3                              | К3                              | 2            | K1                  | 1            | K2                 | 2(K3,K3)  | 1(K3)                           | K3                            |
| 4                              | <b>K4</b>                       | 2            | K1                  | 1            | <b>K2</b>          | 2(K4,K4)  | 1(K4)                           | <b>K4</b>                     |
| 5                              | K4                              | 2            | K1                  | 1            | <b>K2</b>          | 2(K4,K4)  | 1(K4)                           | <b>K4</b>                     |
| No                             | No. of Questions to be<br>Asked |              | 10                  |              | 5                  |           | 10                              | 5                             |
| No.of Questions to be answered |                                 | 10           |                     | 5            |                    | 5         | 3                               |                               |
| Marks for each question        |                                 | 1            |                     | 2            |                    | 5         | 10                              |                               |
| Total I                        | Marks for                       | each section | 10                  |              | 10                 |           | 25                              | 30                            |

(Figures in parenthesis denotes, questions should be asked with the given K level)

|            | Distribution of Marks with K Level             |                                             |                                     |                                |                |                             |                |  |  |  |  |
|------------|------------------------------------------------|---------------------------------------------|-------------------------------------|--------------------------------|----------------|-----------------------------|----------------|--|--|--|--|
| K<br>Level | Section A<br>(Multiple<br>Choice<br>Questions) | Section B<br>(Short<br>Answer<br>Questions) | Section C<br>(Either/ or<br>Choice) | Section D<br>( Open<br>Choice) | Total<br>Marks | % of (Marks without choice) | Consolidated % |  |  |  |  |
| K1         | 10                                             |                                             | ı                                   | ı                              | 10             | 8.33                        | 17             |  |  |  |  |
| K2         |                                                | 10                                          | ı                                   | ı                              | 10             | 8.33                        | 17             |  |  |  |  |
| К3         | -                                              | -                                           | 30                                  | 30                             | 60             | 50                          | 50             |  |  |  |  |
| K4         | -                                              | -                                           | 20                                  | 20                             | 40             | 33.33                       | 33             |  |  |  |  |
| Marks      | 10                                             | 10                                          | 50                                  | 50                             | 120            | 100                         | 100            |  |  |  |  |

NB: Higher level of performance of the students is to be assessed by attempting higher level of K levels.

### ${\bf Summative\ Examinations\ -\ Question\ Paper-Format}$

|         |          |             | ce Questions)                                                 |
|---------|----------|-------------|---------------------------------------------------------------|
|         | r All Qu |             | (10x1=10 marks)                                               |
| Q.No    | CO       | K Level     | Questions                                                     |
| 1       | CO1      | K1          |                                                               |
| 2       | CO1      | K1          |                                                               |
| 3       | CO2      | K1          |                                                               |
| 4       | CO2      | K1          |                                                               |
| 5       | CO3      | K1          |                                                               |
| 6       | CO3      | K1          |                                                               |
| 7       | CO4      | K1          |                                                               |
| 8       | CO4      | K1          |                                                               |
| 9       | CO5      | K1          |                                                               |
| 10      | CO5      | K1          |                                                               |
| Section | B (Shor  | rt Answers  |                                                               |
| Answei  | r All Qu | estions     | (5x2=10 marks)                                                |
| Q.No    | CO       | K Level     | Questions                                                     |
| 11      | CO1      | K2          |                                                               |
| 12      | CO2      | K2          |                                                               |
| 13      | CO3      | K2          |                                                               |
| 14      | CO4      | K2          |                                                               |
| 15      | CO5      | K2          |                                                               |
| Section | C (Eith  | er/Or Typ   | e)                                                            |
| Answei  | r All Qu | estions     | $(5 \times 5 = 25 \text{ marks})$                             |
| Q.No    | CO       | K Level     | Questions                                                     |
| 16) a   | CO1      | K3          |                                                               |
| 16) b   | CO1      | K3          |                                                               |
| 17) a   | CO2      | K3          |                                                               |
| 17) b   | CO2      | K3          |                                                               |
| 18) a   | CO1      | K3          |                                                               |
| 18) b   | CO1      | K3          |                                                               |
| 19) a   | CO3      | K3          |                                                               |
| 19) b   | CO3      | K3          |                                                               |
| 20) a   | CO4      | K4          |                                                               |
| 20) b   | CO4      | K4          |                                                               |
|         |          |             | rmance of the students is to be assessed by attempting higher |
|         | K levels |             |                                                               |
|         | _        | n Choice)   |                                                               |
|         |          | nree questi |                                                               |
| Q.No    | CO       | K Level     | Questions                                                     |
| 21      | CO1      | K3          |                                                               |
| 22      | CO2      | K3          |                                                               |
| 23      | CO3      | К3          |                                                               |
| 24      | CO4      | K4          |                                                               |
| 25      | CO5      | K4          |                                                               |

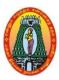

(For those who joined in 2021-2022 and after)

| <b>Course Name</b> | PRINCIPLES OF SOFTWARE TESTING                 |     |     |          |  |  |  |  |  |  |
|--------------------|------------------------------------------------|-----|-----|----------|--|--|--|--|--|--|
| <b>Course Code</b> | 1UITE56 L P C                                  |     |     |          |  |  |  |  |  |  |
| Category           | Core Elective II                               | 5   | -   | 5        |  |  |  |  |  |  |
| Nature of cour     | se: EMPLOYABILITY   SKILL ORIENTED   ENTREPREN | URS | HIP | <b>✓</b> |  |  |  |  |  |  |

#### **COURSE OBJECTIVES:**

- To understand Software development model.
- To learn major concepts of the testing methodologies.
- To create and manage test cases and defect profiles.
- To build strategies to track testing processes in the bug tracking systems.
- To do document of the test report in the testing enclosure document.

#### Unit: I PRINCIPLES OF TESTING

15 Hrs

Principles of Testing: Context of Testing in Producing Software –The Incomplete Car – Dijkstra's Doctrine – A test In Time! – The Cast and Saint – Test the Tests First.

Software Development Life Cycle Models: Phases of Software Project – Quality, Quality Assurance and Quality Control - Testing, Verification, and Validation – Process Model to Represent Different Phases – Life Cycle models.

#### Unit: II WHITE BOX TESTING

15 Hrs

White Box Testing: What is White Box Testing – Static Testing – Structural Testing – Challenges in White Box Testing. Black Box Testing: What is Black Box Testing- Why Black Box Testing – When to do Black Box Testing – How to do Black Box Testing – Conclusion.

#### Unit: III INTEGRATION TESTING

15 **Hrs** 

Integration Testing: What is Integration Testing - Integration Testing as a Type of Testing - Integration Testing as a Phase of Testing - Scenario Testing - Defect Bash - Conclusion. System and Acceptance Testing: System Testing Overview - Why is System Testing Done - Functional Versus Non-Functional Testing - Functional System Testing - Non Functional Testing .

#### Unit: IV PERFORMANCE TESTING

15 **Hrs** 

Performance Testing: Introduction – Factors Governing Performance testing – Methodology for Performance Testing- Tools for Performance Testing – Process for Performance Testing. Regression Testing: What is Regression Testing – Types of Regression Testing – When to Regression Testing – How to Regression Testing – Best Practices in Regression Testing.

#### Unit: V TESTING OF OBJECT-ORIENTED SYSTEMS

15 Hrs

Testing of Object-Oriented Systems: Introduction – Primer on Object-Oriented Software – Differences in OO Testing. Usability and Accessibility Testing: What is Usability Testing – When to do Usability Testing – Accessibility Testing – Tools for Usability – Usability Lab Setup – Test Roles for Usability.

**Total Lecture Hrs** | 75 Hrs

#### **Books for Study:**

1. Software Testing Principles and Practices, Srinivasan Desikan, Gopalaswamy, Ramesh, 1st Edition, 6th Reprint, Pearson Education, 2014.

Unit I : Chapter 1 & 2 Unit II : Chapter 3 & 4 Unit III: Chapter 5 & 6 Unit IV: Chapter 7 & 8 Unit V: Chapter 11 & 12

#### **Books for References:**

- 1. Software Quality and Testing: A Concise Study, S. A. Kelkar, 3rd Edition, PHI Learning, 2012.
- 2. Software Testing, Principles and Practices, Srinivasan Desikan, Gopalaswamy Ramesh, Pearson Education Inc., 2015
- 3. Software Testing- Principles, Techniques and Tools, M.G. Limaye, Tata McGraw-Hill Pvt. Ltd. 2017.

#### Web Resources:

- 1. https://www.javatpoint.com/software-testing-tutorial
- 2. https://www.techtarget.com/whatis/definition/software-testing
- 3. https://www.guru99.com/software-testing.html

| Course      | e Outcomes                                                         | K Level   |
|-------------|--------------------------------------------------------------------|-----------|
| CO1:        | Explain about building Software Development Life Cycle Models and  | К3        |
| COI:        | different types of testing                                         | KS        |
| CO2:        | Demonstrate the need of testing and it types.                      | К3        |
| <b>CO3:</b> | Identify suitable tests to be carried out in Software Development. | К3        |
| <b>CO4:</b> | Document test plans and test cases designed.                       | <b>K4</b> |
| CO5:        | Illustrate the use of automatic testing tools.                     | K4        |

#### **CO & PO Mappings:**

| COS  | PO 1 | PO 2 | PO 3 | PO 4 | PO 5 | PO 6 |
|------|------|------|------|------|------|------|
| CO 1 | 3    | 2    | 2    | 2    | 3    | 2    |
| CO 2 | 2    | 2    | 3    | 2    | 2    | 2    |
| CO 3 | 3    | 2    | 3    | 3    | 2    | 2    |
| CO 4 | 2    | 3    | 2    | 2    | 2    | 2    |
| CO 5 | 2    | 3    | 2    | 2    | 3    | 3    |

<sup>\*3 –</sup> Advanced Application; 2 – Intermediate Development; 1 - Introductory Level

### **LESSON PLAN**

| UNIT | PRINCIPLES OF SOFTWARE TESTING                                                                                                    | Hrs | Mode                           |
|------|----------------------------------------------------------------------------------------------------|-----|--------------------------------|
| I    | Principles of Testing: Context of Testing in Producing Software –The Incomplete Car – Dijkstra's Doctrine – A test In Time! – The Cast and Saint – Test the Tests First. Software Development Life Cycle Models: Phases of Software Project – Quality, Quality Assurance and Quality Control - Testing, Verification, and Validation – Process Model to Represent Different Phases – Life Cycle models. | 15  | Lecture,<br>Chalk,<br>PPT, ICT |
| II   | White Box Testing: What is White Box Testing – Structural Testing – Challenges in White Box Testing. Black Box Testing: What is Black Box Testing- Why Black Box Testing – When to do Black Box Testing – How to do Black Box Testing – Conclusion.                                                                                                    | 15  | Lecture,<br>Chalk,<br>PPT, ICT |
| Ш    | Integration Testing: What is Integration Testing - Integration Testing as a Type of Testing - Integration Testing as a Phase of Testing - Scenario Testing - Defect Bash - Conclusion. System and Acceptance Testing: System Testing Overview - Why is System Testing Done - Functional Versus Non- Functional Testing - Functional System Testing - Non Functional Testing .                           | 15  | Lecture,<br>Chalk,<br>PPT, ICT |
| IV   | Performance Testing: Introduction – Factors Governing Performance testing – Methodology for Performance Testing- Tools for Performance Testing – Process for Performance Testing. Regression Testing: What is Regression Testing – Types of Regression Testing – When to Regression Testing – How to Regression Testing – Best Practices in Regression Testing                                          | 15  | Lecture,<br>Chalk,<br>PPT, ICT |
| V    | Testing of Object-Oriented Systems: Introduction – Primer on Object-Oriented Software – Differences in OO Testing. Usability and Accessibility Testing: What is Usability Testing – When to do Usability Testing – Accessibility Testing – Tools for Usability – Usability Lab Setup – Test Roles for Usability.                                                                                        | 15  | Lecture,<br>Chalk,<br>PPT, ICT |

Course Designed by: Dr.T.Sujithra and Mrs.R.Vanitha

#### **Learning Outcome Based Education & Assessment (LOBE) Formative Examination - Blue Print Articulation Mapping – K Levels with Course Outcomes (COs)**

**Section A** Section B Section C | Section

| Inte                |        |                                       |                     |              | Short Ans            | swers        | Section C           | D              |
|---------------------|--------|---------------------------------------|---------------------|--------------|----------------------|--------------|---------------------|----------------|
| rnal                | Cos    | K Level                               | No. of.<br>Question | K -<br>Level | No. of.<br>Questions | K -<br>Level | Either or<br>Choice | Open<br>Choice |
| CI                  | CO1    | К3                                    | 2                   | K1           | 1                    | K2           | 2(K3,K3)            | 1(K3)          |
| ΑI                  | CO2    | К3                                    | 2                   | K1           | 2                    | K2           | 2(K3,K3)            | 1(K3)          |
| CI                  | CO3    | К3                                    | 2                   | K1           | 1                    | K2           | 2(K3,K3)            | 1(K3)          |
| AII                 | CO4    | K4                                    | 2                   | K1           | 2                    | K2           | 2(K4,K4)            | 1(K4)          |
|                     |        | No. of<br>Questions to be<br>asked    | 4                   |              | 3                    |              | 4                   | 2              |
| Question<br>Pattern |        | No. of<br>Questions to be<br>answered | 4                   |              | 3                    |              | 2                   | 1              |
| CIA                 | I & II | Marks for each question               | 4                   |              | 3                    |              | 5                   | 10             |
|                     |        | Total Marks for each section          | 4                   |              | 6                    |              | 10                  | 10             |
|                     |        | each section                          | 4                   |              | 0                    |              | 10                  | 10             |

|           |            | Dis                                            | tribution of                                | Marks w                        | ith K Lev                        | el CIA I &     | & CIA II                             |                  |
|-----------|------------|------------------------------------------------|---------------------------------------------|--------------------------------|----------------------------------|----------------|--------------------------------------|------------------|
|           | K<br>Level | Section A<br>(Multiple<br>Choice<br>Questions) | Section B<br>(Short<br>Answer<br>Questions) | Section C (Either / Or Choice) | Section<br>D<br>(Open<br>Choice) | Total<br>Marks | % of<br>(Marks<br>without<br>choice) | Consolidate of % |
|           | K1         | 4                                              |                                             | -                              | -                                | 4              | 8                                    | 20               |
|           | K2         |                                                | 3                                           | -                              | -                                | 6              | 12                                   | 20               |
| CIA       | К3         | -                                              | -                                           | 20                             | 20                               | 40             | 80                                   | 80               |
| I         | K4         | -                                              | -                                           | -                              | -                                | -              |                                      | -                |
| -         | Marks      | 4                                              | 6                                           | 20                             | 20                               | 50             | 100                                  | 100              |
|           | K1         | 4                                              |                                             | -                              | -                                | 4              | 8                                    | 20               |
|           | K2         |                                                | 3                                           | -                              | -                                | 6              | 12                                   | 20               |
| CIA<br>II | К3         | -                                              | -                                           | 10                             | 10                               | 20             | 40                                   | 40               |
|           | K4         | -                                              | -                                           | 10                             | 10                               | 20             | 40                                   | 40               |
|           | Marks      | 4                                              | 6                                           | 20                             | 20                               | 50             | 100                                  | 100              |

- **K1** Remembering and recalling facts with specific answers
- **K2** Basic understanding of facts and stating main ideas with general answers
- **K3** Application oriented- Solving Problems
- **K4** Examining, analyzing, presentation and make inferences with evidences

CO5 will be allotted for individual Assignment which carries five marks as part of CIA component.

## Summative Examination – Blue Print Articulation Mapping – K Level with Course Outcomes (COs)

|                                |                                 |              | MCQ                 | s            | Short              | Answers   | Section                         |                               |
|--------------------------------|---------------------------------|--------------|---------------------|--------------|--------------------|-----------|---------------------------------|-------------------------------|
| S.No                           | COs                             | K - Level    | No. of<br>Questions | K –<br>Level | No. of<br>Question | K – Level | C<br>(Either /<br>or<br>Choice) | Section D<br>(Open<br>Choice) |
| 1                              | К3                              | 2            | K1                  | 1            | K2                 | 2(K3,K3)  | 1(K3)                           | К3                            |
| 2                              | К3                              | 2            | K1                  | 1            | K2                 | 2(K3,K3)  | 1(K3)                           | К3                            |
| 3                              | К3                              | 2            | K1                  | 1            | K2                 | 2(K3,K3)  | 1(K3)                           | К3                            |
| 4                              | K4                              | 2            | K1                  | 1            | <b>K2</b>          | 2(K4,K4)  | 1(K4)                           | <b>K4</b>                     |
| 5                              | K4                              | 2            | K1                  | 1            | <b>K2</b>          | 2(K4,K4)  | 1(K4)                           | <b>K4</b>                     |
| No                             | No. of Questions to be<br>Asked |              | 10                  |              | 5                  |           | 10                              | 5                             |
| No.of Questions to be answered |                                 | 10           |                     | 5            |                    | 5         | 3                               |                               |
| Marks for each question        |                                 | 1            |                     | 2            |                    | 5         | 10                              |                               |
| Total I                        | Marks for o                     | each section | 10                  | -            | 10                 |           | 25                              | 30                            |

(Figures in parenthesis denotes, questions should be asked with the given K level)

|            |                                                |                                             | Distribution                        | of Marks v                     | with K Le      | evel                        |                |
|------------|------------------------------------------------|---------------------------------------------|-------------------------------------|--------------------------------|----------------|-----------------------------|----------------|
| K<br>Level | Section A<br>(Multiple<br>Choice<br>Questions) | Section B<br>(Short<br>Answer<br>Questions) | Section C<br>(Either/ or<br>Choice) | Section D<br>( Open<br>Choice) | Total<br>Marks | % of (Marks without choice) | Consolidated % |
| K1         | 10                                             |                                             | -                                   | -                              | 10             | 8.33                        | 17             |
| K2         |                                                | 10                                          | -                                   | -                              | 10             | 8.33                        | 17             |
| К3         | -                                              | -                                           | 30                                  | 30                             | 60             | 50                          | 50             |
| K4         | -                                              | -                                           | 20                                  | 20                             | 40             | 33.33                       | 33             |
| Marks      | 10                                             | 10                                          | 50                                  | 50                             | 120            | 100                         | 100            |

NB: Higher level of performance of the students is to be assessed by attempting higher level of K levels.

### ${\bf Summative\ Examinations\ -\ Question\ Paper-Format}$

| Section  | A (Mul               | tiple Choic           | ce Questions)                                                 |
|----------|----------------------|-----------------------|---------------------------------------------------------------|
| Answei   | r All Qu             | estions               | (10x1=10  marks)                                              |
| Q.No     | CO                   | K Level               | Questions                                                     |
| 1        | CO1                  | K1                    |                                                               |
| 2        | CO1                  | K1                    |                                                               |
| 3        | CO2                  | K1                    |                                                               |
| 4        | CO2                  | K1                    |                                                               |
| 5        | CO3                  | K1                    |                                                               |
| 6        | CO3                  | K1                    |                                                               |
| 7        | CO4                  | K1                    |                                                               |
| 8        | CO4                  | K1                    |                                                               |
| 9        | CO5                  | K1                    |                                                               |
| 10       | CO5                  | K1                    |                                                               |
|          | ,                    | rt Answers            |                                                               |
|          | r All Qu             | 1                     | (5x2=10 marks)                                                |
| Q.No     | CO                   | K Level               | Questions                                                     |
| 11       | CO1                  | K2                    |                                                               |
| 12       | CO2                  | K2                    |                                                               |
| 13       | CO3                  | K2                    |                                                               |
| 14       | CO4                  | K2                    |                                                               |
| 15       | CO5                  | K2                    |                                                               |
|          |                      | er/Or Typ             |                                                               |
|          | r All Qu             |                       | $(5 \times 5 = 25 \text{ marks})$                             |
| Q.No     | CO                   | K Level               | Questions                                                     |
| 16) a    | CO1                  | K3                    |                                                               |
| 16) b    | CO1                  | K3                    |                                                               |
| 17) a    | CO2                  | K3                    |                                                               |
| 17) b    | CO2                  | K3                    |                                                               |
| 18) a    | CO1                  | K3                    |                                                               |
| 18) b    | CO1                  | K3                    |                                                               |
| 19) a    | CO3                  | K3                    |                                                               |
| 19) b    | CO3                  | K3                    |                                                               |
| 20) a    | CO4                  | K4                    |                                                               |
| 20) b    | CO4                  | K4                    |                                                               |
|          | gher lev<br>K levels | -                     | rmance of the students is to be assessed by attempting higher |
|          |                      |                       |                                                               |
|          | _                    | n Choice)             | ions (3x10=30 marks)                                          |
| Q.No     | CO CO                | hree quest<br>K Level | Questions (5x10=50 marks)                                     |
| 21       | CO1                  | K Level<br>K3         | Questions                                                     |
| 22       | CO2                  | K3                    |                                                               |
| 23       | CO3                  | K3                    |                                                               |
|          |                      |                       |                                                               |
|          |                      | -                     |                                                               |
| 24<br>25 | CO4<br>CO5           | K4<br>K4              |                                                               |

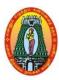

(For those who joined in 2021-2022 and after)

| Course Name                                                                         | PROGRAMMING IN PHP AND MYSQL LAB |   |   |   |  |  |
|-------------------------------------------------------------------------------------|----------------------------------|---|---|---|--|--|
| <b>Course Code</b>                                                                  | 21UITSP5                         | L | P | C |  |  |
| Category                                                                            | SKILLED LAB                      | 1 | 2 | 2 |  |  |
| Category SKILLED LAB  Nature of course: EMPLOYABILITY ✓ SKILL ORIENTED ✓ ENTREPRENU |                                  |   |   | ✓ |  |  |

#### **Course Objectives:**

- Design and develop dynamic, database-driven web applications using PHP.
- Get hands on experience on various techniques of web development and will be able to design and develop a complete website.
- Apply and analyze PHP programs to design real life problems.
- Examine the use of PHP programming that uses SQL tables.
- Design PHP programs using parsing functions.

| S.No | List of Programs                                                                | Hrs    |
|------|---------------------------------------------------------------------------------|--------|
| 1    | Write a PHP program to reverse given number.                                    |        |
| 2    | Write a PHP program to print table of a number.                                 |        |
| 3    | Write a PHP program to print Fibonacci series without using recursion and using |        |
|      | recursion.                                                                      |        |
| 4    | Write a PHP program to swap two numbers with and without using third            |        |
|      | variable.                                                                       |        |
| 5    | Write a PHP program to print alphabet triangle.                                 |        |
| 6    | Develop a PHP program using controls and functions                              |        |
| 7    | Develop a PHP program and check message passing mechanism between pages.        |        |
| 8    | Develop a PHP program using String function and Arrays.                         |        |
| 9    | Develop a PHP program to display student information using MYSQL table.         | 60     |
| 10   | Develop a PHP program to design a college application form using MYSQL          | UU     |
|      | table.                                                                          |        |
| 11   | Develop a PHP program using parsing functions (use Tokenizing)                  |        |
| 12   | Develop a PHP program and check Regular Expression, HTML functions,             |        |
|      | Hashing functions.                                                              |        |
| 13   | Develop a PHP program and check File System functions, Network functions,       |        |
|      | and Date and time functions.                                                    |        |
| 14   | Develop a PHP program using session                                             |        |
| 15   | Develop a PHP program using cookie and session.                                 |        |
|      |                                                                                 |        |
|      |                                                                                 | (0 II  |
|      | Total Lecture Hrs                                                               | 60 Hrs |

#### Web Resources:

- 1. <a href="https://www.javatpoint.com/php-tutorial">https://www.javatpoint.com/php-tutorial</a>
- 2. https://www.phptpoint.com/php-tutorial/
- 3. https://www.w3resource.com/php/php-home.php

| Course | e Outcomes                                                   | K Level   |
|--------|--------------------------------------------------------------|-----------|
| CO1:   | Understand the basic concepts of PHP programming.            | <b>K2</b> |
| CO2:   | Apply and analyze PHP programs to design real life problems. | К3        |

| CO3:         | Examine the use of PHP programming that uses SQL tables.          | K4 |
|--------------|-------------------------------------------------------------------|----|
| <b>CO4:</b>  | Design PHP programs using parsing functions.                      | K4 |
| <b>CO5</b> : | Assess regular expressions and hashing functions in PHP language. | K4 |

### CO & PO Mapping:

| COS  | PO 1 | PO 2 | PO 3 | PO 4 | PO 5 | PO 6 |
|------|------|------|------|------|------|------|
| CO 1 | 3    | 3    | 2    | 3    | 3    | 3    |
| CO 2 | 3    | 3    | 2    | 3    | 2    | 3    |
| CO 3 | 2    | 3    | 2    | 2    | 3    | 2    |
| CO 4 | 3    | 2    | 3    | 3    | 3    | 3    |
| CO 5 | 3    | 2    | 3    | 2    | 2    | 3    |

<sup>\*3 –</sup> Advanced Application; 2 – Intermediate Development; 1 - Introductory Level

#### **LESSON PLAN**

| Unit | PROGRAMMING IN PHP AND MYSQL-LAB                                               | Hrs | Pedagogy    |
|------|--------------------------------------------------------------------------------|-----|-------------|
| 1    | Write a PHP program to reverse given number.                                   |     |             |
| 2    | Write a PHP program to print table of a number.                                |     |             |
| 3    | Write a PHP program to print Fibonacci series without using                    |     |             |
|      | recursion and using recursion.                                                 |     |             |
| 4    | Write a PHP program to swap two numbers with and without using third variable. |     |             |
| 5    | Write a PHP program to print alphabet triangle.                                |     |             |
| 6    | Develop a PHP program using controls and functions                             |     |             |
| 7    | Develop a PHP program and check message passing mechanism                      |     |             |
|      | between pages.                                                                 |     |             |
| 8    | Develop a PHP program using String function and Arrays.                        |     | Laboratory  |
| 9    | Develop a PHP program to display student information using                     | 60  | experiments |
|      | MYSQL table.                                                                   |     | cxperiments |
| 10   | Develop a PHP program to design a college application form using               |     |             |
|      | MYSQL table.                                                                   |     |             |
| 11   | Develop a PHP program using parsing functions (use Tokenizing)                 |     |             |
| 12   | Develop a PHP program and check Regular Expression, HTML                       |     |             |
| 1.0  | functions, Hashing functions.                                                  |     |             |
| 13   | Develop a PHP program and check File System functions, Network                 |     |             |
|      | functions, and Date and time functions.                                        |     |             |
| 14   | Develop a PHP program using session                                            |     |             |
| 15   | Develop a PHP program using cookie and session.                                |     |             |
|      |                                                                                |     |             |
|      | 1                                                                              | 1   |             |

Course Designed by: Dr.M.Karthika and Mrs.R.Vanitha

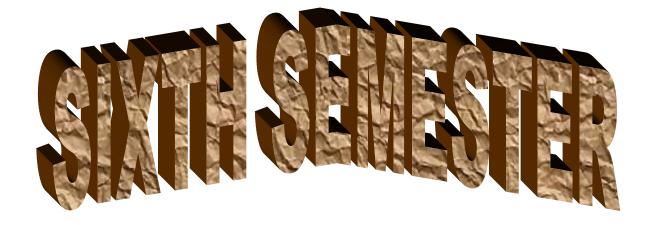

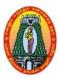

(For those who joined in 2021-2022 and after)

| <b>Course Name</b>        | PYTHON PROGRAMMING                                                    |         |         |      |
|---------------------------|-----------------------------------------------------------------------|---------|---------|------|
| <b>Course Code</b>        | 21UITC61                                                              | L       | P       | C    |
| Category                  | CORE                                                                  | 6       | -       | 4    |
| Nature of cours           | e: EMPLOYABILITY   SKILL ORIENTED   ENTREPREN                         | IURS    | HIP     | ✓    |
| Course Objecti            | ves:                                                                  |         |         |      |
| • Introduces              | the concepts of computer basics & programming in python.              |         |         |      |
|                           | basics of OOP and translate the variables and code by utilize the con | trol st | ateme   | ent  |
| -                         | es in Python.                                                         |         |         |      |
|                           | the variables and statements using Loops, Function, Strings.          |         |         |      |
| -                         | I the method to reduce source code metrics with exception.            |         |         |      |
|                           | nowledge thorough program using OOP and additional features of Pyt    | hon.    |         |      |
|                           | roduction to Python                                                   |         | 18      | Hrs  |
|                           | Python Overview – Getting started with Python- Comments- Pytho        | n Ide   | ntifie  | rs – |
|                           | ords- Variables - Standard Data Types - Operators- Statement and      |         |         |      |
|                           | ns – Boolean Expressions – Control Statements – Iteration – Whi       |         |         |      |
| Input From Key            | board.                                                                |         |         |      |
| Unit: II Fui              | nctions                                                               |         | 18      | Hrs  |
| Functions: Inti           | roduction - Built- in Functions - Composition of Functions -          | User    | Defi    | nec  |
| Functions – Par           | ameters and arguments - Function Calls - The return statement- Py     | thon I  | Recur   | sive |
| Function – The            | Anonymous Functions – Writing Python Scripts.                         |         |         |      |
| Unit: III Str             | ings and Lists                                                        |         | 18      | Hrs  |
|                           | uples and Dictionaries: Tuples-Dictionaries                           |         |         |      |
| Files and Excep           |                                                                       |         |         |      |
|                           | ectories-Exceptions-Exception with Arguments-User-Defined Except      | ions    |         |      |
|                           | sses and Objects                                                      |         |         | Hrs  |
|                           | OP – Class Definition- Creating Objects- Objects as Arguments- Obje   |         |         |      |
|                           | in class Attributes – Inheritance – Method Overriding – Data Encaps   | sulatio | on – D  | )ata |
| Hiding.                   |                                                                       |         | 1       |      |
|                           | meworks                                                               |         |         | Hrs  |
| Introduction to of flask. | frameworks – types of frame works- django –features of django - 1     | flask - | - feati | ures |
|                           | Total Lecture                                                         | Hrs     | 90 H    | rs   |
| Books for Stud            | y:                                                                    |         |         |      |
| 1. E.Balaguru             | samy, "Problem Solving and Python Programming", McGraw Hill E         | ducati  | on      |      |
| Private Li                | mited, India, First Edition, 2018.                                    |         |         |      |
| Unit I                    | : Chapter 3: 3.1 – 3.15                                               |         |         |      |
| Unit I                    | 1                                                                     |         |         |      |
| Unit I                    | <u>.</u> ,                                                            |         |         |      |
|                           | Chapter 6:6.1,6.2                                                     |         |         |      |
|                           | Chapter 7:7.1-7.5                                                     |         |         |      |
| Unit I                    | V : Chapter 8: 8.1 – 8.10                                             |         |         |      |

2. Carlos de la Guardia, "Python Web Frameworks", O'Reilly Media, Inc., March 2016 Unit V : Chapter 2: 2.1 – 2.2

## **Books for References:**

- 1. Wes Mckinney, "Python for Data Analysis", O'Reilly Media Inc, Second Edition, 2017.
- 2. Allen B.Downey, "Think Python", O'Reilly Media Inc, 5th reprint, Aug 2018.
- 3. Zed Shaw, "Learn PYTHON the HARD WAY", Pearson Education, Third Edition, 2013.

## **Web Resources:**

- 1. https://www.javatpoint.com/python-programs
- 2. https://www.programiz.com/python-programming/examples
- 3. https://www.geeksforgeeks.org/python-programming-examples/

| Course       | e Outcomes                                                                                                    | K Level |
|--------------|----------------------------------------------------------------------------------------------------|---------|
| CO1:         | Examine Python syntax and semantics and be fluent in the use of Python flow control and functions.                          | К3      |
| CO2:         | Demonstrate proficiency in handling Strings and File Systems.                                                               | К3      |
| <b>CO3</b> : | Create, run and manipulate Python Programs using core data structures like Lists, Dictionaries and use Regular Expressions. | К3      |
| <b>CO4:</b>  | Interpret the concepts of Object-Oriented Programming as used in Python.                                                    | K4      |
| <b>CO5</b> : | Implement exemplary applications related to Network Programming, Web Services and Databases in Python.                      | K4      |

## CO & PO Mapping:

| COS  | PO 1 | PO 2 | PO 3 | PO 4 | PO 5 | PO 6 |
|------|------|------|------|------|------|------|
| CO 1 | 2    | 3    | 3    | 2    | 2    | 2    |
| CO 2 | 2    | 2    | 2    | 3    | 3    | 2    |
| CO 3 | 2    | 2    | 3    | 3    | 2    | 2    |
| CO 4 | 2    | 3    | 3    | 2    | 2    | 2    |
| CO 5 | 3    | 2    | 2    | 2    | 3    | 2    |

<sup>\*3 –</sup> Advanced Application; 2 – Intermediate Development; 1 - Introductory Level

## **LESSON PLAN**

| Unit | PYTHON PROGRAMMING                                                                                                    | Hrs | Pedagogy        |
|------|----------------------------------------------------------------------------------------------------|-----|-----------------|
| I    | Introduction – Python Overview – Getting started with Python- Comments-Python Identifiers – Reserved Keywords- Variables – Standard Data Types – Operators- Statement and Expressions – String Operations – Boolean Expressions – Control Statements – Iteration – While Statement – Input From Keyboard. | 18  | Chalk &<br>Talk |
| II   | Functions: Introduction – Built- in Functions – Composition of Functions – User Defined Functions – Parameters and arguments – Function Calls – The return statement- Python Recursive Function – The Anonymous Functions – Writing Python Scripts.                                                       | 18  | ICT             |
| III  | Strings-Lists. Tuples and Dictionaries: Tuples-Dictionaries.  Text Files-Directories-Exceptions-Exception with Arguments-User- Defined Exceptions                                                                                                    | 18  | ICT             |
| IV   | Overview of OOP – Class Definition- Creating Objects- Objects as Arguments- Objects as Return Values – Built – in class Attributes – Inheritance – Method Overriding – Data Encapsulation – Data Hiding.                                                                                                  | 18  | Chalk &<br>Talk |
| V    | Introduction to frameworks – types of frame works- django –features of django - flask – features of flask                                                                                                    | 18  | Chalk &<br>Talk |

Course Designed by: Mrs.R.Vanitha and Mrs.R.K.Vijayalakshmi

# Learning Outcome Based Education & Assessment (LOBE) Formative Examination - Blue Print Articulation Mapping - K Levels with Course Outcomes (COs)

**Section A Section B** Section **Section C Short Answers** Inte D Cos **K** Level Either or No. of. rnal Open **K** -No. of. **K** -Choice Question Choice Level **Questions** Level S **CO1** 2 **K**1 **K2** 1(K3) **K3** 1 2(K3,K3) $\mathbf{CI}$ ΑI CO<sub>2</sub> **K3** 2 2 1(K3) **K**1 **K2** 2(K3,K3)CO<sub>3</sub> **K3** 2 **K**1 1 **K2** 2(K3,K3) 1(K3) CI AII **CO4 K4 K**1 2 **K2** 2 2(K4,K4) 1(K4) No. of Questions to be 4 3 4 2 asked No. of Question Questions to be 3 2 4 1 **Pattern** answered CIA I & II Marks for each 5 4 3 10 question Total Marks for

6

10

10

|     | Distribution of Marks with K Level CIA I & CIA II |                                                |                                             |                                            |                                  |                |                                      |                  |  |  |
|-----|---------------------------------------------------|------------------------------------------------|---------------------------------------------|--------------------------------------------|----------------------------------|----------------|--------------------------------------|------------------|--|--|
|     | K<br>Level                                        | Section A<br>(Multiple<br>Choice<br>Questions) | Section B<br>(Short<br>Answer<br>Questions) | Section<br>C<br>(Either<br>/ Or<br>Choice) | Section<br>D<br>(Open<br>Choice) | Total<br>Marks | % of<br>(Marks<br>without<br>choice) | Consolidate of % |  |  |
|     | K1                                                | 4                                              |                                             | -                                          | -                                | 4              | 8                                    | 20               |  |  |
|     | K2                                                |                                                | 3                                           | -                                          | •                                | 6              | 12                                   | 20               |  |  |
| CIA | K3                                                | -                                              | -                                           | 20                                         | 20                               | 40             | 80                                   | 80               |  |  |
| I   | K4                                                | -                                              | -                                           | -                                          | -                                | -              | -                                    | -                |  |  |
| _   | Marks                                             | 4                                              | 6                                           | 20                                         | 20                               | 50             | 100                                  | 100              |  |  |
|     | K1                                                | 4                                              |                                             | -                                          | -                                | 4              | 8                                    | 20               |  |  |
|     | K2                                                |                                                | 3                                           | -                                          | -                                | 6              | 12                                   | 20               |  |  |
| CIA | К3                                                | -                                              | -                                           | 10                                         | 10                               | 20             | 40                                   | 40               |  |  |
| II  | K4                                                | -                                              | -                                           | 10                                         | 10                               | 20             | 40                                   | 40               |  |  |
|     | Marks                                             | 4                                              | 6                                           | 20                                         | 20                               | 50             | 100                                  | 100              |  |  |

- **K1** Remembering and recalling facts with specific answers
- **K2** Basic understanding of facts and stating main ideas with general answers

4

**K3**- Application oriented- Solving Problems

each section

**K4**- Examining, analyzing, presentation and make inferences with evidences

CO5 will be allotted for individual Assignment which carries five marks as part of CIA component.

| Summative Examination – Blue Print Articulation Mapping – K Level with Course Outcomes |
|----------------------------------------------------------------------------------------|
| (COs)                                                                                  |

|                                |                                 |              | MCQs                |              | Short              | Answers   | Section                         |                               |
|--------------------------------|---------------------------------|--------------|---------------------|--------------|--------------------|-----------|---------------------------------|-------------------------------|
| S.No                           | COs                             | K - Level    | No. of<br>Questions | K –<br>Level | No. of<br>Question | K – Level | C<br>(Either /<br>or<br>Choice) | Section<br>D (Open<br>Choice) |
| 1                              | К3                              | 2            | K1                  | 1            | K2                 | 2(K3,K3)  | 1(K3)                           | К3                            |
| 2                              | К3                              | 2            | K1                  | 1            | K2                 | 2(K3,K3)  | 1(K3)                           | К3                            |
| 3                              | К3                              | 2            | K1                  | 1            | K2                 | 2(K3,K3)  | 1(K3)                           | К3                            |
| 4                              | K4                              | 2            | K1                  | 1            | K2                 | 2(K4,K4)  | 1(K4)                           | K4                            |
| 5                              | K4                              | 2            | <b>K</b> 1          | 1            | <b>K2</b>          | 2(K4,K4)  | 1(K4)                           | <b>K4</b>                     |
| No                             | No. of Questions to be<br>Asked |              | 10                  |              | 5                  |           | 10                              | 5                             |
| No.of Questions to be answered |                                 | 10           |                     | 5            |                    | 5         | 3                               |                               |
| Mar                            | ks for eacl                     | n question   | 1                   |              | 2                  |           | 5                               | 10                            |
| Total l                        | Marks for                       | each section | 10                  |              | 10                 |           | 25                              | 30                            |

(Figures in parenthesis denotes, questions should be asked with the given  $\boldsymbol{K}$  level)

|            | Distribution of Marks with K Level             |                                             |                                     |                                |                |                             |                |  |  |  |
|------------|------------------------------------------------|---------------------------------------------|-------------------------------------|--------------------------------|----------------|-----------------------------|----------------|--|--|--|
| K<br>Level | Section A<br>(Multiple<br>Choice<br>Questions) | Section B<br>(Short<br>Answer<br>Questions) | Section C<br>(Either/ or<br>Choice) | Section D<br>( Open<br>Choice) | Total<br>Marks | % of (Marks without choice) | Consolidated % |  |  |  |
| K1         | 10                                             |                                             | -                                   | -                              | 10             | 8.33                        | 17             |  |  |  |
| K2         |                                                | 10                                          | -                                   | ı                              | 10             | 8.33                        | 17             |  |  |  |
| К3         | -                                              | -                                           | 30                                  | 30                             | 60             | 50                          | 50             |  |  |  |
| K4         | -                                              | -                                           | 20                                  | 20                             | 40             | 33.33                       | 33             |  |  |  |
| Marks      | 10                                             | 10                                          | 50                                  | 50                             | 120            | 100                         | 100            |  |  |  |

NB: Higher level of performance of the students is to be assessed by attempting higher level of K levels.

## ${\bf Summative\ Examinations\ -\ Question\ Paper-Format}$

|                |          |            | ce Questions)                                                 |
|----------------|----------|------------|---------------------------------------------------------------|
|                | · All Qu |            | (10x1=10 marks)                                               |
| Q.No           | CO       | K Level    | Questions                                                     |
| 1              | CO1      | K1         |                                                               |
| 2              | CO1      | K1         |                                                               |
| 3              | CO2      | K1         |                                                               |
| 4              | CO2      | K1         |                                                               |
| 5              | CO3      | K1         |                                                               |
| 6              | CO3      | K1         |                                                               |
| 7              | CO4      | K1         |                                                               |
| 8              | CO4      | K1         |                                                               |
| 9              | CO5      | K1         |                                                               |
| 10             | CO5      | K1         |                                                               |
|                | `        | rt Answers | <i>′</i>                                                      |
|                | · All Qu |            | (5x2=10 marks)                                                |
| Q.No           | CO       | K Level    | Questions                                                     |
| 11             | CO1      | K2         |                                                               |
| 12             | CO2      | K2         |                                                               |
| 13             | CO3      | K2         |                                                               |
| 14             | CO4      | K2         |                                                               |
| 15             | CO5      | K2         |                                                               |
|                |          | er/Or Typ  |                                                               |
|                | · All Qu |            | $(5 \times 5 = 25 \text{ marks})$                             |
| Q.No           | CO       | K Level    | Questions                                                     |
| 16) a          | CO1      | K3         |                                                               |
| 16) b          | CO1      | K3         |                                                               |
| 17) a          | CO2      | K3         |                                                               |
| 17) b          | CO2      | K3         |                                                               |
| 18) a          | CO1      | K3         |                                                               |
| 18) b          |          | K3         |                                                               |
| 19) a          | CO3      | K3         |                                                               |
| 19) b<br>20) a | CO3      | K3<br>K4   |                                                               |
| 20) a 20) b    | CO4      | K4<br>K4   |                                                               |
|                |          |            | rmance of the students is to be assessed by attempting higher |
|                | K levels |            | i mance of the students is to be assessed by attempting night |
|                |          | n Choice)  |                                                               |
|                |          | hree quest | ions $(3x10=30 \text{ marks})$                                |
| Q.No           | CO       | K Level    | Questions                                                     |
| 21             | CO1      | K3         | <i>Saconomo</i>                                               |
| 22             | CO2      | K3         |                                                               |
| 23             | CO3      | K3         |                                                               |
| 24             | CO4      | K4         |                                                               |
| -              |          |            |                                                               |
| 25             | CO5      | K4         |                                                               |

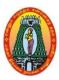

# MANNAR THIRUMALAI NAICKER COLLEGE (AUTONOMOUS) DEPARTMENT OF INFORMATION TECHNOLOGY

(For those who joined in 2021-2022 and after)

|                     | PYTHON PROGRAMMING LAB                    |     |      |   |  |  |  |  |
|---------------------|-------------------------------------------|-----|------|---|--|--|--|--|
| Course Code 21U     | ITCP6                                     | L   | P    | C |  |  |  |  |
| Category COI        | CORE LAB                                  |     |      |   |  |  |  |  |
| Nature of course:EN | MPLOYABILITY   SKILL ORIENTED   ENTREPREN | IUR | SHIP | ✓ |  |  |  |  |

## **Course Objectives:**

- Understand the Variable, Tokens, keyword in python.
- Learn the syntax and semantics of python programming.
- Identify the analysis the decision making statements.
- Analysis the exception handling techniques in python.
- Justify the concept of various technique efficiency and performance.

| S.No | List of Programs                                                              | Hrs    |
|------|-------------------------------------------------------------------------------|--------|
| 1    | Write a Python program to find GCD of two numbers.                            |        |
| 2    | Write a Python program to calculate the number of days between two dates.     |        |
|      | Write a Python program to calculate the sum of three given numbers.           |        |
| 3    | Write a Python Program to find the square root of a number by Newton's Method |        |
| 4    | Write a Python program to find the exponentiation of a number.                |        |
|      | Write a Python Program to find the maximum from a list of numbers.            |        |
| 5    | Write a Python Program to perform Linear Search                               |        |
| 6    | Write a Python Program to perform Binary Search                               | 90     |
| 7    | Write a Python Program to perform selection sort.                             |        |
| 8    | Write a Python Program to perform Merge sort.                                 |        |
| 9    | Write a Python program to find first n prime numbers.                         |        |
| 10   | Write a Python program to multiply matrices.                                  |        |
| 11   | Write a Python program to count the occurrences of each word in a given       |        |
| 12   | sentence.                                                                     |        |
| 13   | Program to demonstrate exception handling.                                    |        |
|      | Total Lecture Hrs                                                             | 90 Hrs |

## Related Online Contents (MOOC, SWAYAM, NPTEL, Websites etc.)

- 1. <a href="https://www.javatpoint.com/python-programs">https://www.javatpoint.com/python-programs</a>
- 2. <a href="https://www.geeksforgeeks.org/python-programming-examples/">https://www.geeksforgeeks.org/python-programming-examples/</a>
- 3. https://www.programiz.com/python-programming/examples

## Volume VI – Science Syllabus / 2023 - 2024

| Course      | e Outcomes                                                                                   | K Level   |
|-------------|----------------------------------------------------------------------------------------------|-----------|
| CO1:        | Memorizing the python programming keywords build new programs.                               | К3        |
| CO2:        | Identifying and understanding the logic of python programming.                               | К3        |
| <b>CO3:</b> | Executing the syntax and construction of python programming code.                            | К3        |
| <b>CO4:</b> | Understanding and validating the use of decision making statements.                          | <b>K4</b> |
| CO5:        | Remembering and applying the steps involved in compiling, linking and debugging python code. | K4        |

## CO & PO Mapping:

| COS  | PO 1 | PO 2 | PO 3 | PO 4 | PO 5 | PO 6 |
|------|------|------|------|------|------|------|
| CO 1 | 3    | 2    | 3    | 2    | 2    | 3    |
| CO 2 | 2    | 2    | 3    | 3    | 3    | 2    |
| CO 3 | 2    | 2    | 3    | 3    | 2    | 3    |
| CO 4 | 3    | 3    | 2    | 2    | 3    | 2    |
| CO 5 | 3    | 2    | 2    | 3    | 2    | 3    |

<sup>\*3</sup> – Advanced Application; 2 – Intermediate Development; 1 - Introductory Level

## **LESSON PLAN**

| S.No | PYTHON PROGRAMMING LAB                                              | Hrs | Pedagogy               |
|------|---------------------------------------------------------------------|-----|------------------------|
| 1    | Write a Python program to find GCD of two numbers.                  |     |                        |
| 2    | Write a Python program to calculate the number of days between two  |     |                        |
|      | dates.                                                              |     |                        |
| 3    | Write a Python program to calculate the sum of three given numbers. |     |                        |
| 4    | Write a Python Program to find the square root of a number by       |     |                        |
|      | Newton's Method                                                     |     |                        |
| 5    | Write a Python program to find the exponentiation of a number.      |     |                        |
| 6    | Write a Python Program to find the maximum from a list of numbers.  | ļ   | Laboratory             |
| 7    | Write a Python Program to perform Linear Search                     | 90  | Laboratory experiments |
| 8    | Write a Python Program to perform Binary Search                     |     |                        |
| 9    | Write a Python Program to perform selection sort.                   |     |                        |
| 10   | Write a Python Program to perform Merge sort.                       |     |                        |
| 11   | Write a Python program to find first n prime numbers.               |     |                        |
| 12   | Write a Python program to multiply matrices.                        |     |                        |
|      | Write a Python program to count the occurrences of each word in a   |     |                        |
|      | given sentence.                                                     |     |                        |
| 13   | Program to demonstrate exception handling.                          |     |                        |

Course Designed by: Mrs. R. Vanitha and Mrs. R. K.Vijayalakshmi

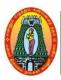

# MANNAR THIRUMALAI NAICKER COLLEGE (AUTONOMOUS) DEPARTMENT OF INFORMATION TECHNOLOGY

(For those who joined in 2021-2022 and after)

| Course Name        | PROJECT AND VIVA -VOCE                         |      |     |          |  |  |  |  |
|--------------------|------------------------------------------------|------|-----|----------|--|--|--|--|
| <b>Course Code</b> | 21UITPR1                                       | L    | P   | C        |  |  |  |  |
| Category           | Core                                           | -    | 6   | 4        |  |  |  |  |
| Nature of cours    | e: EMPLOYABILITY   SKILL ORIENTED   ENTREPRENU | JRSE | IIP | <b>✓</b> |  |  |  |  |

## **Course Objectives:**

- To develop an ability to design and implement a software.
- To select individually Commercial or Technical Project based on Application Development Technologies.
- To know the technologies they can develop the software
- To Facilitates experiential learning.
- To do Real time projects.

|   | PHASES                       | Hrs    |
|---|------------------------------|--------|
| > | Title                        |        |
| > | Synopsis                     |        |
| > | Introduction                 |        |
| > | Module description           |        |
| > | Existing and proposed system |        |
| > | Data Flow Diagram            |        |
| > | System Flow Diagram          | 60     |
| > | Entity Relationship Diagram  |        |
| > | Form Design                  |        |
| > | Database Design              |        |
| > | Testing                      |        |
| > | Implementation               |        |
| > | Form Design                  |        |
|   | Total Lecture Hrs            | 60 Hrs |

## **Books For References:**

- 1. Richard Fairley, Software Engineering, Tata McGraw Hill, 2016
- 2. Ian Sommerville, Software Engineering, 8th Edition, Pearson Education, 2008.

## **Web Resources:**

- 1. https://www.elprocus.com/information-technology-projects/
- 2. <a href="https://engineering.purdue.edu/ECE/Academics/PMP">https://engineering.purdue.edu/ECE/Academics/PMP</a>
- 3. https://www.knowledgehut.com/blog

| Course | e Outcomes                                                                                                | K Level |
|--------|----------------------------------------------------------------------------------------------------|---------|
| CO1:   | Design and implement a software with a good aesthetic sense of designing and latest technical know-how's. | К3      |
|        | Project one that involves practical work for understanding and solving problems                           |         |
| CO2:   | in the field of computing.                                                                                | К3      |
| CO3:   | To familiar with any software and develop tools                                                           | К3      |
| CO4:   | To develop a software or application.                                                                     | K4      |
| CO5:   | To create applications using Languages.                                                                   | K4      |

## **CO & PO Mapping:**

| COS  | PO 1 | PO 2 | PO 3 | PO 4 | PO 5 | PO 6 |
|------|------|------|------|------|------|------|
| CO 1 | 3    | 3    | 2    | 3    | 3    | 3    |
| CO 2 | 3    | 3    | 2    | 3    | 2    | 3    |
| CO 3 | 2    | 3    | 2    | 2    | 3    | 2    |
| CO 4 | 3    | 2    | 3    | 3    | 3    | 3    |
| CO 5 | 3    | 2    | 3    | 2    | 2    | 3    |

<sup>\*3 –</sup> Advanced Application; 2 – Intermediate Development; 1 - Introductory Level

## **LESSON PLAN**

| Module | PHASES                                                                                                  | Hrs | Pedagogy                 |
|--------|----------------------------------------------------------------------------------------------------|-----|--------------------------|
| I      | <ul><li>Title</li><li>Synopsis</li><li>Introduction</li></ul>                                           | 10  | Lecture                  |
| П      | <ul><li>Module description</li><li>Existing and proposed system</li></ul>                               | 20  | Practical                |
| III    | <ul> <li>Data Flow Diagram</li> <li>System Flow Diagram</li> <li>Entity Relationship Diagram</li> </ul> | 20  | Practical                |
| IV     | <ul><li>Form Design</li><li>Database Design</li></ul>                                                   | 20  | Practical                |
| V      | <ul><li>Testing</li><li>Implementation</li></ul>                                                        | 20  | Practical & Presentation |

Course Designed by: Mrs.R.K.Vijayalakshmi and Dr.M.Karthika

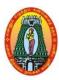

## MANNAR THIRUMALAI NAICKER COLLEGE (AUTONOMOUS) DEPARTMENT OF INFORMATION TECHNOLOGY

(For those who joined in 2021-2022 and after)

| Course Name        | MANAGEMENT INFORMATION SYSTEM                  |      |     |   |  |  |  |  |  |  |
|--------------------|------------------------------------------------|------|-----|---|--|--|--|--|--|--|
| <b>Course Code</b> | 21UITE61                                       | L    | P   | C |  |  |  |  |  |  |
| Category           | Core Elective -I                               | 5    | -   | 5 |  |  |  |  |  |  |
| Nature of cour     | se: EMPLOYABILITY 🗸 SKILL ORIENTED 🗸 ENTREPREN | URSI | HIP | ✓ |  |  |  |  |  |  |

## **Course Objectives:**

- To understand the basic concepts Management Information Systems.
- To develop the Management Information quality.
- To emphasize the importance business intelligence.
- To develop the knowledge of management system
- To understand the concepts of Technology of Information System, Data Warehouse.

## **Unit: I** Introduction to MIS:

**15 Hrs** 

Meaning - Definition- Integrated system- MIS vs. data processing - MIS and other academic discipline such as managerial Accounting, operational research, Management, organization theory and computer science.

## **Unit: II** Classification, Development Process of MIS:

**15 Hrs** 

MIS support for decision making-Structured, Programmable decisions-unstructured, non-programmable Decisions- hierarchy of management activity-Information systems for operational & management control Planned performance - Variance from planned performance, reasons for variances, Analysis of possible decisions or courses of action - MIS structure based on organizational function - Formal Vs Informal systems.

## **Unit: III** Decision making Process of MIS:

**15 Hrs** 

Decision- making process-Phases of decision- making process, problem finding, Formulation and solution or alternatives-criteria for decision making - Decision trees.

## **Unit: IV** | Concepts of information- MIS:

**15 Hrs** 

Concepts of information - Definition of information. Model of communication system - mathematical definition of Information-information presentation-quality of Information - Gentle model of the human as an Information processor.

## **Unit: V** | Concepts of planning and control and Organization Structure:

15 H

Concepts of planning and control and Organization Structure - Meaning-object of organizational planning Setting of goals and objectives-hierarchy of planning -the planning process-the sources of Planning data development of planning models - The basic model of organization structure-organization by product or service- Matrix organization.

## **Total Lecture Hrs** | 75 Hrs

## **Books for Study:**

1. Management Information System Conceptual Foundations, Structure & Development, Margrethe.H.Olson&Gordon.B.Davis–II Ed., -MGH.

## **Books for References:**

- 1. Management Information System ,David kroneke,Richard Allan Hatch.
- 2. Management Information System ,C. Laudan, JanePriceLaudon PHI.

#### **Web Resources:**

- 1. https://www.tutorialspoint.com/management information system/mis tutorial.pdf
- 2. https://www.studocu.com/row/document/pwani-university/computer-science/mis-

|             | notes-for-knec/12239390                                                                 |         |
|-------------|-----------------------------------------------------------------------------------------|---------|
| Course      | e Outcomes                                                                              | K Level |
| CO1:        | Enumerate the underlying concepts of the basic concepts Management Information Systems. | К3      |
| CO2:        | Describe and Develop the Management Information quality.                                | К3      |
| CO3:        | Analyze the importance of business intelligence                                         | К3      |
| <b>CO4:</b> | Construct simple anddevelop the knowledge of management system                          | K4      |
| CO5:        | Design the concepts of Technology of Information System, Data Warehouse                 | K4      |

## CO & PO Mapping:

| COS  | PO 1 | PO 2 | PO 3 | PO 4 | PO 5 | PO 6 |
|------|------|------|------|------|------|------|
| CO 1 | 2    | 3    | 3    | 2    | 2    | 2    |
| CO 2 | 2    | 2    | 2    | 3    | 3    | 2    |
| CO 3 | 2    | 2    | 3    | 3    | 2    | 2    |
| CO 4 | 2    | 3    | 3    | 2    | 2    | 2    |
| CO 5 | 3    | 2    | 2    | 2    | 3    | 2    |

<sup>\*3</sup> – Advanced Application; 2 – Intermediate Development; 1 - Introductory Level

## **LESSON PLAN**

| Unit | MANAGEMENT INFORMATION SYSTEM                                                                                                    | Hrs | Pedagogy                   |
|------|----------------------------------------------------------------------------------------------------|-----|----------------------------|
| I    | Meaning - Definition- Integrated system- MIS vs. data processing - MIS and other academic discipline such as managerial Accounting, operational research, Management, organization theory and computer science.                                                                                                    | 15  | Chalk &<br>Talk,<br>ICTKit |
| П    | MIS support for decision making-Structured, Programmable decisions-unstructured, non-programmable Decisions- hierarchy of management activity-Information systems for operational & management control Planned performance - Variance from planned performance, reasons for variances, Analysis of possible decisions or courses of action - MIS structure based on organizational function - Formal Vs Informal systems. | 15  | Chalk &<br>Talk,<br>ICTKit |
| III  | Decision- making process-Phases of decision- making process, problem finding, Formulation and solution or alternatives-criteria for decision making - Decision trees.                                                                                                    | 15  | Chalk &<br>Talk,<br>ICTKit |
| IV   | Concepts of information - Definition of information. Model of communication system - mathematical definition of Information-information presentation-quality of Information - Gentle model of the human as an Information processor.                                                                                                    | 15  | Chalk &<br>Talk,<br>ICTKit |
| V    | Concepts of planning and control and Organization Structure - Meaning-<br>object of organizational planning Setting of goals and objectives-<br>hierarchy of planning -the planning process-the sources of Planning data<br>development of planning models - The basic model of organization<br>structure- organization by product or service- Matrix organization.                                                       | 15  | Chalk &<br>Talk,<br>ICTKit |

Course Designed by: Mr. K. Tamilselvam and Mrs.R.K.Vijayalakshmi

# Learning Outcome Based Education & Assessment (LOBE) Formative Examination - Blue Print Articulation Mapping - K Levels with Course Outcomes (COs)

|      | At iteliation wapping it bevers with course outcomes (cos) |                                       |                          |              |                      |              |                     |                |  |  |
|------|------------------------------------------------------------|---------------------------------------|--------------------------|--------------|----------------------|--------------|---------------------|----------------|--|--|
|      |                                                            |                                       | Section A                |              | Section              | B            |                     | Section        |  |  |
| Inte |                                                            |                                       |                          |              | Short Answers        |              | Section C           | D              |  |  |
| rnal | Cos                                                        | K Level                               | No. of.<br>Question<br>s | K -<br>Level | No. of.<br>Questions | K -<br>Level | Either or<br>Choice | Open<br>Choice |  |  |
| CI   | CO1                                                        | К3                                    | 2                        | K1           | 1                    | K2           | 2(K3,K3)            | 1(K3)          |  |  |
| ΑI   | CO2                                                        | К3                                    | 2                        | K1           | 2                    | K2           | 2(K3,K3)            | 1(K3)          |  |  |
| CI   | CO3                                                        | К3                                    | 2                        | K1           | 1                    | K2           | 2(K3,K3)            | 1(K3)          |  |  |
| AII  | CO4                                                        | K4                                    | 2                        | K1           | 2                    | K2           | 2(K4,K4)            | 1(K4)          |  |  |
|      |                                                            | No. of<br>Questions to be<br>asked    | 4                        |              | 3                    |              | 4                   | 2              |  |  |
| Pat  | estion<br>ttern                                            | No. of<br>Questions to be<br>answered | 4                        |              | 3                    |              | 2                   | 1              |  |  |
| CIA  | 1 & 11                                                     | Marks for each question               | 4                        |              | 3                    |              | 5                   | 10             |  |  |
|      |                                                            | Total Marks for each section          | 4                        |              | 6                    |              | 10                  | 10             |  |  |

|     |            | Dis                                            | tribution of                                | Marks w                                    | ith K Lev                        | el CIA I &     | & CIA II                             |                  |
|-----|------------|------------------------------------------------|---------------------------------------------|--------------------------------------------|----------------------------------|----------------|--------------------------------------|------------------|
|     | K<br>Level | Section A<br>(Multiple<br>Choice<br>Questions) | Section B<br>(Short<br>Answer<br>Questions) | Section<br>C<br>(Either<br>/ Or<br>Choice) | Section<br>D<br>(Open<br>Choice) | Total<br>Marks | % of<br>(Marks<br>without<br>choice) | Consolidate of % |
|     | K1         | 4                                              |                                             | -                                          | -                                | 4              | 8                                    | 20               |
|     | K2         |                                                | 3                                           | -                                          | -                                | 6              | 12                                   | 20               |
| CIA | К3         | -                                              | -                                           | 20                                         | 20                               | 40             | 80                                   | 80               |
| I   | K4         | -                                              | -                                           | -                                          | -                                | -              | -                                    | -                |
| _   | Marks      | 4                                              | 6                                           | 20                                         | 20                               | 50             | 100                                  | 100              |
|     | K1         | 4                                              |                                             | -                                          | -                                | 4              | 8                                    | 20               |
|     | K2         |                                                | 3                                           | -                                          | -                                | 6              | 12                                   | 20               |
| CIA | К3         | -                                              | -                                           | 10                                         | 10                               | 20             | 40                                   | 40               |
| II  | K4         | -                                              | -                                           | 10                                         | 10                               | 20             | 40                                   | 40               |
|     | Marks      | 4                                              | 6                                           | 20                                         | 20                               | 50             | 100                                  | 100              |

- **K1** Remembering and recalling facts with specific answers
- **K2** Basic understanding of facts and stating main ideas with general answers
- **K3** Application oriented- Solving Problems
- K4- Examining, analyzing, presentation and make inferences with evidences CO5 will be allotted for individual Assignment which carries five marks as part of CIA component.

| Summative Examination – Blue Print Articulation Mapping – K Level with Course Outcomes |  |  |  |  |  |  |  |  |
|----------------------------------------------------------------------------------------|--|--|--|--|--|--|--|--|
| (COs)                                                                                  |  |  |  |  |  |  |  |  |
|                                                                                        |  |  |  |  |  |  |  |  |

|                                |                                 |              | MCQs                |              | Short              | Answers   | Section                         | Section               |  |
|--------------------------------|---------------------------------|--------------|---------------------|--------------|--------------------|-----------|---------------------------------|-----------------------|--|
| S.No                           | COs                             | K - Level    | No. of<br>Questions | K –<br>Level | No. of<br>Question | K – Level | C<br>(Either /<br>or<br>Choice) | D<br>(Open<br>Choice) |  |
| 1                              | К3                              | 2            | K1                  | 1            | K2                 | 2(K3,K3)  | 1(K3)                           | К3                    |  |
| 2                              | К3                              | 2            | <b>K</b> 1          | 1            | K2                 | 2(K3,K3)  | 1(K3)                           | К3                    |  |
| 3                              | К3                              | 2            | K1                  | 1            | K2                 | 2(K3,K3)  | 1(K3)                           | К3                    |  |
| 4                              | K4                              | 2            | K1                  | 1            | K2                 | 2(K4,K4)  | 1(K4)                           | K4                    |  |
| 5                              | K4                              | 2            | K1                  | 1            | K2                 | 2(K4,K4)  | 1(K4)                           | K4                    |  |
| No.                            | No. of Questions to be<br>Asked |              | 10                  |              | 5                  |           | 10                              | 5                     |  |
| No.of Questions to be answered |                                 | 10           |                     | 5            |                    | 5         | 3                               |                       |  |
| Mar                            | Marks for each question         |              | 1                   |              | 2                  |           | 5                               | 10                    |  |
| Total I                        | Marks for                       | each section | 10                  |              | 10                 |           | 25                              | 30                    |  |

(Figures in parenthesis denotes, questions should be asked with the given K level)

|            | Distribution of Marks with K Level             |                                             |                                     |                                |                |                             |                |  |  |  |  |
|------------|------------------------------------------------|---------------------------------------------|-------------------------------------|--------------------------------|----------------|-----------------------------|----------------|--|--|--|--|
| K<br>Level | Section A<br>(Multiple<br>Choice<br>Questions) | Section B<br>(Short<br>Answer<br>Questions) | Section C<br>(Either/ or<br>Choice) | Section D<br>( Open<br>Choice) | Total<br>Marks | % of (Marks without choice) | Consolidated % |  |  |  |  |
| K1         | 10                                             |                                             | ı                                   | ı                              | 10             | 8.33                        | 17             |  |  |  |  |
| K2         |                                                | 10                                          | -                                   | -                              | 10             | 8.33                        | 17             |  |  |  |  |
| К3         | -                                              | -                                           | 30                                  | 30                             | 60             | 50                          | 50             |  |  |  |  |
| K4         | -                                              | -                                           | 20                                  | 20                             | 40             | 33.33                       | 33             |  |  |  |  |
| Marks      | 10                                             | 10                                          | 50                                  | 50                             | 120            | 100                         | 100            |  |  |  |  |

NB: Higher level of performance of the students is to be assessed by attempting higher level of K levels.

## ${\bf Summative\ Examinations\ -\ Question\ Paper-Format}$

| Section | A (Mul      | tiple Choic           | ce Questions)                                                 |
|---------|-------------|-----------------------|---------------------------------------------------------------|
| Answei  | r All Qu    | estions               | (10x1=10 marks)                                               |
| Q.No    | CO          | K Level               | Questions                                                     |
| 1       | CO1         | K1                    |                                                               |
| 2       | CO1         | K1                    |                                                               |
| 3       | CO2         | K1                    |                                                               |
| 4       | CO2         | K1                    |                                                               |
| 5       | CO3         | K1                    |                                                               |
| 6       | CO3         | K1                    |                                                               |
| 7       | CO4         | K1                    |                                                               |
| 8       | CO4         | K1                    |                                                               |
| 9       | CO5         | K1                    |                                                               |
| 10      | CO5         | K1                    |                                                               |
| Section | B (Sho      | rt Answers            |                                                               |
| Answei  | r All Qu    | estions               | (5x2=10 marks)                                                |
| Q.No    | CO          | K Level               | Questions                                                     |
| 11      | CO1         | K2                    |                                                               |
| 12      | CO2         | K2                    |                                                               |
| 13      | CO3         | K2                    |                                                               |
| 14      | CO4         | K2                    |                                                               |
| 15      | CO5         | K2                    |                                                               |
|         |             | er/Or Typ             |                                                               |
|         | r All Qu    |                       | $(5 \times 5 = 25 \text{ marks})$                             |
| Q.No    | CO          | K Level               | Questions                                                     |
| 16) a   | CO1         | K3                    |                                                               |
| 16) b   | CO1         | K3                    |                                                               |
| 17) a   | CO2         | K3                    |                                                               |
| 17) b   | CO2         | K3                    |                                                               |
| 18) a   | CO1         | К3                    |                                                               |
| 18) b   | CO1         | K3                    |                                                               |
| 19) a   | CO3         | K3                    |                                                               |
| 19) b   | CO3         | K3                    |                                                               |
| 20) a   | CO4         | K4                    |                                                               |
| 20) b   | CO4         | K4                    |                                                               |
|         | 0           | -                     | rmance of the students is to be assessed by attempting higher |
|         | K levels    |                       |                                                               |
|         |             | n Choice)             | ions (2-10, 20 l)                                             |
|         |             | hree quest<br>K Level |                                                               |
| Q.No    | <u>CO</u> 1 | K Level<br>K3         | Questions                                                     |
| 21      | CO1         |                       |                                                               |
| 22      | CO2         | K3                    |                                                               |
| 23      | CO3         | K3<br>K4              |                                                               |
| 25      | CO4         | K4                    |                                                               |
| 23      | COS         | <b>N</b> 4            |                                                               |

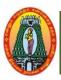

# MANNAR THIRUMALAI NAICKER COLLEGE (AUTONOMOUS) DEPARTMENT OF INFORMATION TECHNOLOGY

(For those who joined in 2021-2022 and after)

| <b>Course Name</b>          | ne   ARTIFICIAL INTELLIGENCE AND KNOWLEDGE REPRESENTATION          |                     |                    |       |                     |      |        |         |  |  |
|-----------------------------|--------------------------------------------------------------------|---------------------|--------------------|-------|---------------------|------|--------|---------|--|--|
| <b>Course Code</b>          | 21UITE62                                                           | 21UITE62 L P C      |                    |       |                     |      |        |         |  |  |
| Category                    | Core Elective-I                                                    | Core Elective-I 5 - |                    |       |                     |      |        |         |  |  |
| Nature of cours             | Nature of course: EMPLOYABILITY ✓ SKILL ORIENTED ✓ ENTREPRENURSHIP |                     |                    |       |                     |      |        |         |  |  |
| <b>Course Object</b>        |                                                                    | •                   |                    | •     |                     |      |        |         |  |  |
| • Describe                  | e the concept of Artificial                                        | Intellige           | ice.               |       |                     |      |        |         |  |  |
| <ul> <li>Analyze</li> </ul> | the search techniques and                                          | l knowle            | dge representation | n.    |                     |      |        |         |  |  |
| <ul> <li>Demons</li> </ul>  | trate knowledge of the b                                           | uilding b           | locks of AI as 1   | prese | ented in terms of i | nte  | lligen | ıt      |  |  |
| agents.                     |                                                                    |                     |                    |       |                     |      |        |         |  |  |
| <ul> <li>Acquire</li> </ul> | knowledge to solve probl                                           | ems in a            | reas ranging fron  | n opt | imizationProblems   | to   | text   |         |  |  |
| analytics                   |                                                                    |                     | 2 2                | 1     |                     |      |        |         |  |  |
| ·                           | e purpose of heuristic sea                                         | roh tochr           | iguas              |       |                     |      |        |         |  |  |
|                             |                                                                    |                     |                    |       |                     |      |        |         |  |  |
|                             | roduction to Artificial I                                          |                     |                    |       | · 0.751 x 1         | C .1 |        | Hrs     |  |  |
|                             | ns- The Underlying Assu                                            |                     |                    |       |                     |      |        |         |  |  |
|                             | ess, Problems. Problem S                                           | -                   |                    | _     |                     |      |        | •       |  |  |
|                             | on Systems, Problem C                                              | haracteris          | tics, Production   | Syst  | em Characteristics, | Iss  | ue in  | i the   |  |  |
| Design of Search            | <u> </u>                                                           | ~.                  |                    |       |                     |      | 15.    |         |  |  |
|                             | uristic Search Technique                                           |                     |                    |       |                     |      | 15 1   |         |  |  |
| Heuristic Sear              | ch Techniques: Generat                                             | e and T             | est, Hill Climbi   | ing,  | Best – First Sear   | rch, | Prol   | olem    |  |  |
| Reduction, Cons             | traint Satisfaction, Means -                                       | Ends Ar             | alysis.            |       |                     |      |        |         |  |  |
| Unit: III Kn                | owledge Representation I                                           | ssues:              |                    |       |                     |      | 15 1   | Hrs     |  |  |
| Knowledge Ro                | epresentation Issues: Re                                           | epresenta           | ion and Mappi      | ngs   | - Approaches to     | K    | nowl   | edge    |  |  |
| Representation,             | Issues in Knowledge R                                              | epresenta           | tion -The Frame    | e Pr  | oblem-Using pred    | icat | te Lo  | gic:    |  |  |
| Representing Sir            | nple Facts in Logic-Repres                                         | entation            | Instance and ISA   | Rela  | tionships, Computa  | ble  | Funct  | tions   |  |  |
| and Predicates- I           | Resolution-Natural Deducti                                         | on.                 |                    |       |                     |      |        |         |  |  |
| Unit: IV Re                 | presenting knowledge us                                            | ing Rule            | s:                 |       |                     |      | 15 1   | Hrs     |  |  |
| Representing k              | nowledge using Rules: Pr                                           | ocedural            | Versus Declarati   | ve K  | Knowledge, Logic I  | Prog | ramn   | ning,   |  |  |
| Forward Versus              | Backward Reasoning- Mat                                            | ching -Co           | ntrol Knowledge.   |       |                     |      |        |         |  |  |
|                             | nbolic Reasoning Under l                                           |                     | •                  |       |                     |      | 151    |         |  |  |
| Symbolic Reas               | oning Under Uncertain                                              | ty: Intro           | duction to Non     | mono  | otonic Reasoning    | – I  | Logic  | for     |  |  |
| Nonmonotonic F              | Reasoning- Implementation                                          | Issues –            | Augmenting Prol    | blem  | Solver Implementa   | atio | n of I | OFS-    |  |  |
| Breadth-First sea           | arch.                                                              |                     |                    |       |                     |      |        |         |  |  |
|                             |                                                                    |                     |                    |       |                     |      |        |         |  |  |
|                             |                                                                    |                     |                    |       | Total Lecture Hi    | S    | 75 H   | <br>[rs |  |  |
| L                           |                                                                    |                     |                    |       |                     | ~    |        |         |  |  |

## **Books for Study:**

1. Elaine Rich, Kevin Knight, **Shivashankar B Nair, Artificial Intelligence**, Tata McGraw Hill Ltd, New Delhi, Third edition, 2009.

Unit I : Chapters 1 - Section 1.1 - 1.5.

Chapter 2– Section 2.1, 2.5

Unit II : Chapter 3 – Section 3.1 –3.6

Unit III : Chapter 4 - Section 4.1 - 4.4.

Chapter 5 – Section 5.1–5.5

Unit IV: Chapter 6 - Section 6.1 - 6.5

Unit V : Chapter 7 - Section 7.1 - 7.6

## **Books for References:**

1. Stuart J. Russell and Peter Norvig, Artificial Intelligence: A Modern Approach,

PearsonEducation, New Delhi, Second Edition, 2009.

2. Simon Haykin, Neural Networks and learning Machines, Prentice Hall, New

Delhi, ThirdEdition, 2008.

#### Web Resources:

- 1. <a href="https://www.naukri.com/learning/welcome-to-artificial-intelligence-course-udeml574">https://www.naukri.com/learning/welcome-to-artificial-intelligence-course-udeml574</a>
- 2. <a href="https://www.naukri.com/learning/knowledge-based-ai-cognitive-systems-course-udacl82">https://www.naukri.com/learning/knowledge-based-ai-cognitive-systems-course-udacl82</a>
- 3. <a href="https://www.naukri.com/learning/fundamentals-of-artificial-intelligence-by-nptel-course-nptel37">https://www.naukri.com/learning/fundamentals-of-artificial-intelligence-by-nptel-course-nptel37</a>

| Course       | e Outcomes                                                                                           | K Level |  |  |  |  |
|--------------|----------------------------------------------------------------------------------------------------|---------|--|--|--|--|
| CO1:         | CO1: Enumerate the underlying concepts of the Artificial Intelligence.                               |         |  |  |  |  |
| CO2:         | Describe the search techniques and knowledge representation.                                         | К3      |  |  |  |  |
| <b>CO3</b> : | Analyze a knowledge of the building blocks of AI as presented in terms of intelligent agents.        | К3      |  |  |  |  |
| CO4:         | Construct knowledge to solve problems in areas ranging from optimization Problems to text analytics. | K4      |  |  |  |  |
| <b>CO5</b> : | Design the purpose of heuristic search techniques.                                                   | K4      |  |  |  |  |

## **CO & PO Mapping:**

| COS  | PO 1 | PO 2 | PO 3 | PO 4 | PO 5 | PO 6 |
|------|------|------|------|------|------|------|
| CO 1 | 2    | 3    | 3    | 2    | 2    | 2    |
| CO 2 | 2    | 2    | 2    | 3    | 3    | 2    |
| CO 3 | 2    | 2    | 3    | 3    | 2    | 2    |
| CO 4 | 2    | 3    | 3    | 2    | 2    | 2    |
| CO 5 | 3    | 2    | 2    | 2    | 3    | 2    |

<sup>\*3 –</sup> Advanced Application; 2 – Intermediate Development; 1 - Introductory Level

## **LESSON PLAN**

| Unit | ARTIFICIAL INTELLIGENCE AND KNOWLEDGE REPRESENTATION                                                                                                    | Hrs | Pedagogy                    |
|------|----------------------------------------------------------------------------------------------------|-----|-----------------------------|
| I    | The AI problems- The Underlying Assumption- An AI technique-The Level of the Model-Criteria for Success, <b>Problems, Problem Spaces and Search:</b> Defining the Problem as a State Space Search-Production Systems, Problem Characteristics, Production System Characteristics, Issue in the Design of Search Programs.                | 15  | Chalk &<br>Talk, ICT<br>Kit |
| II   | <b>Heuristic Search Techniques</b> : Generate and Test, Hill Climbing, Best – First Search, Problem Reduction, Constraint Satisfaction, Means – Ends Analysis.                                                                                                    | 15  | Chalk &<br>Talk, ICT<br>Kit |
| III  | Knowledge Representation Issues: Representation and Mappings – Approaches to Knowledge Representation, Issues in Knowledge Representation -The Frame Problem-Using predicate Logic: Representing Simple Facts in Logic-Representation Instance and ISA Relationships, Computable Functions and Predicates- Resolution-Natural Deduction. | 15  | Chalk &<br>Talk, ICT<br>Kit |
| IV   | Representing knowledge using Rules: Procedural Versus Declarative Knowledge, Logic Programming, Forward Versus Backward Reasoning-Matching -Control Knowledge.                                                                                                    | 15  | Chalk &<br>Talk, ICT<br>Kit |
| V    | <b>Symbolic Reasoning Under Uncertainty:</b> Introduction to Non monotonic Reasoning – Logic for Non monotonic Reasoning- Implementation Issues – Augmenting Problem Solver Implementation of DFS- Breadth–First search.                                                                                                    | 15  | Chalk &<br>Talk, ICT<br>Kit |

Course Designed by: Mr. K. Tamilselvam and Dr.M.Karthika

## **Learning Outcome Based Education & Assessment (LOBE) Formative Examination - Blue Print Articulation Mapping – K Levels with Course Outcomes (COs)**

**Section A Section B** Section

| Inte     |                 |                                       |                     |              | Short Ans            | swers        | Section C           | Section        |
|----------|-----------------|---------------------------------------|---------------------|--------------|----------------------|--------------|---------------------|----------------|
| rnal Cos |                 | K Level                               | No. of.<br>Question | K -<br>Level | No. of.<br>Questions | K -<br>Level | Either or<br>Choice | Open<br>Choice |
| CI       | CO1             | К3                                    | 2                   | K1           | 1                    | K2           | 2(K3,K3)            | 1(K3)          |
| ΑI       | CO2             | К3                                    | 2                   | K1           | 2                    | K2           | 2(K3,K3)            | 1(K3)          |
| CI       | CO3             | К3                                    | 2                   | K1           | 1                    | K2           | 2(K3,K3)            | 1(K3)          |
| AII      | CO4             | K4                                    | 2                   | K1           | 2                    | K2           | 2(K4,K4)            | 1(K4)          |
|          |                 | No. of<br>Questions to be<br>asked    | 4                   |              | 3                    |              | 4                   | 2              |
| Pat      | estion<br>etern | No. of<br>Questions to be<br>answered | 4                   |              | 3                    |              | 2                   | 1              |
| CIA I &  | 1 & 11          | Marks for each question               | 4                   |              | 3                    |              | 5                   | 10             |
|          |                 | Total Marks for each section          | 4                   |              | 6                    |              | 10                  | 10             |

|     |            | Dis                                            | tribution of                                | Marks w                        | ith K Lev                        | el CIA I &     | & CIA II                             |                  |
|-----|------------|------------------------------------------------|---------------------------------------------|--------------------------------|----------------------------------|----------------|--------------------------------------|------------------|
|     | K<br>Level | Section A<br>(Multiple<br>Choice<br>Questions) | Section B<br>(Short<br>Answer<br>Questions) | Section C (Either / Or Choice) | Section<br>D<br>(Open<br>Choice) | Total<br>Marks | % of<br>(Marks<br>without<br>choice) | Consolidate of % |
|     | K1         | 4                                              |                                             | -                              | -                                | 4              | 8                                    | 20               |
|     | K2         |                                                | 3                                           | -                              | -                                | 6              | 12                                   | 20               |
| CIA | К3         | -                                              | -                                           | 20                             | 20                               | 40             | 80                                   | 80               |
| I   | K4         | -                                              | -                                           | -                              | •                                | •              | -                                    | -                |
| _   | Marks      | 4                                              | 6                                           | 20                             | 20                               | 50             | 100                                  | 100              |
|     | K1         | 4                                              |                                             | -                              | -                                | 4              | 8                                    | 20               |
|     | K2         |                                                | 3                                           | -                              | -                                | 6              | 12                                   | 20               |
| CIA | К3         | -                                              | -                                           | 10                             | 10                               | 20             | 40                                   | 40               |
| II  | K4         | -                                              | -                                           | 10                             | 10                               | 20             | 40                                   | 40               |
|     | Marks      | 4                                              | 6                                           | 20                             | 20                               | 50             | 100                                  | 100              |

- **K1** Remembering and recalling facts with specific answers
- **K2** Basic understanding of facts and stating main ideas with general answers
- **K3** Application oriented- Solving Problems
- **K4** Examining, analyzing, presentation and make inferences with evidences

CO5 will be allotted for individual Assignment which carries five marks as part of CIA component.

## Summative Examination – Blue Print Articulation Mapping – K Level with Course Outcomes (COs)

|                         |                                                         | MCQ                                                                           | s                                                                                                    | Short                                                                                                    | Answers                                                                                                    | Section                                                                                                    |                                                                                                    |
|-------------------------|---------------------------------------------------------|-------------------------------------------------------------------------------|----------------------------------------------------------------------------------------------------|----------------------------------------------------------------------------------------------------|----------------------------------------------------------------------------------------------------|----------------------------------------------------------------------------------------------------|----------------------------------------------------------------------------------------------------|
| <b>~</b>                |                                                         | <b>N</b> T 6                                                                  | <b>T</b> 7                                                                                                    | <b>N</b> T 6                                                                                                    |                                                                                                    | C                                                                                                    | Section D                                                                                                    |
| COs                     | K - Level                                               | No. of                                                                        | K –                                                                                                    | No. of                                                                                                    | K _ Level                                                                                                    | (Either /                                                                                                    | (Open                                                                                                    |
|                         |                                                         | Questions                                                                     | Level                                                                                                    | Question                                                                                                    | K – LCVCI                                                                                                    | or                                                                                                    | Choice)                                                                                                    |
|                         |                                                         |                                                                               |                                                                                                    |                                                                                                    |                                                                                                    | Choice)                                                                                                    |                                                                                                    |
| <b>K3</b>               | 2                                                       | <b>K1</b>                                                                     | 1                                                                                                    | <b>K2</b>                                                                                                    | 2(K3,K3)                                                                                                    | 1(K3)                                                                                                    | <b>K3</b>                                                                                                    |
| <b>K3</b>               | 2                                                       | K1                                                                            | 1                                                                                                    | <b>K2</b>                                                                                                    | 2(K3,K3)                                                                                                    | 1(K3)                                                                                                    | K3                                                                                                    |
| К3                      | 2                                                       | K1                                                                            | 1                                                                                                    | <b>K2</b>                                                                                                    | 2(K3,K3)                                                                                                    | 1(K3)                                                                                                    | К3                                                                                                    |
| <b>K4</b>               | 2                                                       | K1                                                                            | 1                                                                                                    | <b>K2</b>                                                                                                    | 2(K4,K4)                                                                                                    | 1(K4)                                                                                                    | <b>K4</b>                                                                                                    |
| <b>K4</b>               | 2                                                       | K1                                                                            | 1                                                                                                    | <b>K2</b>                                                                                                    | 2(K4,K4)                                                                                                    | 1(K4)                                                                                                    | <b>K4</b>                                                                                                    |
| of Questi               | ons to be                                               | 10                                                                            |                                                                                                    | =                                                                                                    |                                                                                                    | 10                                                                                                    | 5                                                                                                    |
| Asked                   | i                                                       | 10                                                                            |                                                                                                    | ס                                                                                                    |                                                                                                    | 10                                                                                                    | 5                                                                                                    |
| No.of Questions to be   |                                                         | 10                                                                            |                                                                                                    | _                                                                                                    |                                                                                                    | 5                                                                                                    | 2                                                                                                    |
| answered                |                                                         | 10                                                                            |                                                                                                    | 5                                                                                                    |                                                                                                    | 5                                                                                                    | 3                                                                                                    |
| Marks for each question |                                                         | 1                                                                             |                                                                                                    | 2                                                                                                    |                                                                                                    | 5                                                                                                    | 10                                                                                                    |
| Marks for o             | each section                                            | 10                                                                            |                                                                                                    | 10                                                                                                    |                                                                                                    | 25                                                                                                    | 30                                                                                                    |
|                         | K3 K4 K4 of Questic Asked of Questic answer as for each | K3 2 K3 2 K3 2 K4 2 K4 2 of Questions to be Asked of Questions to be answered | COs         K - Level Questions           K3         2         K1           K3         2         K1           K3         2         K1           K4         2         K1           K4         2         K1           of Questions to be Asked         10           of Questions to be answered         10           xs for each question         1 | K3         2         K1         1           K3         2         K1         1           K3         2         K1         1           K4         2         K1         1           K4         2         K1         1           of Questions to be Asked         10         10           of Questions to be answered         10         10           cs for each question         1         1 | COs         K - Level         No. of Questions         K - Level         No. of Question           K3         2         K1         1         K2           K3         2         K1         1         K2           K3         2         K1         1         K2           K4         2         K1         1         K2           K4         2         K1         1         K2           of Questions to be Asked         10         5         5           of Questions to be answered         10         5         5           cs for each question         1         2           Marks for each section         10         10 | COs         K - Level         No. of Questions         K - Level         No. of Question         K - Level           K3         2         K1         1         K2         2(K3,K3)           K3         2         K1         1         K2         2(K3,K3)           K3         2         K1         1         K2         2(K3,K3)           K4         2         K1         1         K2         2(K4,K4)           K4         2         K1         1         K2         2(K4,K4)           of Questions to be Asked         10         5         5           of Questions to be answered         10         5         5           cs for each question         1         2           Marks for each section         10         10 | COs         K - Level         No. of Questions         K - Level         No. of Question         K - Level         C (Either / or Choice)           K3         2         K1         1         K2         2(K3,K3)         1(K3)           K3         2         K1         1         K2         2(K3,K3)         1(K3)           K3         2         K1         1         K2         2(K3,K3)         1(K3)           K4         2         K1         1         K2         2(K4,K4)         1(K4)           K4         2         K1         1         K2         2(K4,K4)         1(K4)           of Questions to be Asked         10         5         10         5           of Questions to be answered         10         5         5           of properties of the contraction of the contraction of the |

(Figures in parenthesis denotes, questions should be asked with the given K level)

|            | Distribution of Marks with K Level    |                                    |                                     |                                |                |                             |                |  |  |  |  |
|------------|---------------------------------------|------------------------------------|-------------------------------------|--------------------------------|----------------|-----------------------------|----------------|--|--|--|--|
| K<br>Level | Section A (Multiple Choice Questions) | Section B (Short Answer Questions) | Section C<br>(Either/ or<br>Choice) | Section D<br>( Open<br>Choice) | Total<br>Marks | % of (Marks without choice) | Consolidated % |  |  |  |  |
| K1         | 10                                    |                                    | -                                   | -                              | 10             | 8.33                        | 17             |  |  |  |  |
| K2         |                                       | 10                                 | -                                   | -                              | 10             | 8.33                        | 17             |  |  |  |  |
| К3         | -                                     | -                                  | 30                                  | 30                             | 60             | 50                          | 50             |  |  |  |  |
| K4         | -                                     | -                                  | 20                                  | 20                             | 40             | 33.33                       | 33             |  |  |  |  |
| Marks      | 10                                    | 10                                 | 50                                  | 50                             | 120            | 100                         | 100            |  |  |  |  |

NB: Higher level of performance of the students is to be assessed by attempting higher level of K levels.

## ${\bf Summative\ Examinations\ -\ Question\ Paper-Format}$

| Section A  | A (Multi | ple Choice   | Questions)                                                   |
|------------|----------|--------------|--------------------------------------------------------------|
| Answer     | All Ques | stions       | (10x1=10 marks)                                              |
| Q. No      | CO       | K Level      | Questions                                                    |
| 1          | CO1      | K1           |                                                              |
| 2          | CO1      | K1           |                                                              |
| 3          | CO2      | K1           |                                                              |
| 4          | CO2      | K1           |                                                              |
| 5          | CO3      | K1           |                                                              |
| 6          | CO3      | K1           |                                                              |
| 7          | CO4      | K1           |                                                              |
| 8          | CO4      | K1           |                                                              |
| 9          | CO5      | K1           |                                                              |
| 10         | CO5      | K1           |                                                              |
| Section 1  | B (Short | Answers)     |                                                              |
| Answer     | All Ques | stions       | (5x2=10 marks)                                               |
| Q. No      | CO       | K Level      | Questions                                                    |
| 11         | CO1      | K2           |                                                              |
| 12         | CO2      | K2           |                                                              |
| 13         | CO3      | K2           |                                                              |
| 14         | CO4      | K2           |                                                              |
| 15         | CO5      | K2           |                                                              |
| Section 6  | C (Eithe | r/Or Type)   |                                                              |
| Answer     | All Ques | stions       | $(5 \times 5 = 25 \text{ marks})$                            |
| Q. No      | CO       | K Level      | Questions                                                    |
| 16) a      | CO1      | K3           |                                                              |
| 16) b      | CO1      | K3           |                                                              |
| 17) a      | CO2      | K3           |                                                              |
| 17) b      | CO2      | K3           |                                                              |
| 18) a      | CO1      | K3           |                                                              |
| 18) b      | CO1      | K3           |                                                              |
| 19) a      | CO3      | K3           |                                                              |
| 19) b      | CO3      | K3           |                                                              |
| 20) a      | CO4      | K4           |                                                              |
| 20) b      | CO4      | K4           |                                                              |
|            |          | l of perfori | nance of the students is to be assessed by attempting higher |
| level of I |          |              |                                                              |
| Section 1  |          |              |                                                              |
|            |          | ree questio  |                                                              |
| Q. No      | CO       | K Level      | Questions                                                    |
| 21         | CO1      | K3           |                                                              |
| 22         | CO2      | K3           |                                                              |
| 23         | CO3      | K3           |                                                              |
| 24         | CO4      | K4           |                                                              |
| 25         | CO5      | K4           |                                                              |

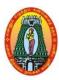

# MANNAR THIRUMALAI NAICKER COLLEGE (AUTONOMOUS) DEPARTMENT OF INFORMATION TECHNOLOGY

(For those who joined in 2021-2022 and after)

| Course Name                                                    | INTERNET OF THIN | NTERNET OF THINGS |   |  |   |   |     |   |  |  |
|----------------------------------------------------------------|------------------|-------------------|---|--|---|---|-----|---|--|--|
| <b>Course Code</b>                                             | 21UITE63         |                   |   |  |   | L | P   | C |  |  |
| Category                                                       | Core Elective-I  |                   |   |  |   | 5 | -   | 5 |  |  |
| Nature of course: EMPLOYABILITY ✓ SKILL ORIENTED ✓ ENTREPRENUE |                  |                   |   |  |   |   | HIP | ✓ |  |  |
| 0 01: 49                                                       | •                |                   | • |  | • |   |     |   |  |  |

## **Course Objectives:**

- Describe and explain about IoT, Physical and Logical design of IoT, IoT levels, domain Specific IoTs
- Determine physical and logical design of IoT.
- Compare Physical and Logical IoT, different levels and domain specific IoTs.
- Conclude the importance of IoT, Physical and Logical IoT, IoT levels, domain specificIoTs.
- Design and develop Physical and Logical IoT, IoT deployment templates.

#### **Unit: I** Introduction to internet of things:

**15 Hrs** 

**Introduction to internet of things:** Introduction to internet of things - definition & Characteristics of IoT - Physical Design of IoT - Things in IoT - IoT protocols. Logical Design of IoT : IoT Functional blocks- IoT communication Models- IoT communication APIs. IoT Enabling Technologies— Wireless Sensor Networks-Cloud Computing- Big data Analysis — Communication Protocols — Embedded systems.

#### **Unit: II IoT Levels & Deployment Templates**:

**15 Hrs** 

**IoT Levels & Deployment Templates**: IoT Level-1 IoT Level-2 IoT Level -3 IoT Level-4 IoT Level-5 IoT Level -6. IoT physical devices and endpoints- What is an IoT device — Basic building blocks of an IoT Device.

## **Unit: III** | IoT Platforms Design Methodology:

15 Hr

**IoT Platforms Design Methodology:** Introduction - IoT Design Methodology - Introduction - IoT Design Methodology - Purpose and Requirements Specification - Process Specification - Domain Model Specification - Information Model Specification - Service Specifications - IoT Level Specification - Functional View Specifications - Operational View Specifications - Device & Component Integration - Application Development.

#### Unit: IV IoT and M2M:

**15 Hrs** 

**IoT and M2M:** Introduction – M2M – Difference between IoT and M2M – SDN and NFV for IoT – Software Defined Networking – Network Function Virtualization – **IoT System Management with NETCONF – YANG** – Need for IoT Systems Management – Simple Network Management Protocol (SNMP) – Limitations of SNMP – Network Operator Requirements – NETCONF – YANG – IoT Systems Management with NETCONF – YANG.

#### Unit: V Domain Specific IoTs:

**15 Hrs** 

**Domain Specific IoTs:** Introduction – Home Automation- Smart Lighting- Smart Appliances- Intrusion Detection-Smoke/ Gas Detectors. **Cities**– Smart Parking- Smart Lighting- Smart roads–Structural Health

Monitoring – Surveillance – Emergency Response. **Environment** – Weather Monitoring- Air Pollution Monitoring - Noise Pollution Monitoring - Forest Fire Detection – River Floods Detection Energy- Re-Logistics-Agriculture.

**Total Lecture Hrs** | 75 Hrs

## **Books for Study:**

1. Arshdeep Bahga , Vijay Madisetti, **Internet of Things -** A Hands on Approach UniversityPress (India)Private Limited, New Delhi,2014

Unit I: Chapter 1: 1.1-1.2, 1.3-1.4.

Unit II: Chapter 1 & 7: 1.5,7.1

Unit III: Chapter 5:5.1-5.3

Unit IV: Chapter 3 &4: 3.1-3.4, 4.1-4.6.

Unit V : Chapter 2:2.1-2.10

## **Books for References:**

- 1. Jan Holler, Vlasios Tsiatsis, Catherine Mulligan, Stefan Avesand, Stamatis Karnouskos, David Boyle, "From Machine-to-Machine to the Internet of Things: Introduction to a New Age of Intelligence", 1 st Edition, Academic Press, 2014.
- 2. Francis da Costa, "Rethinking the Internet of Things: A Scalable Approach to Connecting Everything", 1 st Edition, A Press Publications, 2013.

## Web Resources:

- 1. https://www.techtarget.com/iotagenda/definition/Internet-of-Things-IoT
- 2. https://www.oracle.com/in/internet-of-things/what-is-iot/#iot-applications-deployed
- 3. <a href="https://onlinecourses.nptel.ac.in/noc22\_cs96/preview">https://onlinecourses.nptel.ac.in/noc22\_cs96/preview</a>

| Course      | e Outcomes                                                                    | K Level   |
|-------------|-------------------------------------------------------------------------------|-----------|
| CO1:        | Enumerate the IoT, Physical and Logical design of IoT, IoT levels,            | К3        |
| COI:        | Domain Specific IoTs r                                                        | KJ        |
| CO2:        | Describe the physical and logical design of IoT                               | К3        |
| <b>CO3:</b> | Analyze a Physical and Logical IoT, different levels and domain specific IoTs | К3        |
| CO4.        | Construct the importance of IoT, Physical and Logical IoT, IoT levels,        | 17.4      |
| <b>CO4:</b> | domain specific IoTs                                                          | <b>K4</b> |
| CO5:        | Design and develop Physical and Logical IoT, IoT deployment templates         | K4        |

## CO & PO Mapping:

| COS  | PO 1 | PO 2 | PO 3 | PO 4 | PO 5 | PO 6 |
|------|------|------|------|------|------|------|
| CO 1 | 2    | 3    | 3    | 2    | 2    | 2    |
| CO 2 | 2    | 2    | 2    | 3    | 3    | 2    |
| CO 3 | 2    | 2    | 3    | 3    | 2    | 2    |
| CO 4 | 2    | 3    | 3    | 2    | 2    | 2    |
| CO 5 | 3    | 2    | 2    | 2    | 3    | 2    |

<sup>\*3</sup> – Advanced Application; 2 – Intermediate Development; 1 - Introductory Level

## **LESSON PLAN**

| Unit | INTERNET OF THINGS                                                                                                    | Hrs | Pedagogy                    |
|------|----------------------------------------------------------------------------------------------------|-----|-----------------------------|
| I    | Introduction to internet of things: Introduction to internet of things - definition &Characteristics of IoT - Physical Design of IoT - Things in IoT - IoT protocols. Logical Design of IoT: IoT Functional blocks- IoT communication Models- IoT communication APIs. IoT Enabling Technologies— Wireless Sensor Networks- Cloud Computing- Big data Analysis – Communication Protocols – Embedded systems.                      | 15  | Chalk &<br>Talk, ICT<br>Kit |
| II   | <b>IoT Levels &amp; Deployment Templates</b> : IoT Level-1 IoT Level-2 IoT Level -3 IoT Level-4 IoT Level-5 IoT Level -6. IoT physical devices and endpoints- What is an IoT device – Basic building blocks of an IoT Device.                                                                                                    | 15  | Chalk &<br>Talk, ICT<br>Kit |
| III  | IoT Platforms Design Methodology: Introduction - IoT Design Methodology - Introduction - IoT Design Methodology - Purpose and Requirements Specification - Process Specification - Domain Model Specification - Information Model Specification - Service Specifications - IoT Level Specification - Functional View Specifications - Operational View Specifications - Device & Component Integration - Application Development | 15  | Chalk &<br>Talk, ICT<br>Kit |
| IV   | IoT and M2M: Introduction – M2M – Difference between IoT and M2M – SDN and NFV for IoT – Software Defined Networking – Network Function Virtualization – IoT System Management with NETCONF – YANG – Need for IoT Systems Management – Simple Network Management Protocol (SNMP) – Limitations of SNMP – Network Operator Requirements – NETCONF – YANG – IoT Systems Management with NETCONF – YANG.                            | 15  | Chalk &<br>Talk, ICT<br>Kit |
| V    | Domain Specific IoTs: Introduction – Home Automation- Smart Lighting-Smart Appliances- Intrusion Detection-Smoke/ Gas Detectors. Cities—Smart Parking- Smart Lighting- Smart roads—Structural Health Monitoring – Surveillance – Emergency Response. Environment – Weather Monitoring- Air Pollution Monitoring - Noise Pollution                                                                                                | 15  | Chalk &<br>Talk, ICT<br>Kit |

Monitoring - Forest Fire Detection — RiverFloods Detection Energy- Re-Logistics-Agriculture.

## Course Designed by: Mr. K. Tamilselvam and Dr.T.Sujithra

# Learning Outcome Based Education & Assessment (LOBE) Formative Examination - Blue Print Articulation Mapping – K Levels with Course Outcomes (COs)

|       |                 | 711 ticulation 1vi                    | Section                  |              | Section              |              |                     | Section             |  |
|-------|-----------------|---------------------------------------|--------------------------|--------------|----------------------|--------------|---------------------|---------------------|--|
| Inte  |                 |                                       |                          |              | Short Ans            | swers        | Section C           | D<br>Open<br>Choice |  |
| rnal  | Cos             | K Level                               | No. of.<br>Question<br>s | K -<br>Level | No. of.<br>Questions | K -<br>Level | Either or<br>Choice |                     |  |
| CI    | CO1             | К3                                    | 2                        | K1           | 1                    | K2           | 2(K3,K3)            | 1(K3)               |  |
| ΑI    | CO2             | К3                                    | 2                        | K1           | 2                    | K2           | 2(K3,K3)            | 1(K3)               |  |
| CI    | CO3             | К3                                    | 2                        | K1           | 1                    | K2           | 2(K3,K3)            | 1(K3)               |  |
| AII   | CO4             | K4                                    | 2                        | K1           | 2                    | K2           | 2(K4,K4)            | 1(K4)               |  |
|       |                 | No. of<br>Questions to be<br>asked    | 4                        |              | 3                    |              | 4                   | 2                   |  |
| Pat   | estion<br>etern | No. of<br>Questions to be<br>answered | 4                        |              | 3                    |              | 2                   | 1                   |  |
| CIA I | 1 & 11          | Marks for each question               | 4                        |              | 3                    |              | 5                   | 10                  |  |
|       |                 | Total Marks for each section          | 4                        |              | 6                    |              | 10                  | 10                  |  |

|     | Distribution of Marks with K Level CIA I & CIA II |                                                |                                             |                                            |                                  |                |                                      |                  |  |  |
|-----|---------------------------------------------------|------------------------------------------------|---------------------------------------------|--------------------------------------------|----------------------------------|----------------|--------------------------------------|------------------|--|--|
|     | K<br>Level                                        | Section A<br>(Multiple<br>Choice<br>Questions) | Section B<br>(Short<br>Answer<br>Questions) | Section<br>C<br>(Either<br>/ Or<br>Choice) | Section<br>D<br>(Open<br>Choice) | Total<br>Marks | % of<br>(Marks<br>without<br>choice) | Consolidate of % |  |  |
|     | K1                                                | 4                                              |                                             | -                                          | -                                | 4              | 8                                    | 20               |  |  |
|     | K2                                                |                                                | 3                                           | -                                          | -                                | 6              | 12                                   | 20               |  |  |
| CIA | K3                                                | -                                              | -                                           | 20                                         | 20                               | 40             | 80                                   | 80               |  |  |
| I   | <b>K4</b>                                         | -                                              | -                                           | -                                          | -                                | -              | •                                    | -                |  |  |
| _   | Marks                                             | 4                                              | 6                                           | 20                                         | 20                               | 50             | 100                                  | 100              |  |  |
|     | K1                                                | 4                                              |                                             | -                                          | -                                | 4              | 8                                    | 20               |  |  |
|     | K2                                                |                                                | 3                                           | -                                          | -                                | 6              | 12                                   | 20               |  |  |
| CIA | К3                                                | -                                              | -                                           | 10                                         | 10                               | 20             | 40                                   | 40               |  |  |
| II  | K4                                                | -                                              | -                                           | 10                                         | 10                               | 20             | 40                                   | 40               |  |  |
|     | Marks                                             | 4                                              | 6                                           | 20                                         | 20                               | 50             | 100                                  | 100              |  |  |

**K1**- Remembering and recalling facts with specific answers

**K2**- Basic understanding of facts and stating main ideas with general answers

**K3**- Application oriented- Solving Problems

**K4**- Examining, analyzing, presentation and make inferences with evidences

CO5 will be allotted for individual Assignment which carries five marks as part of CIA component.

| Sur                          | nmative <b>E</b>                | Examination   | – Blue Print        |          | tion Mappii<br>Os) | ng – K Level w     | ith Course                                 | Outcomes                      |
|------------------------------|---------------------------------|---------------|---------------------|----------|--------------------|--------------------|--------------------------------------------|-------------------------------|
| S. No                        | COs                             | K - Level     | No. of<br>Questions |          |                    | Answers  K – Level | Section<br>C<br>(Either /<br>or<br>Choice) | Section D<br>(Open<br>Choice) |
| 1                            | К3                              | 2             | K1                  | 1        | K2                 | 2(K3,K3)           | 1(K3)                                      | <b>K3</b>                     |
| 2                            | К3                              | 2             | K1                  | 1        | K2                 | 2(K3,K3)           | 1(K3)                                      | К3                            |
| 3                            | К3                              | 2             | K1                  | 1        | K2                 | 2(K3,K3)           | 1(K3)                                      | К3                            |
| 4                            | K4                              | 2             | K1                  | 1        | K2                 | 2(K4,K4)           | 1(K4)                                      | K4                            |
| 5                            | K4                              | 2             | K1                  | 1        | K2                 | 2(K4,K4)           | 1(K4)                                      | K4                            |
| No.                          | of Questi<br>Aske               |               | 10                  |          | 5                  |                    | 10                                         | 5                             |
| No.                          | No. of Questions to be answered |               | 10                  |          | 5                  |                    | 5                                          | 3                             |
| Marks for each question      |                                 | h question    | 1                   |          | 2                  |                    | 5                                          | 10                            |
| Total Marks for each section |                                 | 10            |                     | 10       |                    | 25                 | 30                                         |                               |
|                              | (Figure                         | es in parentl | nesis denotes       | question | ns should be       | asked with the     | e given K le                               | vel)                          |

|            | Distribution of Marks with K Level             |                                             |                                     |                                |                |                             |                |  |  |  |  |
|------------|------------------------------------------------|---------------------------------------------|-------------------------------------|--------------------------------|----------------|-----------------------------|----------------|--|--|--|--|
| K<br>Level | Section A<br>(Multiple<br>Choice<br>Questions) | Section B<br>(Short<br>Answer<br>Questions) | Section C<br>(Either/ or<br>Choice) | Section D<br>( Open<br>Choice) | Total<br>Marks | % of (Marks without choice) | Consolidated % |  |  |  |  |
| K1         | 10                                             |                                             | -                                   | ı                              | 10             | 8.33                        | 17             |  |  |  |  |
| K2         |                                                | 10                                          | -                                   | -                              | 10             | 8.33                        | 17             |  |  |  |  |
| К3         | -                                              | -                                           | 30                                  | 30                             | 60             | 50                          | 50             |  |  |  |  |
| K4         | -                                              | -                                           | 20                                  | 20                             | 40             | 33.33                       | 33             |  |  |  |  |
| Marks      | 10                                             | 10                                          | 50                                  | 50                             | 120            | 100                         | 100            |  |  |  |  |

NB: Higher level of performance of the students is to be assessed by attempting higher level of K levels.

## ${\bf Summative\ Examinations\ -\ Question\ Paper-Format}$

| Section A  | A (Multi | ple Choice   | Questions)                                                   |
|------------|----------|--------------|--------------------------------------------------------------|
| Answer     | All Ques | stions       | (10x1=10 marks)                                              |
| Q. No      | CO       | K Level      | Questions                                                    |
| 1          | CO1      | K1           |                                                              |
| 2          | CO1      | K1           |                                                              |
| 3          | CO2      | K1           |                                                              |
| 4          | CO2      | K1           |                                                              |
| 5          | CO3      | K1           |                                                              |
| 6          | CO3      | K1           |                                                              |
| 7          | CO4      | K1           |                                                              |
| 8          | CO4      | K1           |                                                              |
| 9          | CO5      | K1           |                                                              |
| 10         | CO5      | K1           |                                                              |
| Section 1  | B (Short | Answers)     |                                                              |
| Answer     | All Ques |              | (5x2=10 marks)                                               |
| Q. No      | CO       | K Level      | Questions                                                    |
| 11         | CO1      | K2           |                                                              |
| 12         | CO2      | K2           |                                                              |
| 13         | CO3      | K2           |                                                              |
| 14         | CO4      | K2           |                                                              |
| 15         | CO5      | K2           |                                                              |
|            |          | r/Or Type)   |                                                              |
| Answer     |          |              | $(5 \times 5 = 25 \text{ marks})$                            |
| Q. No      | CO       | K Level      | Questions                                                    |
| 16) a      | CO1      | K3           |                                                              |
| 16) b      | CO1      | K3           |                                                              |
| 17) a      | CO2      | K3           |                                                              |
| 17) b      | CO2      | K3           |                                                              |
| 18) a      | CO1      | K3           |                                                              |
| 18) b      | CO1      | K3           |                                                              |
| 19) a      | CO3      | K3           |                                                              |
| 19) b      | CO3      | K3           |                                                              |
| 20) a      | CO4      | K4           |                                                              |
| 20) b      | CO4      | K4           |                                                              |
|            |          | l of perfori | nance of the students is to be assessed by attempting higher |
| level of I |          |              |                                                              |
| Section 1  |          |              |                                                              |
|            |          | ree questio  |                                                              |
| Q. No      | CO       | K Level      | Questions                                                    |
| 21         | CO1      | K3           |                                                              |
| 22         | CO2      | K3           |                                                              |
| 23         | CO3      | K3           |                                                              |
| 24         | CO4      | K4           |                                                              |
| 25         | CO5      | K4           |                                                              |

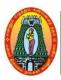

# MANNAR THIRUMALAI NAICKER COLLEGE (AUTONOMOUS) DEPARTMENT OF INFORMATION TECHNOLOGY

(For those who joined in 2021-2022 and after)

| Course Name                                                                  | DATA MINING                                                                                                    |                                              |                                                   |                    |                 |         |        |                 |
|------------------------------------------------------------------------------|----------------------------------------------------------------------------------------------------|----------------------------------------------|---------------------------------------------------|--------------------|-----------------|---------|--------|-----------------|
|                                                                              |                                                                                                    |                                              |                                                   |                    |                 |         |        |                 |
| Course Code                                                                  | 21UITE64                                                                                                    |                                              |                                                   |                    |                 | L       | P      | С               |
| Category                                                                     | Core Elective- II                                                                                                    |                                              |                                                   |                    |                 | 5       | -      | 5               |
| Nature of cours                                                              | se: EMPLOYABILITY                                                                                                    | ✓ SKILL                                      | ORIENTED                                          | ✓ E                | ENTREPRENU      | JRSH    | IP     |                 |
| Course Objecti                                                               | ives:                                                                                                    |                                              |                                                   |                    |                 |         |        |                 |
| <ul><li>Illustrat</li><li>Determing</li><li>Tools.</li><li>Analyze</li></ul> | er the knowledge imbibed in<br>e algorithms for finding the<br>ine the overview of develor<br>the concepts of Data ward | e hidden into<br>ping areas -<br>ehousing Ar | teresting patterns - Web mining, Therefore and in | s in da<br>'ext mi | ining and Big I | Oata N  | Iining | <b>7</b>        |
|                                                                              | research interest towards ta Warehousing:                                                                               | advances 11                                  | n data mining.                                    |                    |                 |         | 15 1   | Urc             |
|                                                                              | sing: Introduction – Da                                                                                                 | ıta Wareh                                    | ouse Architect                                    | ture –             | - Dimensions    | al Mo   | 1      |                 |
|                                                                              | of Hierarchies – Aggr                                                                                                   |                                              |                                                   | ture =             | D11110110110    | 41 1VIC | ,uciii | ·5 <sup>-</sup> |
|                                                                              | ta Mining:                                                                                                    | egate I an                                   | cuon.                                             |                    |                 |         | 15 1   | Hrs             |
|                                                                              | What is Data Mining                                                                                                    | Data Mi                                      | ning: Definition                                  | ons –              | - KDD vs. D     | ata N   |        |                 |
|                                                                              | I – Other Related Area                                                                                                  |                                              |                                                   |                    |                 |         |        | _               |
| and                                                                          |                                                                                                    |                                              | •                                                 |                    | C               |         |        |                 |
| Challenges in                                                                | DM - DM Applica                                                                                                    | ition Are                                    | as – DM A <sub>1</sub>                            | pplica             | ations – Cas    | se S    | tudie  | s –             |
| Association                                                                  |                                                                                                    |                                              |                                                   |                    |                 |         |        |                 |
| Rules: Aprior                                                                | i Algorithm – Partitio                                                                                                  | on Algori                                    | thm - Pincer                                      | r Sea              | irch Algorith   | nm –    | Bo     | rder            |
| Algorithm.                                                                   |                                                                                                    |                                              |                                                   |                    |                 |         |        |                 |
|                                                                              | stering Techniques:                                                                                                    |                                              |                                                   |                    |                 |         | 15 I   |                 |
| Algorithms -                                                                 | echniques: Clustering<br>CLARA – CLARAN<br>corithm – STIRR.                                                             |                                              |                                                   |                    |                 |         |        |                 |
|                                                                              | cision Trees:                                                                                                    |                                              |                                                   |                    |                 |         | 151    | Hrs             |
|                                                                              | s: Tree Construction P                                                                                                  | rinciple –                                   | Best Split – S                                    | plittir            | ng Indices –S   | Splitti |        |                 |
| Criteria – Dec                                                               | cision Tree Constructif GA - Other Techni                                                                               | on Algor                                     | ithms – CAR                                       | $ T_{2}$           | ID3. Geneti     | c Al    | gorit  |                 |
| Unit: V We                                                                   | b Mining:                                                                                                    |                                              |                                                   |                    |                 |         | 151    | Hrs             |
|                                                                              | Introduction - Web Mi<br>ining – Text Mining –                                                                          |                                              |                                                   |                    |                 |         | Minir  | ng –            |
|                                                                              |                                                                                                    |                                              |                                                   |                    | otal Lecture l  |         | 75 H   | [rs             |
| <b>Books for Stud</b>                                                        | y:                                                                                                    |                                              |                                                   |                    |                 |         |        |                 |
|                                                                              | Arun K. Pujari, Data M<br>Γhird Edition,2013.                                                                           | lining Tec                                   | chniques, Univ                                    | versiti            | ies Press, Hy   | deral   | bad,   |                 |
| Unit                                                                         | I Chapter 2 - Sect                                                                                                    | ion: 2.1 T                                   | o 2.5                                             |                    |                 |         |        |                 |

Unit II Chapter 3 – Section 3.2 To 3.11

Chapter 4 - Section: 4.4 To 4.6, 4.13

Unit III Chapter 5 - Section: 5.2 To 5.8, 5.11, 5. 12.

Unit IV Chapter 6 - Section: 6.3 To 6.9.

Chapter 8 - Section: 8.2.

Chapter 9 - Section: 9.2, 9.6.

Unit V Chapter 10 - Section: 10.1 To 10.6, 10.9, 10.10

## **Books for References:**

1. M. H. Dunham, Data Mining: Introductory and Advanced Topics, Pearson Education, New Delhi, 2001.

2.D. Hand, H. Mannila and P. Smyth, Principles of Data Mining, Prentice Hall, New Delhi, 2001.

## Web Resources:

- 1. https://www.tutorialspoint.com/dwh/index.htm
- 2. https://www.guru99.com/data-warehousing-tutorial.html
- 3. https://www.javatpoint.com/data-mining-techniques

| Course       | e Outcomes                                                                                    | K Level   |
|--------------|-----------------------------------------------------------------------------------------------|-----------|
| CO1:         | Enumerate the underlying concepts of the imbibed in the high dimensional system.              | К3        |
| CO2:         | Describe the algorithms for finding the hidden interesting patterns in data.                  | К3        |
| <b>CO3</b> : | Analyze and overview of developing areas – Web mining, Text mining and Big Data Mining Tools. | К3        |
| CO4:         | Construct the concepts of Data warehousing Architecture and implementation                    | <b>K4</b> |
| CO5:         | Design the advances in data mining.                                                           | <b>K4</b> |

## CO & PO Mapping:

| COS  | PO 1 | PO 2 | PO 3 | PO 4 | PO 5 | PO 6 |
|------|------|------|------|------|------|------|
| CO 1 | 3    | 2    | 2    | 2    | 3    | 2    |
| CO 2 | 2    | 2    | 3    | 2    | 2    | 2    |
| CO 3 | 3    | 2    | 3    | 3    | 2    | 2    |
| CO 4 | 2    | 3    | 2    | 2    | 2    | 2    |
| CO 5 | 2    | 3    | 2    | 2    | 3    | 3    |

<sup>\*3 –</sup> Advanced Application; 2 – Intermediate Development; 1 - Introductory Level

## **LESSON PLAN**

| Unit | DATA MINING                                                                                                    | Hrs | Pedagogy                    |
|------|----------------------------------------------------------------------------------------------------|-----|-----------------------------|
| I    | Data Warehousing: Introduction – Data Warehouse Architecture – Dimensional Modeling –Categorization of Hierarchies – Aggregate Function                                                                                                    | 15  | Chalk &<br>Talk, ICT<br>Kit |
| II   | Data Mining: Data Mining: Definitions – KDD vs. Data Mining – DBMS vs. DM – Other Related Areas – DM Techniques – Other Mining Problems – Issues and Challenges in DM – DM Application Areas – DM Applications – Case Studies Association Rules: Apriori Algorithm – Partition Algorithm – Pincer Search Algorithm – Border Algorithm. | 15  | Chalk &<br>Talk, ICT<br>Kit |
| III  | Clustering Techniques: Clustering Paradigms – Partitioning Algorithms – K-Medoid Algorithms - CLARA – CLARANS – Hierarchical Clustering – DBSCAN – Categorical Clustering Algorithm – STIRR.                                                                                                    | 15  | Chalk &<br>Talk, ICT<br>Kit |
| IV   | Decision Trees: Tree Construction Principle – Best Split – Splitting Indices –Splitting Criteria – Decision Tree Construction Algorithms – CART – ID3. Genetic Algorithm: Basic Steps of GA - Other Techniques – What is a Neural Network –Support Vector Machines.                                                                    | 15  | Chalk &<br>Talk, ICT<br>Kit |
| V    | Web Mining: Introduction - Web Mining—Web Content Mining—Web Structure Mining—Web Usage Mining—Text Mining—Hierarchy of Categories—Text Clustering.                                                                                                    | 15  | Chalk &<br>Talk, ICT<br>Kit |

Course Designed by: Mr. K. Tamilselvam and Mrs.R.Vanitha

# Learning Outcome Based Education & Assessment (LOBE) Formative Examination - Blue Print Articulation Mapping - K Levels with Course Outcomes (COs)

**Section A Section B** Section **Section C Short Answers** Inte D Cos **K** Level Either or No. of. rnal Open **K** -No. of. **K** -Choice Question Choice Level **Questions** Level S **CO1** 2 **K**1 **K2** 1(K3) **K3** 1 2(K3,K3) $\mathbf{CI}$ 1(K3) ΑI CO<sub>2</sub> **K3** 2 2 **K**1 **K2** 2(K3,K3)CO<sub>3</sub> **K3** 2 **K**1 1 **K2** 2(K3,K3) 1(K3) CI AII **CO4 K4 K**1 2 **K2** 2 2(K4,K4) 1(K4) No. of Questions to be 3 4 2 4 asked No. of Question Questions to be 3 2 4 1 **Pattern** answered CIA I & II Marks for each 5 4 3 10

6

10

10

|     | Distribution of Marks with K Level CIA I & CIA II |                                                |                                             |                                            |                                  |                |                                      |                     |  |  |  |
|-----|---------------------------------------------------|------------------------------------------------|---------------------------------------------|--------------------------------------------|----------------------------------|----------------|--------------------------------------|---------------------|--|--|--|
|     | K<br>Level                                        | Section A<br>(Multiple<br>Choice<br>Questions) | Section B<br>(Short<br>Answer<br>Questions) | Section<br>C<br>(Either<br>/ Or<br>Choice) | Section<br>D<br>(Open<br>Choice) | Total<br>Marks | % of<br>(Marks<br>without<br>choice) | Consolidate<br>of % |  |  |  |
|     | K1                                                | 4                                              |                                             | -                                          | -                                | 4              | 8                                    | 20                  |  |  |  |
|     | K2                                                |                                                | 3                                           | -                                          | -                                | 6              | 12                                   | 20                  |  |  |  |
| CIA | K3                                                | -                                              | -                                           | 20                                         | 20                               | 40             | 80                                   | 80                  |  |  |  |
| I   | K4                                                | -                                              | -                                           | -                                          | •                                | -              | -                                    | -                   |  |  |  |
|     | Marks                                             | 4                                              | 6                                           | 20                                         | 20                               | 50             | 100                                  | 100                 |  |  |  |
|     | K1                                                | 4                                              |                                             | -                                          | -                                | 4              | 8                                    | 20                  |  |  |  |
|     | K2                                                |                                                | 3                                           | -                                          | -                                | 6              | 12                                   | 20                  |  |  |  |
| CIA | К3                                                | -                                              | -                                           | 10                                         | 10                               | 20             | 40                                   | 40                  |  |  |  |
| II  | K4                                                | -                                              | -                                           | 10                                         | 10                               | 20             | 40                                   | 40                  |  |  |  |
|     | Marks                                             | 4                                              | 6                                           | 20                                         | 20                               | 50             | 100                                  | 100                 |  |  |  |

- **K1** Remembering and recalling facts with specific answers
- **K2** Basic understanding of facts and stating main ideas with general answers

4

**K3**- Application oriented- Solving Problems

question
Total Marks for

each section

**K4**- Examining, analyzing, presentation and make inferences with evidences

CO5 will be allotted for individual Assignment which carries five marks as part of CIA component.

# Summative Examination – Blue Print Articulation Mapping – K Level with Course Outcomes (COs)

|                                |                                 |           |                     |              | Short              | Answers   | Section                         |                               |
|--------------------------------|---------------------------------|-----------|---------------------|--------------|--------------------|-----------|---------------------------------|-------------------------------|
| S. No                          | COs                             | K - Level | No. of<br>Questions | K –<br>Level | No. of<br>Question | K – Level | C<br>(Either /<br>or<br>Choice) | Section D<br>(Open<br>Choice) |
| 1                              | К3                              | 2         | K1                  | 1            | K2                 | 2(K3,K3)  | 1(K3)                           | K3                            |
| 2                              | К3                              | 2         | K1                  | 1            | K2                 | 2(K3,K3)  | 1(K3)                           | К3                            |
| 3                              | К3                              | 2         | K1                  | 1            | K2                 | 2(K3,K3)  | 1(K3)                           | К3                            |
| 4                              | K4                              | 2         | K1                  | 1            | <b>K2</b>          | 2(K4,K4)  | 1(K4)                           | <b>K4</b>                     |
| 5                              | K4                              | 2         | K1                  | 1            | <b>K2</b>          | 2(K4,K4)  | 1(K4)                           | <b>K4</b>                     |
| No                             | No. of Questions to be<br>Asked |           | 10                  |              | 5                  |           | 10                              | 5                             |
| No.of Questions to be answered |                                 | 10        |                     | 5            |                    | 5         | 3                               |                               |
| Mar                            | Marks for each question         |           | 1                   |              | 2                  |           | 5                               | 10                            |
| Total I                        | Total Marks for each section    |           | 10                  |              | 10                 |           | 25                              | 30                            |

(Figures in parenthesis denotes, questions should be asked with the given K level)

|            | Distribution of Marks with K Level             |                                             |                                     |                                |                |                             |                |  |  |  |
|------------|------------------------------------------------|---------------------------------------------|-------------------------------------|--------------------------------|----------------|-----------------------------|----------------|--|--|--|
| K<br>Level | Section A<br>(Multiple<br>Choice<br>Questions) | Section B<br>(Short<br>Answer<br>Questions) | Section C<br>(Either/ or<br>Choice) | Section D<br>( Open<br>Choice) | Total<br>Marks | % of (Marks without choice) | Consolidated % |  |  |  |
| K1         | 10                                             |                                             | -                                   | ı                              | 10             | 8.33                        | 17             |  |  |  |
| K2         |                                                | 10                                          | -                                   | -                              | 10             | 8.33                        | 17             |  |  |  |
| К3         | -                                              | -                                           | 30                                  | 30                             | 60             | 50                          | 50             |  |  |  |
| K4         | -                                              | -                                           | 20                                  | 20                             | 40             | 33.33                       | 33             |  |  |  |
| Marks      | 10                                             | 10                                          | 50                                  | 50                             | 120            | 100                         | 100            |  |  |  |

NB: Higher level of performance of the students is to be assessed by attempting higher level of K levels.

## ${\bf Summative\ Examinations\ -\ Question\ Paper-Format}$

| Section A  | A (Multi        | ple Choice    | Questions)                                                   |
|------------|-----------------|---------------|--------------------------------------------------------------|
| Answer     | All Ques        | stions        | (10x1=10 marks)                                              |
| Q. No      | CO              | K Level       | Questions                                                    |
| 1          | CO1             | K1            |                                                              |
| 2          | CO1             | K1            |                                                              |
| 3          | CO2             | K1            |                                                              |
| 4          | CO2             | K1            |                                                              |
| 5          | CO3             | K1            |                                                              |
| 6          | CO3             | K1            |                                                              |
| 7          | CO4             | K1            |                                                              |
| 8          | CO4             | K1            |                                                              |
| 9          | CO5             | K1            |                                                              |
| 10         | CO5             | K1            |                                                              |
| Section 1  | B (Short        | Answers)      |                                                              |
| Answer     | All Ques        | stions        | (5x2=10 marks)                                               |
| Q. No      | CO              | K Level       | Questions                                                    |
| 11         | CO1             | K2            |                                                              |
| 12         | CO2             | K2            |                                                              |
| 13         | CO3             | K2            |                                                              |
| 14         | CO4             | K2            |                                                              |
| 15         | CO5             | K2            |                                                              |
|            |                 | r/Or Type     |                                                              |
| Answer     |                 |               | $(5 \times 5 = 25 \text{ marks})$                            |
| Q. No      | CO              | K Level       | Questions                                                    |
| 16) a      | CO1             | К3            |                                                              |
| 16) b      | CO1             | K3            |                                                              |
| 17) a      | CO2             | K3            |                                                              |
| 17) b      | CO2             | K3            |                                                              |
| 18) a      | CO1             | K3            |                                                              |
| 18) b      | CO1             | К3            |                                                              |
| 19) a      | CO3             | K3            |                                                              |
| 19) b      | CO3             | K3            |                                                              |
| 20) a      | CO4             | K4            |                                                              |
| 20) b      | CO4             | K4            |                                                              |
|            |                 | l of perfori  | mance of the students is to be assessed by attempting higher |
| level of I |                 | <b>OI</b> • ` |                                                              |
| Section 1  | _               |               | (2.10.20                                                     |
|            |                 | ree questio   |                                                              |
| Q. No      | CO <sub>1</sub> | K Level       | Questions                                                    |
| 21 22      | CO1             | K3<br>K3      |                                                              |
|            | CO2             |               |                                                              |
| 23         |                 | K3            |                                                              |
| 24<br>25   | CO4             | K4            |                                                              |
| 23         | CO5             | K4            |                                                              |

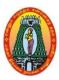

## MANNAR THIRUMALAI NAICKER COLLEGE (AUTONOMOUS) DEPARTMENT OF INFORMATION TECHNOLOGY

(For those who joined in 2021-2022 and after)

| Course Name        | CLOUD COMPUTING PRINCIPLES                                         |   |   |   |  |  |  |  |
|--------------------|--------------------------------------------------------------------|---|---|---|--|--|--|--|
| <b>Course Code</b> | 21UITE65                                                           | L | P | C |  |  |  |  |
| Category           | CORE ELECTIVE –II                                                  | 5 | - | 5 |  |  |  |  |
| Nature of cours    | Nature of course: EMPLOYABILITY ✓ SKILL ORIENTED ✓ ENTREPRENURSHIP |   |   |   |  |  |  |  |

#### **COURSE OBJECTIVES:**

- To analyze the components of Cloud concepts & technologies.
- To understand the cloud storage technologies, databases and object storage.
- To evaluate the various cloud development tools.
- To collaborate with real time cloud services.
- To Analyze the role technology plays in the design of a storage solution in a cloud architecture

## **Unit: I** Cloud Computing concepts & technologies

15 Hrs

Introduction to cloud computing: Introduction-characteristics of cloud computing- Cloud models-Cloud services example- Cloud based services& applications.

Cloud concepts & technologies: Virtualization- Load balancing- Scalability & elasticity-Deployment- Replication- Monitoring- Software defined networking- Network function virtualization- Map Reduce-Identity and access management- Service level agreements- Service level agreements- billing.

## **Unit: II** Cloud services & platforms:

12 **Hrs** 

Computer services- Storage services- Database services- Application services- Content delivery services- Analytics services- Deployment & management services- Identify & access management services- Open source private cloud software.

## Unit: III | Hadoop & Cloud application design

18 **Hrs** 

Hadoop &Map Reduce: Apache Hadoop- Hadoop map reduce job execution- Hadoop schedulers- Hadoop cluster setup.

Cloud application design: Introduction- Design considerations for cloud application- Reference architectures for cloud application- Cloud application design methodologies- Data storage approaches.

## Unit: IV | Big data analytics

18 **Hrs** 

Big data analytics: Introduction- Clustering big data- classification of big data- Recommendation systems.

Multimedia cloud: Introduction- Case study: live video streaming app- Streaming protocols- Case study: video transcoding app.

Cloud application benchmarking & tuning: Introduction- workload characteristics- Application performance metrics- Design considerations for a benchmarking methodology- Benchmarking tools-Deployment prototyping- load testing & detection case study- Hadoop benchmarking case study.

## **Unit: V** | Cloud security

12 Hrs

Cloud security: Introduction- CSA cloud security architecture- Authentication- Identity & access management- Data security- Key management- Auditing.

Cloud for industry, healthcare & education: Cloud computing for healthcare- cloud computing for energy systems- cloud computing for transportation systems- Cloud computing for manufacturing industry- Cloud computing for education

**Total Lecture Hrs** | 75 Hrs

## **Books for Study:**

1. Barrie Sosinsky, "Cloud Computing Bible", Wiley, India 2014.

Unit 1: Chapter 1 Unit 2: Chapter 3,4 Unit 3: Chapter 5 Unit 4: Chapter 7, 8

Unit 5: Chapter 12, 14 on, 2013

#### **Books for References:**

- 1. Editors: Rajkumar Buyya, James Broberg, Andrzej M. Goscinski, "Cloud Computing: Principles and Paradigms", Wile, 2011.
- 2. Antony T Velte, "Cloud Computing: A Practical Approach", McGraw Hill, 2009.
- 3. Ray Rafaels, Cloud Computing: From Beginning to End, Create Space Independent Publishing Platform, New Delhi, 2015.

## Web Resources:

- 1. <a href="https://www.tutorialspoint.com/cloud\_computing/index.htm">https://www.tutorialspoint.com/cloud\_computing/index.htm</a>
- 2. <a href="https://www.simplilearn.com/tutorials/cloud-computing-tutorial">https://www.simplilearn.com/tutorials/cloud-computing-tutorial</a>
- 3. https://www.w3schools.in/cloud-computing/tutorials/

| Course      | K Level                                          |    |
|-------------|--------------------------------------------------|----|
| CO1:        | Define Cloud Computing and its types             | K3 |
| CO2:        | Explain the architecture of cloud computing      | К3 |
| CO3:        | Make use of Virtualization Techniques            | K3 |
| <b>CO4:</b> | Analyze the different Google applications        | K4 |
| CO5:        | Propose of the various applications in the Cloud | K4 |

## **CO & PO Mappings:**

| COS  | PO 1 | PO 2 | PO 3 | PO 4 | PO 5 | PO 6 |
|------|------|------|------|------|------|------|
| CO 1 | 3    | 2    | 2    | 2    | 3    | 2    |
| CO 2 | 2    | 2    | 3    | 2    | 2    | 2    |
| CO 3 | 3    | 2    | 3    | 3    | 2    | 2    |
| CO 4 | 2    | 3    | 2    | 2    | 2    | 2    |
| CO 5 | 2    | 3    | 2    | 2    | 3    | 3    |

<sup>\*3 –</sup> Advanced Application; 2 – Intermediate Development; 1 - Introductory Level

## **LESSON PLAN**

| UNIT | CLOUD COMPUTING PRINCIPLES                                                                                                    | Hrs | Mode      |
|------|----------------------------------------------------------------------------------------------------|-----|-----------|
| I    | Introduction to cloud computing: Introduction-characteristics of cloud computing- Cloud models- Cloud services example- Cloud based services& applications.  Cloud concepts & technologies: Virtualization- Load balancing-Scalability & elasticity- Deployment- Replication- Monitoring-Software defined networking- Network function virtualization- Map Reduce-Identity and access management- Service level agreements- Service level agreements- billing.                                                                    | 15  | Chalk,PPT |
| II   | Cloud services & platforms: Computer services- Storage services- Database services- Application services- Content delivery services- Analytics services- Deployment & management services- Identify & access management services- Open source private cloud software.                                                                                                    | 12  | Chalk,PPT |
| III  | Hadoop ⤅ Reduce: Apache Hadoop- Hadoop map reduce job execution- Hadoop schedulers- Hadoop cluster setup.  Cloud application design: Introduction- Design considerations for cloud application- Reference architectures for cloud application- Cloud application design methodologies- Data storage approaches.                                                                                                    | 18  | Chalk,PPT |
| IV   | Big data analytics: Introduction- Clustering big data- classification of big data- Recommendation systems.  Multimedia cloud: Introduction- Case study: live video streaming app-Streaming protocols- Case study: video transcoding app.  Cloud application benchmarking & tuning: Introduction- workload characteristics- Application performance metrics- Design considerations for a benchmarking methodology- Benchmarking tools-Deployment prototyping- load testing & detection case study- Hadoop benchmarking case study. | 18  | Chalk,PPT |
| V    | Cloud security: Introduction- CSA cloud security architecture-Authentication- Identity & access management- Data security- Key management- Auditing.  Cloud for industry, healthcare & education: Cloud computing for healthcare- cloud computing for energy systems- cloud computing for transportation systems- Cloud computing for manufacturing industry- Cloud computing for education                                                                                                    | 12  | Chalk,PPT |

Course Designed by: Dr.T.Sujithra and Dr.M.Karthika

5

10

10

10

# Learning Outcome Based Education & Assessment (LOBE) Formative Examination - Blue Print Articulation Mapping - K Levels with Course Outcomes (COs)

**Section A Section B** Section **Section C Short Answers** Inte D Cos **K** Level Either or No. of. rnal Open **K** -No. of. **K** -Choice Question Choice Level **Questions** Level S **CO1** 2 **K**1 **K2** 1(K3) **K3** 1 2(K3,K3) $\mathbf{CI}$ ΑI CO<sub>2</sub> **K3** 2 2 1(K3) **K1 K2** 2(K3,K3)CO<sub>3</sub> **K3** 2 **K**1 1 **K2** 2(K3,K3) 1(K3) CI AII **CO4 K4 K**1 2 **K2** 2 2(K4,K4) 1(K4) No. of Questions to be 4 3 4 2 asked No. of Question Questions to be 3 2 4 1 **Pattern** answered CIA I & II

3

6

|     |            | Dis                                            | tribution of                                | Marks w                                    | ith K Lev                        | el CIA I &     | & CIA II                             |                  |
|-----|------------|------------------------------------------------|---------------------------------------------|--------------------------------------------|----------------------------------|----------------|--------------------------------------|------------------|
|     | K<br>Level | Section A<br>(Multiple<br>Choice<br>Questions) | Section B<br>(Short<br>Answer<br>Questions) | Section<br>C<br>(Either<br>/ Or<br>Choice) | Section<br>D<br>(Open<br>Choice) | Total<br>Marks | % of<br>(Marks<br>without<br>choice) | Consolidate of % |
|     | K1         | 4                                              |                                             | -                                          | -                                | 4              | 8                                    | 20               |
|     | K2         |                                                | 3                                           | -                                          | -                                | 6              | 12                                   | 20               |
| CIA | K3         | -                                              | -                                           | 20                                         | 20                               | 40             | 80                                   | 80               |
| I   | K4         | -                                              | -                                           | -                                          | -                                | -              | -                                    | -                |
| _   | Marks      | 4                                              | 6                                           | 20                                         | 20                               | 50             | 100                                  | 100              |
|     | K1         | 4                                              |                                             | -                                          |                                  | 4              | 8                                    | 20               |
|     | K2         |                                                | 3                                           | -                                          | -                                | 6              | 12                                   | 20               |
| CIA | К3         | -                                              | -                                           | 10                                         | 10                               | 20             | 40                                   | 40               |
| II  | K4         | -                                              | -                                           | 10                                         | 10                               | 20             | 40                                   | 40               |
|     | Marks      | 4                                              | 6                                           | 20                                         | 20                               | 50             | 100                                  | 100              |

- **K1** Remembering and recalling facts with specific answers
- **K2** Basic understanding of facts and stating main ideas with general answers
- **K3** Application oriented- Solving Problems

Marks for each

question
Total Marks for

each section

4

4

**K4**- Examining, analyzing, presentation and make inferences with evidences

CO5 will be allotted for individual Assignment which carries five marks as part of CIA component.

# Summative Examination – Blue Print Articulation Mapping – K Level with Course Outcomes (COs)

|                                |                                 |           | MCQ                 | s            | Short              | Answers   | Section                         |                               |
|--------------------------------|---------------------------------|-----------|---------------------|--------------|--------------------|-----------|---------------------------------|-------------------------------|
| S. No                          | COs                             | K - Level | No. of<br>Questions | K –<br>Level | No. of<br>Question | K – Level | C<br>(Either /<br>or<br>Choice) | Section D<br>(Open<br>Choice) |
| 1                              | К3                              | 2         | K1                  | 1            | <b>K2</b>          | 2(K3,K3)  | 1(K3)                           | К3                            |
| 2                              | К3                              | 2         | K1                  | 1            | K2                 | 2(K3,K3)  | 1(K3)                           | К3                            |
| 3                              | К3                              | 2         | K1                  | 1            | <b>K2</b>          | 2(K3,K3)  | 1(K3)                           | K3                            |
| 4                              | K4                              | 2         | <b>K</b> 1          | 1            | <b>K2</b>          | 2(K4,K4)  | 1(K4)                           | K4                            |
| 5                              | K4                              | 2         | <b>K</b> 1          | 1            | <b>K2</b>          | 2(K4,K4)  | 1(K4)                           | <b>K4</b>                     |
| No                             | No. of Questions to be<br>Asked |           | 10                  |              | 5                  |           | 10                              | 5                             |
| No.of Questions to be answered |                                 | 10        |                     | 5            |                    | 5         | 3                               |                               |
| Marks for each question        |                                 | 1         |                     | 2            |                    | 5         | 10                              |                               |
| Total I                        | Total Marks for each section    |           | 10                  |              | 10                 |           | 25                              | 30                            |

(Figures in parenthesis denotes, questions should be asked with the given K level)

|            | Distribution of Marks with K Level             |                                             |                                     |                                |                |                             |                |  |  |  |  |  |
|------------|------------------------------------------------|---------------------------------------------|-------------------------------------|--------------------------------|----------------|-----------------------------|----------------|--|--|--|--|--|
| K<br>Level | Section A<br>(Multiple<br>Choice<br>Questions) | Section B<br>(Short<br>Answer<br>Questions) | Section C<br>(Either/ or<br>Choice) | Section D<br>( Open<br>Choice) | Total<br>Marks | % of (Marks without choice) | Consolidated % |  |  |  |  |  |
| K1         | 10                                             |                                             | -                                   | -                              | 10             | 8.33                        | 17             |  |  |  |  |  |
| K2         |                                                | 10                                          | -                                   | -                              | 10             | 8.33                        | 17             |  |  |  |  |  |
| К3         | -                                              | -                                           | 30                                  | 30                             | 60             | 50                          | 50             |  |  |  |  |  |
| K4         | -                                              | -                                           | 20                                  | 20                             | 40             | 33.33                       | 33             |  |  |  |  |  |
| Marks      | 10                                             | 10                                          | 50                                  | 50                             | 120            | 100                         | 100            |  |  |  |  |  |

NB: Higher level of performance of the students is to be assessed by attempting higher level of K levels.

# ${\bf Summative\ Examinations\ -\ Question\ Paper-Format}$

| Answer All Que Q. No CO | stions<br>K Level | (10x1=10 marks)                                              |
|-------------------------|-------------------|--------------------------------------------------------------|
| _ `                     | K Level           |                                                              |
| 1 001                   | IX Devel          | Questions                                                    |
| 1 CO1                   | K1                |                                                              |
| 2 CO1                   | K1                |                                                              |
| 3 CO2                   | K1                |                                                              |
| 4 CO2                   | K1                |                                                              |
| 5 CO3                   | K1                |                                                              |
| 6 CO3                   | K1                |                                                              |
| 7 CO4                   | K1                |                                                              |
| 8 CO4                   | K1                |                                                              |
| 9 CO5                   | K1                |                                                              |
| 10 CO5                  | K1                |                                                              |
| Section B (Shor         | t Answers)        |                                                              |
| Answer All Que          | stions            | (5x2=10 marks)                                               |
| Q. No CO                | K Level           | Questions                                                    |
| 11 CO1                  | K2                |                                                              |
| 12 CO2                  | K2                |                                                              |
| 13 CO3                  | K2                |                                                              |
| 14 CO4                  | K2                |                                                              |
| 15 CO5                  | K2                |                                                              |
| Section C (Eithe        | r/Or Type         |                                                              |
| Answer All Que          | stions            | $(5 \times 5 = 25 \text{ marks})$                            |
| Q. No CO                | K Level           | Questions                                                    |
| 16) a CO1               | K3                |                                                              |
| 16) b CO1               | K3                |                                                              |
| 17) a CO2               | K3                |                                                              |
| 17) b CO2               | K3                |                                                              |
| 18) a CO1               | K3                |                                                              |
| 18) b CO1               | K3                |                                                              |
| 19) a CO3               | K3                |                                                              |
| 19) b CO3               | K3                |                                                              |
| 20) a CO4               | K4                |                                                              |
| 20) b CO4               | K4                |                                                              |
|                         | l of perfori      | mance of the students is to be assessed by attempting higher |
| level of K levels       |                   |                                                              |
| Section D (Oper         |                   |                                                              |
| Answer Any Th           |                   |                                                              |
| Q. No CO                | K Level           | Questions                                                    |
| 21 CO1                  | K3                |                                                              |
| 22 CO2                  | K3                |                                                              |
| 23 CO3                  | K3                |                                                              |
| 24 CO4                  | K4                |                                                              |
| 25 CO5                  | K4                |                                                              |

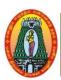

### MANNAR THIRUMALAI NAICKER COLLEGE (AUTONOMOUS) DEPARTMENT OF INFORMATION TECHNOLOGY

(For those who joined in 2021-2022 and after)

| Course Name        | BIG DATA ANALYTI                                                          | IG DATA ANALYTICS |  |  |  |      |    |   |  |  |  |
|--------------------|---------------------------------------------------------------------------|-------------------|--|--|--|------|----|---|--|--|--|
| Course Code        | 21UITE66                                                                  | JITE66            |  |  |  |      |    |   |  |  |  |
| Category           | Core Elective-II                                                          | Core Elective-II  |  |  |  |      |    |   |  |  |  |
| Nature of cours    | Nature of course: EMPLOYABILITY ✓ SKILL ORIENTED ✓ ENTREPREN              |                   |  |  |  | JRSH | IP | ✓ |  |  |  |
| Course Objectives: |                                                                           |                   |  |  |  |      |    |   |  |  |  |
| To pro             | To provide an overview of an exciting growing field of big data analytics |                   |  |  |  |      |    |   |  |  |  |

- To introduce the tools required to manage and analyze big data like Hadoop, NoSql Map Reduce.
- To learn the fundamental techniques and principles in achieving big data analytics with scalability and streaming capability.
- To provide them the knowledge of Data and its analysis.
- To enable students to have skills that will help them to solve complex real-world problems in for decision support.

#### Unit: I Types of digital data:

**15 Hrs** 

Classification of digital data. Introduction to Big Data: Characteristics of data- Evolution of big data- Definition of Big Data- Challenges in big data- Big Data definition- Other characteristics of data- Need of big data- Traditional business Intelligence vs big data- A typical data warehouse environment- A typical Hadoop environment- New things- Changes- Realms of big data.

#### Unit: II Big data analytics:

**15 Hrs** 

Big data analytics- Classification of analytics- Greatest challenges that prevent business from capitalizing on big data- Top challenges facing big data- Importance of big data analytics- Data science- Data scientist- Terminologies used in big data environment- BASE- Analytics tool.

#### **Unit: III** The Big Data Technology Landscape:

No SQL- Types of No SQL database- Need of No SQL- Advantages of No SQL- Use of No SQL in industry- SQL va No SQL- Comparision of SQL, No SQL and NEW SQL.

## **Unit: IV** | **Introduction to Hadoop:**

**15 Hrs** 

Introduction Hadoop- Need of RDBMS- RDBMS vs Hadoop- Distributed Computing Challenges- History of Hadoop- Hadoop overview- Use case of Hadoop- Hadoop distribution-HDFS- Processing data with Hadoop- Managing resources and application with hadoop YARN-Interacting with Hadoop ecosystem. Hadoop: Features of Hadoop- Advantages of Hadoop-Overview of Hadoop Hadoop distribution - Hadoop vs SQL- Integrated Hadoop system- Cloud-Based Hadoop Solutions.

#### **Introduction to Mango DB** Unit: V

What is MangoDB- Why MangoDB- Terms used in RDBMS and MangoDB- Data types in MangoDB- MangoDB query language.

**Total Lecture Hrs** | 75 Hrs

#### **Books for Study:**

1. Seema Acharya, Subhashini Chellappan, Big Data and Analytics, Wiley, 2015, New Delhi.

Unit I - Chapter 1(Full), Chapter 2.1 To 2.7, 2.9 To 2.13

Unit II - Chapter 3.2, 3.5 To 3.8, 3.10 To 3.14.

Unit III - Chapter 4(Full)

Unit IV - Chapter 5(Full)

Unit V - Chapter 6(Full).

#### **Books for References:**

- 1. DT Editorial Services, Big Data, Black book, Ninth Edition, Dreamtech, 2016, New Delhi.
- 2. Michael Minelli, Michele Chambers, AmbigaDhiraj, Big Data, Big Analytics, Wiley, 2016, New Delhi.
- 3. Field Cady, The Data Science Handbook, Wiley, 1st Edition, 2017

#### **Web Resources:**

- 1. https://www.slideshare.net/mohitsainirke/big-data-lecture-notes.
- 2. www.tutorialspoint.com/big\_data\_analytics/big\_data\_analytics\_pdf\_version.htm
- 3. https://www.ntnu.no/iie/fag/big/lessons/lesson1.pdf

|       | ittps://www.ittituito/ite/tag/big/tebbolis/tebbolis-bal                                                                              |         |
|-------|----------------------------------------------------------------------------------------------------|---------|
| Cours | e Outcomes                                                                                                    | K Level |
| CO1:  | Knowing the big data technologies used for storage, analysis and manipulation of data.                                               | К3      |
| CO2:  | Recognize the key concepts of Hadoop framework, Map Reduce, Pig, Hive, and No- SQL.                                                  | К3      |
| CO3:  | Ability to understand and apply scaling up machine learning techniques and associated Computing techniques and technologies.         | К3      |
| CO4:  | Understand the key issues in big data management and its associated applications in intelligent business and scientific computing.   | K4      |
| CO5:  | Achieve adequate perspectives of big data analytics in various applications like recommender systems, social media applications etc. | K4      |

#### **CO & PO Mapping:**

| COS  | PO 1 | PO 2 | PO 3 | PO 4 | PO 5 | PO 6 |
|------|------|------|------|------|------|------|
| CO 1 | 3    | 2    | 2    | 2    | 3    | 2    |
| CO 2 | 2    | 2    | 3    | 2    | 2    | 2    |
| CO 3 | 3    | 2    | 3    | 3    | 2    | 2    |
| CO 4 | 2    | 3    | 2    | 2    | 2    | 2    |
| CO 5 | 2    | 3    | 2    | 2    | 3    | 3    |

<sup>\*3 –</sup> Advanced Application; 2 – Intermediate Development; 1 - Introductory Level

# **LESSON PLAN**

| UNIT | BIG DATA ANALYTICS                                                                                                    | Hrs       | Mode          |
|------|----------------------------------------------------------------------------------------------------|-----------|---------------|
| I    | Classification of digital data. Introduction to Big Data: Characteristics of data- Evolution of big data- Definition of Big Data- Challenges in big data- Big Data definition- Other characteristics of data- Need of big data- Traditional business Intelligence vs big data- A typical data warehouse environment- A typical Hadoop environment- New things- Changes- Realms of big data. | 15<br>Hrs | Chalk&<br>PPT |
| II   | Big data analytics- Classification of analytics- Greatest challenges that prevent business from capitalizing on big data-Top challenges facing big data- Importance of big data analytics-Data science- Data scientist- Terminologies used in big data environment- BASE- Analytics tool.                                                                                                   | 15<br>Hrs | Chalk&<br>PPT |
| Ш    | No SQL- Types of No SQL database- Need of No SQL-Advantages of No SQL- Use of No SQL in industry- SQL va No SQL- Comparision of SQL, No SQL and NEW SQL.  Hadoop: Features of Hadoop- Advantages of Hadoop- Overview of Hadoop- Hadoop distribution — Hadoop vs SQL- Integrated Hadoop system- Cloud- Based Hadoop Solutions.                                                               | 15<br>Hrs | Chalk<br>&PPT |
| IV   | Introduction Hadoop- Need of RDBMS- RDBMS vs Hadoop-<br>Distributed Computing Challenges- History of Hadoop- Hadoop<br>overview- Use case of Hadoop- Hadoop distribution- HDFS-<br>Processing data with Hadoop- Managing resources and<br>application with hadoop YARN- Interacting with Hadoop<br>ecosystem.                                                                               | 15<br>Hrs | Chalk&<br>PPT |
| V    | What is MangoDB- Why MangoDB- Terms used in RDBMS and MangoDB- Data types in MangoDB- MangoDB query language.                                                                                                    | 15<br>Hrs | Chalk&<br>PPT |

Course Designed by: Dr.M.Karthika and Mrs.R.K.Vijayalakshmi

2

5

10

1

10

10

# Learning Outcome Based Education & Assessment (LOBE) Formative Examination - Blue Print Articulation Mapping - K Levels with Course Outcomes (COs)

**Section A Section B** Section **Section C Short Answers** Inte D Cos **K** Level Either or No. of. rnal Open **K** -No. of. **K** -Choice Question Choice Level **Questions** Level S **CO1** 2 **K**1 **K2** 1(K3) **K3** 1 2(K3,K3) $\mathbf{CI}$ ΑI CO<sub>2</sub> **K3** 2 2 1(K3) **K**1 K22(K3,K3)CO<sub>3</sub> **K3** 2 **K**1 1 **K2** 2(K3,K3) 1(K3) CI AII **CO4 K4 K**1 2 **K2** 2 2(K4,K4) 1(K4) No. of Questions to be 4 3 4 2 asked No. of

4

4

4

3

3

6

|     |            | Dis                                            | tribution of                                | Marks w                        | ith K Lev                        | el CIA I &     | & CIA II                             |                  |
|-----|------------|------------------------------------------------|---------------------------------------------|--------------------------------|----------------------------------|----------------|--------------------------------------|------------------|
|     | K<br>Level | Section A<br>(Multiple<br>Choice<br>Questions) | Section B<br>(Short<br>Answer<br>Questions) | Section C (Either / Or Choice) | Section<br>D<br>(Open<br>Choice) | Total<br>Marks | % of<br>(Marks<br>without<br>choice) | Consolidate of % |
|     | K1         | 4                                              |                                             | -                              | -                                | 4              | 8                                    | 20               |
|     | K2         |                                                | 3                                           | -                              | -                                | 6              | 12                                   | 20               |
| CIA | К3         | -                                              | -                                           | 20                             | 20                               | 40             | 80                                   | 80               |
| I   | K4         | -                                              | -                                           | -                              | -                                | -              | -                                    | -                |
| _   | Marks      | 4                                              | 6                                           | 20                             | 20                               | 50             | 100                                  | 100              |
|     | K1         | 4                                              |                                             | -                              | -                                | 4              | 8                                    | 20               |
|     | K2         |                                                | 3                                           | -                              | -                                | 6              | 12                                   | 20               |
| CIA | К3         | -                                              | -                                           | 10                             | 10                               | 20             | 40                                   | 40               |
| II  | K4         | -                                              | -                                           | 10                             | 10                               | 20             | 40                                   | 40               |
|     | Marks      | 4                                              | 6                                           | 20                             | 20                               | 50             | 100                                  | 100              |

- **K1** Remembering and recalling facts with specific answers
- **K2** Basic understanding of facts and stating main ideas with general answers
- **K3** Application oriented- Solving Problems

Question

**Pattern** 

CIA I & II

Questions to be

answered

Marks for each

question
Total Marks for

each section

**K4**- Examining, analyzing, presentation and make inferences with evidences

CO5 will be allotted for individual Assignment which carries five marks as part of CIA component.

# Summative Examination – Blue Print Articulation Mapping – K Level with Course Outcomes (COs)

|                                |                              |           | MCQ                 | S            | Short              | Answers   | Section                         |                               |
|--------------------------------|------------------------------|-----------|---------------------|--------------|--------------------|-----------|---------------------------------|-------------------------------|
| S. No                          | COs                          | K - Level | No. of<br>Questions | K –<br>Level | No. of<br>Question | K – Level | C<br>(Either /<br>or<br>Choice) | Section D<br>(Open<br>Choice) |
| 1                              | К3                           | 2         | K1                  | 1            | K2                 | 2(K3,K3)  | 1(K3)                           | К3                            |
| 2                              | К3                           | 2         | K1                  | 1            | K2                 | 2(K3,K3)  | 1(K3)                           | К3                            |
| 3                              | К3                           | 2         | K1                  | 1            | <b>K2</b>          | 2(K3,K3)  | 1(K3)                           | K3                            |
| 4                              | <b>K4</b>                    | 2         | K1                  | 1            | <b>K2</b>          | 2(K4,K4)  | 1(K4)                           | <b>K4</b>                     |
| 5                              | K4                           | 2         | <b>K</b> 1          | 1            | <b>K2</b>          | 2(K4,K4)  | 1(K4)                           | <b>K4</b>                     |
| No.                            | of Questi.<br>Asked          |           | 10                  |              | 5                  |           | 10                              | 5                             |
| No.of Questions to be answered |                              | 10        |                     | 5            |                    | 5         | 3                               |                               |
| Mar                            | Marks for each question      |           | 1                   |              | 2                  |           | 5                               | 10                            |
| Total I                        | Total Marks for each section |           | 10                  | -            | 10                 |           | 25                              | 30                            |

(Figures in parenthesis denotes, questions should be asked with the given K level)

|            | Distribution of Marks with K Level             |                                             |                                     |                                |                |                             |                |  |  |  |  |  |
|------------|------------------------------------------------|---------------------------------------------|-------------------------------------|--------------------------------|----------------|-----------------------------|----------------|--|--|--|--|--|
| K<br>Level | Section A<br>(Multiple<br>Choice<br>Questions) | Section B<br>(Short<br>Answer<br>Questions) | Section C<br>(Either/ or<br>Choice) | Section D<br>( Open<br>Choice) | Total<br>Marks | % of (Marks without choice) | Consolidated % |  |  |  |  |  |
| K1         | 10                                             |                                             | ı                                   | ı                              | 10             | 8.33                        | 17             |  |  |  |  |  |
| K2         |                                                | 10                                          | ı                                   | ı                              | 10             | 8.33                        | 17             |  |  |  |  |  |
| К3         | -                                              | -                                           | 30                                  | 30                             | 60             | 50                          | 50             |  |  |  |  |  |
| K4         | -                                              | -                                           | 20                                  | 20                             | 40             | 33.33                       | 33             |  |  |  |  |  |
| Marks      | 10                                             | 10                                          | 50                                  | 50                             | 120            | 100                         | 100            |  |  |  |  |  |

NB: Higher level of performance of the students is to be assessed by attempting higher level of K levels.

# ${\bf Summative\ Examinations\ -\ Question\ Paper-Format}$

| Section A  | A (Multi                                   | ple Choice   | Questions)                                                   |  |  |
|------------|--------------------------------------------|--------------|--------------------------------------------------------------|--|--|
| Answer     | Answer All Questions (10x1=10 mark         |              |                                                              |  |  |
| Q. No      | CO                                         | K Level      | Questions                                                    |  |  |
| 1          | CO1                                        | K1           |                                                              |  |  |
| 2          | CO1                                        | K1           |                                                              |  |  |
| 3          | CO2                                        | K1           |                                                              |  |  |
| 4          | CO2                                        | K1           |                                                              |  |  |
| 5          | CO3                                        | K1           |                                                              |  |  |
| 6          | CO3                                        | K1           |                                                              |  |  |
| 7          | CO4                                        | K1           |                                                              |  |  |
| 8          | CO4                                        | K1           |                                                              |  |  |
| 9          | CO5                                        | K1           |                                                              |  |  |
| 10         | CO5                                        | K1           |                                                              |  |  |
| Section 1  | B (Short                                   | Answers)     |                                                              |  |  |
| Answer     | All Ques                                   | stions       | (5x2=10 marks)                                               |  |  |
| Q. No      | CO                                         | K Level      | Questions                                                    |  |  |
| 11         | CO1                                        | K2           |                                                              |  |  |
| 12         | CO2                                        | K2           |                                                              |  |  |
| 13         | CO3                                        | K2           |                                                              |  |  |
| 14         | CO4                                        | K2           |                                                              |  |  |
| 15         | CO5                                        | K2           |                                                              |  |  |
|            |                                            | r/Or Type    |                                                              |  |  |
| Answer     |                                            |              | $(5 \times 5 = 25 \text{ marks})$                            |  |  |
| Q. No      | CO                                         | K Level      | Questions                                                    |  |  |
| 16) a      | CO1                                        | K3           |                                                              |  |  |
| 16) b      | CO1                                        | K3           |                                                              |  |  |
| 17) a      | CO2                                        | K3           |                                                              |  |  |
| 17) b      | CO2                                        | K3           |                                                              |  |  |
| 18) a      | CO1                                        | K3           |                                                              |  |  |
| 18) b      | CO1                                        | K3           |                                                              |  |  |
| 19) a      | CO3                                        | K3           |                                                              |  |  |
| 19) b      | CO3                                        | K3           |                                                              |  |  |
| 20) a      | CO4                                        | K4           |                                                              |  |  |
| 20) b      | CO4                                        | K4           |                                                              |  |  |
|            |                                            | l of perfori | nance of the students is to be assessed by attempting higher |  |  |
| level of I |                                            |              |                                                              |  |  |
| Section 1  |                                            | •            |                                                              |  |  |
|            | Answer Any Three questions (3x10=30 marks) |              |                                                              |  |  |
| Q. No      | CO                                         | K Level      | Questions                                                    |  |  |
| 21         | CO1                                        | K3           |                                                              |  |  |
| 22         | CO2                                        | K3           |                                                              |  |  |
| 23         | CO3                                        | K3           |                                                              |  |  |
| 24         | CO4                                        | K4           |                                                              |  |  |
| 25         | CO5                                        | K4           |                                                              |  |  |

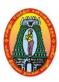

# MANNAR THIRUMALAI NAICKER COLLEGE (AUTONOMOUS) DEPARTMENT OF INFORMATION TECHNOLOGY

(For those who joined in 2021-2022 and after)

| Course Name                                                                  | MONGODB LAB                                                    |                             |            |   |      |    |
|------------------------------------------------------------------------------|----------------------------------------------------------------|-----------------------------|------------|---|------|----|
| Course Code                                                                  | 21UITSP6                                                       | L                           | P          | C |      |    |
| Category                                                                     | Skilled                                                        |                             |            | - | 2    | 2  |
| Nature of cours                                                              | Nature of course: EMPLOYABILITY ✓ SKILL ORIENTED ✓ ENTREPRENEU |                             |            |   |      | ✓  |
| Course Objecti                                                               | ives:                                                          | •                           |            |   |      |    |
|                                                                              |                                                                | and query it using open sou | rce tools. |   |      |    |
|                                                                              | n to perform flexible scher                                    |                             |            |   |      |    |
|                                                                              | rstand the load balancing a                                    |                             |            |   |      |    |
|                                                                              | onstrate the working of ag                                     |                             |            |   |      |    |
|                                                                              | orm complex analytics pi                                       | pelines.                    |            |   |      |    |
|                                                                              | of Programs                                                    |                             |            | 3 | 0 Hr | S  |
| 1.                                                                           | Find all documents on the                                      | ne basis of category        |            |   |      |    |
| 2. (                                                                         | Connect to your database                                       | •                           |            |   |      |    |
| 3. (                                                                         | CRUD operations.                                               |                             |            |   |      |    |
| <b>4.</b> A                                                                  | Aggregation pipelines.                                         |                             |            |   |      |    |
| 5. (                                                                         | Create a Database.                                             |                             |            |   |      |    |
| 6. (                                                                         | Create collection using tw                                     | o methods                   |            |   |      |    |
| <b>7.</b> I                                                                  | Insert, Delete and Update                                      | documents.                  |            |   |      |    |
| 8. I                                                                         | Find data(find() or findO                                      | ne(), projection).          |            |   |      |    |
| 9. (                                                                         | Query operators.                                               |                             |            |   |      |    |
| <b>10.</b> I                                                                 | Indexing and searching.                                        |                             |            |   |      |    |
| 11. 9                                                                        | Scheme Valuation.                                              |                             |            |   |      |    |
| <b>12.</b> I                                                                 | Read and write with data                                       | API.                        |            |   |      |    |
|                                                                              |                                                                | p                           |            | - |      |    |
|                                                                              |                                                                |                             |            |   | 30 H | rs |
| Web Resources                                                                |                                                                |                             |            |   |      |    |
|                                                                              | hools.com/mongodb/                                             |                             |            |   |      |    |
|                                                                              | w.tutorialspoint.com/mo                                        | ongodb/index.htm            |            |   |      |    |
| 3. <a href="https://mon.pub.com/">https://mon.pub.com/</a>                   |                                                                |                             |            | a |      |    |
| Course Outcomes                                                              |                                                                |                             |            |   | KL   |    |
| CO1: Learn how to build a data base and query it                             |                                                                |                             |            |   | K    |    |
| CO2: Learn to                                                                | perform schema Design                                          | 1                           |            |   | K    | 3  |
| CO3: Operates                                                                | s on the predication of th                                     | ne data                     |            |   | K    | 3  |
| CO4: Understand the scalability and load balancing of the data.              |                                                                |                             |            |   | K    | 3  |
| CO5: Demonstrate the working of complex analytics and Aggregation Pipelines. |                                                                |                             |            |   | K    | 4  |

a

## CO & PO Mapping:

| COS  | PO 1 | PO 2 | PO 3 | PO 4 | PO 5 | PO 6 |
|------|------|------|------|------|------|------|
| CO 1 | 3    | 2    | 2    | 2    | 3    | 2    |
| CO 2 | 2    | 2    | 3    | 2    | 2    | 2    |
| CO 3 | 3    | 2    | 3    | 3    | 2    | 2    |
| CO 4 | 2    | 3    | 2    | 2    | 2    | 2    |
| CO 5 | 2    | 3    | 2    | 2    | 3    | 3    |

<sup>\*3 –</sup> Advanced Application; 2 – Intermediate Development; 1 - Introductory Level

### **LESSON PLAN**

| S. No | MONGODB LAB                                   | Hrs | Pedagogy               |
|-------|-----------------------------------------------|-----|------------------------|
| 1.    | Find all documents on the basis of category   |     |                        |
| 2.    | Connect to your database.                     |     |                        |
| 3.    | CRUD operations.                              |     |                        |
| 4.    | Aggregation pipelines.                        |     |                        |
| 5.    | Create a Database.                            |     |                        |
| 6.    | Create collection using two methods           | 20  | Laboratory             |
| 7.    | Insert, Delete and Update documents.          | 30  | Laboratory experiments |
| 8.    | Find data (find() or find One(), projection). |     |                        |
| 9.    | Query operators.                              |     |                        |
| 10.   | Indexing and searching.                       |     |                        |
| 11.   | Schema Valuation.                             |     |                        |
| 12.   | Read and write with data API.                 |     |                        |

Course Designed by: Mr. K. Tamilselvam and Dr.T. Sujithra